# The Listings Package

Copyright 1996–2004, Carsten Heinz Copyright 2006–2007, Brooks Moses Copyright 2013–, Jobst Hoffmann Maintainer: Jobst Hoffmann<sup>∗</sup> <[j.hoffmann\(at\)fh-aachen.de](mailto:j.hoffmann@fh-aachen.de)>

2019/02/27 Version 1.8b

# Abstract

The listings package is a source code printer for LATEX. You can typeset stand alone files as well as listings with an environment similar to verbatim as well as you can print code snippets using a command similar to \verb. Many parameters control the output and if your preferred programming language isn't already supported, you can make your own definition.

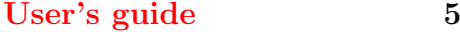

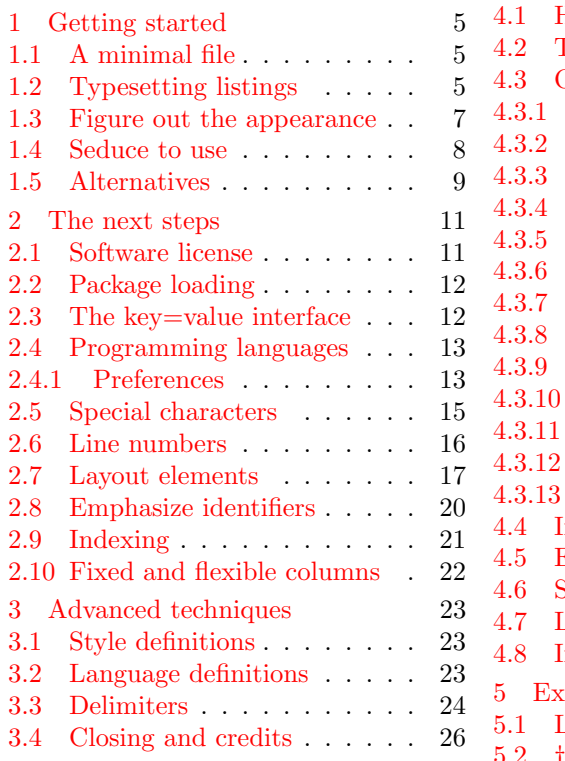

# [Reference guide](#page-26-0) 27

<sup>∗</sup>Jobst Hoffmann became the maintainer of the listings package in 2013; see the Preface for details.

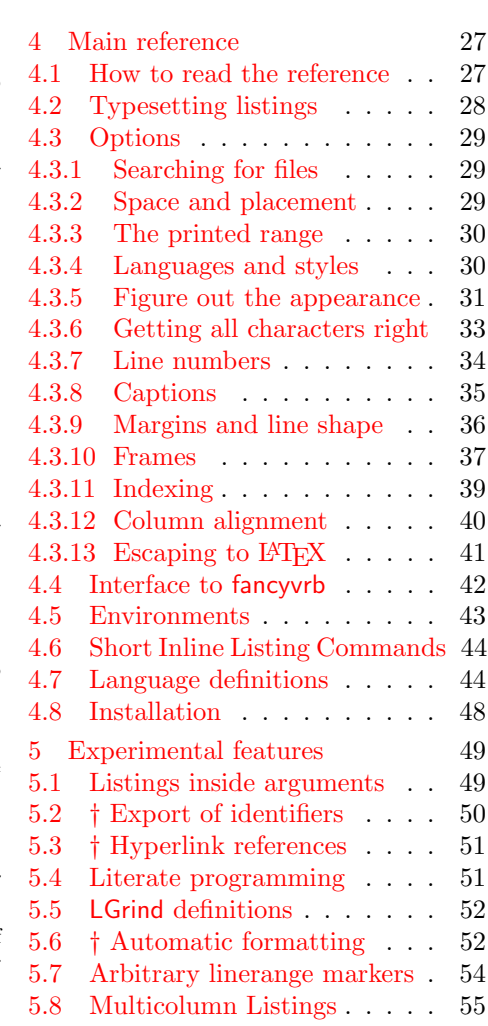

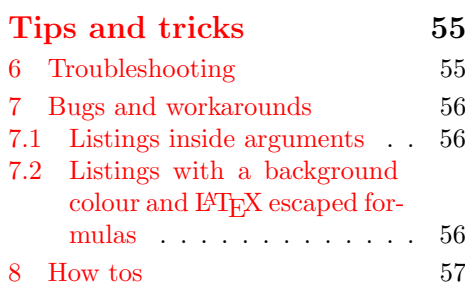

# [Developer's guide](#page-59-0) 60

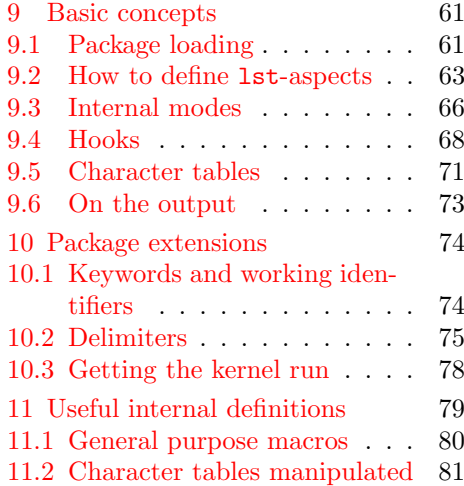

# **[Implementation](#page-82-0)** 83

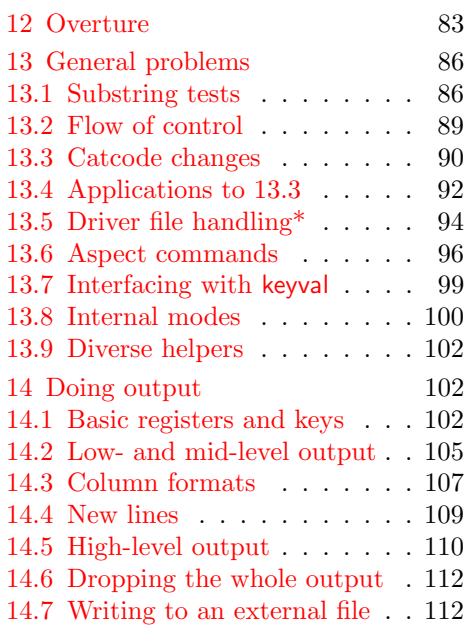

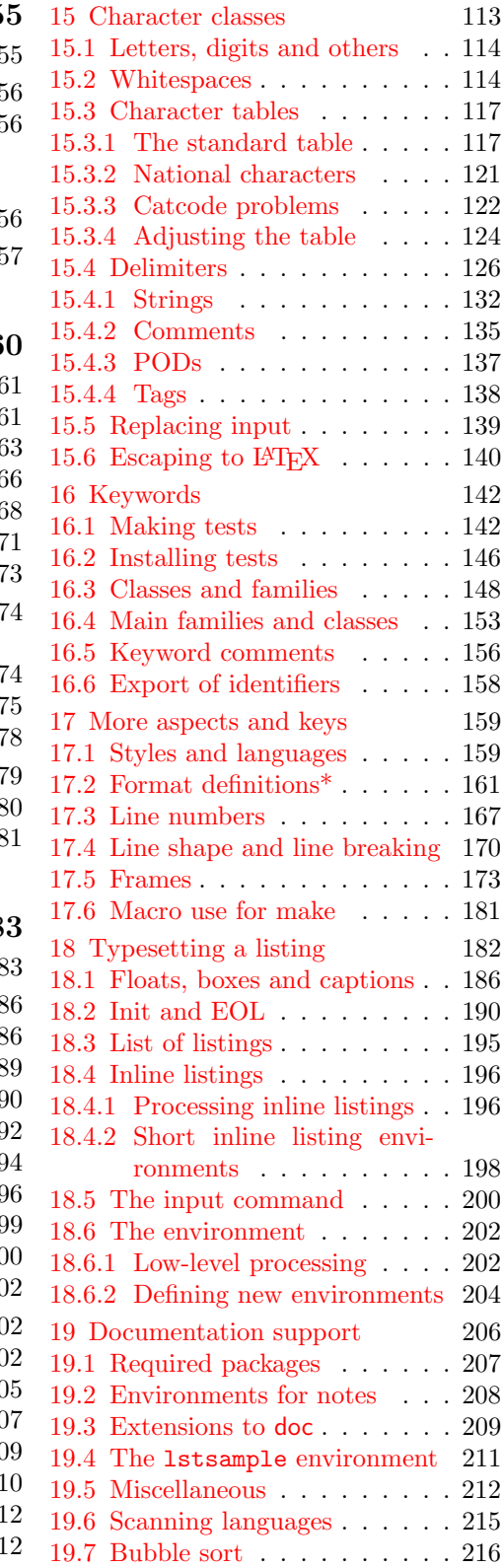

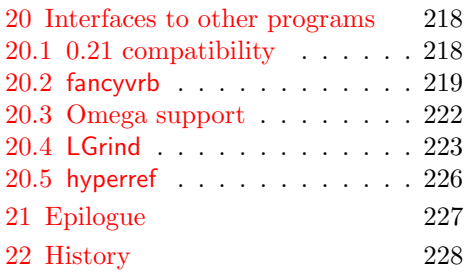

[Index](#page-229-0) 230

# Preface

**Transition of package maintenance** The T<sub>E</sub>X world lost contact with Carsten Heinz in late 2004, shortly after he released version 1.3b of the listings package. After many attempts to reach him had failed, Hendri Adriaens took over maintenance of the package in accordance with the LPPL's procedure for abandoned packages. He then passed the maintainership of the package to Brooks Moses, who had volunteered for the position while this procedure was going through. The result is known as listings version 1.4.

This release, version 1.5, is a minor maintenance release since I accepted maintainership of the package. I would like to thank Stephan Hennig who supported the Lua language definitions. He is the one who asked for the integration of a new language and gave the impetus to me to become the maintainer of this package.

News and changes Version 1.5 is the fifth bugfix release. There are no changes in this version, but two extensions: support of modern Fortran (2003, 2008) and Lua.

Thanks There are many people I have to thank for fruitful communication, posting their ideas, giving error reports, adding programming languages to lstdrvrs.dtx, and so on. Their names are listed in section [3.4.](#page-25-0)

Trademarks Trademarks appear throughout this documentation without any trademark symbol; they are the property of their respective trademark owner. There is no intention of infringement; the usage is to the benefit of the trademark owner.

# <span id="page-4-0"></span>User's guide

# <span id="page-4-1"></span>1 Getting started

# <span id="page-4-2"></span>1.1 A minimal file

Before using the listings package, you should be familiar with the L<sup>A</sup>T<sub>E</sub>X typesetting system. You need not to be an expert. Here is a minimal file for listings.

```
% \documentclass{article}
% \usepackage{listings}
%
% \begin{document}
% \lstset{language=Pascal}
%
% % Insert Pascal examples here.
%
% \end{document}
```
Now type in this first example and run it through LAT<sub>EX</sub>.

- $\rightarrow$  Must I do that really? Yes and no. Some books about programming say this is good. What a mistake! Typing takes time—which is wasted if the code is clear to you. And if you need that time to understand what is going on, the author of the book should reconsider the concept of presenting the crucial things—you might want to say that about this guide even or you're simply inexperienced with programming. If only the latter case applies, you should spend more time on reading (good) books about programming, (good) documentations, and (good) source code from other people. Of course you should also make your own experiments. You will learn a lot. However, running the example through LATEX shows whether the listings package is installed correctly.
- $\rightarrow$  The example doesn't work. Are the two packages listings and keyval installed on your system? Consult the administration tool of your TEX distribution, your system administrator, the local TEX and LATEX guides, a TEX FAQ, and section 4.8-in that order. If you've checked all these sources and are still helpless, you might want to write a post to a  $T<sub>E</sub>X$  newsgroup like comp.text.tex.
- $\rightarrow$  Should I read the software license before using the package? Yes, but read this Getting started section first to decide whether you are willing to use the package.

# <span id="page-4-3"></span>1.2 Typesetting listings

Three types of source codes are supported: code snippets, code segments, and listings of stand alone files. Snippets are placed inside paragraphs and the others as separate paragraphs—the difference is the same as between text style and display style formulas.

 $\rightarrow$  No matter what kind of source you have, if a listing contains national characters like é, Ł, ä, or whatever, you must tell the package about it! Section [2.5](#page-14-0) [Special characters](#page-14-0) discusses this issue.

Code snippets The well-known LAT<sub>EX</sub> command \verb typesets code snippets verbatim. The new command \lstinline pretty-prints the code, for example 'var i:integer;' is typeset by '\lstinline!var i:integer;!'. The exclamation marks delimit the code and can be replaced by any character not in the code; \lstinline\$var i:integer;\$ gives the same result.

Displayed code The lstlisting environment typesets the enclosed source code. Like most examples, the following one shows verbatim LATEX code on the right and the result on the left. You might take the right-hand side, put it into the minimal file, and run it through LAT<sub>EX</sub>.

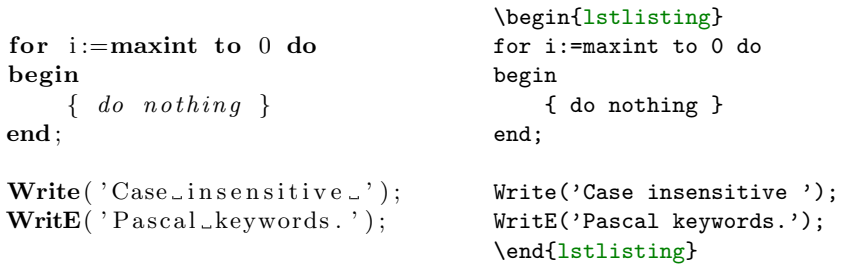

It can't be easier.

 $\rightarrow$  That's not true. The name 'listing' is shorter. Indeed. But other packages already define environments with that name. To be compatible with such packages, all commands and environments of the listings package use the prefix 'lst'.

The environment provides an optional argument. It tells the package to perform special tasks, for example, to print only the lines 2–5:

begin  $\{ do not thing \}$ end ;

```
\begin{lstlisting}[firstline=2,
                   lastline=5]
for i:=maxint to 0 do
begin
    { do nothing }
end;
Write('Case insensitive');
WritE('Pascal keywords.');
\end{lstlisting}
```
- $\rightarrow$  Hold on! Where comes the frame from and what is it good for? You can put frames around all listings except code snippets. You will learn how later. The frame shows that empty lines at the end of listings aren't printed. This is line 5 in the example.
- $\rightarrow$  Hey, you can't drop my empty lines! You can tell the package not to drop them: The key 'showlines' controls these empty lines and is described in section [4.2.](#page-27-0) Warning: First read ahead on how to use keys in general.
- $\rightarrow$  I get obscure error messages when using 'firstline'. That shouldn't happen. Make a bug report as described in section  $6$  [Troubleshooting](#page-54-2).

Stand alone files Finally we come to \lstinputlisting, the command used to pretty-print stand alone files. It has one optional and one file name argument. Note that you possibly need to specify the relative path to the file. Here now the result is printed below the verbatim code since both together don't fit the text width.

\lstinputlisting[lastline=4]{listings.sty}

%% %% This is file 'listings.sty', %% generated with the docstrip utility. %%

 $\rightarrow$  The spacing is different in this example. Yes. The two previous examples have aligned columns, i.e. columns with identical numbers have the same horizontal position—this package makes small adjustments only. The columns in the example here are not aligned. This is explained in section [2.10](#page-21-0) (keyword: full flexible column format).

Now you know all pretty-printing commands and environments. It remains to learn the parameters which control the work of the listings package. This is, however, the main task. Here are some of them.

# <span id="page-6-0"></span>1.3 Figure out the appearance

Keywords are typeset bold, comments in italic shape, and spaces in strings appear as . You don't like these settings? Look at this:

```
\lstset{% general command to set parameter(s)
   basicstyle=\small, % print whole listing small
   keywordstyle=\color{black}\bfseries\underbar,
                               % underlined bold black keywords
   identifierstyle=, \frac{1}{2} % nothing happens
   commentstyle=\color{white}, % white comments
   stringstyle=\ttfamily, % typewriter type for strings
   showstringspaces=false} % no special string spaces
 for i := maxint to 0 do
 begin
 end ;
 Write('Case insensitive ');
 WritE('Pascal keywords.');
                                      \begin{lstlisting}
                                      for i:=maxint to 0 do
                                      begin
                                          { do nothing }
                                      end;
                                      Write('Case insensitive ');
                                      WritE('Pascal keywords.');
                                      \end{lstlisting}
```
 $\rightarrow$  You've requested white coloured comments, but I can see the comment on the left side. There are a couple of possible reasons: (1) You've printed the documentation on nonwhite paper. (2) If you are viewing this documentation as a .dvi-file, your viewer seems to have problems with colour specials. Try to print the page on white paper. (3) If a printout on white paper shows the comment, the colour specials aren't suitable for your printer or printer driver. Recreate the documentation and try it again—and ensure that the color package is well-configured.

The styles use two different kinds of commands. \ttfamily and \bfseries both take no arguments but \underbar does; it underlines the following argument. In general, the very last command may read exactly one argument, namely some material the package typesets. There's one exception. The last command of basicstyle must not read any tokens—or you will get deep in trouble.

- $\rightarrow$  'basicstyle=\small' looks fine, but comments look really bad with 'commentstyle=\tiny' and empty basic style, say. Don't use different font sizes in a single listing.
- $\rightarrow$  But I really want it! No, you don't.

<span id="page-6-1"></span>Warning You should be very careful with striking styles; the recent example is rather moderate—it can get horrible. Always use decent highlighting. Unfortunately it is difficult to give more recommendations since they depend on the type of document you're creating. Slides or other presentations often require more striking styles than books, for example. In the end, it's you who have to find the golden mean!

Listing 1: A floating example

```
for i := maxint to 0 do
begin
    \{ do \ nothing \}end ;
Write('Case_insensitive_');
Write('Pascal\_keywords.' ;
```
#### <span id="page-7-0"></span>1.4 Seduce to use

You know all pretty-printing commands and some main parameters. Here now comes a small and incomplete overview of other features. The table of contents and the index also provide information.

Line numbers are available for all displayed listings, e.g. tiny numbers on the left, each second line, with 5pt distance to the listing:

```
\lstset{numbers=left, numberstyle=\tiny, stepnumber=2, numbersep=5pt}
```
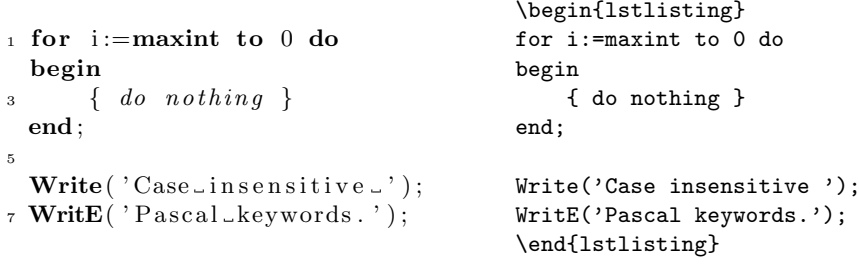

 $\rightarrow$  1 can't get rid of line numbers in subsequent listings.  $\qquad$  'numbers=none' turns them off.

 $\rightarrow$  Can I use these keys in the optional arguments? Of course. Note that optional arguments modify values for one particular listing only: you change the appearance, step or distance of line numbers for a single listing. The previous values are restored afterwards.

The environment allows you to interrupt your listings: you can end a listing and continue it later with the correct line number even if there are other listings in between. Read section [2.6](#page-15-0) for a thorough discussion.

Floating listings Displayed listings may float:

```
\begin{lstlisting}[float,caption=A floating example]
for i:=maxint to 0 do
begin
    { do nothing }
end;
Write('Case insensitive');
WritE('Pascal keywords.');
\end{lstlisting}
```
Don't care about the parameter caption now. And if you put the example into the minimal file and run it through LATEX, please don't wonder: you'll miss the horizontal rules since they are described elsewhere.

 $\rightarrow$  LATEX's float mechanism allows one to determine the placement of floats. How can I do that with these? You can write 'float=tp', for example. You can write 'float=tp', for example.

Other features There are still features not mentioned so far: automatic breaking of long lines, the possibility to use LATEX code in listings, automated indexing, or personal language definitions. One more little teaser? Here you are. But note that the result is not produced by the LATEX code on the right alone. The main parameter is hidden.

 $\ddot{\phantom{l}}$ 

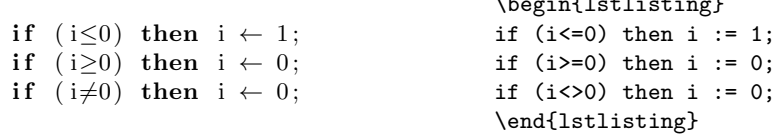

You're not sure whether you should use listings? Read the next section!

# <span id="page-8-0"></span>1.5 Alternatives

- $\rightarrow$  Why do you list alternatives? Well, it's always good to know the competitors.
- $\rightarrow$  I've read the descriptions below and the listings package seems to incorporate all the features. Why should I use one of the other programs? Firstly, the descriptions give a taste and not a complete overview, secondly, listings lacks some properties, and, ultimately, you should use the program matching your needs most precisely.

This package is certainly not the final utility for typesetting source code. Other programs do their job very well, if you are not satisfied with listings. Some are independent of LAT<sub>EX</sub>, others come as separate program plus LAT<sub>EX</sub> package, and others are packages which don't pretty-print the source code. The second type includes converters, cross compilers, and preprocessors. Such programs create LATEX files you can use in your document or stand alone ready-to-run LATEX files.

Note that I'm not dealing with any literate programming tools here, which could also be alternatives. However, you should have heard of the WEB system, the tool Prof. Donald E. Knuth developed and made use of to document and implement T<sub>E</sub>X.

[a2ps](http://www.infres.enst.fr/~demaille/a2ps) started as 'ASCII to PostScript' converter, but today you can invoke the program with  $-\text{pretry-print}=\langle \text{language}\rangle$  option. If your favourite programming language is not already supported, you can write your own so-called style sheet. You can request line numbers, borders, headers, multiple pages per sheet, and many more. You can even print symbols like  $\forall$  or  $\alpha$  instead of their verbose forms. If you just want program listings and not a document with some listings, this is the best choice.

[LGrind](http://mirror.ctan.org/support/lgrind) is a cross compiler and comes with many predefined programming languages. For example, you can put the code on the right in your document, invoke LGrind with  $-e$  option (and file names), and run the created file through L<sup>AT</sup>EX. You should get a result similar to the left-hand side:

```
LGrind not installed.
                                 \% \% \Gamma% for i:=maxint to 0 do
                                 % begin
                                 % { do nothing }
                                 % end;
                                 %
                                 % Write('Case insensitive ');
                                 % WritE('Pascal keywords.');
                                 % %]
```
If you use  $\mathcal{K}$  and  $\mathcal{K}$  instead of  $\mathcal{K}$  and  $\mathcal{K}$ ], you get a code snippet instead of a displayed listing. Moreover you can get line numbers to the left or right, use arbitrary LATEX code in the source code, print symbols instead of verbose names, make font setup, and more. You will (have to) like it (if you don't like listings).

Note that LGrind contains code with a no-sell license and is thus nonfree software.

[cvt2ltx](ftp://axp3.sv.fh-mannheim.de/cvt2latex) is a family of 'source code to LAT<sub>EX</sub>' converters for C, Objective C, C<sup>++</sup>, IDL and Perl. Different styles, line numbers and other qualifiers can be chosen by command-line option. Unfortunately it isn't documented how other programming languages can be added.

 $C++2EFT$  is a  $C/C++$  to  $EFT$ <sub>EX</sub> converter. You can specify the fonts for comments, directives, keywords, and strings, or the size of a tabulator. But as far as I know you can't number lines.

 $S\text{E}\mathsf{T}_{F}\mathsf{X}$  is a pretty-printing Scheme program (which invokes  $S\text{E}\mathsf{T}_{F}\mathsf{X}$  automatically) especially designed for Scheme and other Lisp dialects. It supports stand alone files, text and display listings, and you can even nest the commands/environments if you use LATEX code in comments, for example. Keywords, constants, variables, and symbols are definable and use of different styles is possible. No line numbers.

tiny\_[c2ltx](http://mirror.ctan.org/support/tiny_c2l) is a  $C/C++/Jawa$  to LAT<sub>E</sub>X converter based on cvt2ltx (or the other way round?). It supports line numbers, block comments,  $\angle$ ETEX code in/as comments, and smart line breaking. Font selection and tabulators are hard-coded, i.e. you have to rebuild the program if you want to change the appearance.

[listing](http://mirror.ctan.org/macros/latex/contrib/misc) —note the missing s—is not a pretty-printer and the aphorism about documentation at the end of listing.sty is not true. It defines \listoflistings and a nonfloating environment for listings. All font selection and indention must be done by hand. However, it's useful if you have another tool doing that work, e.g. LGrind.

[alg](http://mirror.ctan.org/macros/latex/contrib/alg) provides essentially the same functionality as algorithms. So read the next paragraph and note that the syntax will be different.

[algorithms](http://mirror.ctan.org/macros/latex/contrib/algorithms) goes a quite different way. You describe an algorithm and the package formats it, for example

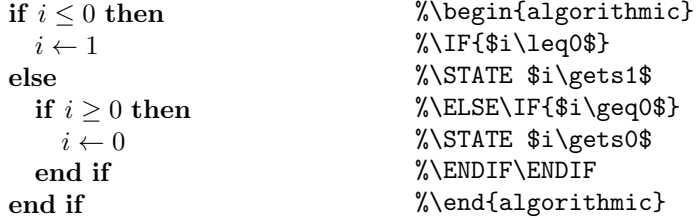

As this example shows, you get a good looking algorithm even from a bad looking input. The package provides a lot more constructs like for-loops, while-loops, or comments. You can request line numbers, 'ruled', 'boxed' and floating algorithms, a list of algorithms, and you can customize the terms if, then, and so on.

[pretprin](http://www.mimuw.edu.pl/~wolinski/pretprin.html) is a package for pretty-printing texts in formal languages—as the title in TUGboat, Volume 19 (1998), No. 3 states. It provides environments which prettyprint and format the source code. Analyzers for Pascal and Prolog are defined; adding other languages is easy—if you are or get a bit familiar with automatons and formal languages.

alltt defines an environment similar to verbatim except that  $\setminus$ , { and } have their usual meanings. This means that you can use commands in the verbatims, e.g. select different fonts or enter math mode.

[moreverb](http://mirror.ctan.org/macros/latex/contrib/moreverb) requires verbatim and provides verbatim output to a file, 'boxed' verbatims and line numbers.

verbatim defines an improved version of the standard verbatim environment and a command to input files verbatim.

[fancyvrb](http://mirror.ctan.org/macros/latex/contrib/fancyvrb) is, roughly speaking, a superset of alltt, moreverb, and verbatim, but many more parameters control the output. The package provides frames, line numbers on the left or on the right, automatic line breaking (difficult), and more. For example, an interface to listings exists, i.e. you can pretty-print source code automatically. The package fvrb-ex builds on fancyvrb and defines environments to present examples similar to the ones in this guide.

# <span id="page-10-0"></span>2 The next steps

Now, before actually using the listings package, you should really read the software license. It does not cost much time and provides information you probably need to know.

# <span id="page-10-1"></span>2.1 Software license

The files listings.dtx and listings.ins and all files generated from only these two files are referred to as 'the listings package' or simply 'the package'. lstdrvrs.dtx and the files generated from that file are 'drivers'.

Copyright The listings package is copyright 1996–2004 Carsten Heinz, and copyright 2006 Brooks Moses. The drivers are copyright any individual author listed in the driver files.

Distribution and modification The listings package and its drivers may be distributed and/or modified under the conditions of the LaTeX Project Public License, either version 1.3 of this license or (at your option) any later version. The latest version of this license is in <http://www.latex-project.org/lppl.txt> and version 1.3c or later is part of all distributions of LaTeX version 2003/12/01 or later.

Contacts Read section [6](#page-54-2) [Troubleshooting](#page-54-2) on how to submit a bug report. Send all other comments, ideas, and additional programming languages to [j.hoffmann\(at\)fh-aachen.de](mailto:j.hoffmann@fh-aachen.de) using listings as part of the subject.

## <span id="page-11-0"></span>2.2 Package loading

As usual in LATEX, the package is loaded by  $\text{as}(\text{options})$  {listings}, where  $[*options*]<sub>1</sub>$  is optional and gives a comma separated list of options. Each either loads an additional listings aspect, or changes default properties. Usually you don't have to take care of such options. But in some cases it could be necessary: if you want to compile documents created with an earlier version of this package or if you use special features. Here's an incomplete list of possible options.

 $\rightarrow$  Where is a list of all of the options? In the developer's guide since they were introduced to debug the package more easily. Read section [8](#page-56-0) on how to get that guide.

#### 0.21

invokes a compatibility mode for compiling documents written for listings version 0.21.

#### draft

The package prints no stand alone files, but shows the captions and defines the corresponding labels. Note that a global \documentclass-option draft is recognized, so you don't need to repeat it as a package option.

### final

Overwrites a global draft option.

#### savemem

tries to save some of TEX's memory. If you switch between languages often, it could also reduce compile time. But all this depends on the particular document and its listings.

Note that various experimental features also need explicit loading via options. Read the respective lines in section [5.](#page-48-0)

After package loading it is recommend to load all used dialects of programming languages with the following command. It is faster to load several languages with one command than loading each language on demand.

#### $\left\{\Gamma\left(\sigma\right)\right\}$

Each language is of the form  $\left[\langle \text{dialect} \rangle \right] \langle \text{language} \rangle$ . Without the optional  $\left[\langle dialect \rangle\right]$  the package loads a default dialect. So write '[Visual]C++' if you want Visual C++ and '[ISO]C++' for ISO C++. Both together can be loaded by the command \lstloadlanguages{[Visual]C++,[ISO]C++}.

Table [1](#page-13-0) on page [14](#page-13-0) shows all defined languages and their dialects.

# <span id="page-11-1"></span>2.3 The key=value interface

This package uses the keyval package from the graphics bundle by David Carlisle. Each parameter is controlled by an associated key and a user supplied value. For example, firstline is a key and 2 a valid value for this key.

The command \lstset gets a comma separated list of "key=value" pairs. The first list with more than a single entry is on page  $6:$  firstline=2, lastline=5.

- $\rightarrow$  So I can write '\lstset{firstline=2,lastline=5}' once for all? No. 'firstline' and 'lastline' belong to a small set of keys which are only used on individual listings. However, your command is not illegal—it has no effect. You have to use these keys inside the optional argument of the environment or input command.
- $\rightarrow$  What's about a better example of a key=value list? There is one in section [1.3.](#page-6-0)
- → 'language=[77]Fortran' does not work inside an optional argument. You must put braces around the value if a value with optional argument is used inside an optional argument. In the case here write 'language={[77]Fortran}' to select Fortran 77.
- $\rightarrow$  If I use the 'language' key inside an optional argument, the language isn't active when I typeset the next listing. All parameters set via '\lstset' keep their values up to the end of the current environment or group. Afterwards the previous values are restored. The optional parameters of the two pretty-printing commands and the 'lstlisting' environment take effect on the particular listing only, i.e. values are restored immediately. For example, you can select a main language and change it for special listings.
- $\rightarrow$  \lstinline has an optional argument? Yes. And from this fact comes a limitation: you can't use the left bracket '[' as delimiter unless you specify at least an empty optional argument as in '\lstinline[][var i:integer;['. If you forget this, you will either get a "runaway argument" error from TEX, or an error message from the keyval package.

# <span id="page-12-0"></span>2.4 Programming languages

You already know how to activate programming languages—at least Pascal. An optional parameter selects particular dialects of a language. For example, language=[77]Fortran selects Fortran 77 and language=[XSC]Pascal does the same for Pascal XSC. The general form is  $\text{language}[\{dialect\}] \langle language \rangle$ . If you want to get rid of keyword, comment, and string detection, use language={} as an argument to \lstset or as optional argument.

Table [1](#page-13-0) shows all predefined languages and dialects. Use the listed names as  $\langle \text{language} \rangle$  and  $\langle \text{dialect} \rangle$ , respectively. If no dialect or 'empty' is given in the table, just don't specify a dialect. Each underlined dialect is default; it is selected if you leave out the optional argument. The predefined defaults are the newest language versions or standard dialects.

- $\rightarrow$  How can I define default dialects? Check section [4.3.4](#page-29-1) for 'defaultdialect'.
- $\rightarrow$  I have C code mixed with assembler lines. Can listings pretty-print such source code, i.e. highlight keywords and comments of both languages?  $i$  alsolanguage= $[\langle dialect \rangle]$  $\langle language \rangle$ selects a language additionally to the active one. So you only have to write a language definition for your assembler dialect, which doesn't interfere with the definition of C, say. Moreover you might want to use the key 'classoffset' described in section [4.3.4.](#page-29-1)
- $\rightarrow$  How can I define my own language? This is discussed in section [4.7.](#page-43-1) And if you think that other people could benefit by your definition, you might want to send it to the address in section  $2.1$ . Then it will be published under the LATEX Project Public License.

Note that the arguments  $\langle language \rangle$  and  $\langle dialect \rangle$  are case insensitive and that spaces have no effect.

There is at least one language (VDM, Vienna Development Language, [http:](http://www.vdmportal.org) [//www.vdmportal.org](http://www.vdmportal.org)) which is not directly supported by the listings package. It needs a package for its own: vdmlisting. On the other hand vdmlisting uses the listings package and so it should be mentioned in this context.

#### <span id="page-12-1"></span>2.4.1 Preferences

Sometimes authors of language support provide their own configuration preferences. These may come either from their personal experience or from the <span id="page-13-0"></span>Table 1: Predefined languages. Note that some definitions are preliminary, for example HTML and XML. Each underlined dialect is the default dialect.

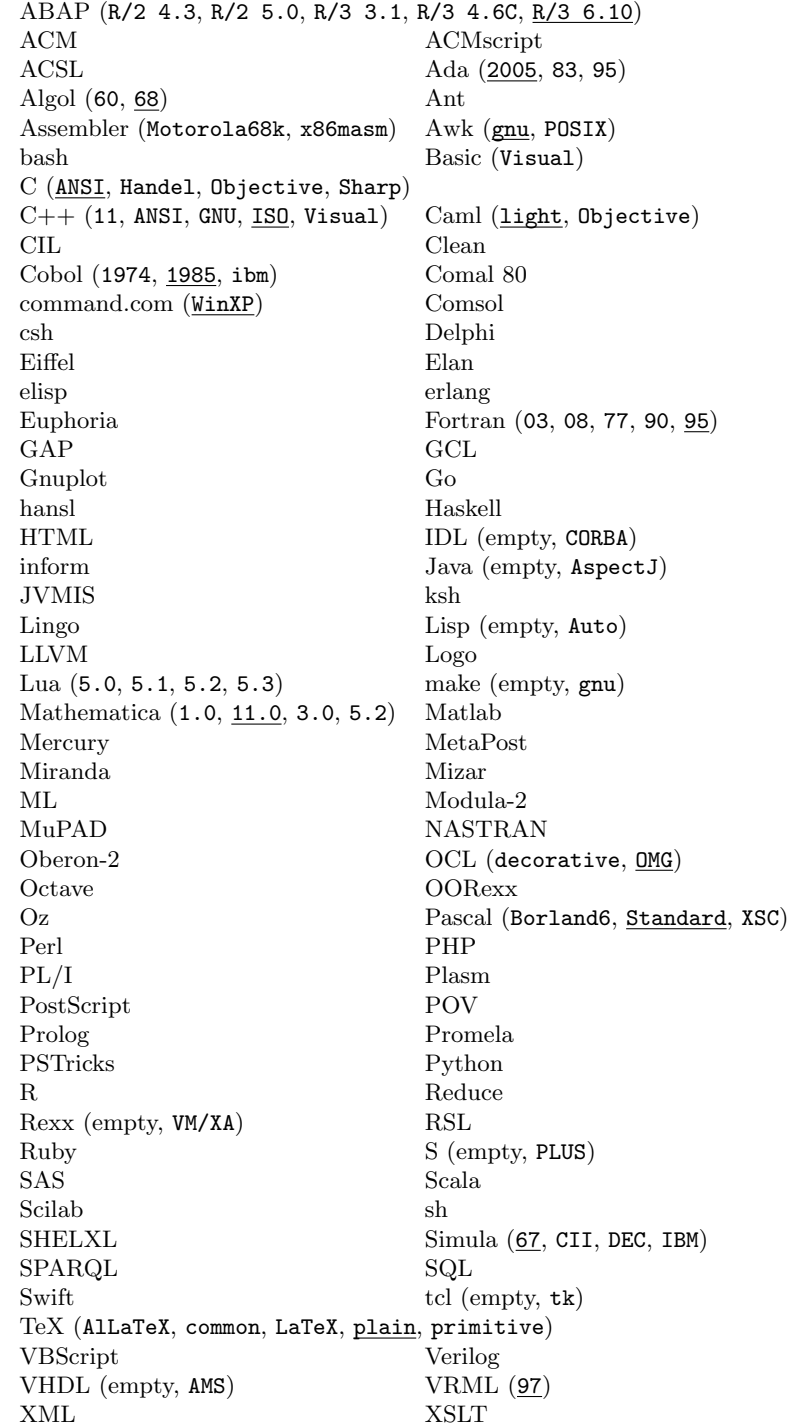

settings in an IDE and can be defined as a listings style. From version 1.5b of the listings package on these styles are provided as files with the name listings- $\langle language \rangle$ .prf,  $\langle language \rangle$  is the name of the supported programming language in lowercase letters.

So if an user of the listings package wants to use these preferences, she/he can say for example when using Python

\input{listings-python.prf}

at the end of her/his listings.cfg configuration file as long as the file listings-python.prf resides in the T<sub>E</sub>X search path. Of course that file can be changed according to the user's preferences.

At the moment there are five such preferences files:

- 1. listings-acm.prf
- 2. listings-bash.prf
- 3. listings-fortran.prf
- 4. listings-lua.prf
- 5. listings-python.prf

All contributors are invited to supply more personal preferences.

#### <span id="page-14-0"></span>2.5 Special characters

Tabulators You might get unexpected output if your sources contain tabulators. The package assumes tabulator stops at columns 9, 17, 25, 33, and so on. This is predefined via tabsize=8. If you change the eight to the number  $n$ , you will get tabulator stops at columns  $n + 1$ ,  $2n + 1$ ,  $3n + 1$ , and so on.

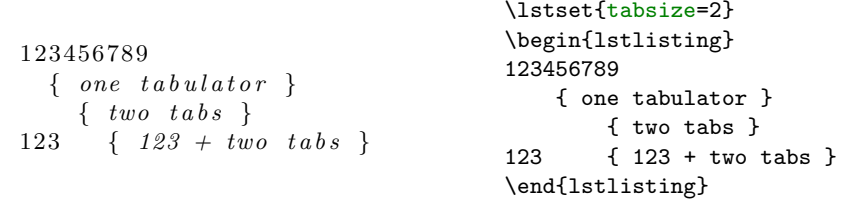

For better illustration, the left-hand side uses tabsize=2 but the verbatim code tabsize=4. Note that \lstset modifies the values for all following listings in the same environment or group. This is no problem here since the examples are typeset inside minipages. If you want to change settings for a single listing, use the optional argument.

Visible tabulators and spaces One can make spaces and tabulators visible:

```
\text{L}\text{-}\text{-}\text{-}\text{for}\text{-}\text{i} :=\text{maxint}\text{-}\text{to}\text{-}0\text{-}\text{do}LLLLbegin
-\longrightarrow \{ \Box do \Box no \, th \, in \, g \Box \}sussuend;
                                                            \lstset{showspaces=true,
                                                                        showtabs=true,
                                                                        tab=\rightarrowfill}
                                                            \begin{lstlisting}
                                                                  for i:=maxint to 0 do
                                                                  begin
                                                                  { do nothing }
                                                                  end;
                                                            \end{lstlisting}
```
If you request showspaces but no showtabs, tabulators are converted to visible spaces. The default definition of tab produces a 'wide visible space' . So you might want to use \$\to\$, \$\dashv\$ or something else instead.

- $\rightarrow$  Some sort of advice: (1) You should really indent lines of source code to make listings more readable. (2) Don't indent some lines with spaces and others via tabulators. Changing the tabulator size (of your editor or pretty-printing tool) completely disturbs the columns. (3) As a consequence, never share your files with differently tab sized people!
- $\rightarrow$  To make the  $\angle$ FTEX code more readable, I indent the environments' program listings. How can I remove that indention in the output? Read 'How to gobble characters' in section 8. Read 'How to gobble characters' in section [8.](#page-56-0)

Form feeds Another special character is a form feed causing an empty line by default. formfeed=\newpage would result in a new page every form feed. Please note that such definitions (even the default) might get in conflict with frames.

National characters If you type in such characters directly as characters of codes 128–255 and use them also in listings, let the package know it—or you'll get really funny results. extendedchars=true allows and extendedchars=false prohibits listings from handling extended characters in listings. If you use them, you should load fontenc, inputenc and/or any other package which defines the characters.

 $\rightarrow$  I have problems using inputenc together with listings. This could be a compatibility problem. Make a bug report as described in section  $6$  [Troubleshooting](#page-54-2).

The extended characters don't cover Arabic, Chinese, Hebrew, Japanese, and so on—specifically, any encoding which uses multiple bytes per character.

Thus, if you use the a package that supports multibyte characters, such as the CJK or ucs packages for Chinese and UTF-8 characters, you must avoid letting listings process the extended characters. It is generally best to also specify extendedchars=false to avoid having listings get entangled in the other package's extended-character treatment.

If you do have a listing contained within a CJK environment, and want to have CJK characters inside the listing, you can place them within a comment that escapes to  $\text{LipX}-$  see section [4.3.13](#page-40-0) for how to do that. (If the listing is not inside a CJK environment, you can simply put a small CJK environment within the escaped-to-LATEXportion of the comment.)

Similarly, if you are using UTF-8 extended characters in a listing, they must be placed within an escape to L<sup>AT</sup>FX.

Also, section [8](#page-58-0) has a few details on how to work with extended characters in the context of Λ.

### <span id="page-15-0"></span>2.6 Line numbers

You already know the keys numbers, numberstyle, stepnumber, and numbersep from section [1.4.](#page-7-0) Here now we deal with continued listings. You have two options to get consistent line numbering across listings.

```
100 for i := maxint to 0 do
   begin
_{102} { do nothing }
   end ;
   And we continue the listing:
   Write('Case_{\neg}in sensitive_{\neg}':
106 WritE( 'Pascal_keywords.');
                                           \begin{lstlisting}[firstnumber=100]
                                           for i:=maxint to 0 do
                                           begin
                                               { do nothing }
                                           end;
                                           \end{lstlisting}
                                           And we continue the listing:
                                           \begin{lstlisting}[firstnumber=last]
                                           Write('Case insensitive ');
                                           WritE('Pascal keywords.');
                                           \end{lstlisting}
```
In the example, firstnumber is initially set to 100; some lines later the value is last, which continues the numbering of the last listing. Note that the empty line at the end of the first part is not printed here, but it counts for line numbering. You should also notice that you can write \lstset{firstnumber=last} once and get consecutively numbered code lines—except you specify something different for a particular listing.

On the other hand you can use firstnumber=auto and name your listings. Listings with identical names (case sensitive!) share a line counter.

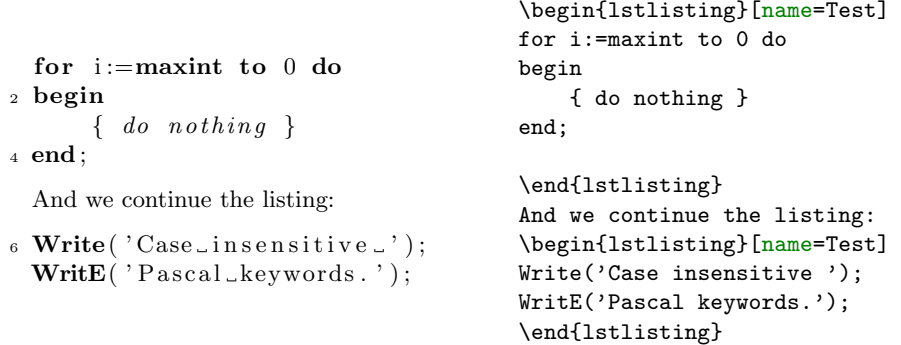

The next Test listing goes on with line number 8, no matter whether there are other listings in between.

 $\rightarrow$  Okay. And how can I get decreasing line numbers? Sorry, what? Decreasing line numbers as on page [35.](#page-34-1) May I suggest to demonstrate your individuality by other means? If you differ, you should try a negative 'stepnumber' (together with 'firstnumber').

Read section [8](#page-56-0) on how to reference line numbers.

### <span id="page-16-0"></span>2.7 Layout elements

It's always a good idea to structure the layout by vertical space, horizontal lines, or different type sizes and typefaces. The best to stress whole listings are—not all at once—colours, frames, vertical space, and captions. The latter are also good to refer to listings, of course.

Vertical space The keys aboveskip and belowskip control the vertical space above and below displayed listings. Both keys get a dimension or skip as value and are initialized to \medskipamount.

Frames The key frame takes the verbose values none, leftline, topline, bottomline, lines (top and bottom), single for single frames, or shadowbox.

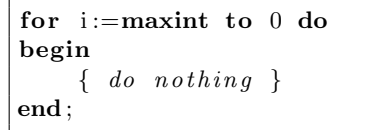

```
\begin{lstlisting}[frame=single]
for i:=maxint to 0 do
begin
    { do nothing }
end;
\end{lstlisting}
```
 $\rightarrow$  The rules aren't aligned. This could be a bug of this package or a problem with your .dvi driver. Before sending a bug report to the package author, modify the parameters described in section [4.3.10](#page-36-0) heavily. And do this step by step! For example, begin with 'framerule=10mm'. If the rules are misaligned by the same (small) amount as before, the problem does not come from the rule width. So continue with the next parameter. Also, Adobe Acrobat sometimes has single-pixel rounding errors which can cause small misalignments at the corners when PDF files are displayed on screen; these are unfortunately normal.

Alternatively you can control the rules at the top, right, bottom, and left directly by using the four initial letters for single rules and their upper case versions for double rules.

```
for i := maxint to 0 do
begin
     \{ do not hinq \}end ;
```

```
\begin{lstlisting}[frame=trBL]
for i:=maxint to 0 do
begin
    { do nothing }
end;
\end{lstlisting}
```
Note that a corner is drawn if and only if both adjacent rules are requested. You might think that the lines should be drawn up to the edge, but what's about round corners? The key frameround must get exactly four characters as value. The first character is attached to the upper right corner and it continues clockwise. 't' as character makes the corresponding corner round.

```
\overline{a}for i := maxint to 0 do
 begin
     \{ do not thing \}end ;
\overline{\phantom{a}}\lstset{frameround=fttt}
                                       \begin{lstlisting}[frame=trBL]
                                       for i:=maxint to 0 do
                                       begin
                                           { do nothing }
                                       end\end{lstlisting}
```
Note that frameround has been used together with \lstset and thus the value affects all following listings in the same group or environment. Since the listing is inside a minipage here, this is no problem.

- $\rightarrow$  Don't use frames all the time, and in particular not with short listings. This would emphasize nothing. Use frames for  $10\%$  or even less of your listings, for your most important ones.
- $\rightarrow$  If you use frames on floating listings, do you really want frames? No, I want to separate floats from text. Then it is better to redefine LATEX's '\topfigrule' and '\botfigrule'. For example, you could write '\renewcommand\*\topfigrule{\hrule\kern-0.4pt\relax}' and make the same definition for \botfigrule.

Captions Now we come to caption and label. You might guess (correctly) that they can be used in the same manner as LAT<sub>E</sub>X's **\caption** and **\label** commands, although here it is also possible to have a caption regardless of whether or not the listing is in a float:

```
\begin{lstlisting}[caption={Useless code},label=useless]
for i:=maxint to 0 do
begin
    { do nothing }
end;
\end{lstlisting}
```
Listing 2: Useless code

```
for i := maxint to 0 do
begin
    \{ do not hinq \}end ;
```
Afterwards you could refer to the listing via \ref{useless}. By default such a listing gets an entry in the list of listings, which can be printed with the command \lstlistoflistings. The key nolol suppresses an entry for both the environment or the input command. Moreover, you can specify a short caption for the list of listings: caption= $\{[\langle short \rangle]\langle long \rangle\}$ . Note that the whole value is enclosed in braces since an optional value is used in an optional argument.

If you don't want the label Listing plus number, you should use title:

```
\begin{lstlisting}[title={'Caption' without label}]
for i:=maxint to 0 do
begin
    { do nothing }
end;
\end{lstlisting}
```
'Caption' without label

```
for i := maxint to 0 do
begin
    \{ do\ nothing\}end ;
```
 $\rightarrow$  Something goes wrong with 'title' in my document: in front of the title is a delimiter. The result depends on the document class; some are not compatible. Contact the package author for a work-around.

Colours One more element. You need the color package and can then request coloured background via backgroundcolor= $\langle color\ command \rangle$ .

 $\rightarrow$  Great! I love colours. Fine, yes, really. And I like to remind you of the warning about striking styles on page [7.](#page-6-1)

\lstset{backgroundcolor=\color{yellow}}

```
for i := maxint to 0 do
begin
    j := square(root(i));end ;
```

```
\begin{lstlisting}[frame=single,
                    framerule=0pt]
for i:=maxint to 0 do
begin
    j:=square(root(i));
end;
\end{lstlisting}
```
The example also shows how to get coloured space around the whole listing: use a frame whose rules have no width.

# <span id="page-19-0"></span>2.8 Emphasize identifiers

Recall the pretty-printing commands and environment. \lstinline prints code snippets, \lstinputlisting whole files, and lstlisting pieces of code which reside in the LATEX file. And what are these different 'types' of source code good for? Well, it just happens that a sentence contains a code fragment. Whole files are typically included in or as an appendix. Nevertheless some books about programming also include such listings in normal text sections—to increase the number of pages. Nowadays source code should be shipped on disk or CD-ROM and only the main header or interface files should be typeset for reference. So, please, don't misuse the listings package. But let's get back to the topic.

Obviously 'lstlisting source code' isn't used to make an executable program from. Such source code has some kind of educational purpose or even didactic.

 $\rightarrow$  What's the difference between educational and didactic? Something educational can be good or bad, true or false. Didactic is true by definition.

Usually keywords are highlighted when the package typesets a piece of source code. This isn't necessary for readers who know the programming language well. The main matter is the presentation of interface, library or other functions or variables. If this is your concern, here come the right keys. Let's say, you want to emphasize the functions square and root, for example, by underlining them. Then you could do it like this:

\lstset{emph={square,root},emphstyle=\underbar}

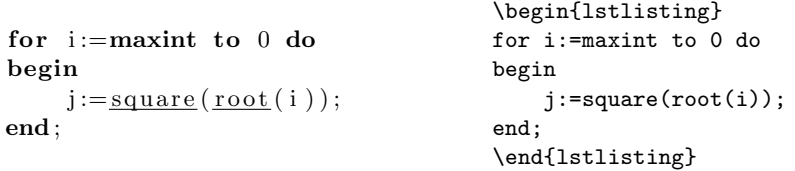

 $\rightarrow$  Note that the list of identifiers {square, root} is enclosed in braces. Otherwise the keyval package would complain about an undefined key root since the comma finishes the key=value pair. Note also that you must put braces around the value if you use an optional argument of a key inside an optional argument of a pretty-printing command. Though it is not necessary, the following example uses these braces. They are typically forgotten when they become necessary,

Both keys have an optional  $\langle class \ number \rangle$  argument for multiple identifier lists:

```
\lstset{emph={square}, emphstyle=\color{red},
       emph={[2]root,base},emphstyle={[2]\color{blue}}}
```

```
for i := maxint to 0 do
begin
    j := square(root(i));end ;
                                       \begin{lstlisting}
                                       for i:=maxint to 0 do
                                       begin
                                           j:=square(root(i));
                                       end;
                                       \end{lstlisting}
```
 $\rightarrow$  What is the maximal  $\langle class number \rangle?$  $2^{31} - 1 = 2147483647$ . But TEX's memory will exceed before you can define so many different classes.

One final hint: Keep the lists of identifiers disjoint. Never use a keyword in an 'emphasize' list or one name in two different lists. Even if your source code is highlighted as expected, there is no guarantee that it is still the case if you change the order of your listings or if you use the next release of this package.

# <span id="page-20-0"></span>2.9 Indexing

Indexing is just like emphasizing identifiers—I mean the usage:

```
\lstset{index={square},index={[2]root}}
```
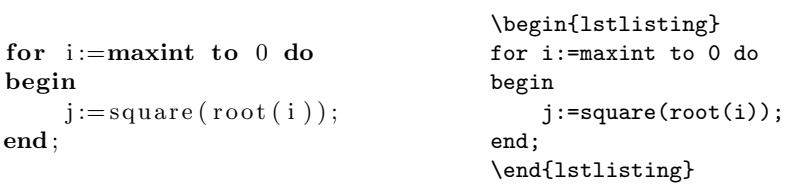

Of course, you can't see anything here. You will have to look at the index.

- $\rightarrow$  Why is the 'index' key able to work with multiple identifier lists? This question is strongly related to the 'indexstyle' key. Someone might want to create multiple indexes or want to insert prefixes like 'constants', 'functions', 'keywords', and so on. The 'indexstyle' key works like the other style keys except that the last token must take an argument, namely the (printable form of the) current identifier. You can define '\newcommand\indexkeywords[1]{\index{keywords, #1}}' and make sim
	- ilar definitions for constant or function names. Then 'indexstyle=[1]\indexkeywords' might meet your purpose. This becomes easier if you want to create multiple indexes with the [index](http://mirror.ctan.org/macros/latex/contrib/camel) package. If you have defined appropriate new indexes, it is possible to write 'indexstyle=\index[keywords]', for example.
- $\rightarrow$  Let's say, I want to index all keywords. It would be annoying to type in all the keywords again, specifically if the used programming language changes frequently. Just read ahead.

The index key has in fact two optional arguments. The first is the well-known  $\langle class number \rangle$ , the second is a comma separated list of other keyword classes whose identifiers are indexed. The indexed identifiers then change automatically with the defined keywords—not automagically, it's not an illusion.

Eventually you need to know the names of the keyword classes. It's usually the key name followed by a class number, for example, emph2, emph3, . . . , keywords2 or index5. But there is no number for the first order classes keywords, emph, directives, and so on.

 $\rightarrow$  'index=[keywords]' does not work. The package can't guess which optional argument you mean. Hence you must specify both if you want to use the second one. You should try 'index=[1][keywords]'.

### <span id="page-21-0"></span>2.10 Fixed and flexible columns

The first thing a reader notices—except different styles for keywords, etc.—is the column alignment. Arne John Glenstrup invented the flexible column format in 1997. Since then some efforts were made to develop this branch farther. Currently four column formats are provided: fixed, flexible, space-flexible, and full flexible. Take a close look at the following examples.

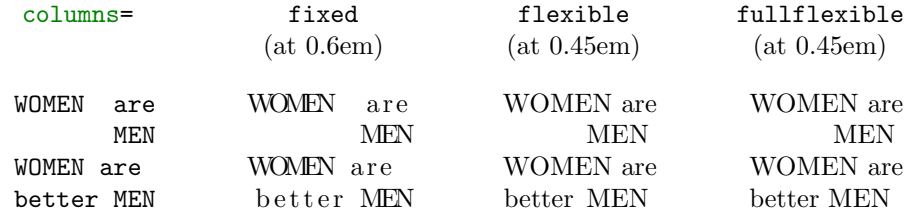

 $\rightarrow$  Why are women better men? Do you want to philosophize? Well, have I ever said that the statement "women are better men" is true? I can't even remember this about "women are men" . . . .

In the abstract one can say: The fixed column format ruins the spacing intended by the font designer, while the flexible formats ruin the column alignment (possibly) intended by the programmer. Common to all is that the input characters are translated into a sequence of basic output units like

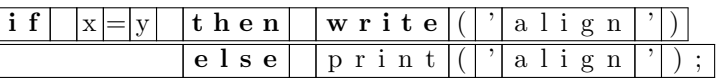

Now, the fixed format puts n characters into a box of width  $n \times$  'base width', where the base width is 0.6em in the example. The format shrinks and stretches the space between the characters to make them fit the box. As shown in the example, some character strings look b a d or worse, but the output is vertically aligned.

If you don't need or like this, you should use a flexible format. All characters are typeset at their natural width. In particular, they never overlap. If a word requires more space than reserved, the rest of the line simply moves to the right. The difference between the three formats is that the full flexible format cares about nothing else, while the normal flexible and space-flexible formats try to fix the column alignment if a character string needs less space than 'reserved'. The normal flexible format will insert make-up space to fix the alignment at spaces, before and after identifiers, and before and after sequences of other characters; the space-flexible format will only insert make-up space by stretching existing spaces. In the flexible example above, the two MENs are vertically aligned since some space has been inserted in the fourth line to fix the alignment. In the full flexible format, the two MENs are not aligned.

Note that both flexible modes printed the two blanks in the first line as a single blank, but for different reasons: the normal flexible format fixes the column alignment (as would the space-flexible format), and the full flexible format doesn't care about the second space.

# <span id="page-22-0"></span>3 Advanced techniques

# <span id="page-22-1"></span>3.1 Style definitions

It is obvious that a pretty-printing tool like this requires some kind of language selection and definition. The first has already been described and the latter is convered by the next section. However, it is very convenient to have the same for printing styles: at a central place of your document they can be modified easily and the changes take effect on all listings.

Similar to languages,  $style = \langle style, name \rangle$  activates a previously defined style. A definition is as easy:  $\text{listdefinestyle}\{style\}(style$  name)} $\{\langle key=value\ list\rangle\}.$  Keys not used in such a definition are untouched by the corresponding style selection, of course. For example, you could write

```
% \lstdefinestyle{numbers}
% {numbers=left, stepnumber=1, numberstyle=\tiny, numbersep=10pt}
% \lstdefinestyle{nonumbers}
% {numbers=none}
```
and switch from listings with line numbers to listings without ones and vice versa simply by style=nonumbers and style=numbers, respectively.

- $\rightarrow$  You could even write '\lstdefinestyle{C++}{language=C++, style=numbers}'. Style and language names are independent of each other and so might coincide. Moreover it is possible to activate other styles.
- $\rightarrow$  It's easy to crash the package using styles. Write '\lstdefinestyle{crash}{style=crash}' and '\lstset{style=crash}'. TEX's capacity will exceed, sorry [parameter stack size]. Only bad boys use such recursive calls, but only good girls use this package. Thus the problem is of minor interest.

# <span id="page-22-2"></span>3.2 Language definitions

These are like style definitions except for an optional dialect name and an optional base language—and, of course, a different command name and specialized keys. In the simple case it's  $\text{linelanguage}\{\langle language \ name \} \{\langle key=value \ list \rangle\}.$ For many programming languages it is sufficient to specify keywords and standard function names, comments, and strings. Let's look at an example.

```
\lstdefinelanguage{rock}
  {morekeywords={one,two,three,four,five,six,seven,eight,
     nine,ten,eleven,twelve,o,clock,rock,around,the,tonight},
   sensitive=false,
  morecomment=[l]{//},
  morecomment=[s]\{/*\}{*/},
  morestring=[b]",
 }
```
There isn't much to say about keywords. They are defined like identifiers you want to emphasize. Additionally you need to specify whether they are case sensitive or not. And yes: you could insert [2] in front of the keyword one to define the keywords as 'second order' and print them in keywordstyle={[2]...}.

 $\rightarrow$  I get a 'Missing = inserted for \ifnum' error when I select my language. Did you forget the comma after 'keywords={...}' ? And if you encounter unexpected characters after selecting a language (or style), you have probably forgotten a different comma or you have given to many arguments to a key, for example, morecomment= $[1]{-}-}$ {!}.

So let's turn to comments and strings. Each value starts with a *mandatory*  $[\langle type \rangle]$  argument followed by a changing number of opening and closing delimiters. Note that each delimiter (pair) requires a key=value on its own, even if types are equal. Hence, you'll need to insert morestring=[b]' if single quotes open and close string or character literals in the same way as double quotes do in the example.

Eventually you need to know the types and their numbers of delimiters. The reference guide contains full lists, here we discuss only the most common. For strings these are b and d with one delimiter each. This delimiter opens and closes the string and inside a string it is either escaped by a backslash or it is doubled. The comment type l requires exactly one delimiter, which starts a comment on any column. This comment goes up to the end of line. The other two most common comment types are s and n with two delimiters each. The first delimiter opens a comment which is terminated by the second delimiter. In contrast to the s-type, n-type comments can be nested.

```
\lstset{morecomment=[l]{//},
          morecomment=[s]{\xrightarrow{}{*}}{\xrightarrow{}{*}}morecomment=[n]{(*}{*)},
          morestring=[b]",
          morestring=[d]'}
  " str\n\begin{cases} \n\text{``s} \text{``s} \\ \n\text{``s} \text{``s} \text{''} \n\end{cases} not a string
  \langle \text{str } \cdot \rangle ' ing \Box ' not a string'
  // comment line/∗ comment/∗ ∗/ not a comment
  (*\ nested\ (\ast\ast) \ still\ commentcomment ∗) not a comment
                                                     \begin{lstlisting}<br>"str\"ing " not
                                                                        not a string
                                                     'str''ing ' not a string
                                                     // comment line
                                                     /* comment/**/ not a comment
                                                     (* nested (**) still comment
                                                         comment *) not a comment
                                                     \end{lstlisting}
```
 $\rightarrow$  Is it that easy? Almost. There are some troubles you can run into. For example, if '-\*' starts a comment line and '-\*-' a string (unlikely but possible), then you must define the shorter delimiter first. Another problem: by default some characters are not allowed inside keywords, for example '-', ':', '.', and so on. The reference guide covers this problem by introducing some more keys, which let you adjust the standard character table appropriately. But note that white space characters are prohibited inside keywords.

Finally remember that this section is only an introduction to language definitions. There are more keys and possibilities.

### <span id="page-23-0"></span>3.3 Delimiters

You already know two special delimiter classes: comments and strings. However, their full syntax hasn't been described so far. For example, commentstyle applies to all comments—unless you specify something different. The *optional*  $[\langle style\rangle]$ argument follows the *mandatory*  $[\langle type \rangle]$  argument.

```
\lstset{morecomment=[l][keywordstyle]{//},
        morecomment=[s][\color{white}]{/*}{*/}}
                                        \begin{lstlisting}
```
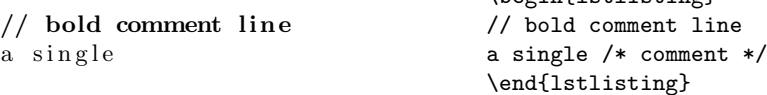

As you can see, you have the choice between specifying the style explicitly by LATEX commands or implicitly by other style keys. But, you're right, some implicitly defined styles have no seperate keys, for example the second order keyword style. Here—and never with the number 1—you just append the order to the base key: keywordstyle2.

You ask for an application? Here you are: one can define different printing styles for 'subtypes' of a comment, for example

#### \lstset{morecomment=[s][\color{blue}]{/\*+}{\*/}, morecomment=[s][\color{red}]{/\*-}{\*/}} /∗ normal comment ∗/  $/*+$  keep cool \*/ \begin{lstlisting} /\* normal comment \*/ /\*+ keep cool \*/

Here, the comment style is not applied to the second and third line.

 $\rightarrow$  Please remember that both 'extra' comments must be defined after the normal comment, since the delimiter  $\sqrt{'}$  is a substring of  $\sqrt{'}$ +' and  $\sqrt{'}$ -'.

/\*- danger! \*/ \end{lstlisting}

 $\rightarrow$  I have another question. Is 'language= $\langle$  *different language*)' the only way to remove such additional delimiters? Call deletecomment and/or deletestring with the same arguments Call deletecomment and/or deletestring with the same arguments to remove the delimiters (but you don't need to provide the optional style argument).

Eventually, you might want to use the prefix i on any comment type. Then the comment is not only invisible, it is completely discarded from the output!

\lstset{morecomment=[is]{/\*}{\*/}}

/∗− danger ! ∗/

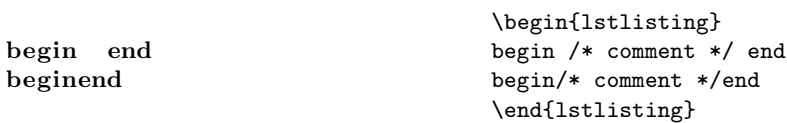

Okay, and now for the real challenges. More general delimiters can be defined by the key moredelim. Legal types are l and s. These types can be preceded by an i, but this time only the delimiters are discarded from the output. This way you can select styles by markers.

\lstset{moredelim=[is][\ttfamily]{|}{|}}

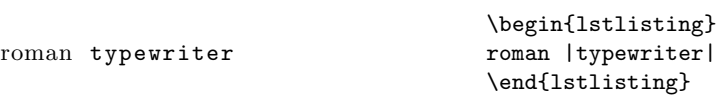

You can even let the package detect keywords, comments, strings, and other delimiters inside the contents.

#### \lstset{moredelim=\*[s][\itshape]{/\*}{\*/}}

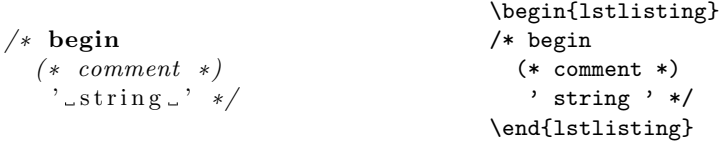

Moreover, you can force the styles to be applied cumulatively.

```
\lstset{moredelim=**[is][\ttfamily]{|}{|}, % cumulative
       moredelim=*[s][\itshape]{/*}{*/}} % not so
 /∗ begin
     ' string.
     typewriter ∗/
  begin
   '_string_'
   /* typewriter */
                                        \begin{lstlisting}
                                        /* begin
                                           ' string '
                                           |typewriter| */
                                        | begin
                                         ' string '
                                         /*typewriter*/ |
                                        \end{lstlisting}
```
Look carefully at the output and note the differences. The second begin is not printed in bold typewriter type since standard LATEX has no such font.

This suffices for an introduction. Now go and find some more applications.

# <span id="page-25-0"></span>3.4 Closing and credits

You've seen a lot of keys but you are far away from knowing all of them. The next step is the real use of the listings package. Please take the following advice. Firstly, look up the known commands and keys in the reference guide to get a notion of the notation there. Secondly, poke around with these keys to learn some other parameters. Then, hopefully, you'll be prepared if you encounter any problems or need some special things.

 $\rightarrow$  There is one question 'you' haven't asked all the last pages: who is to blame. Carsten Heinz wrote the guides, coded the listings package and wrote some language drivers. Brooks Moses currently maintains the package. Other people defined more languages or contributed their ideas; many others made bug reports, but only the first bug finder is listed. Special thanks go to (alphabetical order)

Hendri Adriaens, Andreas Bartelt, Jan Braun, Denis Girou, Arne John Glenstrup, Frank Mittelbach, Rolf Niepraschk, Rui Oliveira, Jens Schwarzer, and Boris Veytsman.

Moreover we wish to thank

Bjørn Ådlandsvik, Omair-Inam Abdul-Matin, Gaurav Aggarwal, Jason Alexander, Andrei Alexandrescu, Holger Arndt, Donald Arseneau, David Aspinall, Frank Atanassow, Claus Atzenbeck, Michael Bachmann, Luca Balzerani, Peter Bartke (big thankyou), Heiko Bauke, Oliver Baum, Ralph Becket, Andres Becerra Sandoval, Kai Below, Matthias Bethke, Javier Bezos, Olaf Trygve Berglihn, Geraint Paul Bevan, Peter Biechele, Beat Birkhofer, Frédéric Boulanger, Byron K. Boulton, Joachim Breitner, Martin Brodbeck, Walter E. Brown, Achim D. Brucker, Ján Buša, Thomas ten Cate, David Carlisle, Bradford Chamberlain, Brian Christensen, Neil Conway, Patrick Cousot, Xavier Crégut, Christopher Creutzig, Holger Danielsson, Andreas Deininger, Robert Denham, Detlev Dröge, Anders Edenbrandt, Mark van Eijk, Norbert Eisinger, Brian Elmegaard, Jon Ericson, Thomas Esser, Chris Edwards, David John Evans, Tanguy Fautré, Ulrike Fischer, Robert Frank, Michael Franke, Ignacio Fernández Galván, Martine Gautier Daniel Gazard, Daniel Gerigk, Dr. Christoph Giess, KP Gores, Adam Grabowski, Jean-Philippe Grivet, Christian Gudrian, Jonathan de Halleux, Carsten Hamm, Martina Hansel, Harald Harders, Christian Haul, Aidan Philip Heerdegen, Jim Hefferon, Heiko Heil, Jürgen Heim, Martin Heller, Stephan Hennig, Alvaro Herrera, Richard Hoefter, Dr. Jobst Hoffmann, Torben Hoffmann, Morten Høgholm, Berthold Höllmann, Gérard Huet, Hermann Hüttler, Ralf Imhäuser, R. Isernhagen, Oldrich Jedlicka, Dirk Jesko, Loïc Joly, Christian Kaiser, Bekir Karaoglu, Marcin Kasperski, Christian Kindinger,

Steffen Klupsch, Markus Kohm, Peter Köller (big thankyou), Reinhard Kotucha, Stefan Lagotzki, Tino Langer, Rene H. Larsen, Olivier Lecarme, Thomas Leduc, Dr. Peter Leibner, Thomas Leonhardt (big thankyou), Magnus Lewis-Smith, Knut Lickert, Benjamin Lings, Dan Luecking, Peter Löffler, Markus Luisser, Kris Luyten, José Romildo Malaquias, Andreas Matthias, Patrick TJ McPhee, Riccardo Murri, Knut Müller, Svend Tollak Munkejord, Gerd Neugebauer, Torsten Neuer, Enzo Nicosia, Michael Niedermair, Xavier Noria, Heiko Oberdiek, Xavier Olive, Alessio Pace, Markus Pahlow, Morten H. Pedersen, Xiaobo Peng, Zvezdan V. Petkovic, Michael Piefel, Michael Piotrowski, Manfred Piringer, Vincent Poirriez, Adam Prugel-Bennett, Ralf Quast, Aslak Raanes, Venkatesh Prasad Ranganath, Tobias Rapp, Jeffrey Ratcliffe, Georg Rehm, Fermin Reig, Detlef Reimers, Stephen Reindl, Franz Rinnerthaler, Peter Ruckdeschel, Magne Rudshaug, Jonathan Sauer, Vespe Savikko, Mark Schade, Gunther Schmidl, Andreas Schmidt, Walter Schmidt, Christian Schneider, Jochen Schneider, Benjamin Schubert, Sebastian Schubert, Uwe Siart, Axel Sommerfeldt, Richard Stallman, Nigel Stanger, Martin Steffen, Andreas Stephan, Stefan Stoll, Enrico Straube, Werner Struckmann, Martin Süßkraut, Gabriel Tauro, Winfried Theis, Jens T. Berger Thielemann, William Thimbleby, Arnaud Tisserand, Jens Troeger, Kalle Tuulos, Gregory Van Vooren, Timothy Van Zandt, Jörg Viermann, Thorsten Vitt, Herbert Voss (big thankyou), Edsko de Vries, Herfried Karl Wagner, Dominique de Waleffe, Bernhard Walle, Jared Warren, Michael Weber, Sonja Weidmann, Andreas Weidner, Herbert Weinhandl, Robert Wenner, Michael Wiese, James Willans, Jörn Wilms, Kai Wollenweber, Ulrich G. Wortmann, Cameron H.G. Wright, Joseph Wright, Andrew Zabolotny, and Florian Zähringer.

There are probably other people who contributed to this package. If I've missed your name, send an email.

# <span id="page-26-0"></span>Reference guide

# <span id="page-26-1"></span>4 Main reference

Your first training is completed. Now that you've left the User's guide, the friend telling you what to do has gone. Get more practice and become a journeyman!

 $\rightarrow$  Actually, the friend hasn't gone. There are still some advices, but only from time to time.

#### <span id="page-26-2"></span>4.1 How to read the reference

Commands, keys and environments are presented as follows.

hints command, environment or key with  $\langle parameters \rangle$  default

This field contains the explanation; here we describe the other fields.

If present, the label in the left margin provides extra information: 'addon' indicates additionally introduced functionality, 'changed' a modified key, 'data' a command just containing data (which is therefore adjustable via \renewcommand), and so on. Some keys and functionality are 'bug'-marked or with a †-sign. These features might change in future or could be removed, so use them with care.

If there is verbatim text touching the right margin, it is the predefined value. Note that some keys default to this value every listing, namely the keys which can be used on individual listings only.

Regarding the parameters, please keep in mind the following:

- 1. A list always means a comma separated list. You must put braces around such a list. Otherwise you'll get in trouble with the keyval package; it complains about an undefined key.
- 2. You must put parameter braces around the whole value of a key if you use an  $\lceil\langle$  *optional argument*) of a key inside an optional  $\lceil$  /*key=value list*)]: \begin{lstlisting}[caption={[one]two}].
- 3. Brackets '[ ]' usually enclose optional arguments and must be typed in verbatim. Normal brackets '[ ]' always indicate an optional argument and must not be typed in. Thus  $[*]$  must be typed in exactly as is, but  $[*]$  just gets \* if you use this argument.
- 4. A vertical rule indicates an alternative, e.g.  $\langle \text{true} | \text{false} \rangle$  allows either true or false as arguments.
- 5. If you want to enter one of the special characters  $\{\}^{\#}\!\mathcal{N}\,$ , this character must be escaped with a backslash. This means that you must write  $\setminus$  for the single character 'right brace'—but of course not for the closing paramater character.

# <span id="page-27-0"></span>4.2 Typesetting listings

 $\text{listset}\{\text{key}=value\text{ list}\}$ 

sets the values of the specified keys, see also section [2.3.](#page-11-1) The parameters keep their values up to the end of the current group. In contrast, all optional  $\langle key = value \; list \rangle$  below modify the parameters for single listings only.

#### $\text{listinline}(\text{key}=value list) \otimes \text{source code} \otimes \text{character}$

works like \verb but respects the active language and style. These listings use flexible columns unless requested differently in the optional argument, and do not support frames or background colors. You can write '\lstinline!var i:integer;!' and get 'var i:integer;'.

Since the command first looks ahead for an optional argument, you must provide at least an empty one if you want to use  $[$  as  $\langle character \rangle$ .

† An experimental implementation has been done to support the syntax  $\{\text{ket}(key = value list)\}$  {  $\{source code\}$ }. Try it if you want and report success and failure. A known limitation is that inside another argument the last source code token must not be an explicit space token—and, of course, using a listing inside another argument is itself experimental, see section [5.1.](#page-48-1)

Another limitation is that this feature can't be used in cells of a tabularenvironment. See section [7.1](#page-55-1) for a workaround.

See also section [4.6](#page-43-0) for commands to create short analogs for the **\lstinline** command.

#### $\begin{align} \begin{bmatrix} \text{1stlisting} \end{bmatrix} \end{align}$

#### \end{lstlisting}

typesets the code in between as a displayed listing.

In contrast to the environment of the verbatim package, LAT<sub>EX</sub> code on the same line and after the end of environment is typeset respectively executed.

 $\left\{\text{listinputListing}[\text{key=value list}]\right\}$ 

typesets the stand alone source code file as a displayed listing.

# <span id="page-28-0"></span>4.3 Options

The following sections describe all the keys that can be used to influence the appearance of the listing.

#### <span id="page-28-1"></span>4.3.1 Searching for files

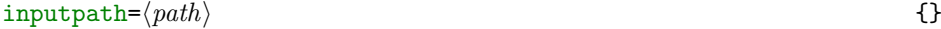

defines the path, where the file given by  $\langle$  file name $\rangle$  resides.

inputpath overrules the TEXINPUTS environment variable, which means that a file residing on one of the paths given by TEXINPUTS isn't found anymore, if  $\langle path \rangle$  isn't part of TEXINPUTS.

inputpath set as option of \lstinputlisting overrules the value set by \lstset.

# <span id="page-28-2"></span>4.3.2 Space and placement

 $float=[*]\langle subset\ of\ tbb\ bph \rangle$  or float floatplacement

makes sense on individual displayed listings only and lets them float. The argument controls where LATEX is allowed to put the float: at the top or bottom of the current/next page, on a separate page, or here where the listing is.

The optional star can be used to get a double-column float in a two-column document.

 $f$ loatplacement= $\langle place\ specifiers \rangle$  tbp

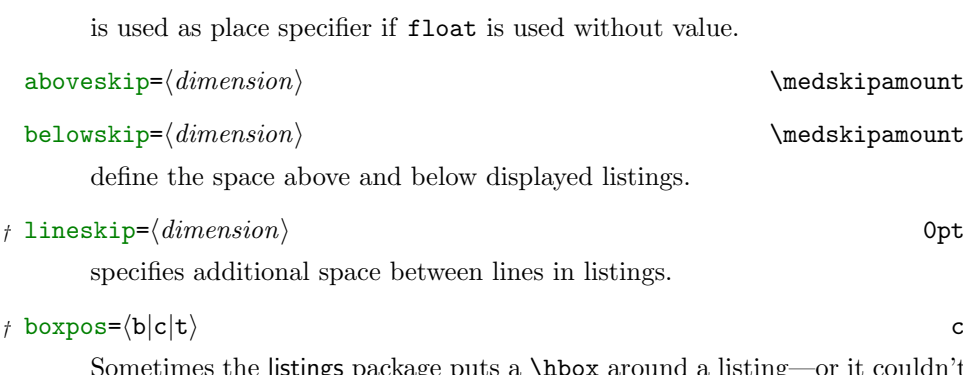

Sometimes the listings package puts a \hbox around a listing—or it couldn't be printed or even processed correctly. The key determines the vertical alignment to the surrounding material: bottom baseline, centered or top baseline.

#### <span id="page-29-0"></span>4.3.3 The printed range

### print= $\langle true|false \rangle$  or print true true

controls whether an individual displayed listing is typeset. Even if set false, the respective caption is printed and the label is defined.

Note: If the package is loaded without the draft option, you can use this key together with \lstset. In the other case the key can be used to typeset particular listings despite using the draft option.

## $firstline = \langle number \rangle$  1

## $lastline = \langle number \rangle$  9999999

can be used on individual listings only. They determine the physical input lines used to print displayed listings.

#### linerange={ $\langle \text{first1} \rangle$ - $\langle \text{last1} \rangle$ ,  $\langle \text{first2} \rangle$ - $\langle \text{last2} \rangle$ , and so on}

can be used on individual listings only. The given line ranges of the listing are displayed. The intervals must be sorted and must not intersect.

#### $showlines = \langle true|false \rangle$  or showlines false

If true, the package prints empty lines at the end of listings. Otherwise these lines are dropped (but they count for line numbering).

#### $emptylines=[*]\langle number\rangle$

sets the maximum of empty lines allowed. If there is a block of more than  $\langle number \rangle$  empty lines, only  $\langle number \rangle$  ones are printed. Without the optional star, line numbers can be disturbed when blank lines are omitted; with the star, the lines keep their original numbers.

#### $g \circ \text{bble} = \langle number \rangle$  0

gobbles  $\langle number \rangle$  characters at the beginning of each *environment* code line. This key has no effect on \lstinline or \lstinputlisting.

Tabulators expand to tabsize spaces before they are gobbled. Code lines with fewer than gobble characters are considered empty. Never indent the end of environment by more characters.

#### <span id="page-29-1"></span>4.3.4 Languages and styles

Please note that the arguments  $\langle \text{language} \rangle$ ,  $\langle \text{dialect} \rangle$ , and  $\langle \text{style name} \rangle$  are case insensitive and that spaces have no effect.

#### $style = \langle style \space name \rangle$  {}

activates the key=value list stored with \lstdefinestyle.

#### $\{\leftlangle style\ name\right\rangle\}$ { $\leftlangle key=value\ list\right\rangle\}$

stores the key=value list.

#### $\text{language}=[\langle \text{dialect} \rangle] \langle \text{language} \rangle$

activates a (dialect of a) programming language. The 'empty' default language detects no keywords, no comments, no strings, and so on; it may

be useful for typesetting plain text. If  $\langle dialect \rangle$  is not specified, the package chooses the default dialect, or the empty dialect if there is no default dialect.

Table [1](#page-13-0) on page [14](#page-13-0) lists all languages and dialects provided by lstdrvrs.dtx. The predefined default dialects are underlined.

#### alsolanguage= $[\langle \text{dialect} \rangle] \langle \text{language} \rangle$

activates a (dialect of a) programming language in addition to the current active one. Note that some language definitions interfere with each other and are plainly incompatible; for instance, if one is case sensitive and the other is not.

Take a look at the classoffset key in section [4.3.5](#page-30-0) if you want to highlight the keywords of the languages differently.

# $\texttt{defaultdialect}=\left[\langle \textit{dialect} \rangle\right]\langle \textit{language}\rangle$

defines  $\langle dialect \rangle$  as default dialect for  $\langle language \rangle$ . If you have defined a default dialect other than empty, for example defaultdialect=[iama]fool, you can't select the empty dialect, even not with language=[]fool.

Finally, here's a small list of language-specific keys.

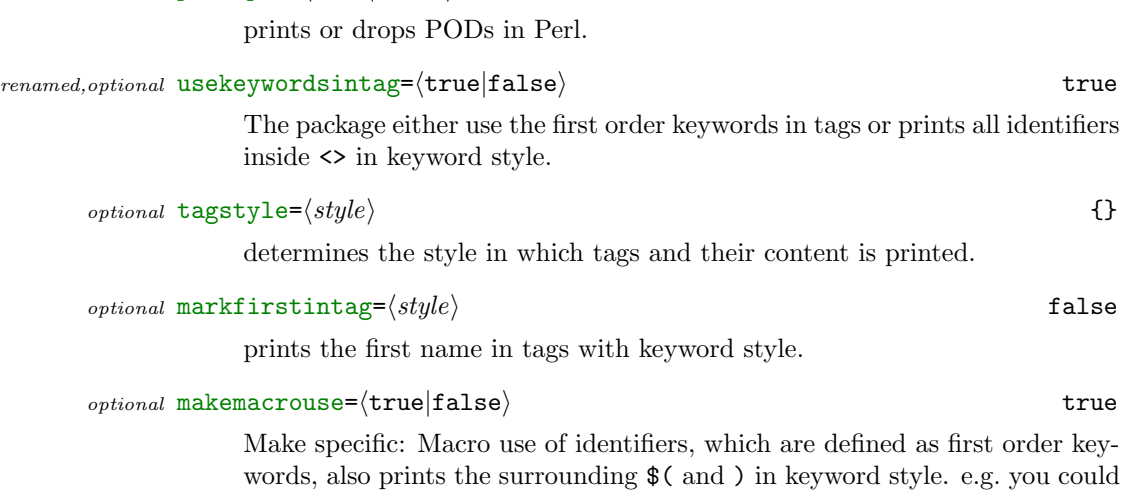

get \$(strip \$(BIBS)). If deactivated you get \$(strip \$(BIBS)).

optional printpod= $\langle true|false \rangle$  false

#### <span id="page-30-0"></span>4.3.5 Figure out the appearance

#### basicstyle=hbasic stylei {}

is selected at the beginning of each listing. You could use \footnotesize, \small, \itshape, \ttfamily, or something like that. The last token of  $\langle basic\ style>\n\text{style}\rangle$  must not read any following characters.

$$
\verb|identifiers| type \verb|/| style \verb|/| \verb|+| and \verb|+| |
$$

 $\text{commentstyle}$  \itshape

#### $stringstyle=\langle style\rangle$  {}

determines the style for non-keywords, comments, and strings. The last token can be an one-parameter command like \textbf or \underbar.

 $addon$  keywordstyle=[ $\langle \text{number} \rangle$ ][∗] $\langle \text{type} \rangle$  \bfseries

is used to print keywords. The optional  $\langle number \rangle$  argument is the class number to which the style should be applied.

Add-on: If you use the optional star after the (optional) class number, the keywords are printed uppercase— even if a language is case sensitive and defines lowercase keywords only. Maybe there should also be an option for lowercase keywords . . .

#### deprecated ndkeywordstyle=hstylei keywordstyle

is equivalent to keywordstyle= $2\langle style\rangle$ .

#### $\text{classoffset} = \langle number \rangle$  0

is added to all class numbers before the styles, keywords, identifiers, etc. are assigned. The example below defines the keywords directly; you could do it indirectly by selecting two different languages.

#### \lstset{classoffset=0,

```
morekeywords={one,three,five},keywordstyle=\color{red},
classoffset=1,
morekeywords={two,four,six},keywordstyle=\color{blue},
classoffset=0}% restore default
```
one two three four five six

### \begin{lstlisting} one two three four five six \end{lstlisting}

 $\emph{addon,bug, optional \textbf{tex} \texttt{style} = [\ast] \left[ \left< \emph{class number} \right> \right] \left< \emph{style} \right>$  keywordstyle

# $\text{optional}$  directivestyle= $\langle style="color: red;">style$ )

determine the style of T<sub>EX</sub> control sequences and directives. Note that these keys are present only if you've chosen an appropriate language.

The optional star of texcsstyle also highlights the backslash in front of the control sequence name. Note that this option is set for all texcs lists.

Bug: texcs... interferes with other keyword lists. If, for example, emph contains the word foo, then the control sequence \foo will show up in emphstyle.

 $emph=[\langle number \rangle]{\{\langle identifier \; list \rangle\}}$ 

 $moreemph=[\langle number \rangle]{\{\langle identifier \; list \rangle\}}$ 

deleteemph= $[\langle number \rangle]$ { $\langle identifier \; list \rangle$ }

 $\text{emptyle}=[\langle number \rangle]{\{\langle style\rangle\}}$ 

respectively define, add or remove the  $\langle identifier \; list \rangle$  from 'emphasize class  $\langle number \rangle'$ , or define the style for that class. If you don't give an optional argument, the package assumes  $\langle number \rangle = 1$ .

These keys are described more detailed in section [2.8.](#page-19-0)

delim= $[*[*]][\langle type \rangle][[\langle style \rangle]]\langle \text{delimiter}(s)\rangle$ 

 $moredelim=[*[*]][[\langle type \rangle]][\langle style \rangle]]\langle \text{delimiter}(s)\rangle$ 

deletedelim= $[*[*]]$ [ $\langle type \rangle$ ] $\langle delimiter(s)\rangle$ 

define, add, or remove user supplied delimiters. (Note that this does not affect strings or comments.)

In the first two cases  $\langle style\rangle$  is used to print the delimited code (and the delimiters). Here,  $\langle style\rangle$  could be something like  $\bf \i$ fseries or  $\i$ tshape, or it could refer to other styles via keywordstyle, keywordstyle2, emphstyle, etc.

Supported types are  $1$  and  $s$ , see the comment keys in section  $3.2$  for an explanation. If you use the prefix i, i.e. il or is, the delimiters are not printed, which is some kind of invisibility.

If you use one optional star, the package will detect keywords, comments, and strings inside the delimited code. With both optional stars, aditionally the style is applied cumulatively; see section [3.3.](#page-23-0)

#### <span id="page-32-0"></span>4.3.6 Getting all characters right

# extendedchars= $\langle true|false \rangle$  or extendedchars true

allows or prohibits extended characters in listings, that means (national) characters of codes 128–255. If you use extended characters, you should load fontenc and/or inputenc, for example.

 $\text{inputencoding} = \langle encoding \rangle$  {}

determines the input encoding. The usage of this key requires the inputenc package; nothing happens if it's not loaded.

#### $\text{update}$  (true|false) false

determines whether the left and right quote are printed " or ". This key requires the textcomp package if true.

## $\texttt{tabsize} = \langle \textit{number} \rangle$  8

sets tabulator stops at columns  $\langle number \rangle +1$ , 2· $\langle number \rangle +1$ , 3· $\langle number \rangle +1$ , and so on. Each tabulator in a listing moves the current column to the next tabulator stop.

 $\text{showtabs}=\langle \text{true} | \text{false} \rangle$  false

make tabulators visible or invisible. A visible tabulator looks like , but that can be changed. If you choose invisible tabulators but visible spaces, tabulators are converted to an appropriate number of spaces.

#### $\texttt{tab}=\langle \textit{tokens} \rangle$

 $\langle tokens \rangle$  is used to print a visible tabulator. You might want to use  $\cdot\$ \$\mapsto\$, \$\dashv\$ or something like that instead of the strange default definition.

## $\mathbf{s}$ howspaces= $\langle \mathbf{true} | \mathbf{false} \rangle$  false

lets all blank spaces appear  $\Box$  or as blank spaces.

#### showstringspaces= $\langle true|false \rangle$  true

lets blank spaces in strings appear  $\cup$  or as blank spaces.

#### $\{ 1 \text{ or } 2 \text{ for } n \leq k \}$

Whenever a listing contains a form feed,  $\langle tokens \rangle$  is executed.

### <span id="page-33-0"></span>4.3.7 Line numbers

#### $numbers = (none|left|right)$  none

makes the package either print no line numbers, or put them on the left or the right side of a listing.

# $step number = \langle number \rangle$  1

All lines with "line number  $\equiv 0$  modulo  $\langle number \rangle$ " get a line number. If you turn line numbers on and off with numbers, the parameter stepnumber will keep its value. Alternatively you can turn them off via stepnumber=0 and on with a nonzero number, and keep the value of numbers.

#### numberfirstline= $\langle true|false \rangle$  false

The first line of each listing gets numbered (if numbers are on at all) even if the line number is not divisible by stepnumber.

#### $numberstyle=\langle style \rangle$

determines the font and size of the numbers.

#### $numbersep=(dimension)$  10pt

is the distance between number and listing.

#### $numberblanklines = \langle true|false \rangle$  true

If this is set to false, blank lines get no printed line number.

#### $first number = (auto|last|/number)$  auto

auto lets the package choose the first number: a new listing starts with number one, a named listing continues the most recent same-named listing (see below), and a stand alone file begins with the number corresponding to the first input line.

last continues the numbering of the most recent listing and  $\langle number \rangle$  sets it to the number.

#### $name = \langle name \rangle$

names a listing. Displayed environment-listings with the same name share a line counter if firstnumber=auto is in effect.

data \thelstnumber \arabic{lstnumber}

prints the lines' numbers.

We show an example on how to redefine **\thelstnumber**. But if you test it, you won't get the result shown on the left.

\renewcommand\*\thelstnumber{\oldstylenums{\the\value{lstnumber}}}

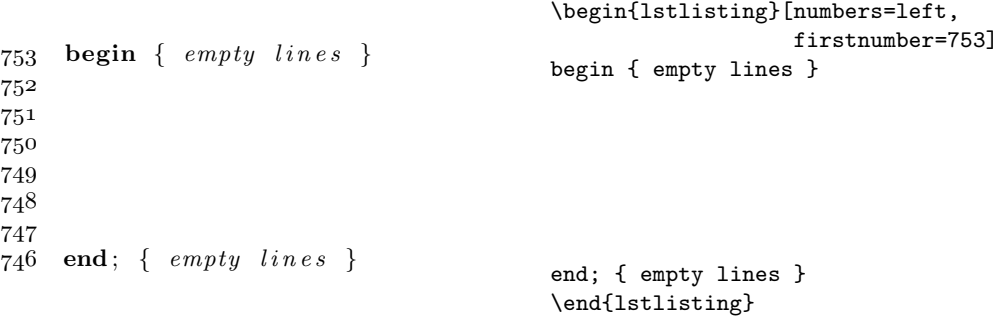

<span id="page-34-1"></span> $\rightarrow$  The example shows a sequence  $n, n + 1, \ldots, n + 7$  of 8 three-digit figures such that the sequence contains each digit  $0, 1, \ldots, 9$ . But 8 is not minimal with that property. Find the minimal number and prove that it is minimal. How many minimal sequences do exist? Now look at the generalized problem: Let  $k \in \{1, ..., 10\}$  be given. Find the minimal number  $m \in \{1, \ldots, 10\}$  such that there is a sequence  $n, n+1, \ldots, n+m-1$  of  $m$  k-digit figures which contains each digit  $\{0, \ldots, 9\}$ . Prove that the number is minimal. How many minimal sequences do exist?

If you solve this problem with a computer, write a TEX program!

## <span id="page-34-0"></span>4.3.8 Captions

In despite of LATEX standard behaviour, captions and floats are independent from each other here; you can use captions with non-floating listings.

```
title=\langletitle text\rangle
```
is used for a title without any numbering or label.

```
caption={[\langle short \rangle]\langle caption \ text \rangle}
```
The caption is made of \lstlistingname followed by a running number, a seperator, and  $\langle$  *caption text* $\rangle$ . Either the caption text or, if present,  $\langle$  *short* $\rangle$ will be used for the list of listings.

#### $label=$ ( $name$ )

makes a listing referable via  $\ref{\langle name \rangle}.$ 

#### \lstlistoflistings

prints a list of listings. Each entry is with descending priority either the short caption, the caption, the file name or the name of the listing, see also the key name in section [4.3.7.](#page-33-0)

 $nolol = \langle true | false \rangle$  or nolol

If true, the listing does not make it into the list of listings.

#### data \lstlistlistingname Listings Listings

The header name for the list of listings.

#### data \lstlistingname Listing

The caption label for listings.

# $_{data}$  \thelstlisting  $\alpha$  \arabic{lstlisting}

prints the running number of the caption.

#### $numberby chapter=\langle true|false \rangle$  true

If true, and \thechapter exists, listings are numbered by chapter. Otherwise, they are numbered sequentially from the beginning of the document. This key can only be used before \begin{document}.

#### \lstname

prints the name of the current listing which is either the file name or the name defined by the name key. This command can be used to define a caption or title template, for example by \lstset{caption=\lstname}.

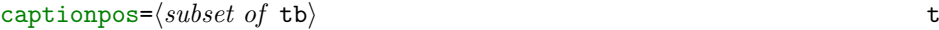

specifies the positions of the caption: top and/or bottom of the listing.

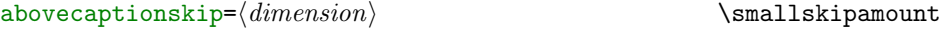

#### belowcaptionskip= $\langle dimension \rangle$  \smallskipamount

is the vertical space respectively above or below each caption.

# <span id="page-35-0"></span>4.3.9 Margins and line shape

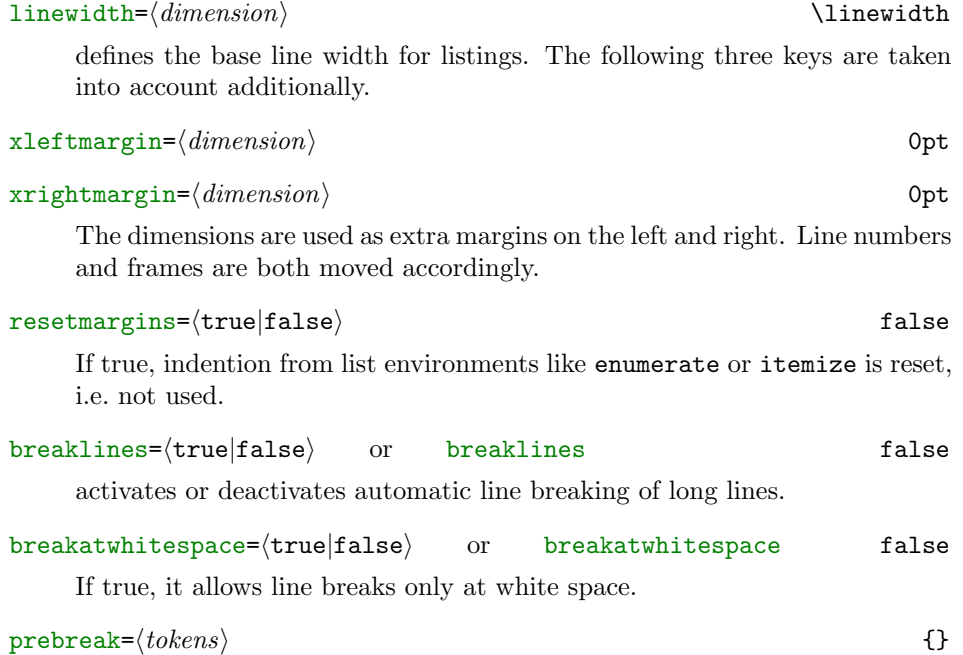
## $\text{postbreak}=\langle tokens \rangle$  {}

 $\langle tokens\rangle$  appear at the end of the current line respectively at the beginning of the next (broken part of the) line.

You must not use dynamic space (in particular spaces) since internally we use  $\distance$ . However  $\space$  is redefined to be used inside  $\langle tokens \rangle$ .

$$
breakindent = \langle dimension \rangle
$$

is the indention of the second, third,  $\dots$  line of broken lines.

## breakautoindent= $\langle true|false \rangle$  or breakautoindent true

activates or deactivates automatic indention of broken lines. This indention is used additionally to breakindent, see the example below. Visible spaces or visible tabulators might set this auto indention to zero.

In the following example we use tabulators to create long lines, but the verbatim part uses tabsize=1.

\lstset{postbreak=\space, breakindent=5pt, breaklines}

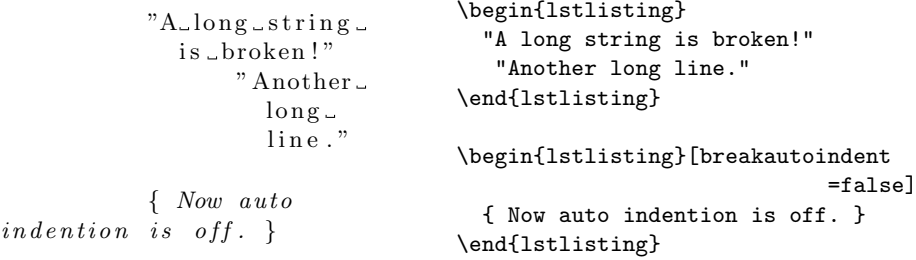

## 4.3.10 Frames

frame= $\langle$ none|leftline|topline|bottomline|lines|single|shadowbox $\rangle$  none

draws either no frame, a single line on the left, at the top, at the bottom, at the top and bottom, a whole single frame, or a shadowbox.

Note that fancyvrb supports the same frame types except shadowbox. The shadow color is rulesepcolor, see below.

# $frame=\langle subset \ of \ the \mbox{th} \mbox{TRBL} \rangle$  {}

The characters trblTRBL designate lines at the top and bottom of a listing and to lines on the right and left. Upper case characters are used to draw double rules. So frame=tlrb draws a single frame and frame=TL double lines at the top and on the left.

Note that frames usually reside outside the listing's space.

## $\text{frameround}=\langle t|f\rangle\langle t|f\rangle\langle t|f\rangle$

The four letters designate the top right, bottom right, bottom left and top left corner. In this order. t makes the according corner round. If you use round corners, the rule width is controlled via \thinlines and \thicklines.

Note: The size of the quarter circles depends on framesep and is independent of the extra margins of a frame. The size is possibly adjusted to fit LAT<sub>EX</sub>'s circle sizes.

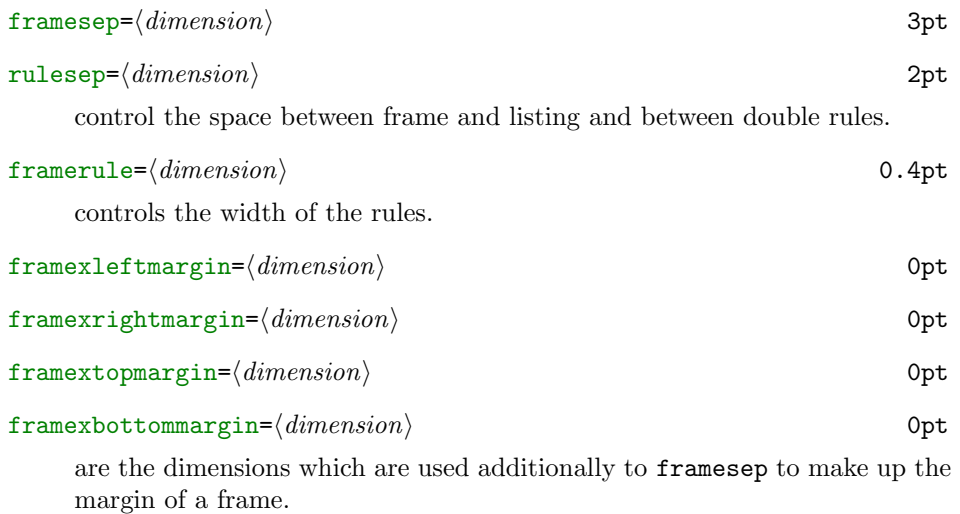

backgroundcolor= $\langle color\; command \rangle$ 

 $rulecolor={\langle color\ command \rangle}$ 

fillcolor= $\langle color\ command \rangle$ 

 $rule$ sepcolor= $\langle color\text{ command}\rangle$ 

specify the colour of the background, the rules, the space between 'text box' and first rule, and of the space between two rules, respectively. Note that the value requires a \color command, for example rulecolor=\color{blue}.

frame does not work with fancyvrb=true or when the package internally makes a \hbox around the listing! And there are certainly more problems with other commands; please take the time to make a (bug) report.

\lstset{framexleftmargin=5mm, frame=shadowbox, rulesepcolor=\color{blue}}

```
1 for i := maxint to 0 do
2 begin
\{ do \ nothing \}4 end ;
```

```
\begin{lstlisting}[numbers=left]
for i:=maxint to 0 do
begin
    { do nothing }
end;
\end{lstlisting}
```
Note here the use of framexleftmargin to include the line numbers inside the frame.

Do you want exotic frames? Try the following key if you want, for example,

```
\frac{1}{\sqrt{2}}for i := maxint to 0 do
begin
   \{ do not thing \}end ;
✝ ✆
```

```
\begin{lstlisting}
for i:=maxint to 0 do
begin
    { do nothing }
end;
\end{lstlisting}
```
 $\frac{1}{t}$  frameshape={ $\langle top \ shape \rangle$ }{ $\langle left \ shape \rangle$ }{ $\langle right \ shape \rangle$ }{ $\langle bottom \ shape \rangle$ }

gives you full control over the drawn frame parts. The arguments are not case sensitive.

Both  $\langle left\ shape\rangle$  and  $\langle right\ shape\rangle$  are 'left-to-right' y|n character sequences (or empty). Each y lets the package draw a rule, otherwise the rule is blank. These vertical rules are drawn 'left-to-right' according to the specified shapes. The example above uses yny.

 $\langle top\ shape\rangle$  and  $\langle bottom\ shape\rangle$  are 'left-rule-right' sequences (or empty). The first 'left-rule-right' sequence is attached to the most inner rule, the second to the next, and so on. Each sequence has three characters: 'rule' is either y or n; 'left' and 'right' are y, n or r (which makes a corner round). The example uses RYRYNYYYY for both shapes: RYR describes the most inner (top and bottom) frame shape, YNY the middle, and YYY the most outer.

To summarize, the example above used

# % \lstset{frameshape={RYRYNYYYY}{yny}{yny}{RYRYNYYYY}}

Note that you are not resticted to two or three levels. However you'll get in trouble if you use round corners when they are too big.

# 4.3.11 Indexing

 $index=[\langle number \rangle][\langle keyword \; classes \rangle][\langle identifiers \rangle]$ 

 $moreindex=[\langle number \rangle]$ [ $\langle keyword \ classes \rangle$ ]{ $\{ \langle identifiers \rangle\}$ 

deleteindex= $[\langle number \rangle]$ [ $\langle keyword \; classes \rangle$ ]{ $\langle identifiers \rangle$ }

define, add and remove  $\langle identifiers \rangle$  and  $\langle keyword \; classes \rangle$  from the index class list  $\langle number \rangle$ . If you don't specify the optional number, the package assumes  $\langle number \rangle = 1$ .

Each appearance of the explicitly given identifiers and each appearance of the identifiers of the specified  $\langle keyword \; classes \rangle$  is indexed. For example, you could write index=[1][keywords] to index all keywords. Note that [1] is required here—otherwise we couldn't use the second optional argument.

 $indexstyle \sum_{\text{values} \{tokens \ (one-parameter \ command) \}$  \lstindexmacro

 $\langle tokens \rangle$  actually indexes the identifiers for the list  $\langle number \rangle$ . In contrast to the style keys,  $\langle tokens \rangle$  must read exactly one parameter, namely the identifier. Default definition is\lstindexmacro

% \newcommand\lstindexmacro[1]{\index{{\ttfamily#1}}}

which you shouldn't modify. Define your own indexing commands and use them as argument to this key.

Section [2.9](#page-20-0) describes this feature in detail.

## 4.3.12 Column alignment

columns= $[\langle c|1|r \rangle] \langle alignment \rangle$  [c]fixed

selects the column alignment. The  $\langle alignment \rangle$  can be fixed, flexible, spaceflexible, or fullflexible; see section [2.10](#page-21-0) for details.

The optional c, 1, or  $r$  controls the horizontal orientation of smallest output units (keywords, identifiers, etc.). The arguments work as follows, where vertical bars visualize the effect:  $\lfloor \operatorname{listing} \rfloor$ ,  $\lfloor \operatorname{listing} \rfloor$ , and  $\lfloor \operatorname{listing} \rfloor$  in fixed column mode, | listing |, |listing |, and | listing| with flexible columns, and |listing|, |listing|, and |listing| with space-flexible or full flexible columns (which ignore the optional argument, since they do not add extra space around printable characters).

#### $flexible columns = \langle true | false \rangle$  or flexiblecolumns false

selects the most recently selected flexible or fixed column format, refer to section [2.10.](#page-21-0)

```
\hat{f} keepspaces=\langletrue|false\rangle false
```
keepspaces=true tells the package not to drop spaces to fix column alignment and always converts tabulators to spaces.

## basewidth= $\langle$  dimension $\rangle$  or

## basewidth={ $\{fixed\}$ ,  $\{flexible\ mode\}$ } {0.6em,0.45em}

sets the width of a single character box for fixed and flexible column mode (both to the same value or individually).

#### fontadjust= $\langle true|false \rangle$  or fontadjust false

If true the package adjusts the base width every font selection. This makes sense only if basewidth is given in font specific units like 'em' or 'ex' otherwise this boolean has no effect.

After loading the package, it doesn't adjust the width every font selection: it looks at basewidth each listing and uses the value for the whole listing. This is possibly inadequate if the style keys in section [4.3.5](#page-30-0) make heavy font size changes, see the example below.

Note that this key might disturb the column alignment and might have an effect on the keywords' appearance!

\lstset{commentstyle=\scriptsize}

```
{ s c r i p t s i z e f o n t
   does n 't \, look \, good \}for i := maxint to 0 do
begin
     \{ do nothing \}end ;
                                        \begin{lstlisting}
                                        { scriptsize font
                                          doesn't look good }
                                        for i:=maxint to 0 do
                                        begin
                                             { do nothing }
                                        end;
                                        \end{lstlisting}
```

```
\{ scriptsize font
  looks better now }
for i := maxint to 0 do
b e g in
    \{ do not himg \}end ;
                                       \begin{lstlisting}[fontadjust]
                                       { scriptsize font
                                        looks better now }
                                      for i:=maxint to 0 do
                                      begin
                                           { do nothing }
                                       end;
                                       \end{lstlisting}
```
## <span id="page-40-0"></span>4.3.13 Escaping to L<sup>4</sup>T<sub>F</sub>X

Note: Any escape to  $\cancel{B}T\cancel{p}X$  may disturb the column alignment since the package can't control the spacing there.

texcl=(true|false) or texcl false

activates or deactivates LATEX comment lines. If activated, comment line delimiters are printed as usual, but the comment line text (up to the end of line) is read as LAT<sub>EX</sub> code and typeset in comment style.

The example uses C++ comment lines (but doesn't say how to define them). Without \upshape we would get *calculate* since the comment style is \itshape.

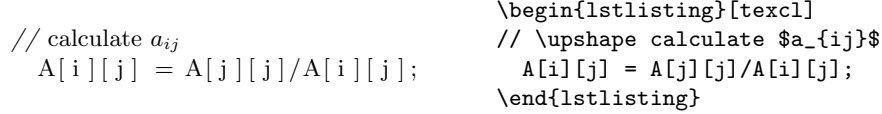

## mathescape=(true|false) false

activates or deactivates special behaviour of the dollar sign. If activated a dollar sign acts as T<sub>E</sub>X's text math shift.

This key is useful if you want to typeset formulas in listings.

# $\texttt{escapechar}=\langle \textit{character} \rangle$  or  $\texttt{escapechar}={} \{ \}$  {}

If not empty the given character escapes the user to LATEX: all code between two such characters is interpreted as LATEX code. Note that TEX's special characters must be entered with a preceding backslash, e.g. escapechar=\%.

 $\text{escape} \text{inside}=\text{character} \setminus \text{character} \quad \text{or} \quad \text{escape} \text{inside} = \{\}$ 

Is a generalization of escapechar. If the value is not empty, the package escapes to LATEX between the first and second character.

 $\text{escapebegin} = \langle tokens \rangle$ 

 $\epsilon$  escapeend= $\langle tokens \rangle$  {}

The tokens are executed at the beginning respectively at the end of each escape, in particular for texcl. See section [8](#page-58-0) for an application.

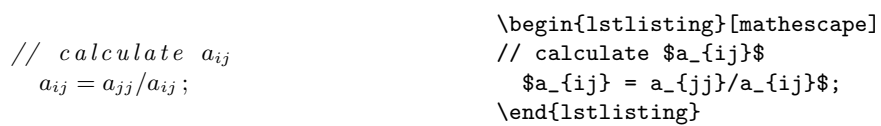

```
// c \, a \, l \, c ulate a_{ij}a_{ij} = a_{jj}/a_{ij};
                                              \begin{lstlisting}[escapechar=\%]
                                              // calc%ulate $a_{ij}$%
                                                %$a_{ij} = a_{jj}/a_{ij}$%;
                                              \end{lstlisting}
// c \, a \, l \, c ulate a_{ij}a_{ij} = a_{jj}/a_{ij};
                                              \lstset{escapeinside=''}
                                              \begin{lstlisting}
                                              // calc'ulate $a_{ij}$'
                                                 'sa_{i} = a_{jj}/a_{i};
                                              \end{lstlisting}
```
In the first example the comment line up to  $a_{ij}$  has been typeset by the listings package in comment style. The  $a_{ij}$  itself is typeset in 'TEX math mode' without comment style. About half of the comment line of the second example has been typeset by this package, and the rest is in 'LAT<sub>EX</sub> mode'.

To avoid problems with the current and future version of this package:

- 1. Don't use any commands of the listings package when you have escaped to LATEX.
- 2. Any environment must start and end inside the same escape.
- 3. You might use \def, \edef, etc., but do not assume that the definitions are present later, unless they are \global.
- 4. \if \else \fi, groups, math shifts  $\$  and  $\$ , ... must be balanced within each escape.
- $5. \ldots$

Expand that list yourself and mail me about new items.

# 4.4 Interface to fancyvrb

The fancyvrb package—fancy verbatims—from Timothy van Zandt provides macros for reading, writing and typesetting verbatim code. It has some remarkable features the listings package doesn't have. (Some are possible, but you must find somebody who will implement them  $;-$ ).

 $fancyvrb = \langle true|false \rangle$ 

activates or deactivates the interface. If active, verbatim code is read by fancyvrb but typeset by listings, i.e. with emphasized keywords, strings, comments, and so on. Internally we use a very special definition of \FancyVerbFormatLine.

This interface works with Verbatim, BVerbatim and LVerbatim. But you shouldn't use fancyvrb's defineactive. (As far as I can see it doesn't matter since it does nothing at all, but for safety  $\dots$ ) If fancy wrb and listings provide similar functionality, you should use fancyvrb's.

 $fvcmdparams={\text{command}_1}{\text{label}}$ 

```
morefvcm\bar{q}params=\langle command_1\rangle\langle number_1\rangle...
```
If you use fancyvrb's commandchars, you must tell the listings package how many arguments each command takes. If a command takes no arguments, there is nothing to do.

The first (third, fifth, . . . ) parameter to the keys is the command and the second (fourth, sixth,  $\dots$ ) is the number of arguments that command takes. So, if you want to use \textcolor{red}{keyword} with the fancyvrb-listings interface, you should write \lstset{morefvcmdparams=\textcolor 2}.

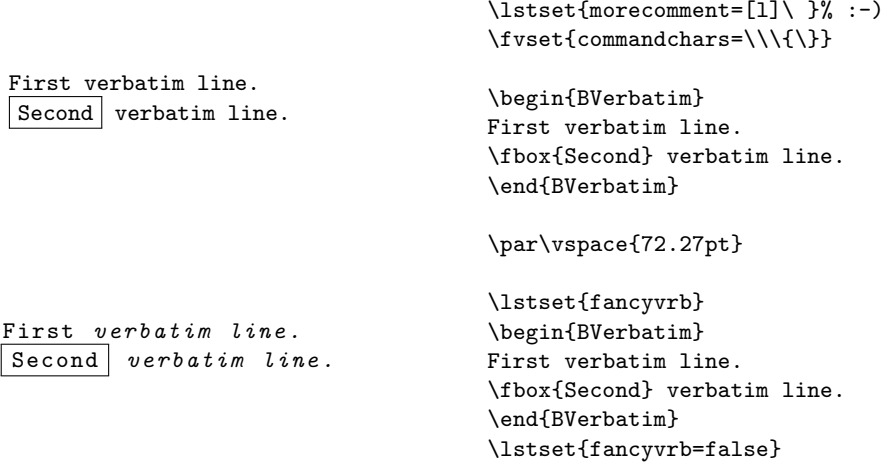

The lines typeset by the listings package are wider since the default basewidth doesn't equal the width of a single typewriter type character. Moreover, note that the first space begins a comment as defined at the beginning of the example.

# 4.5 Environments

If you want to define your own pretty-printing environments, try the following command. The syntax comes from LAT<sub>EX</sub>'s \newenvironment.

```
\lstnewenvironment
         \{\langle name \rangle\}[\langle number \rangle][\langle opt. default arg.)]
         \{\langle starting\ code \rangle\}\{\langle ending\ code\rangle\}
```
As a simple example we could just select a particular language.

```
\lstnewenvironment{pascal}
   {\lstset{language=pascal}}
   {}
 for i := maxint to 0 do
 begin
     \{ do\ nothing\}end ;
                                        \begin{pascal}
                                        for i:=maxint to 0 do
                                        begin
                                            { do nothing }
                                        end;
                                        \end{pascal}
```
Doing other things is as easy, for example, using more keys and adding an optional argument to adjust settings each listing:

```
%\lstnewenvironment{pascalx}[1][]
% {\lstset{language=pascal,numbers=left,numberstyle=\tiny,float,#1}}
% {}
```
# 4.6 Short Inline Listing Commands

Short equivalents of \lstinline can also be defined, in a manner similar to the short verbatim macros provided by shortvrb.

 $\left\{ \Delta \left[ \left( \text{options} \right) \right] \right\}$ 

defines  $\langle character \rangle$  to be an equivalent of  $\Lambda[\{\mathcal{options}\}] \backslash character$ , allowing for a convenient syntax when using lots of inline listings.

 $\langle$ lstDeleteShortInline $\langle$ *character* $\rangle$ 

removes a definition of  $\langle character \rangle$  created by **\lstMakeShortInline**, and returns  $\langle character \rangle$  to its previous meaning.

# <span id="page-43-0"></span>4.7 Language definitions

You should first read section [3.2](#page-22-0) for an introduction to language definitions. Otherwise you're probably unprepared for the full syntax of \lstdefinelanguage.

## \lstdefinelanguage

 $[\lceil\langle dialect \rangle] \rceil \langle \langle language \rangle \rangle$  $\left[ \left[ \left( \text{base \; dialect} \right) \right] \left\{ \left\langle \text{and base } \text{language} \right\rangle \right\} \right]$  $\{\langle key = value \; list \rangle\}$  $\left[ \left[ \left\langle \mathit{list \ of \ required \ aspects} \ (keyword comments, text, etc.) \right\rangle \right] \right]$ 

defines the (given dialect of the) programming language  $\langle \text{language}\rangle$ . If the language definition is based on another definition, you must specify the whole  $[\langle base\ dialect \rangle]\{\langle and\ base\ language \rangle\}.$  Note that an empty  $\langle base\ dialect \rangle$ uses the default dialect!

The last optional argument should specify all required aspects. This is a delicate point since the aspects are described in the developer's guide. You might use existing languages as templates. For example, ANSI C uses keywords, comments, strings and directives.

\lst@definelanguage has the same syntax and is used to define languages in the driver files.

 $\rightarrow$  Where should I put my language definition? If you need the language for one particular document, put it into the preamble of that document. Otherwise create the local file 'lstlang0.sty' or add the definition to that file, but use '\lst@definelanguage' instead of '\lstdefinelanguage'. However, you might want to send the definition to the address in section [2.1.](#page-10-0) Then it will be included with the rest of the languages distributed with the package, and published under the LATEX Project Public License.

## $\langle \text{alias}\rangle$ { $\langle \text{language}\rangle$ }

defines an alias for a programming language. Each  $\langle alias \rangle$  is redirected to the same dialect of  $\langle \text{language} \rangle$ . It's also possible to define an alias for one particular dialect only:

 $\langle$ lstalias [ $\langle alias\ dialect \rangle$ ] $\{ \langle dialect \rangle$ ] $\{ \langle language \rangle \}$ 

Here all four parameters are *nonoptional* and an alias with empty  $\langle dialect \rangle$ will select the default dialect. Note that aliases cannot be chained: The two aliases '\lstalias{foo1}{foo2}' and '\lstalias{foo2}{foo3}' will not redirect foo1 to foo3.

All remaining keys in this section are intended for building language definitions. No other key should be used in such a definition!

Keywords We begin with keyword building keys. Note: If you want to enter  $\setminus$ ,  $\setminus$ ,  $\setminus$ ,  $\sharp$ ,  $\star$  or  $\&$  as (part of) an argument to the keywords below, you must do it with a preceding backslash!

 $_{fbug}$  keywordsprefix= $\langle prefix \rangle$ 

All identifiers starting with  $\langle prefix \rangle$  will be printed as first order keywords.

Bugs: Currently there are several limitations. (1) The prefix is always case sensitive. (2) Only one prefix can be defined at a time. (3) If used 'standalone' outside a language definition, the key might work only after selecting a nonempty language (and switching back to the empty language if necessary). (4) The key does not respect the value of classoffset and has no optional class  $\langle number \rangle$  argument.

keywords= $[\langle number \rangle] \{ \langle list \ of \ keywords \rangle \}$ 

 $morekeywords=[{number}]$  { $\langle list \ of \ keywords \rangle$ }

deletekeywords= $[\langle number \rangle]$ { $\langle list \ of \ keywords \rangle$ }

define, add to or remove the keywords from keyword list  $\langle number \rangle$ . The use of keywords is discouraged since it deletes all previously defined keywords in the list and is thus incompatible with the alsolanguage key.

Please note the keys alsoletter and alsodigit below if you use unusual charaters in keywords.

deprecated ndkeywords= $\{\langle list\ of\ keywords \rangle\}$ 

deprecated morendkeywords= $\{\langle list\ of\ keywords\rangle\}$ 

deprecated deletendkeywords= $\{$ list of keywords $\}$ 

define, add to or remove the keywords from keyword list 2; note that this is equivalent to keywords=[2]. . . etc. The use of ndkeywords is strongly discouraged.

addon,optional  $text{excs}=[\text{class number}] {\{\text{list of control sequences (without backslashes)}\}}$ 

addon,optional moretexcs= $[\{class number\}]$ { $\{list of control sequences (without backslashes)\}$ }

addon,optional deletetexcs= $[(class number)]$ { $\{list of control sequences (without backclasses)\}$ } Ditto for control sequences in T<sub>E</sub>X and L<sup>AT</sup>EX.

optional directives= $\{\langle list\ of\ compiler\ directories\rangle\}$ 

optional moredirectives= $\{$ (list of compiler directives)}

<span id="page-45-0"></span>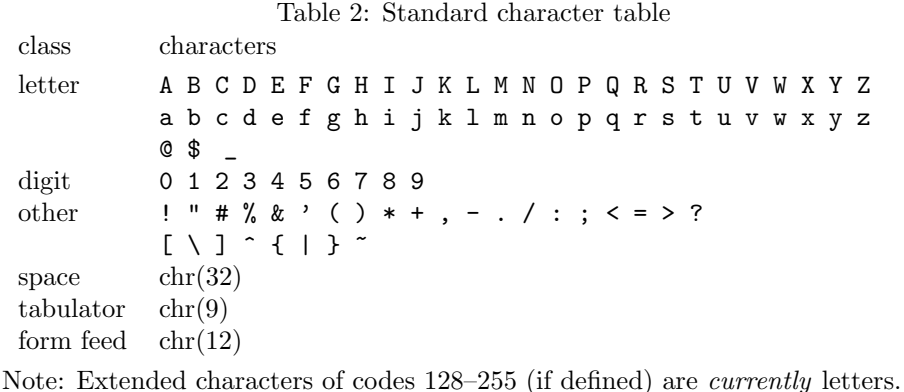

optional deletedirectives= $\{\langle list\ of\ compiler\ directories\rangle\}$ 

defines compiler directives in C, C++, Objective-C, and POV.

# $sensitive=$ (true|false)

makes the keywords, control sequences, and directives case sensitive and insensitive, respectively. This key affects the keywords, control sequences, and directives only when a listing is processed. In all other situations they are case sensitive, for example, deletekeywords={save,Test} removes 'save' and 'Test', but neither 'SavE' nor 'test'.

alsoletter= $\{\langle character \ sequence \rangle\}$ 

## alsodigit= $\{\langle character\ sequence\rangle\}$

# alsoother= $\{\langle character \ sequence\rangle\}$

All identifiers (keywords, directives, and such) consist of a letter followed by alpha-numeric characters (letters and digits). For example, if you write keywords={one-two,\#include}, the minus sign must become a digit and the sharp a letter since the keywords can't be detected otherwise.

Table [2](#page-45-0) show the standard configuration of the listings package. The three keys overwrite the default behaviour. Each character of the sequence becomes a letter, digit and other, respectively.

## otherkeywords= $\{\langle keywords \rangle\}$

Defines keywords that contain other characters, or start with digits. Each given 'keyword' is printed in keyword style, but without changing the 'letter', 'digit' and 'other' status of the characters. This key is designed to define keywords like  $\Rightarrow$ ,  $\Rightarrow$ ,  $\Rightarrow$ of another (like -- and -->), you must specify the shorter first.

renamed, optional  $tag=$  (character) is or tag={}

The first order keywords are active only between the first and second character. This key is used for HTML.

# Strings

 $string=[\n\langle b|d|m|bd|s\rangle]\{\n\langle\ndelimiter (character) \rangle\}$ 

 $morestring=[\langle b|d|m|bd|s\rangle]\{\langle\text{delimiter}\rangle\}$ 

deletestring= $[\langle b|d|m|bd|s\rangle]$ { $\langle delimeter \rangle$ }

define, add to or delete the delimiter from the list of string delimiters. Starting and ending delimiters are the same, i.e. in the source code the delimiters must match each other.

The optional argument is the type and controls the how the delimiter itself is represented in a string or character literal: it is escaped by a backslash, doubled (or both is allowed via bd). Alternately, the type can refer to an unusual form of delimiter: string delimiters (akin to the s comment type) or matlab-style delimiters. The latter is a special type for Ada and Matlab and possibly other languages where the string delimiters are also used for other purposes. It is equivalent to d, except that a string does not start after a letter, a right parenthesis, a right bracket, or some other characters.

# **Comments**

 $comment=[\langle type \rangle]\langle\,delimiter(s)\rangle$ 

 $morecomment=[\langle type \rangle]\langle\text{delimiter}(s)\rangle$ 

#### deletecomment= $[\langle type \rangle] \langle delimeter(s) \rangle$

Ditto for comments, but some types require more than a single delimiter. The following overview uses morecomment as the example, but the examples apply to comment and deletecomment as well.

#### $morecomment=[1]\langle\,delimiter \rangle$

The delimiter starts a comment line, which in general starts with the delimiter and ends at end of line. If the character sequence // should start a comment line (like in C++, Comal 80 or Java), morecomment= $[1]//$  is the correct declaration. For Matlab it would be more comment= $[1]\$ .  $\%$ —note the preceding backslash.

### morecomment=[s]{ $\{delimiter\}$ }{ $\{delimiter\}$ }

Here we have two delimiters. The second ends a comment starting with the first delimiter. If you require two such comments you can use this type twice. C, Java, PL/I, Prolog and SQL all define single comments via morecomment=[s]{/\*}{\*/}, and Algol does it with morecomment=[s] $\{\{\}\}\$ , which means that the sharp delimits both beginning and end of a single comment.

## $morecomment=[n]{\{\\delimiter}\}{}{\{\\delimiter}\}$

is similar to type s, but comments can be nested. Identical arguments are not allowed—think a while about it! Modula-2 and Oberon-2 use morecomment= $[n]$ { $(*$ }{\*)}.

 $morecomment=[f]\langle\text{delimiter}\rangle$ 

 $morecomment=[f][commentstyle]$ [ $\langle n=preceding \ columns \rangle$ ] $\langle delimeter \rangle$ 

The delimiter starts a comment line if and only if it appears on a fixed column-number, namely if it is in column  $n$  (zero based).

optional keywordcomment={ $\{keywords\}$ }

optional morekeywordcomment={ $\{keywords\}$ }

### optional deletekeywordcomment= $\{\langle keywords\rangle\}$

A keyword comment begins with a keyword and ends with the same keyword. Consider keywordcomment={comment,co}. Then 'comment. . . comment' and  $'co... co'$  are comments.

optional keywordcommentsemicolon={ $\{keywords\}$ }{ $\{keywords\}$ }{ $\{keywords\}$ }

The definition of a 'keyword comment semicolon' requires three keyword lists, e.g. {end}{else,end}{comment}. A semicolon always ends such a comment. Any keyword of the first argument begins a comment and any keyword of the second argument ends it (and a semicolon also); a comment starting with any keyword of the third argument is terminated with the next semicolon only. In the example all possible comments are 'end. . . else', 'end...end' (does not start a comment again) and 'comment...;' and 'end...;'. Maybe a curious definition, but Algol and Simula use such comments.

Note: The keywords here need not to be a subset of the defined keywords. They won't appear in keyword style if they aren't.

#### $\textit{optional}$  podcomment= $\langle \texttt{true} | \texttt{false} \rangle$

activates or deactivates PODs—Perl specific.

# 4.8 Installation

## Software installation

1. Following the TEX directory structure (TDS), you should put the files of the listings package into directories as follows:

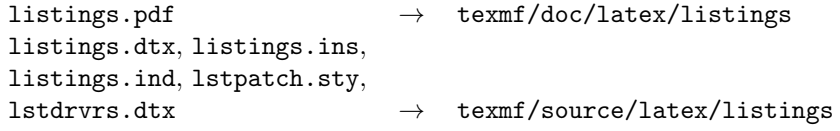

Note that you may not have a patch file lstpatch.sty. If you don't use the TDS, simply adjust the directories below.

- 2. Create the directory texmf/tex/latex/listings or, if it exists already, remove all files except  $\texttt{lst}(\textit{whatever})0 \text{.sty}$  and  $\texttt{lstlocal} \text{.cfg from it.}$
- 3. Change the working directory to texmf/source/latex/listings and run listings.ins through TFX.
- 4. Move the generated files to texmf/tex/latex/listings if this is not already done.

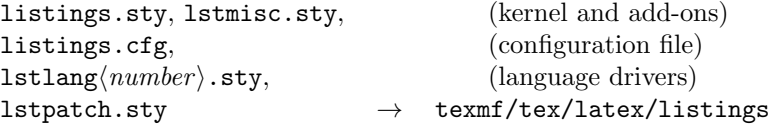

- 5. If your TEX implementation uses a file name database, update it.
- 6. If you receive a patch file later on, put it where listings.sty is (and update the file name database).

Note that listings requires at least version 1.10 of the keyval package included in the graphics bundle by David Carlisle.

Software configuration Read this only if you encounter problems with the standard configuration or if you want the package to suit foreign languages, for example.

Never modify a file from the listings package, in particular not the configuration file. Each new installation or new version overwrites it. The software license allows modification, but I can't recommend it. It's better to create one or more of the files

> lstmisc0.sty for local add-ons (see the developer's guide), lstlang0.sty for local language definitions (see [4.7\)](#page-43-0), and lstlocal.cfg as local configuration file

and put them in the same directory as the other listings files. These three files are not touched by a new installation unless you remove them. If lstlocal.cfg exists, it is loaded after listings.cfg. You might want to change one of the following parameters.

 $data$  \lstaspectfiles contains lstmisc0.sty,lstmisc.sty

data \lstlanguagefiles contains lstlang0.sty,lstlang1.sty,lstlang2.sty,lstlang3.sty

The package uses the specified files to find add-ons and language definitions.

Moreover, you might want to adjust \lstlistlistingname, \lstlistingname, defaultdialect, \lstalias, or \lstalias as described in earlier sections.

# 5 Experimental features

This section describes the more or less unestablished parts of this package. It's unlikely that they will all be removed (unless stated explicitly), but they are liable to (heavy) changes and improvements. Such features have been †-marked in the last sections. So, if you find anything †-marked here, you should be very, very careful.

# 5.1 Listings inside arguments

There are some things to consider if you want to use \lstinline or the listing environment inside arguments. Since T<sub>EX</sub> reads the argument before the 'lstmacro' is executed, this package can't do anything to preserve the input: spaces shrink to one space, the tabulator and the end of line are converted to spaces,

TEX's comment character is not printable, and so on. Hence, you must work a bit more. You have to put a backslash in front of each of the following four characters: \{}%. Moreover you must protect spaces in the same manner if: (i) there are two or more spaces following each other or (ii) the space is the first character in the line. That's not enough: Each line must be terminated with a 'line feed'  $\sim$  J. And you can't escape to LATEX inside such listings!

The easiest examples are with **\lstinline** since we need no line feed.

```
%\footnote{\lstinline{var i:integer;} and
% \lstinline!protected\ \ spaces! and
% \fbox{\lstinline!\\\{\}\%!}}
```
yields<sup>[1](#page-49-0)</sup> if the current language is Pascal. Note that this example shows another experimental feature: use of argument braces as delimiters. This is described in section [4.2.](#page-27-0)

And now an environment example:

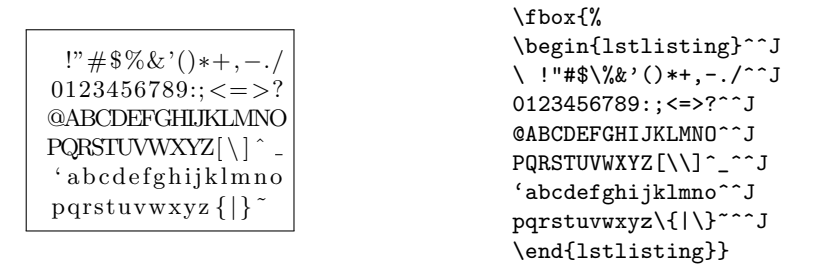

You might wonder that this feature is still experimental. The reason: You shouldn't use listings inside arguments; it's not always safe.

# 5.2 † Export of identifiers

It would be nice to export function or procedure names. In general that's a dream so far. The problem is that programming languages use various syntaxes for function and procedure declaration or definition. A general interface is completely out of the scope of this package—that's the work of a compiler and not of a pretty-printing tool. However, it is possible for particular languages: in Pascal, for instance, each function or procedure definition and variable declaration is preceded by a particular keyword. Note that you must request the following keys with the procnames option: \usepackage[procnames]{listings}.

```
\{+ \{+ \} \} \{+ \} \} \{+ \} \{+ \} \{+ \} \{+ \} \{+ \} \{+ \} \{+ \} \{+ \} \{+ \} \{+ \} \{+ \} \{+ \} \{+ \} \{+ \} \{+ \} \{+ \} \{+
```
 $forational$  moreprocnamekeys={ $\langle keywords \rangle$ }

 $potential$  deleteprocnamekeys= $\{\langle keyword s \rangle\}$ 

each specified keyword indicates a function or procedure definition. Any identifier following such a keyword appears in 'procname' style. For Pascal you might use

% procnamekeys={program,procedure,function}

<span id="page-49-0"></span><sup>&</sup>lt;sup>1</sup>var i:integer; and protected spaces and  $\left\langle \right. \right\}$ 

 $\forall$  toptional procnamestyle= $\langle style \rangle$   $\rangle$ 

defines the style in which procedure and function names appear.

 ${\it (potential in a 1) }$  false false false false false false false

If activated, procedure and function names are also indexed.

To do: The procnames aspect is unsatisfactory (and has been unchanged at least since 2000). It marks and indexes the function definitions so far, but it would be possible to mark also the following function calls, for example. A key could control whether function names are added to a special keyword class, which then appears in 'procname' style. But should these names be added globally? There are good reasons for both. Of course, we would also need a key to reset the name list.

# 5.3 † Hyperlink references

This very small aspect must be requested via the hyper option since it is experimental. One possibility for the future is to combine this aspect with procnames. Then it should be possible to click on a function name and jump to its definition, for example.

 $<sub>1</sub>$  ( $<sub>1</sub>$ )  $<sub>2</sub>$  ( $<sub>2</sub>$ )  $<sub>3</sub>$  ( $<sub>4</sub>$ )  $<sub>4</sub>$ )  $<sub>5</sub>$ </sub></sub></sub></sub></sub></sub></sub></sub>

 $<sub>1</sub>$   $<sub>1</sub>$   $<sub>1</sub>$  $<sub>2</sub>$  $<sub>2</sub>$  $<sub>3</sub>$  $<sub>4</sub>$  $<sub>5</sub>$  $<sub>6</sub>$  $<sub>7</sub>$  $<sub>8</sub>$  $<sub>9</sub>$  $<sub>1</sub>$  $<sub>1</sub>$  $<sub>1</sub>$  $<sub>1</sub>$  $<sub>1</sub>$  $<sub>1</sub>$  $<sub>1</sub>$  $<sub>1</sub>$  $<sub>1</sub>$  $<sub>1</sub>$  $<sub>1</sub>$  $<sub>1</sub>$  $</sub></sub></sub></sub></sub></sub></sub></sub></sub></sub></sub></sub></sub></sub></sub></sub></sub></sub></sub></sub></sub></sub></sub></sub></sub>$ 

```
forational deletehyperref={\{{}identifiers{\}}
```
hyperlink the specified identifiers (via hyperref package). A 'click' on such an identifier jumps to the previous occurrence.

 $\{top$   $\}$   $\{two-parameter\ macro\}$  \hyper@anchor= $\{two-parameter\ macro\}$ 

 $\{1\}$   $\{two-parameter\ macro\}$  \hyperlink

set a hyperlink anchor and link, respectively. The defaults are suited for the hyperref package.

# 5.4 Literate programming

We begin with an example and hide the crucial key=value list.

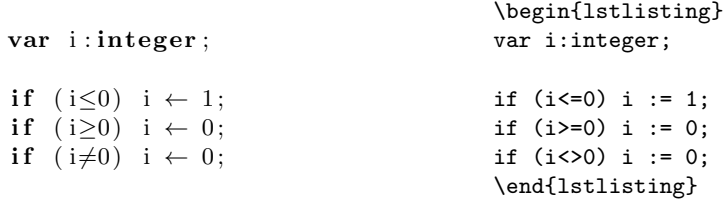

Funny, isn't it? We could leave i := 0 in our listings instead of  $i \leftarrow 0$ , but that's not literate! Now you might want to know how this has been done. Have a *close* look at the following key.

 $\#$  literate=[\*] $\langle$ replacement item $\rangle \dots \langle$ replacement item $\rangle$ 

First note that there are no commas between the items. Each item consists of three arguments:  ${\langle \langle replace \rangle} {\langle \langle replacement \ text \rangle} {\langle \langle length \rangle}$ .  ${\langle replace \rangle}$  is the original character sequence. Instead of printing these characters, we use (replacement text), which takes the width of  $\langle length \rangle$  characters in the output.

Each 'printing unit' in  $\langle replacement \ text\rangle \ must be in braces unless it's a$ single character. For example, you must put braces around  $\lambda\leq\$ . If you want to replace <-1-> by \$\leftarrow1\rightarrow\$, the replacement item would be {<-1->}{{\$\leftarrow\$}1{\$\rightarrow\$}}3. Note the braces around the arrows.

If one  $\langle replace \rangle$  is a subsequence of another  $\langle replace \rangle$ , you must define the shorter sequence first. For example, {-} must be defined before {--} and this before {-->}.

The optional star indicates that literate replacements should not be made in strings, comments, and other delimited text.

In the example above, I've used

## % literate={:=}{{\$\gets\$}}1 {<=}{{\$\leq\$}}1 {>=}{{\$\geq\$}}1 {<>}{{\$\neq\$}}1

To do: Of course, it's good to have keys for adding and removing single  $\langle replacement$  $item$ )s. Maybe the key(s) should work in the same fashion as the string and comment definitions, i.e. one item per key=value. This way it would be easier to provide better auto-detection in case of a subsequence.

# 5.5 LGrind definitions

Yes, it's a nasty idea to steal language definitions from other programs. Nevertheless, it's possible for the LGrind definition file—at least partially. Please note that this file must be found by T<sub>E</sub>X.

 $\text{optional } \text{Igrindef} = \langle \text{language} \rangle$ 

scans the lgrindef language definition file for  $\langle \text{language} \rangle$  and activates it if present. Note that not all LGrind capabilities have a listings analogue.

Note that 'Linda' language doesn't work properly since it defines compiler directives with preceding '#' as keywords.

data,optional \lstlgrindeffile lgrinder and lgrindef.

contains the (path and) name of the definition file.

# 5.6 † Automatic formatting

The automatic source code formatting is far away from being good. First of all, there are no general rules on how source code should be formatted. So 'format definitions' must be flexible. This flexibility requires a complex interface, a powerful 'format definition' parser, and lots of code lines behind the scenes. Currently, format definitions aren't flexible enough (possibly not the definitions but the results). A single 'format item' has the form

 $\langle input\;chars \rangle = [\langle exceptional\; charts \rangle] \langle pre \rangle [\langle \; starting \rangle] \langle post \rangle$ 

Whenever  $\langle input\; charts \rangle$  aren't followed by one of the  $\langle exceptional\; charts \rangle$ , formatting is done according to the rest of the value. If \string isn't specified, the input characters aren't printed (except it's an identifier or keyword). Otherwise  $\langle pre \rangle$ is 'executed' before printing the original character string and  $\langle post \rangle$  afterwards. These two are 'subsets' of

- **\newline** —ensuring a new line;
- \space —ensuring a whitespace;
- **\indent** —increasing indention;
- **\noindent** —descreasing indention.

Now we can give an example.

```
\lstdefineformat{C}{%
    \{=\newline\string\newline\indent,%
   \}=\newline\noindent\string\newline,%
    ;=[\ ]\string\space}
 for (int i=0; i < 10; i++)
 {
     /∗ wait */}
 ;
                                       \begin{lstlisting}[format=C]
                                       for (int i=0;i<10; i++){/* wait */};
                                       \end{lstlisting}
```
Not good. But there is a (too?) simple work-around:

```
\lstdefineformat{C}{%
             \{=\newline\string\newline\indent,%
             \}=[;]\newline\noindent\string\newline,%
             \};=\newline\noindent\string\newline,%
             ;=[\ ]\strut \scriptsize \strut \scriptsize \strut \scriptsizefor (int i=0; i < 10; i++)
     {
                   /* wait */\}:
                                                                                                                                    \begin{lstlisting}[format=C]
                                                                                                                                    for (int i=0;i<10; i++){/* wait */};
                                                                                                                                    \end{lstlisting}
```
Sometimes the problem is just to find a suitable format definition. Further formatting is complicated. Here are only three examples with increasing level of difficulty.

- 1. Insert horizontal space to separate function/procedure name and following parenthesis or to separate arguments of a function, e.g. add the space after a comma (if inside function call).
- 2. Smart breaking of long lines. Consider long 'and/or' expressions. Formatting should follow the logical structure!
- 3. Context sensitive formatting rules. It can be annoying if empty or small blocks take three or more lines in the output—think of scrolling down all the time. So it would be nice if the block formatting was context sensitive.

Note that this is a very first and clumsy attempt to provide automatic formatting clumsy since the problem isn't trivial. Any ideas are welcome. Implementations also. Eventually you should know that you must request format definitions at package loading, e.g. via \usepackage[formats]{listings}.

# 5.7 Arbitrary linerange markers

Instead of using linerange with line numbers, one can use text markers. Each such marker consists of a  $\langle prefix \rangle$ , a  $\langle text \rangle$ , and a  $\langle suffix \rangle$ . You once (or more) define prefixes and suffixes and then use the marker text instead of the line numbers.

```
\lstset{rangeprefix=\{\ ,% curly left brace plus space
       rangesuffix=\ \}}% space plus curly right brace
```

```
\{ loop 2 \}for i := maxint to 0 do
begin
    \{ do\ nothing\}end ;
\{end\}\begin{lstlisting}%
                                             [linerange=loop\ 2-end]
                                       { loop 1 }
                                       for i:=maxint to 0 do
                                       begin
                                           { do nothing }
                                       end;
                                       { end }
                                       { loop 2 }
                                      for i:=maxint to 0 do
                                       begin
                                           { do nothing }
                                       end;
                                       { end }
                                       \end{lstlisting}
```
Note that T<sub>E</sub>X's special characters like the curly braces, the space, the percent sign, and such must be escaped with a backslash.

```
rangebeginprefix=\langle \text{prefix} \rangle
```
rangebeginsuffix= $\langle \textit{suffix} \rangle$ 

rangeendprefix= $\langle prefix \rangle$ 

rangeendsuffix= $\langle \textit{suffix} \rangle$ 

define individual prefixes and suffixes for the begin- and end-marker.

```
rangeprefix=\langle prefix \rangle
```

```
rangesuffix=\langle \textit{suffix} \rangle
```
define identical prefixes and suffixes for the begin- and end-marker.

## includerangemarker=htrue|falsei true

shows or hides the markers in the output.

```
for i := maxint to 0 do
begin
    \{ do not thing \}end ;
```

```
\begin{lstlisting}%
      [linerange=loop\ 1-end,
       includerangemarker=false,
       frame=single]
{ loop 1 }
for i:=maxint to 0 do
begin
    { do nothing }
end;
{ end }
\end{lstlisting}
```
# 5.8 Multicolumn Listings

When the multicol package is loaded, it can be used to typeset multi-column listings. These are specified with the multicols key. For example:

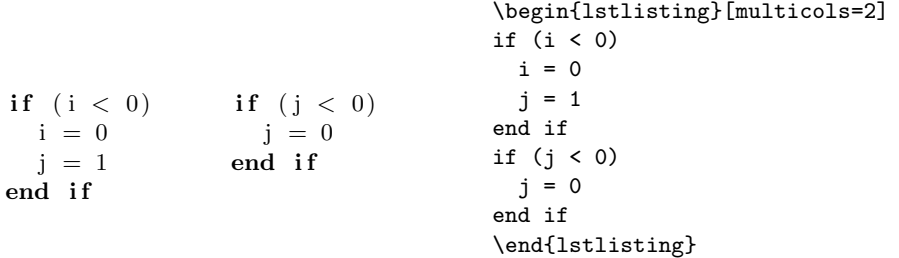

The multicolumn option is known to fail with some keys.

→ Which keys? Unfortunately, I don't know. Carsten left the code for this option in the version 1.3b patch file with only that cryptic note for documentation. Bug reports would be welcome, though I don't promise that they're fixable. —Brooks

# Tips and tricks

Note: This part of the documentation is under construction. Section [8](#page-56-0) must be sorted by topic and ordered in some way. Moreover a new section 'Examples' is planned, but not written. Lack of time is the main problem . . .

# 6 Troubleshooting

If you're faced with a problem with the listings package, there are some steps you should undergo before you make a bug report. First you should consult the reference guide to see whether the problem is already known. If not, create a minimal file which reproduces the problem. Follow these instructions:

- 1. Start from the minimal file in section [1.1.](#page-4-0)
- 2. Add the LATEX code which causes the problem, but keep it short. In particular, keep the number of additional packages small.
- 3. Remove some code from the file (and the according packages) until the problem disappears. Then you've found a crucial piece.
- 4. Add this piece of code again and start over with step 3 until all code and all packages are substantial.
- 5. You now have a minimal file. Send a bug report to the address on the first page of this documentation and include the minimal file together with the created .log-file. If you use a very special package (i.e. one not on CTAN), also include the package if its software license allows it.

# 7 Bugs and workarounds

# 7.1 Listings inside arguments

At the moment it isn't possible to use \lstinline{...} in a cell of a table (see section [18.4.1](#page-195-0) on page [196](#page-195-0) for more information), but it is possible to define a wrapper macro which can be used instead of \lstinline{...}:

```
\newcommand\foo{\lstinline{t}}
\newcommand\foobar[2][]{\lstinline[#1]{#2}}
```

```
\begin{tabular}{ll}
\foo & a variable\\
\foobar[language=java]{int u;} & a declaration
\end{tabular}
 t a variable
```
int u; a declaration

# 7.2 Listings with a background colour and LATEX escaped formulas

If there is any text escaped to LAT<sub>EX</sub> with some coloured background and surrounding frames, then there are gaps in the background as well as in the lines making up the frame.

```
\begin{lstlisting}[language=C, mathescape,
  backgroundcolor=\color{yellow!10}, frame=tlb]
/* the following code computes $\displaystyle\sum_{i=1}^{n}i$ */
for (i = 1; i \leq 1 imit; i++) {
  sum + = i;}
\end{lstlisting}
```

```
/* the following code computes \sum_{n=1}^{n}i=1i ∗/
for (i = 1; i \leq \text{limit}; i++)sum + = i;
}
```
At the moment there is only one workaround:

• Write your code into an external file  $\langle$  filename $\rangle$ .

• Input your code by  $\text{left}$  into your document and surround it with a frame generated by \begin{mdframed} ... \end{mdframed}.

```
\begin{verbatimwrite}{temp.c}
/* the following code computes $\displaystyle\sum_{i=1}^{n}i$ */
for (i = 1; i \leq 1 init; i++) {
  sum + = i;}
\end{verbatimwrite}
\begin{mdframed}[backgroundcolor=yellow!10, rightline=false]
  \lstinputlisting[language=C,mathescape,frame={}]{./temp.c}
\end{mdframed}
```

```
/* the following code computes \sum_{n=1}^{n}i=1i ∗/
for (i = 1; i \le limit; i++) {
 sum + = i;
}
```

```
For more information about the verbatimwrite environment have a look at
[Fai11], the mdframed environment is deeply discussed in [DS13].
```
# <span id="page-56-0"></span>8 How tos

# How to reference line numbers

Perhaps you want to put  $\label{eq:lem:rel} \Delta \text{where}$  into a LATEX escape which is inside a comment whose delimiters aren't printed? If you did that, the compiler won't see the LATEX code since it would be inside a comment, and the listings package wouldn't print anything since the delimiters would be dropped and \label doesn't produce any printable output, but you could still reference the line number. Well, your wish is granted.

In Pascal, for example, you could make the package recognize the 'special' comment delimiters (\*@ and @\*) as begin-escape and end-escape sequences. Then you can use this special comment for \labels and other things.

```
\lstset{escapeinside={(*@}{@*)}}
```
<span id="page-56-1"></span>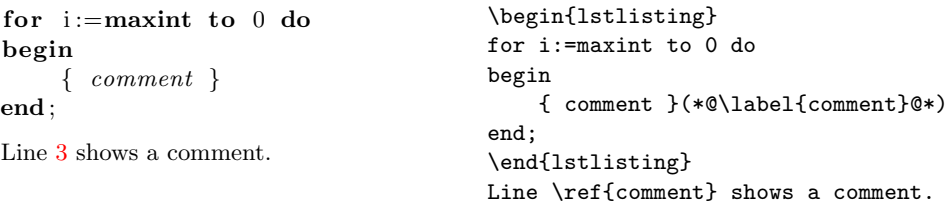

 $\rightarrow$  Can I use '(\*@' and '\*)' instead? Yes.

 $\rightarrow$  Can I use '(\*' and '\*)' instead? Sure. If you want this.

- $\rightarrow$  Can I use '{C' and 'C}' instead? No, never! The second delimiter is not allowed. The character '@' is defined to check whether the escape is over. But reading the lonely 'endargument' brace, TFX encounters the error 'Argument of @ has an extra }'. Sorry.
- $\rightarrow$  Can I use '{' and '}' instead? No. Again the second delimiter is not allowed. Here now TEX would give you a 'Runaway argument' error. Since '}' is defined to check whether the escape is over, it won't work as 'end-argument' brace
- $\rightarrow$  And how can I use a comment line? For example, write 'escapeinside={//\*}{\^^M}'. Here \^^M represents the end of line character.

## How to gobble characters

To make your LATEX code more readable, you might want to indent your lstlisting listings. This indention should not show up in the pretty-printed listings, however, so it must be removed. If you indent each code line by three characters, you can remove them via gobble=3:

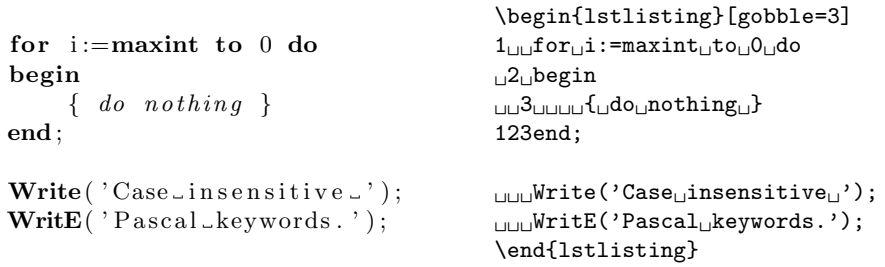

Note that empty lines and the beginning and the end of the environment need not respect the indention. However, never indent the end by more than 'gobble' characters. Moreover note that tabulators expand to tabsize spaces before we gobble.

```
\rightarrow Could I use 'gobble' together with '\lstinputlisting'? Yes, but it has no effect.
```
 $\rightarrow$  Note that 'gobble' can also be set via '\lstset'.

# How to include graphics

Herbert Weinhandl found a very easy way to include graphics in listings. Thanks for contributing this idea—an idea I would never have had.

Some programming languages allow the dollar sign to be part of an identifier. But except for intermediate function names or library functions, this character is most often unused. The listings package defines the mathescape key, which lets '\$' escape to TEX's math mode. This makes the dollar character an excellent candidate for our purpose here: use a package which can include a graphic, set mathescape true, and include the graphic between two dollar signs, which are inside a comment.

The following example is originally from a header file I got from Herbert. For the presentation here I use the lstlisting environment and an excerpt from the header file. The \includegraphics command is from David Carlisle's graphics bundle.

- % \begin{lstlisting}[mathescape=true]
- $\frac{9}{6}$  /\*
- % \$ \includegraphics[height=1cm]{defs-p1.eps} \$

```
\frac{9}{6} */
% typedef struct {
% Atom_T *V_ptr; /* pointer to Vacancy in grid */
% Atom_T *x_ptr; /* pointer to (A|B) Atom in grid */
% } ABV_Pair_T;
% \end{lstlisting}
```
The result looks pretty good. Unfortunately you can't see it, because the graphic wasn't available when the manual was typeset.

# How to get closed frames on each page

The package supports closed frames only for listings which don't cross pages. If a listing is split on two pages, there is neither a bottom rule at the bottom of a page, nor a top rule on the following page. If you insist on these rules, you might want to use framed.sty by Donald Arseneau. Then you could write

```
% \begin{framed}
% \begin{lstlisting}
% or \lstinputlisting{...}
% \end{lstlisting}
% \end{framed}
```
The package also provides a shaded environment. If you use it, you shouldn't forget to define shadecolor with the color package.

#### <span id="page-58-0"></span>How to print national characters with  $\Lambda$  and listings

Apart from typing in national characters directly, you can use the 'escape' feature described in section [4.3.13.](#page-40-0) The keys escapechar, escapeinside, and texcl allow partial usage of LAT<sub>EX</sub> code.

Now, if you use  $\Lambda$  (Lambda, the LAT<sub>EX</sub> variant for Omega) and want, for example, Arabic comment lines, you need not write \begin{arab} ... \end{arab} each escaped comment line. This can be automated:

```
% \lstset{escapebegin=\begin{arab},escapeend=\end{arab}}
\frac{9}{6}\begin{lstlisting}[texcl]
% // Replace text by Arabic comment.
% for (int i=0; i<1; i++) { };
% \end{lstlisting}
```
If your programming language doesn't have comment lines, you'll have to use escapechar or escapeinside:

```
% \lstset{escapebegin=\begin{greek},escapeend=\end{greek}}
%
% \begin{lstlisting}[escapeinside='']
% /* 'Replace text by Greek comment.' */
% for (int i=0; i<1; i++) { };
% \end{lstlisting}
```
Note that the delimiters ' and ' are essential here. The example doesn't work without them. There is a more clever way if the comment delimiters of the programming language are single characters, like the braces in Pascal:

```
% \lstset{escapebegin=\textbraceleft\begin{arab},
% escapeend=\end{arab}\textbraceright}
\frac{9}{2}% \begin{lstlisting}[escapeinside=\{\}]<br>% for i:=maxint to 0 do
     for i:=maxint to 0 do
% begin
% { Replace text by Arabic comment. }
% end;
% \end{lstlisting}
```
Please note that the 'interface' to  $\Lambda$  is completely untested. Reports are welcome!

#### How to get bold typewriter type keywords

Use the [LuxiMono](http://mirror.ctan.org/fonts/luximono) package.

#### How to work with plain text

If you want to use listings to set plain text (perhaps with line numbers, or like verbatim but with line wrapping, or so forth, use the empty language: \lstset{language=}.

## How to get the developer's guide

In the *source directory* of the listings package, i.e. where the .dtx files are, create the file ltxdoc.cfg with the following contents.

```
% \AtBeginDocument{\AlsoImplementation}
```
Then run listings.dtx through  $\frac{B}{T}X$  twice, run Makeindex (with the -s gind.ist option), and then run LAT<sub>EX</sub> one last time on listings.dtx. This creates the whole documentation including User's guide, Reference guide, Developer's guide, and Implementation.

If you can run the (GNU) make program, executing the command

```
% make all
or
% make listings-devel.pdf
or
% make pdf-devel
```
gives the same result—it is called listings-devel.pdf.

# Developer's guide

First I must apologize for this developer's guide since some parts are not explained as well as possible. But note that you are in a pretty good shape: this developer's guide exists! You might want to peek into section [10](#page-73-0) before reading section [9.](#page-60-0)

# <span id="page-60-0"></span>9 Basic concepts

The functionality of the listings package appears to be divided into two parts: on the one hand commands which actually typeset listings and on the other via \lstset adjustable parameters. Both could be implemented in terms of lstaspects, which are simply collections of public keys and commands and internal hooks and definitions. The package defines a couple of aspects, in particular the kernel, the main engine. Other aspects drive this engine, and language and style definitions tell the aspects how to drive. The relations between car, driver and assistant driver are exactly reproduced—and I'll be your driving instructor.

# 9.1 Package loading

Each option in \usepackage[ $\{options\}$ ]{listings} loads an aspect or prevents the package from loading it if the aspect name is preceded by an exclamation mark. This mechanism was designed to clear up the dependencies of different package parts and to debug the package. For this reason there is another option:

option noaspects

deletes the list of aspects to load. Note that, for example, the option lists 0.21,!labels,noaspects and noaspects are essentially the same: the kernel is loaded and no other aspect.

This is especially useful for aspect-testing since we can load exactly the required parts. Note, however, that an aspect is loaded later if a predefined programming language requests it. One can load aspects also by hand:

 $\{\lambda\$  istloadaspects $\{\langle \lambda \rangle\}$ 

loads the specified aspects if they are not already loaded.

Here now is a list of all aspects and related keys and commands—in the hope that this list is complete.

strings

```
string, morestring, deletestring, stringstyle, showstringspaces
```
comments

comment, morecomment, deletecomment, commentstyle

pod

printpod, podcomment

escape

texcl, escapebegin, escapeend, escapechar, escapeinside, mathescape writefile requires 1 \toks, 1 \write

\lst@BeginWriteFile, \lst@BeginAlsoWriteFile, \lst@EndWriteFile

style

```
empty style, style, \lstdefinestyle, \lst@definestyle,
\lststylefiles
```
# language

```
empty language, language, alsolanguage, defaultdialect, \lstalias,
\lstdefinelanguage, \lst@definelanguage, \lstloadlanguages,
\lstlanguagefiles
```
keywords

sensitive, classoffset, keywords, morekeywords, deletekeywords, keywordstyle, ndkeywords, morendkeywords, deletendkeywords, ndkeywordstyle, keywordsprefix, otherkeywords

emph requires keywords

emph, moreemph, deleteemph, emphstyle

html requires keywords

tag, usekeywordsintag, tagstyle, markfirstintag

tex requires keywords

texcs, moretexcs, deletetexcs, texcsstyle

directives requires keywords

directives, moredirectives, deletedirectives, directivestyle

index requires keywords

index, moreindex, deleteindex, indexstyle, \lstindexmacro

procnames requires keywords

procnamestyle, indexprocnames, procnamekeys, moreprocnamekeys, deleteprocnamekeys

keywordcomments requires keywords, comments

keywordcomment, morekeywordcomment, deletekeywordcomment, keywordcommentsemicolon

labels requires 2 \count

numbers, numberstyle, numbersep, stepnumber, numberblanklines, firstnumber, \thelstnumber, numberfirstline

lineshape requires 2 \dimen

xleftmargin, xrightmargin, resetmargins, linewidth, lineskip, breaklines, breakindent, breakautoindent, prebreak, postbreak, breakatwhitespace

frames requires lineshape

framexleftmargin, framexrightmargin, framextopmargin, framexbottommargin, backgroundcolor, fillcolor, rulecolor, rulesepcolor, rulesep, framerule, framesep, frameshape, frameround, frame

make requires keywords

makemacrouse

doc requires writefile and 1 \box

lstsample, lstxsample

0.21 defines old keys in terms of the new ones.

fancyvrb requires 1 \box

fancyvrb, fvcmdparams, morefvcmdparams

lgrind

lgrindef, \lstlgrindeffile

hyper requires keywords

hyperref, morehyperref, deletehyperref, hyperanchor, hyperlink

The kernel allocates  $6 \count, 4 \dimen$  and 1 \toks. Moreover it defines the following keys, commands, and environments:

basewidth, fontadjust, columns, flexiblecolumns, identifierstyle, tabsize, showtabs, tab, showspaces, keepspaces, formfeed, SelectCharTable, MoreSelectCharTable, extendedchars, alsoletter, alsodigit, alsoother, excludedelims, literate, basicstyle, print, firstline, lastline, linerange, nolol, captionpos, abovecaptionskip, belowcaptionskip, label, title, caption, \lstlistingname, boxpos, float, floatplacement, aboveskip, belowskip, everydisplay, showlines, emptylines, gobble, name, \lstname, \lstlistlistingname, \lstlistoflistings, \lstnewenvironment, \lstinline, \lstinputlisting, lstlisting, \lstloadaspects, \lstset, \thelstlisting, \lstaspectfiles, inputencoding, delim, moredelim, deletedelim, upquote, numberbychapter, \lstMakeShortInline, \lstDeleteShortInline, fancyvrb

# <span id="page-62-0"></span>9.2 How to define lst-aspects

There are at least three ways to add new functionality: (a) you write an aspect of general interest, send it to me, and I'll just paste it into the implementation; (b) you write a 'local' aspect not of general interest; or (c) you have an idea for an aspect and make me writing it. (a) and (b) are good choices.

An aspect definition starts with \lst@BeginAspect plus arguments and ends with the next \lst@EndAspect. In particular, aspect definitions can't be nested.

 $\{\text{1st@BeginAspect}[\text{list of required aspects}\]\}$ {\aspect name}}

# \lst@EndAspect

The optional list is a comma separated list of required aspect names. The complete aspect is not defined in each of the following cases:

- 1.  $\langle aspect \ name \rangle$  is empty.
- 2. The aspect is already defined.
- 3. A required aspect is neither defined nor loadable via \lstloadaspects.

Consequently you can't define a part of an aspect and later on another part. But it is possible to define aspect  $A_1$  and later aspect  $A_2$  which requires  $A_1$ .

 $\rightarrow$  Put local add-ons into 'lstmisc0.stv'—this file is searched first by default. If you want to make add-ons for one particular document just replace the surrounding '\lst@BeginAspect' and '\lst@EndAspect' by '\makeatletter' and '\makeatother' and use the definitions in the preamble of your document. However, you have to load required aspects on your own.

You can put any T<sub>E</sub>X material in between the two commands, but note that definitions must be \global if you need them later—LAT<sub>E</sub>X's \newcommand makes local definitions and can't be preceded by \global. So use the following commands, \gdef, and commands described in later sections.

 $\text{Ust@UserCommand}\langle macro \rangle\langle parameter \text{ text}\rangle\{\langle replacement \text{ text}\rangle\}$ 

The macro is (mainly) equivalent to \gdef. The purpose is to distinguish user commands and internal global definitions.

 $\text{dist@Key}$ { $\{key~name\}$ }{ $\{init~value\}$ ][[ $\{default~value\}$ ]]{ $\{definition\}$ }

 $\text{Use}(key(\key \name))\relax{\lceil(\default \space value)\rceil}$ 

defines a key using the keyval package from David Carlisle.  $\langle definition \rangle$  is the replacement text of a macro with one parameter. The argument is either the value from 'key=value' or  $\langle default \ value \rangle$  if no '=value' is given. The helper macros  $\text{UstKV@...}$  below might simplify  $\langle definition \rangle$ .

The key is not initialized if the second argument is  $\relaxright$ . Otherwise  $\langle init$  $value$  is the initial value given to the key. Note that we locally switch to \globalsdefs=1 to ensure that initialization is not effected by grouping.

 $\{\text{Coker}\}( \mathbb{R} \times \mathbb{R} \}$  \lst@AddToHook{\mame of hook}}{\TFX material}}

adds T<sub>E</sub>X material at predefined points. Section [9.4](#page-67-0) lists all hooks and where they are defined respectively executed. \lst@AddToHook{A}{\csa} before \lst@AddToHook{A}{\csb} does not guarantee that \csa is executed before \csb.

\lst@AddToHookExe{ $\langle name\ of\ hook\rangle$ }{ $\langle TEX\ material\rangle$ }

also executes  $\langle T_F X \text{ material} \rangle$  for initialization. You might use local variables—local in the sense of TEX and/or usual programming languages but when the code is executed for initialization all assignments are global: we set \globaldefs locally to one.

## $\text{list@UseBook}\{\text{name of hook}\}$

executes the hook.

- $\rightarrow$  Let's look at two examples. The first extends the package by adding some hook-material. If you want status messages, you might write
	- % \lst@AddToHook{Init}{\message{\MessageBreak Processing listing ...}}
	- % \lst@AddToHook{DeInit}{\message{complete.\MessageBreak}}

The second example introduces two keys to let the user control the messages. The macro \lst@AddTo is described in section [11.1.](#page-79-0)

- % \lst@BeginAspect{message}
- % \lst@Key{message}{Annoying message.}{\gdef\lst@message{#1}}
- % \lst@Key{moremessage}\relax{\lst@AddTo\lst@message{\MessageBreak#1}}
- % \lst@AddToHook{Init}{\typeout{\MessageBreak\lst@message}}
- \lst@EndAspect

However, there are certainly aspects which are more useful.

The following macros can be used in the  $\langle definition \rangle$  argument of the **\lst@Key** command to evaluate the argument. The additional prefix KV refers to the keyval package.

 $\text{listKV@SetIf}\{\text{value}\}\iff \text{macro}\}$ 

 $\langle if~macro \rangle$  becomes **\iftrue** if the first character of  $\langle value \rangle$  equals t or T. Otherwise it becomes \iffalse. Usually you will use #1 as  $\langle value \rangle$ .

## $\text{UstKV@SwitchCases}\{\langle value\rangle\}$

 $\{\langle string\ 1\rangle\&\langle execute\ 1\rangle\}\$  $\langle string 2 \rangle \& \langle execute 2 \rangle \ \setminus$ . . .  $\langle string \ n \rangle \& \langle execute \ n \rangle \} \{\langle else \rangle\}$ 

Either execute  $\langle else \rangle$  or the  $\langle value \rangle$  matching part.

This implementation of C. Heinz has a problem, if the listing is part of a tabular environment as found out by Nasser M. Abbasi. David Carlisle gave a hint how to avoid this problem and so the separator & is replaced by :.

 $\{\langle value \rangle\}$ {\subdefinition\}

 $\text{UstKV@ThreeArg}\{\text{value}\}$ {\subdefinition\}

# $\text{UstKV@FourArg}\{\langle value \rangle\} \{\langle subdefinition \rangle\}$

 $\langle subdefinition \rangle$  is the replacement text of a macro with two, three, and four parameters. We call this macro with the arguments given by  $\langle value \rangle$ . Empty arguments are added if necessary.

 $\text{UstKV@OptArg}[\langle default \ arg. \rangle] {\langle value \rangle} {\langle subdefinition \rangle}$ 

 $[\langle default\ arg.\rangle]$  is not optional.  $\langle subdefinition \rangle$  is the replacement text of a macro with parameter text [##1]##2. Note that the macro parameter character # is doubled since used within another macro.  $\langle subdefinition \rangle$ accesses these arguments via ##1 and ##2.

 $\langle value \rangle$  is usually the argument #1 passed by the keyval package. If  $\langle value \rangle$ has no optional argument,  $\langle default \ arg. \rangle$  is inserted to provide the arguments to  $\langle subdefinition \rangle$ .

 $\text{UstKV@XOptArg}[\langle default \ arg. \rangle] {\langle value \rangle} \langle submacro \rangle$ 

Same as  $\text{SUS}$  Same as  $\text{SUS}$  and  $\text{SUS}$  is already a definition and not replacement text.

## $\text{UstKVCCSTwoArg}\{\langle value \rangle\} \{\langle subdefinition \rangle\}$

 $\langle value \rangle$  is a comma separated list of one or two arguments. These are given to the subdefinition which is the replacement text of a macro with two parameters. An empty second argument is added if necessary.

 $\rightarrow$  One more example. The key 'sensitive' belongs to the aspect keywords. Therefore it is defined in between '\lst@BeginAspect{keywords}' and '\lst@EndAspect', which is not shown here.

- % \lst@Key{sensitive}\relax[t]{\lstKV@SetIf{#1}\lst@ifsensitive}
- % \lst@AddToHookExe{SetLanguage}{\let\lst@ifsensitive\iftrue}

The last line is equivalent to

```
% \lst@AddToHook{SetLanguage}{\let\lst@ifsensitive\iftrue}
    \global\let\lst@ifsensitive\iftrue
```
We initialize the variable globally since the user might request an aspect in a group. Afterwards the variable is used locally—there is no \global in  $\langle T_{E}X$  material). Note that we could define and init the key as follows:

% \lst@Key{sensitive}t[t]{\lstKV@SetIf{#1}\lst@ifsensitive}<br>% \lst@AddToHook{SetLanguage}{\let\lst@ifsensitive\iftrue}

\lst@AddToHook{SetLanguage}{\let\lst@ifsensitive\iftrue}

# <span id="page-65-0"></span>9.3 Internal modes

You probably know TEX's conditional commands \ifhmode, \ifymode, \ifmmode, and **\ifinner**. They tell you whether T<sub>F</sub>X is in (restricted) horizontal or (internal) vertical or in (nondisplay) mathematical mode. For example, true \ifhmode and true \ifinner indicate restricted horizontal mode, which means that you are in a \hbox. The typical user doesn't care about such modes;  $T_F X / L^2 T_F X$  manages all this. But since you're reading the developer's guide, we discuss the analogue for the listings package now. It uses modes to distinguish comments from strings, 'comment lines' from 'single comments', and so on.

The package is in 'no mode' before reading the source code. In the phase of initialization it goes to 'processing mode'. Afterwards the mode depends on the actual source code. For example, consider the line

```
% "string" // comment
```
and assume language=C++. Reading the string delimiter, the package enters 'string mode' and processes the string. The matching closing delimiter leaves the mode, i.e. switches back to the general 'processing mode'. Coming to the two slashes, the package detects a comment line; it therefore enters 'comment line mode' and outputs the slashes. Usually this mode lasts to the end of line.

But with textcl=true the escape aspect immediately leaves 'comment line mode', interrupts the current mode sequence, and enters 'TEX comment line mode'. At the end of line we reenter the previous mode sequence 'no mode'  $\rightarrow$  'processing mode'. This escape to LATEX works since 'no mode' implies that TEX's characters and catcodes are present, whereas 'processing mode' means that listings' characters and catcodes are active.

Table [3](#page-66-0) lists all static modes and which aspects they belong to. Most features use dynamically created mode numbers, for example all strings and comments. Each aspect may define its own mode(s) simply by allocating it/them inside the aspect definition.

# $\Lambda$ ust@NewMode $\langle mode~(control~sequence)\rangle$

defines a new static mode, which is a nonnegative integer assigned to  $\langle mode \rangle$ .  $\langle mode \rangle$  should have the prefix 1st@ and suffix mode.

## $\text{list@UseDynamicMode}$ { $\{ \text{token}(s) \}$ }

inserts a dynamic mode number as argument to the token(s).

This macro cannot be used to get a mode number when an aspect is loaded or defined. It can only be used every listing in the process of initialization, e.g. to define comments when the character table is selected.

<span id="page-66-0"></span>Table 3: Internal modes

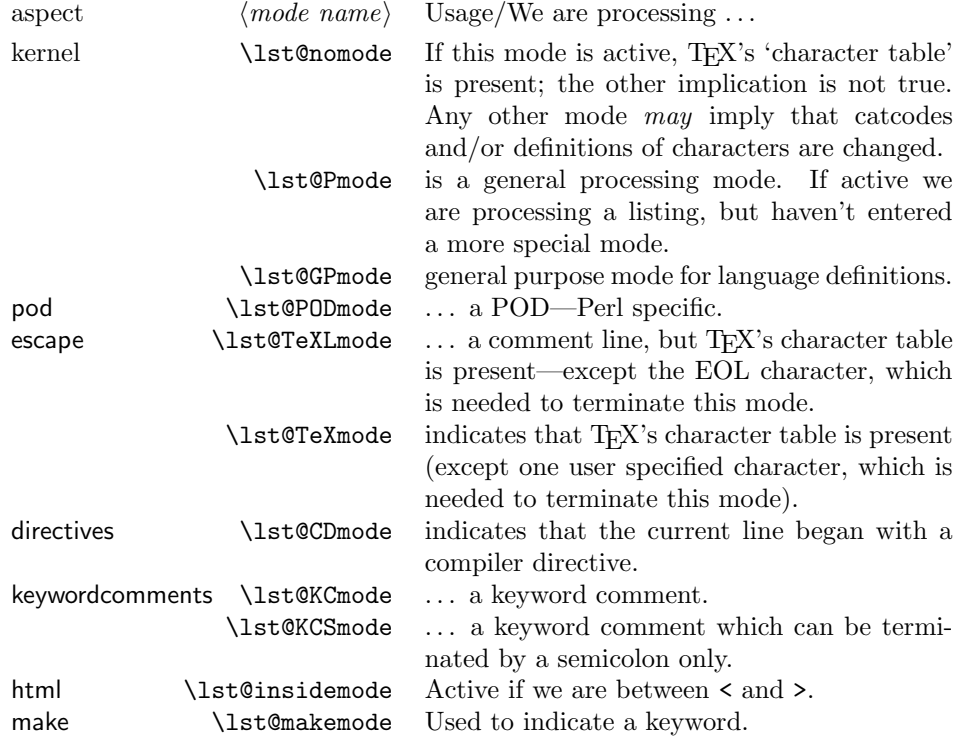

#### changed \lst@EnterMode $\langle mode \rangle$ { $\langle start \ tokens \rangle$ }

opens a group level, enters the mode, and executes  $\langle start \ tokens \rangle$ .

Use  $\text{list@modelrule}$  in  $\text{start tokens}$  to prohibit future mode changes except leaving the mode, of course. You must test yourself whether you're allowed to enter, see below.

#### \lst@LeaveMode

returns to the previous mode by closing a group level if and only if the current mode isn't \lst@nomode already. You must test yourself whether you're allowed to leave a mode, see below.

## \lst@InterruptModes

## \lst@ReenterModes

The first command returns to \lst@nomode, but saves the current mode sequence on a special stack. Afterwards the second macro returns to the previous mode. In between these commands you may enter any mode you want. In particular you can interrupt modes, enter some modes, and say 'interrupt modes' again. Then two re-enters will take you back in front of the first 'interrupt modes'.

Remember that **\lst@nomode** implies that TFX's character table is active.

Some variables show the internal state of processing. You are allowed to read them, but *direct write access is prohibited*. Note: \lst@ifmode is not obsolete since there is no relation between the boolean and the current mode. It will happen that we enter a mode without setting **\lst@ifmode** true, and we'll set it true without assigning any mode!

# counter \lst@mode

keeps the current mode number. Use  $\binom{\text{trum}}{\text{trum}}$ test against a mode. Don't modify the counter directly!

#### boolean \lst@ifmode

No mode change is allowed if this boolean is true—except leaving the current mode. Use  $\lambda$ 1st@modetrue to modify this variable, but do it only in  $\delta$ start  $to kens.$ 

## boolean \lst@ifLmode

Indicates whether the current mode ends at end of line.

## <span id="page-67-0"></span>9.4 Hooks

Several problems arise if you want to define an aspect. You should and/or must (a) find additional functionality (of general interest) and implement it, (b) create the user interface, and (c) interface with the listings package, i.e. find correct hooks and insert appropriate TEX material. (a) is out of the scope of this developer's guide. The commands \lstKV@... in section [9.2](#page-62-0) might help you with (b). Here now we describe all hooks of the listings package.

All hooks are executed inside an overall group. This group starts somewhere near the beginning and ends somewhere at the end of each listing. Don't make any

other assumptions on grouping. So define variables globally if it's necessary—and be alert of side effects if you don't use your own groups.

## AfterBeginComment

is executed after the package has entered comment mode. The starting delimiter is usually typeset when the hook is called.

## BoxUnsafe

Contains all material to deactivate all commands and registers which are possibly unsafe inside \hbox. It is used whenever the package makes a box around a listing and for fancyvrb support.

## DeInit

Called at the very end of a listing but before closing the box from BoxUnsafe or ending a float.

# DetectKeywords

This Output subhook is executed if and only if mode changes are allowed, i.e. if and only if the package doesn't process a comment, string, and so on—see section [9.3.](#page-65-0)

# DisplayStyle

deactivates/activates features for displaystyle listings.

# EmptyStyle

Executed to select the 'empty' style—except the user has redefined the style.

#### EndGroup

Executed whenever the package closes a group, e.g. at end of comment or string.

# EOL.

Called at each end of input line, right before InitVarsEOL.

## EveryLine

Executed at the beginning of each output line, i.e. more than once for broken lines. This hook must not change the horizontal or vertical position.

## EveryPar

Executed once for each input line when the output starts. This hook must not change the horizontal or vertical position.

## ExitVars

Executed right before DeInit.

# FontAdjust

adjusts font specific internal values (currently \lst@width only).

# Init

Executed once each listing to initialize things before the character table is changed. It is called after PreInit and before InitVars.

# InitVars

Called to init variables each listing.

# InitVarsBOL

initializes variables at the beginning of each input line.

# InitVarsEOL

updates variables at the end of each input line.

## ModeTrue

executed by the package when mode changes become illegal. Here keyword detection is switched off for comments and strings.

#### OnEmptyLine

executed before the package outputs an empty line.

# OnNewLine

executed before the package starts one or more new lines, i.e. before saying \par\noindent\hbox{} (roughly speaking).

# **Output**

Called before an identifier is printed. If you want a special printing style, modify \lst@thestyle.

#### OutputBox

used inside each output box. Currently it is only used to make the package work together with Lambda—hopefully.

# OutputOther

Called before other character strings are printed. If you want a special printing style, modify \lst@thestyle.

# PostOutput

Called after printing an identifier or any other output unit.

## PostTrackKeywords

is a very special Init subhook to insert keyword tests and define keywords on demand. This hook is called after TrackKeywords.

# PreInit

Called right before Init hook.

# PreSet

Each typesetting command/environment calls this hook to initialize internals before any user supplied key is set.

#### SelectCharTable

is executed after the package has selected the standard character table. Aspects adjust the character table here and define string and comment delimiters, and such.

# SetFormat

Called before internal assignments for setting a format are made. This hook determines which parameters are reset every format selection.

## SetStyle

Called before internal assignments for setting a style are made. This hook determines which parameters are reset every style selection.

## SetLanguage

Called before internal assignments for setting a language are made. This hook determines which parameters are reset every language selection.

#### TextStyle

deactivates/activates features for textstyle listings.

## TrackKeywords

is a very special Init subhook to insert keyword tests and define keywords on demand. This hook is called before PostTrackKeywords.

# 9.5 Character tables

Now you know how a car looks like, and you can get a driving license if you take some practice. But you will have difficulties if you want to make heavy alterations to the car. So let's take a closer look and come to the most difficult part: the engine. We'll have a look at the big picture and fill in the details step by step. For our purpose it's good to override TEX's character table. First we define a standard character table which contains

- letters: characters identifiers are out of,
- digits: characters for identifiers or numerical constants,
- spaces: characters treated as blank spaces,
- tabulators: characters treated as tabulators,
- form feeds: characters treated as form feed characters, and
- others: all other characters.

This character table is altered depending on the current programming language. We may define string and comment delimiters or other special characters. Table [2](#page-45-0) on page [46](#page-45-0) shows the standard character table. It can be modified with the keys alsoletter, alsodigit, and alsoother.

How do these 'classes' work together? Let's say that the current character string is ' $tr'$ . Then letter 'y' simply appends the letter and we get ' $try'$ . The next nonletter (and nondigit) causes the output of the characters. Then we collect all coming nonletters until reaching a letter again. This causes the output of the nonletters, and so on. Internally each character becomes active in the sense of TEX and is defined to do the right thing, e.g. we say

% \def A{\lst@ProcessLetter A}

where the first 'A' is active and the second has letter catcode 11. The macro \lst@ProcessLetter gets one token and treats it as a letter. The following macros exist, where the last three get no explicit argument.

 $\text{list@ProcessLetter}(spec. token)$ 

 $\text{list@ProcessDigit}$  (spec. token)

 $\text{list@ProcessOther}$  (spec. token)

\lst@ProcessTabulator

\lst@ProcessSpace

\lst@ProcessFormFeed

 $\langle spec. \, token \rangle$  is supposed to do two things. Usually it expands to a printable version of the character. But if  $\text{Ust@UM}$  is equivalent to  $\text{Compty}, \text{Spec.}$  token) must expand to a *character token*. For example, the sharp usually expands to  $\forall$ **#**. which is defined via \chardef and is not a character token. But if \lst@UM is equivalent to **\@empty**, the sharp expands to the character '#' (catcode 12). Note: Changes to **\lst@UM** must be locally. However, there should be no need to do such basic things yourself. The listings package provides advanced macros which use that feature, e.g. \lst@InstallKeywords in section [10.1.](#page-73-1)

 $\{\langle character \ code \rangle\}$  (parameter text) $\{\langle definition \rangle\}$ 

 $\text{let}\{\text{character code}\}\text{token}\}$ 

defines the specified character respectively assigns  $\langle token \rangle$ . The catcode table if not affected. Be careful if your definition has parameters: it is not safe to read more than one character ahead. Moreover, the argument can be arbitrary; somtimes it's the next source code character, sometimes it's some code of the listings package, e.g. \relax, \@empty, \else, \fi, and so on. Therefore don't use T<sub>E</sub>X's ord-operator ' on such an argument, e.g. don't write \ifnum'#1=65 to test against 'A'.

\lst@Def and \lst@Let are relatively slow. The real definition of the standard character table differs from the following example, but it could begin with

% \lst@Def{9}{\lst@ProcessTabulator}<br>% \lst@Def{32}{\lst@ProcessSpace}

- % \lst@Def{32}{\lst@ProcessSpace}<br>% \lst@Def{48}{\lst@ProcessDigit
- \lst@Def{48}{\lst@ProcessDigit 0}
- % \lst@Def{65}{\lst@ProcessLetter A}

That's enough for the moment. Section [11](#page-78-0) presents advanced definitions to manipulate the character table, in particular how to add new comment or string types.
#### 9.6 On the output

The listings package uses some variables to keep the output data. Write access is not recommended. Let's start with the easy ones.

#### data \lst@lastother

equals  $\langle spec. \ token \rangle$  version of the last processed nonidentifier-character. Since programming languages redefine the standard character table, we use the original  $\langle spec. \,token \rangle$ . For example, if a double quote was processed last, \lst@lastother is not equivalent to the macro which enters and leaves string mode. It's equivalent to \lstum@", where " belongs to the control sequence. Remember that  $\langle spec. \; token \rangle$  expands either to a printable or to a token character.

\lst@lastother is equivalent to \@empty if such a character is not available, e.g. at the beginning of a line. Sometimes an indentifier has already been printed after processing the last 'other' character, i.e. the character is far, far away. In this case \lst@lastother equals \relax.

#### \lst@outputspace

Use this predefined  $\langle spec. \; token \rangle$  (obviously for character code 32) to test against \lst@lastother.

#### \lstum@backslash

Use this predefined  $\langle spec. \t{token} \rangle$  (for character code 92) to test against \lst@lastother. In the replacement text for \lst@Def one could write \ifx \lst@lastother \lstum@backslash . . . to test whether the last character has been a backslash.

## $\{\langle character \ code \rangle\}$  $\langle macro \rangle$

Stores the  $\langle spec. \; token \rangle$  corresponding to  $\langle character \; code \rangle$  in  $\langle macro \rangle$ . This is the only safe way to get a correct meaning to test against \lst@lastother, for example \lst@SaveOutputDef{"5C}\lstum@backslash.

You'll get a "runaway argument" error if  $\langle character \ code \rangle$  is not between 33 and 126 (inclusive).

Now let's turn to the macros dealing a bit more with the output data and state.

#### \lst@XPrintToken

outputs the current character string and resets it. This macro keeps track of all variables described here.

## token \lst@token

contains the current character string. Each 'character' usually expands to its printable version, but it must expand to a character token if \lst@UM is equivalent to \@empty.

#### counter \lst@length

is the length of the current character string.

#### dimension \lst@width

is the width of a single character box.

global dimension \lst@currlwidth

is the width of so far printed line.

global counter \lst@column

global counter \lst@pos (nonpositive)

\lst@column−\lst@pos is the length of the so far printed line. We use two counters since this simplifies tabulator handling: \lst@pos is a nonpositive representative of 'length of so far printed line' modulo tabsize. It's usually not the biggest nonpositive representative.

## \lst@CalcColumn

\@tempcnta gets \lst@column − \lst@pos + \lst@length. This is the current column number minus one, or the current column number zero based.

#### global dimension \lst@lostspace

equals 'lost' space: desired current line width minus real line width. Whenever this dimension is positive the flexible column format can use this space to fix the column alignment.

# 10 Package extensions

## 10.1 Keywords and working identifiers

The keywords aspect defines two main macros. Their respective syntax is shown on the left. On the right you'll find examples how the package actually defines some keys.

## \lst@InstallFamily

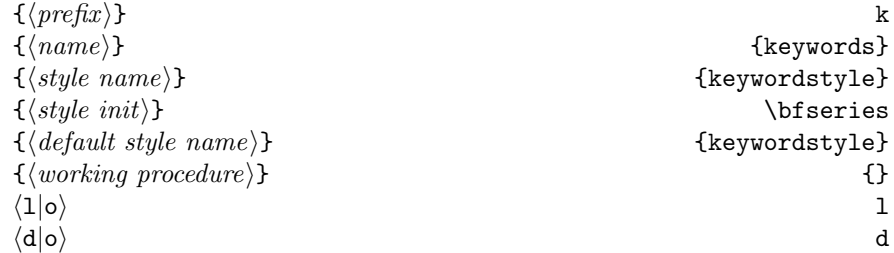

installs either a keyword or 'working' class of identifiers according to whether  $\langle working\ procedure\rangle$  is empty.

The three keys  $\langle name \rangle$ , more $\langle name \rangle$  and delete $\langle name \rangle$ , and if not empty  $\langle style; name \rangle$  are defined. The first order member of the latter one is initialized with  $\langle style; init \rangle$  if not equivalent to  $\relaxright$ . If the user leaves a class style undefined,  $\langle default \ style{i:156667em}{\text{style}}\rangle$  is used instead. Thus, make sure that this style is always defined. In the example, the first order keywordstyle is set to **\bfseries** and is the default for all other classes.

If  $\langle working\ procedure\rangle$  is not empty, this code is executed when reaching such an (user defined) identifier.  $\langle working\ procedure\rangle$  takes exactly one argument, namely the class number to which the actual identifier belongs to. If the code uses variables and requires values from previous calls, you must define these variables \globally. It's not sure whether working procedures are executed inside a (separate) group or not.

l indicates a language key, i.e. the lists are reset every language selection. o stands for 'other' key. The keyword respectively working test is either installed at the DetectKeyword or Output hook according to  $\langle d|o \rangle$ .

## \lst@InstallKeywords

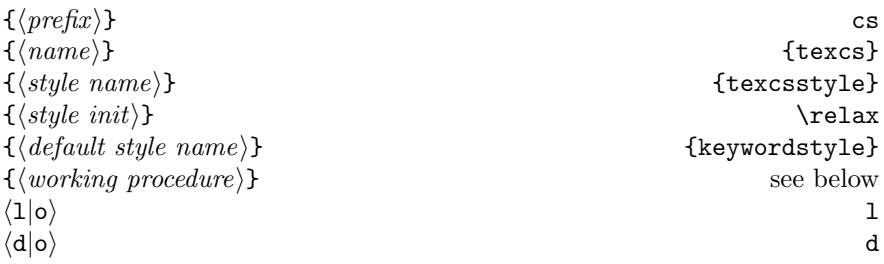

Same parameters, same functionality with one execption. The macro installs exactly one keyword class and not a whole family. Therefore the argument to  $\langle working\ procedure\rangle$  is constant (currently empty).

The working procedure of the example reads as follows.

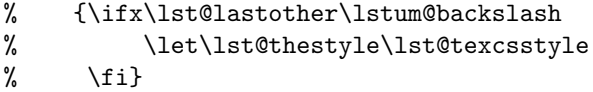

What does this procedure do? First of all it is called only if a keyword from the user supplied list (or language definition) is found. The procedure now checks for a preceding backslash and sets the output style accordingly.

### 10.2 Delimiters

We describe two stages: adding a new delimiter type to an existing class of delimiters and writing a new class. Each class has its name; currently exist Comment, String, and Delim. As you know, the latter and the first both provide the type l, but there is no string which starts with the given delimiter and ends at end of line. So we'll add it now!

First of all we extend the list of string types by

## % \lst@AddTo\lst@stringtypes{,l}

Then we must provide the macro which takes the user supplied delimiter and makes appropriate definitions. The command name consists of the prefix \lst@, the delimiter name, DM for using dynamic modes, and @ followed by the type.

#### % \gdef\lst@StringDM@l#1#2\@empty#3#4#5{%

#### % \lst@CArg #2\relax\lst@DefDelimB{}{}{}#3{#1}{#5\lst@Lmodetrue}}

You can put these three lines into a .sty-file or surround them by \makeatletter and \makeatother in the preamble of a document. And that's all!

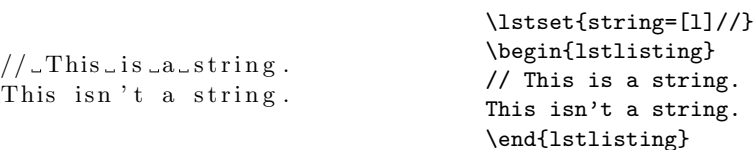

You want more details, of course. Let's begin with the arguments.

- The first argument after  $\text{Compty}$  is used to start the delimiter. It's provided by the delimiter class.
- The second argument *after*  $\Diamond$  empty is used to end the delimiter. It's also provided by the delimiter class. We didn't need it in the example, see the explanation below.
- The third argument after **\@empty** is  $\{\langle style\rangle\} \langle start\ tokens\rangle$ . This with a preceding \def\lst@currstyle is used as argument to \lst@EnterMode. The delimiter class also provides it. In the example we 'extended' #5 by \lst@Lmodetrue (line mode true). The mode automatically ends at end of line, so we didn't need the end-delimiter argument.

And now for the other arguments. In case of dynamic modes, the first argument is the mode number. Then follow the user supplied delimiter(s) whose number must match the remaining arguments up to \@empty. For non-dynamic modes, you must either allocate a static mode yourself or use a predefined mode number. The delimiters then start with the first argument.

Eventually let's look at the replacement text of the macro. The sequence \lst@CArg #2\relax puts two required arguments after \lst@DefDelimB. The syntax of the latter macro is

### \lst@DefDelimB

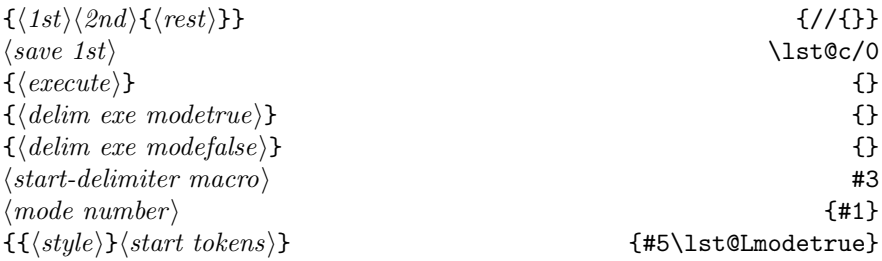

defines  $\langle 1st \rangle \langle 2nd \rangle \langle rest \rangle$  as starting-delimiter.  $\langle execute \rangle$  is executed when the package comes to  $\langle 1st \rangle$ .  $\langle 1est \rangle$  and  $\langle 1est \rangle$  and  $\langle 1est \rangle$  and  $\langle 1est \rangle$ are executed only if the whole delimiter  $\langle 1st \rangle \langle 2nd \rangle \langle rest \rangle$  is found. Exactly one of them is called depending on \lst@ifmode.

By default the package enters the mode if the delimiter is found and \lst@ifmode is false. Internally we make an appropriate definition of \lst@bnext, which can be gobbled by placing \@gobblethree at the very end of  $\langle$  *delim exe modefalse* $\rangle$ . One can provide an own definition (and gobble the default).

 $\langle save\;1st\rangle$  must be an undefined macro and is used internally to store the previous meaning of  $\langle 1st \rangle$ . The arguments  $\langle 2nd \rangle$  and/or  $\langle rest \rangle$  are empty if the delimiter has strictly less than three characters. All characters of  $\langle 1st \rangle \langle 2nd \rangle \langle rest \rangle$  must already be active (if not empty). That's not a problem since the macro \lst@CArgX does this job.

#### \lst@DefDelimE

 $\{\langle 1st \rangle \langle 2nd \rangle \{\langle rest \rangle\}\}\$  $\langle save\; 1st \rangle$ 

 $\{\langle \mathit{execute} \rangle\}$  $\{\langle\, delim \;exe \;modetrue \rangle\}$  $\{\langle\, delim \,exe \,modefalse\rangle\}$  $\langle end\text{-}delimiter~macro\rangle$  $\langle mode\ number \rangle$ 

Ditto for ending-delimiter with slight differences:  $\langle \text{delim } \text{exe } \text{mod} \text{etrue} \rangle$  and  $\delta$  delim exe modefalse) are executed depending on whether **\lst@mode** equals  $\langle mode \rangle.$ 

The package ends the mode if the delimiter is found and \lst@mode equals  $\langle mode \rangle$ . Internally we make an appropriate definition of **\lst@enext** (not \lst@bnext), which can be gobbled by placing \@gobblethree at the very end of  $\langle$  delim exe modetrue $\rangle$ .

## \lst@DefDelimBE

followed by the same eight arguments as for \lst@DefDelimB and . . .  $\langle end\text{-}delimiter~macro \rangle$ 

This is a combination of \lst@DefDelimB and \lst@DefDelimE for the case of starting and ending delimiter being the same.

We finish the first stage by examining two easy examples. d-type strings are defined by

```
% \gdef\lst@StringDM@d#1#2\@empty#3#4#5{%
% \lst@CArg #2\relax\lst@DefDelimBE{}{}{}#3{#1}{#5}#4}
```
(and an entry in the list of string types). Not a big deal. Ditto d-type comments:

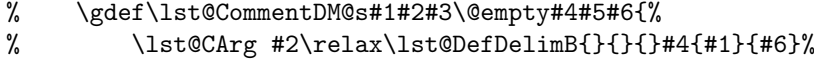

```
% \lst@CArg #3\relax\lst@DefDelimE{}{}{}#5{#1}}
```
Here we just need to use both \lst@DefDelimB and \lst@DefDelimE.

So let's get to the second stage. For illustration, here's the definition of the Delim class. The respective first argument to the service macro makes it delete all delimiters of the class, add the delimiter, or delete the particular delimiter only.

```
% \lst@Key{delim}\relax{\lst@DelimKey\@empty{#1}}
```

```
% \lst@Key{moredelim}\relax{\lst@DelimKey\relax{#1}}
```
% \lst@Key{deletedelim}\relax{\lst@DelimKey\@nil{#1}}

The service macro itself calls another macro with appropriate arguments.

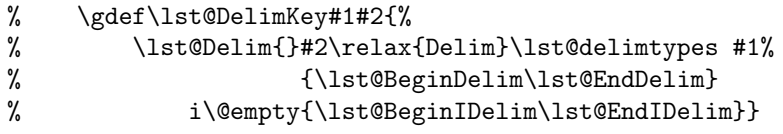

We have to look at those arguments. Above you can see the actual arguments for the Delim class, below are the Comment class ones. Note that the user supplied value covers the second and third line of arguments.

changed \lst@Delim

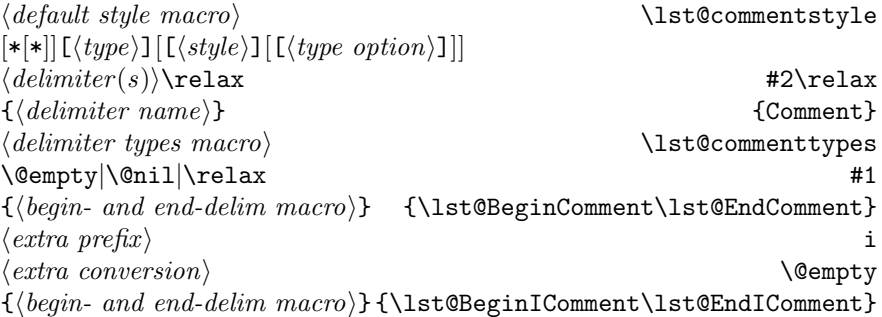

Most arguments should be clear. We'll discuss the last four. Both  $\{\langle begin\}$ and end-delim macro) $\}$  must contain exactly two control sequences, which are given to  $\text{list@}(name)[DM]@(\text{type})$  to begin and end a delimiter. These are the arguments #3 and #4 in our first example of \lst@StringDM@l. Depending on whether the user chosen type starts with  $\langle extra\ prefix \rangle$ , the first two or the last control sequences are used.

By default the package takes the delimiter(s), makes the characters active, and places them after  $\text{list@}(name)[DM]@(\text{type})$ . If the user type starts with  $\langle extra\ prefix \rangle$ ,  $\langle extra\ conversion \rangle$  might change the definition of **\lst@next** to choose a different conversion. The default is equivalent to \lst@XConvert with \lst@false.

Note that  $\langle type \rangle$  never starts with  $\langle extra\ prefix \rangle$  since it is discarded. The functionality must be fully implemented by choosing a different  $\{\langle begin - and\}$  $end\text{-}delim\ macro$ } pair.

You might need to know the syntaxes of the  $\langle begin- and end-delim macro\rangle$ s. They are called as follows.

 $\text{lst@Begin}\langle whatever \rangle$ 

 ${\{mode}\}\$   ${\{\langle style\rangle\}\langle start\ tokens\rangle\}}$   $\langle delimit \rangle$ 

 $\text{listQEnd}(whatever)$ 

 $\{\langle mode \rangle\} \langle delimit \rangle\$ Qempty

The existing macros are internally defined in terms of \lst@DelimOpen and \lst@DelimClose, see the implementation.

## 10.3 Getting the kernel run

If you want new pretty-printing environments, you should be happy with section [4.5.](#page-42-0) New commands like \lstinline or \lstinputlisting are more difficult. Roughly speaking you must follow these steps.

- 1. Open a group to make all changes local.
- 2.  $\langle Do \space whatever \space you \space want. \rangle$
- 3. Call \lsthk@PreSet in any case.
- 4. Now you might want to (but need not) use \lstset to set some new values.
- 5. *(Do whatever you want.)*
- 6. Execute \lst@Init\relax to finish initialization.
- 7.  $\langle Do \space whatever \space you \space want. \rangle$
- 8. Eventually comes the source code, which is processed by the kernel. You must ensure that the characters are either not already read or all active. Moreover you must install a way to detect the end of the source code. If you've reached the end, you must . . .
- 9. ... call **\lst@DeInit** to shutdown the kernel safely.
- 10.  $\langle Do \space whatever \space you \space want. \rangle$
- 11. Close the group from the beginning.

For example, consider the \lstinline command in case of being not inside an argument. Then the steps are as follows.

- 1. \leavevmode\bgroup opens a group.
- 2. \def\lst@boxpos{b} 'baseline' aligns the listing.
- 3. \lsthk@PreSet
- 4. \lstset{flexiblecolumns,#1} (#1 is the user provided key=value list)
- 5. \lsthk@TextStyle deactivates all features not safe here.
- 6. \lst@Init\relax
- 7. \lst@Def{'#1}{\lst@DeInit\egroup} installs the 'end inline' detection, where #1 is the next character after  $\lambda$ **stinline**. Moreover chr(13) is redefined to end the fragment in the same way but also issues an error message.
- 8. Now comes the source code and . . .
- 9. ... \lst@DeInit (from \lst@Def above) ends the code snippet correctly.
- 10. Nothing.
- 11. \egroup (also from \lst@Def) closes the group.

The real definition is different since we allow source code inside arguments. Read also section [18.5](#page-199-0) if you really want to write pretty-printing commands.

# 11 Useful internal definitions

This section requires an update.

## 11.1 General purpose macros

 $\text{lastQAddTo}\{TEX \text{material}\}$ 

adds  $\langle T_F X \text{ material} \rangle$  globally to the contents of  $\langle \text{macro} \rangle$ .

#### $\text{dist@Extend}\{arg\{TEX \text{ material}\}\}$

calls  $\text{C}$  calls  $\text{C}$  after the first token of  $\langle TEX \text{ material} \rangle$  is  $\text{V}$  expanded after. For example, \lst@Extend \a \b merges the contents of the two macros and stores it globally in  $\a$ .

## $\text{list@lAddTo}\{maccro\}\{\langle T_F X \text{ material}\rangle\}$

#### $\text{list01Extend}(macro)$ { $\langle T_F X \text{ material} \rangle$ }

are local versions of \lst@AddTo and \lst@Extend.

#### $\langle$ lst@DeleteKeysIn $\langle macro \rangle$  $\langle heavy \; to \; remove \rangle$

Both macros contain a comma separated list of keys (or keywords). All keys appearing in the second macro are removed (locally) from the first.

 $\langle$ lst@ReplaceIn $\langle macro \rangle$  $\langle macro \; (containing \; replacement \; list) \rangle$ 

#### $\text{Nst@ReplaceInArg}\{|replacement list\rangle\}$

The replacement list has the form  $a_1b_1...a_nb_n$ , where each  $a_i$  and  $b_i$  is a character sequence (enclosed in braces if necessary) and may contain macros, but the first token of  $b_i$  must not be equivalent to **\@empty**. Each sequence  $a_i$  inside the first macro is (locally) replaced by  $b_i$ . The suffix Arg refers to the braced second argument instead of a (nonbraced) macro. It's a hint that we get the 'real' argument and not a 'pointer' to the argument.

#### $\left\{ \hat{h} \right\} \times \left\{ \hat{h} \right\} \times \left\{ \hat{h} \right\} \times \left\{ \hat{h} \right\} \times \left\{ \hat{h} \right\}$

 $\langle then \rangle$  is executed if  $\langle character\ sequence \rangle$  is a substring of the contents of  $\langle macro\rangle$ . Otherwise  $\langle else\rangle$  is called.

#### $\left\{ \text{Character} \space sequence \right\} \$  {\then} } {\telse}}

\relax terminates the first parameter here since it is faster than enclosing it in braces.  $\langle macro\rangle$  contains a comma separated list of identifiers. If the character sequence is one of these indentifiers,  $\langle then \rangle$  is executed, and otherwise  $\langle else \rangle$ .

## $\langle \text{lst@Swap}\{\langle \text{tok1} \rangle\}\{\langle \text{tok2} \rangle\}$

changes places of the following two tokens or arguments without inserting braces. For example, \lst@Swap{abc}{def} expands to defabc.

#### $\text{TestChars}(macro){\{\langle then \rangle\}}{\langle else \rangle\}$

#### $\left\{ \langle character \ sequence \right\rangle \} \{ \langle else \rangle \}$

Both macros execute either  $\langle then \rangle$  or  $\langle else \rangle$  according to whether the given character sequence respectively the contents of the given macro is found (after the three arguments). Note an important difference between these macros and LATEX's **\@ifnextchar**: We remove the characters behind the arguments until it is possible to decide which part must be executed. However, we save these characters in the macro \lst@eaten, so they can be inserted using  $\langle then \rangle$  or  $\langle else \rangle$ .

 $\left\{\langle then \rangle\right\}$ { $\left\langle else \right\rangle$ }

executes  $\langle then \rangle$  if next character is active, and  $\langle else \rangle$  otherwise.

## $\text{Ist@DefActive}\{macco\}\{ \text{character sequence}\}$

stores the character sequence in  $\langle macro\rangle$ , but all characters become active. The string *must not* contain a begin group, end group or escape character  $({} \{\}\rangle)$ ; it may contain a left brace, right brace or backslash with other meaning (= catcode). This command would be quite surplus if  $\langle character$  $sequence$  is not already read by TEX since such catcodes can be changed easily. It is explicitly allowed that the charcaters have been read, e.g. in \def\test{\lst@DefActive\temp{ABC}}!

Note that this macro changes  $\text{Lccodes } 0-9$  without restoring them.

#### $\{\langle character \ sequence \rangle\}$

stores  $\langle character\ sequence \rangle$  in  $\langle macro\rangle$ , but all characters have catcode 12. Moreover all spaces are removed and control sequences are converted to their name without preceding backslash. For example,  $\{\$  Chip  $\}$  leads to {Chip} where all catcodes are 12—internally the primitive \meaning is used.

# 11.2 Character tables manipulated

 $\text{list@SaveDef}\{\langle character\ code\rangle\}\langle macro\rangle$ 

Saves the current definition of the specified character in  $\langle macro\rangle$ . You should always save a character definition before you redefine it! And use the saved version instead of writing directly \lst@Process. . . —the character could already be redefined and thus not equivalent to its standard definition.

 $\text{list@DefSaveDef}\langle character\ code\rangle\} \langle parameter\ text\rangle\{\langle definition\rangle\}$ 

 $\text{List@LetSaveDef}\langle character\ code\rangle\} \langle macro\rangle \langle token\rangle$ 

combine \lst@SaveDef and \lst@Def respectively \lst@Let.

Of course I shouldn't forget to mention where to alter the character table. Hook material at SelectCharTable makes permanent changes, i.e. it effects all languages. The following two keys can be used in any language definition and effects the particular language only.

SelectCharTable= $\langle T_F X \text{ code} \rangle$ 

MoreSelectCharTable= $\langle TFX \text{ code} \rangle$ 

uses  $\langle T_F X \text{ code} \rangle$  (additionally) to select the character table. The code is executed after the standard character table is selected, but possibly before other aspects make more changes. Since previous meanings are always saved and executed inside the new definition, this should be harmless.

Here come two rather useless examples. Each point (full stop) will cause a message '.' on the terminal and in the .log file if language useless is active:

```
% \lstdefinelanguage{useless}
% {SelectCharTable=\lst@DefSaveDef{46}% save chr(46) ...
% \lsts@point % ... in \lsts@point and ...
% {\message{.}\lsts@point}% ... use new definition
% }
```
If you want to count points, you could write

```
% \newcount\lst@points % \global
% \lst@AddToHook{Init}{\global\lst@points\z@}
% \lst@AddToHook{DeInit}{\message{Number of points: \the\lst@points}}
% \lstdefinelanguage[2]{useless}
% {SelectCharTable=\lst@DefSaveDef{46}\lsts@point
% {\global\advance\lst@points\@ne \lsts@point}
% }
```
% \global indicates that the allocated counter is used globally. We zero the counter at the beginning of each listing, display a message about the current value at the end of a listing, and each processed point advances the counter by one.

 $\text{CArg}(active characters) \text{relax}(macro)$ 

The string of active characters is split into  $\langle 1st \rangle$ ,  $\langle 2nd \rangle$ , and  ${\langle \langle rest \rangle}$ . If one doesn't exist, an empty argument is used. Then  $\langle macro\rangle$  is called with  $\{\langle 1st \rangle \langle 2nd \rangle \{\langle rest \rangle\}\}\$ plus a yet undefined control sequence  $\langle save 1st \rangle$ . This macro is intended to hold the current definition of  $\langle 1st \rangle$ , so  $\langle 1st \rangle$  can be redefined without loosing information.

#### $\textsf{CArgX}\langle characters \texttt{r} \texttt{r} \rangle$

makes  $\langle characters \rangle$  active before calling **\lst@CArg.** 

\lst@CDef{h1stih2ndi{hresti}}hsave 1sti{hexecutei}{hprei}{hposti}

should be used in connection with  $\$ st@CArg or  $\$ st@CArgX, i.e. as  $\langle macro \rangle$ there.  $\langle 1st \rangle$ ,  $\langle 2nd \rangle$ , and  $\langle rest \rangle$  must be active characters and  $\langle save 1st \rangle$  must be an undefined control sequence.

Whenever the package reaches the character  $\langle 1st \rangle$  (in a listing),  $\langle execute \rangle$ is executed. If the package detects the whole string  $\langle 1st \rangle \langle 2nd \rangle \langle rest \rangle$ , we additionally execute  $\langle pre \rangle$ , then the string, and finally  $\langle post \rangle$ .

 $\text{dist@CDefX}(1st)\langle 2nd\rangle{\text{rest}}\rangle$ save 1st){ $\langle 2nd\rangle$ f $\langle 2nd\rangle$ f $\langle$ 

Ditto except that we execute  $\langle pre \rangle$  and  $\langle post \rangle$  without the original string if we reach  $\langle 1st \rangle \langle 2nd \rangle \langle rest \rangle$ . This means that the string is replaced by  $\langle pre \rangle \langle post \rangle$ (with preceding  $\langle execute \rangle$ ).

As the final example, here's the definition of \lst@DefDelimB.

```
% \gdef\lst@DefDelimB#1#2#3#4#5#6#7#8{%
% \frac{\text{1st@CDef{#1}}#2%}{\text{1st@CDef{#1}}#2% }% {#3}%
% {\let\lst@bnext\lst@CArgEmpty
% \lst@ifmode #4\else
\% #5%
```

```
% \det\left\{\frac{46}{#7}\right\}\chi \fi
% \lst@bnext}%
%
```

```
You got it?
```
# Implementation

# 12 Overture

Registers For each aspect, the required numbers of registers are listed in section [9.1](#page-60-0) [Package loading](#page-60-0). Furthermore, the keyval package allocates one token register. The macros, boxes and counters \@temp. . . a/b, the dimensions \@tempdim. . . , and the macro  $\Diamond$ gtempa are also used, see the index.

Naming conventions Let's begin with definitions for the user. All these public macros have lower case letters and contain lst. Private macros and variables use the following prefixes (not up-to-date?):

- \lst@ for a general macro or variable,
- \lstenv@ if it is defined for the listing environment,
- \lsts@ for saved character meanings,
- $\text{label}$   $\bullet$   $\text{label}$  material,
- $\text{list}(prefix)$  for various kinds of keywords and working identifiers.
- $\text{listlang@}\langle language \rangle \mathcal{Q}\langle dialect \rangle$  contains a language and
- \lststy $\mathcal{Q}(the \ style)$  contains style definition,
- $\text{lstpatch@}\text{}(aspect)$  to patch an aspect,
- $\text{lasta@}\langle language\rangle\$(dialect)\text{ contains alias},$
- $\text{lista@}\langle \text{language}\rangle$  contains alias for all dialects of a language,
- $\setminus$ lstdd $\&$ language $\rangle$  contains default dialect of a language (if present).

To distinguish procedure-like macros from data-macros, the name of procedure macros use upper case letters with each beginning word, e.g. \lst@AddTo. A macro with suffix  $\&$  is the main working-procedure for another definition, for example \lstMakeShortInline@ does the main work for \lstMakeShortInline.

```
Preamble All files generated from this listings.dtx will get a header.
                     1 \langle *kernel | misc \rangle2 %% Please read the software license in listings.dtx or listings.pdf.
                    3 %%
                    4 %% (w)(c) 1996--2004 Carsten Heinz and/or any other author listed
                    5 %% elsewhere in this file.
                    6 %% (c) 2006 Brooks Moses
                    7 %% (c) 2013- Jobst Hoffmann
                    8 %%
                    9 %% Send comments and ideas on the package, error reports and additional
                    10 %% programming languages to Jobst Hoffmann at <j.hoffmann@fh-aachen.de>.
                    11 %%
                    12 \; \langle/kernel | misc\rangleIdentification All files will have same date and version.
                    13 (*kernel | misc | doc)
                    14 \def\filedate{2019/02/27}
                    15 \def\fileversion{1.8b}
                    16 \; \langle/kernel | misc | doc\rangleWhat we need and who we are.
                    17 (*kernel)
                    18 \NeedsTeXFormat{LaTeX2e}
                    19 \AtEndOfPackage{\ProvidesPackage{listings}
                    20 [\filedate\space\fileversion\space(Carsten Heinz)]}
\lst@CheckVersion can be used by the various driver files to guarantee the correct version.
                   21 \def\lst@CheckVersion#1{\edef\reserved@a{#1}%
                   22 \ifx\lst@version\reserved@a \expandafter\@gobble
                   23 \else \expandafter\@firstofone \fi}
                    24 \let\lst@version\fileversion
                    25 \; \langle/kernel)
                    For example by the miscellaneous file
                    26 (*misc)
                   27 \ProvidesFile{lstmisc.sty}
```

```
28 [\filedate\space\fileversion\space(Carsten Heinz)]
29 \lst@CheckVersion\fileversion
30 {\typeout{^^J%
31 ***^^J%
32 *** This file requires 'listings.sty' version \fileversion.^^J%
33 *** You have a serious problem, so I'm exiting ...^^J%
34 ***^{\sim}J}%
35 \batchmode \@@end}
36 \; \langle / \text{misc} \rangleor by the dummy patch.
37 (*patch)
38 \ProvidesFile{lstpatch.sty}
39 [\filedate\space\fileversion\space(Carsten Heinz)]
40 \lst@CheckVersion\lst@version{}
41 \langle/patch\rangle
```

```
42 \langle *doc \rangle43 \ProvidesPackage{lstdoc}
44 [\filedate\space\fileversion\space(Carsten Heinz)]
45 \; \langle / \text{doc} \rangle
```
Category codes We define two macros to ensure correct catcodes when we input other files of the listings package.

\lst@InputCatcodes @ and " become letters. Tabulators and EOLs are ignored; this avoids unwanted spaces—in the case I've forgotten a comment character.

```
46 (*kernel)
47 \def\lst@InputCatcodes{%
48 \makeatletter \catcode'\"12%
49 \catcode'\^^@\active
50 \catcode'\^^I9%
51 \catcode'\^^L9%
52 \catcode'\^^M9%
53 \catcode'\%14%
54 \catcode'\"\active}
```
\lst@RestoreCatcodes To load the kernel, we will change some catcodes and lccodes. We restore them at the end of package loading. Dr. Jobst Hoffmann reported an incompatibility with the typehtml package, which is resolved by  $\iota \csc \iota' \iota' \iota'$  below.

```
55 \def\lst@RestoreCatcodes#1{%
56 \ifx\relax#1\else
57 \noexpand\catcode'\noexpand#1\the\catcode'#1\relax
58 \expandafter\lst@RestoreCatcodes
59 \{f_i\}60 \edef\lst@RestoreCatcodes{%
61 \noexpand\lccode'\noexpand\/'\noexpand\/%
62 \lst@RestoreCatcodes\"\^^I\^^M\~\^^@\relax
63 \catcode12\active}
Now we are ready for
64 \lst@InputCatcodes
65 \AtEndOfPackage{\lst@RestoreCatcodes}
```

```
66 \langle/kernel\rangle
```
#### **Statistics**

\lst@GetAllocs \lst@ReportAllocs

```
are used to show the allocated registers.
67 \langle * \rangleinfo
68 \def\lst@GetAllocs{%
69 \edef\lst@allocs{%
70 0\noexpand\count\the\count10,1\noexpand\dimen\the\count11,%
71 2\noexpand\skip\the\count12,3\noexpand\muskip\the\count13,%
72 4\noexpand\box\the\count14,5\noexpand\toks\the\count15,%
73 6\noexpand\read\the\count16,7\noexpand\write\the\count17}}
74 \def\lst@ReportAllocs{%
75 \message{^^JAllocs:}\def\lst@temp{none}%
76 \expandafter\lst@ReportAllocs@\lst@allocs,\z@\relax\z@,}
77 \def\lst@ReportAllocs@#1#2#3,{%
78 \ifx#2\relax \message{\lst@temp^^J}\else
79 \@tempcnta\count1#1\relax \advance\@tempcnta -#3\relax
```

```
80 \ifnum\@tempcnta=\z@\else
81 \let\lst@temp\@empty
82 \message{\the\@tempcnta \string#2,}%
83 \setminusfi
84 \expandafter\lst@ReportAllocs@
85 \fi}
86 \lst@GetAllocs
```
 $87 \langle / \text{info} \rangle$ 

#### Miscellaneous

\@lst Just a definition to save memory space.

```
88 \langle *kernel \rangle89 \def\@lst{lst}
90 \langle/kernel\rangle
```
# 13 General problems

All definitions in this section belong to the kernel.

91 (\*kernel)

## 13.1 Substring tests

It's easy to decide whether a given character sequence is a substring of another string. For example, for the substring def we could say

\def \lst@temp#1def#2\relax{% \ifx \@empty#2\@empty % "def" is not a substring \else % "def" is a substring  $\langle$ fi}

 $\left\langle \text{smoother string}\right\rangle$ def $\text{relax}$ 

When  $Tr[X]$  passes the arguments  $\#1$  and  $\#2$ , the second is empty if and only if def is not a substring. Without the additional def\relax, one would get a "runaway argument" error if  $\langle another \ string \rangle$  doesn't contain def.

We use substring tests mainly in the special case of an identifier and a comma separated list of keys or keywords:

```
\det \left( \frac{\#1 \, \text{key}, \#2 \, \text{reg}}{\#2} \right)\ifx \@empty#2\@empty
               % 'key' is not a keyword
     \else
               % 'key' is a keyword
     \langlefi}
```
 $\left\{ \left( \frac{list@temp, \text{list } of \text{ keywords} \right), \text{relax} \right\} \right\}$ 

This works very well and is quite fast. But we can reduce run time in the case that key is a keyword. Then #2 takes the rest of the string, namely all keywords after key. Since T<sub>EX</sub> inserts #2 between the  $\@{empty, it must drop all of #2 except$ the first character—which is compared with \@empty. We can redirect this rest to a third parameter:

```
\label{thm:main} $$\def \lst@temp#1, key, #2#3\relax\%\ifx \@empty#2%
              % "key" is not a keyword
    \else
              % "key" is a keyword
    \langlefi}
```
 $\left\langle\cdot\right\rangle$  (*list of keywords*), key,  $\omega\$ 

That's a bit faster and an improvement for version 0.20.

```
\lst@IfSubstring The implementation should be clear from the discussion above.
                   92 \def\lst@IfSubstring#1#2{%
                   93 \def\lst@temp##1#1##2##3\relax{%
                   94 \ifx \@empty##2\expandafter\@secondoftwo
                   95 \else \expandafter\@firstoftwo \fi}%
                   96 \expandafter\lst@temp#2#1\@empty\relax}
    \lst@IfOneOf Ditto.
                   97 \def\lst@IfOneOf#1\relax#2{%
                   98 \def\lst@temp##1,#1,##2##3\relax{%
                   99 \ifx \@empty##2\expandafter\@secondoftwo
                  100 \else \expandafter\@firstoftwo \fi}%
                  101 \expandafter\lst@temp\expandafter,#2,#1,\@empty\relax}
                        Removed: One day, if there is need for a case insensitive key(word) test again, we
                        can use two \uppercases to normalize the first parameter:
                        %\def\lst@IfOneOfInsensitive#1\relax#2{%
                        % \uppercase{\def\lst@temp##1,#1},##2##3\relax{%<br>% \ifx\@empty##2\expandafter\@secondoftwo
                                \ifx \@empty##2\expandafter\@secondoftwo
                        % \else \expandafter\@firstoftwo \fi}%
                        % \uppercase{%<br>% \expanda
                                \expandafter\lst@temp\expandafter,#2,#1},\@empty\relax}
                        Here we assume that macro #2 already contains capital characters only, see the
                        16.1. If we must
                        not assume that, we could simply insert an \expandafter between the second
                        \uppercase and the following brace. But this slows down the tests!
\lst@DeleteKeysIn The submacro does the main work; we only need to expand the second macro—the
                   list of keys to remove—and append the terminator \relax.
                  102 \def\lst@DeleteKeysIn#1#2{%
                  103 \expandafter\lst@DeleteKeysIn@\expandafter#1#2,\relax,}
                   'Replacing' the very last \lst@DeleteKeysIn@ by \lst@RemoveCommas terminates
                   the loop here. Note: The \@empty after #2 ensures that this macro also works if
                   #2 is empty.
                  104 \def\lst@DeleteKeysIn@#1#2,{%
                  105 \ifx\relax#2\@empty
                  106 \expandafter\@firstoftwo\expandafter\lst@RemoveCommas
                  107 \text{delse}108 \ifx\@empty#2\@empty\else
```
If we haven't reached the end of the list and if the key is not empty, we define a temporary macro which removes all appearances.

```
109 \def\lst@temp##1,#2,##2{%
                  110 \# \# 1%
                  111 \ifx\@empty##2\@empty\else
                  112 \expandafter\lst@temp\expandafter,%
                  113 \{f: \#2\}%
                  114 \edef#1{\expandafter\lst@temp\expandafter,#1,#2,\@empty}%
                  115 \overrightarrow{115}116 \overrightarrow{fi}117 \lst@DeleteKeysIn@#1}
                        Old definition: The following modification needs about 50% more run time. It
                        doesn't use \edef and thus also works with \{ inside #1. However, we don't need
                        that at the moment.
                        % \det\left\{\det\left(\frac{m+1}{m+2}\right)\right\} \ifx\@empty##2%
                        % \inf x\@empty#42\%<br>% \lst@lAddTo<br>% \else<br>% \lst@lAddTo
                                            % \lst@lAddTo#1{##1}%
                                        \else
                        %<br>%<br>%<br>%<br>%<br>%<br>%<br>%<br>%<br>%<br>%<br>%<br>%
                                            \expandafter\lst@temp\expandafter,%
                        % \frac{1}{1}##2}%<br>% \let\@t{tempa#1}\let\@tempa#1\let#1\@empty
                        % \expandafter\lst@temp\expandafter,\@tempa,#2,\@empty
\lst@RemoveCommas The macro drops commas at the beginning and assigns the new value to #1.
                  118 \def\lst@RemoveCommas#1{\edef#1{\expandafter\lst@RC@#1\@empty}}
                  119 \def\lst@RC@#1{\ifx,#1\expandafter\lst@RC@ \else #1\fi}
                        Old definition: The following version works with \{ inside the macro #1.
                        %\def\lst@RemoveCommas#1{\expandafter\lst@RC@#1\@empty #1}
                        %\def\lst@RC@#1{%
                        % \ifx,#1\expandafter\lst@RC@
                        % \else\expandafter\lst@RC@@\expandafter#1\fi}
                        %\def\lst@RC@@#1\@empty#2{\def#2{#1}}
   \lst@ReplaceIn
These macros are similar to \lst@DeleteKeysIn, except that . . .
\lst@ReplaceInArg
120 \def\lst@ReplaceIn#1#2{%
                  121 \expandafter\lst@ReplaceIn@\expandafter#1#2\@empty\@empty}
                  122 \def\lst@ReplaceInArg#1#2{\lst@ReplaceIn@#1#2\@empty\@empty}
                   ... we replace \#2 by \#3 instead of ,\#2, by a single comma (which removed the
                   key #2 above).
                  123 \def\lst@ReplaceIn@#1#2#3{%
                  124 \ifx\@empty#3\relax\else
                  125 \def\lst@temp##1#2##2{%
                  126 \iint x\@>deg t\psi\#42\%127 \lst@lAddTo#1{##1}%
                  128 \else
                  129 \lst@lAddTo#1{##1#3}\expandafter\lst@temp
                  130 \fi ##2}%
                  131 \let\@tempa#1\let#1\@empty
                  132 \expandafter\lst@temp\@tempa#2\@empty
                  133 \expandafter\lst@ReplaceIn@\expandafter#1%
                  134 \fi}
```
## 13.2 Flow of control

```
\@gobblethree is defined if and only if undefined.
                      135 \providecommand*\@gobblethree[3]{}
       \lst@GobbleNil
                     136 \def\lst@GobbleNil#1\@nil{}
           \lst@Swap is just this:
                     137 \def\lst@Swap#1#2{#2#1}
              \lst@if
A general \if for temporary use.
            \lst@true
138 \def\lst@true{\let\lst@if\iftrue}
           \lst@false
139 \def\lst@false{\let\lst@if\iffalse}
                      140 \lst@false
  \lst@IfNextCharsArg is quite easy: We define a macro and call \lst@IfNextChars.
                      141 \def\lst@IfNextCharsArg#1{%
                     142 \def\lst@tofind{#1}\lst@IfNextChars\lst@tofind}
     \lst@IfNextChars We save the arguments and start a loop.
                     143 \def\lst@IfNextChars#1#2#3{%
                     144 \let\lst@tofind#1\def\@tempa{#2}\def\@tempb{#3}%
                     145 \let\lst@eaten\@empty \lst@IfNextChars@}
                      Expand the characters we are looking for.
                      146 \def\lst@IfNextChars@{\expandafter\lst@IfNextChars@@\lst@tofind\relax}
                      Now we can refine \lst@tofind and append the input character #3 to \lst@eaten.
                      147 \def\lst@IfNextChars@@#1#2\relax#3{%
                     148 \def\lst@tofind{#2}\lst@lAddTo\lst@eaten{#3}%
                     149 \ifx#1#3%
                      If characters are the same, we either call \@tempa or continue the test.
                     150 \ifx\lst@tofind\@empty
                     151 \let\lst@next\@tempa
                      152 \else
                      153 \let\lst@next\lst@IfNextChars@
                     154 \fi
                     155 \expandafter\lst@next
                      156 \else
                      If the characters are different, we call \@tempb.
                     157 \expandafter\@tempb
                     158 \fi}
\lst@IfNextCharActive We compare the character #3 with its active version \lowercase{~}. Note that
                      the right brace between \ifx~ and #3 ends the \lowercase. The \endgroup
                      restores the \lccode.
                      159 \def\lst@IfNextCharActive#1#2#3{%
                     160 \begingroup \lccode'\~='#3\lowercase{\endgroup
                     161 \ifx<sup>~</sup>}#3%
                     162 \def\lst@next{#1}%
                     163 \text{leless}164 \def\lst@next{#2}%
                      165 \fi \lst@next #3}
```
\lst@for A for-loop with expansion of the loop-variable. This was improved due to a suggestion by Hendri Adriaens.

```
166 \def\lst@for#1\do#2{%
167 \def\lst@forbody##1{#2}%
168 \def\@tempa{#1}%
169 \ifx\@tempa\@empty\else\expandafter\lst@f@r#1,\@nil,\fi
170 }
171 \def\lst@f@r#1,{%
172 \def\@tempa{#1}%
173 \ifx\@tempa\@nnil\else\lst@forbody{#1}\expandafter\lst@f@r\fi
174 }
```
## 13.3 Catcode changes

A character gets its catcode right after reading it and TEX has no primitive command to change attached catcodes. However, we can replace these characters by characters with same ASCII codes and different catcodes. It's not the same but suffices since the result is the same. Here we treat the very special case that all characters become active. If we want \lst@arg to contain an active version of the character #1, a prototype macro could be

\def\lst@MakeActive#1{\lccode'\~='#1\lowercase{\def\lst@arg{~}}}

The **\lowercase** changes the ASCII code of  $\tilde{ }$  to the one of #1 since we have said that  $#1$  is the lower case version of  $\tilde{\ }$ . Fortunately the **\lowercase** doesn't change the catcode, so we have an active version of  $#1$ . Note that  $\tilde{ }$  is usually active.

\lst@MakeActive We won't do this character by character. To increase speed we change nine characters at the same time (if nine characters are left).

> To do: This was introduced when the delimiters were converted each listings. Now this conversion is done only each language selection. So we might want to implement a character by character conversion again to decrease the memory usage.

We get the argument, empty **\lst@arg** and begin a loop.

```
175 \def\lst@MakeActive#1{%
176 \let\lst@temp\@empty \lst@MakeActive@#1%
177 \relax\relax\relax\relax\relax\relax\relax\relax\relax\relax\relax\
There are nine \relaxes since \lst@MakeActive@ has nine parameters and we
```
don't want any problems in the case that #1 is empty. We need nine active characters now instead of a single ~. We make these catcode changes local and define the coming macro \global.

```
178 \begingroup
```

```
179 \catcode'\^^@=\active \catcode'\^^A=\active \catcode'\^^B=\active
180 \catcode'\^^C=\active \catcode'\^^D=\active \catcode'\^^E=\active
181\catcode'\^^F=\active \catcode'\^^G=\active \catcode'\^^H=\active
```
First we **\let** the next operation be **\relax**. This aborts our loop for processing all characters (default and possibly changed later). Then we look if we have at least one character. If this is not the case, the loop terminates and all is done.

```
182 \gdef\lst@MakeActive@#1#2#3#4#5#6#7#8#9{\let\lst@next\relax
183 \ifx#1\relax
184 \else \lccode'\^^@='#1%
```
Otherwise we say that  $\hat{\ }^{\circ}$  =chr(0) is the lower case version of the first character. Then we test the second character. If there is none, we append the lower case  $\hat{\ }$ to **\lst@temp**. Otherwise we say that  $\hat{\;}A=chr(1)$  is the lower case version of the second character and we test the next argument, and so on.

```
185 \ifx#2\relax
186 \lowercase{\lst@lAddTo\lst@temp{^^@}}%
187 \else \lccode'\^^A='#2%
188 \ifx#3\relax
189 \lowercase{\lst@lAddTo\lst@temp{^^@^^A}}%
190 \else \lccode'\^^B='#3%
191 \ifx#4\relax
192 \lowercase{\lst@lAddTo\lst@temp{^^@^^A^^B}}%
193 \else \lccode'\^^C='#4%
194 \ifx#5\relax
195 \lowercase{\lst@lAddTo\lst@temp{^^@^^A^^B^^C}}%
196 \else \lccode'\^^D='#5%
197 \ifx#6\relax
198 \lowercase{\lst@lAddTo\lst@temp{^^@^^A^^B^^C^^D}}%
199 \else \lccode'\^^E='#6%
200 \ifx#7\relax
201 \lowercase{\lst@lAddTo\lst@temp{^^@^^A^^B^^C^^D^^E}}%
202 \else \lccode'\^^F='#7%
203 \ifx#8\relax
204 \lowercase{\lst@lAddTo\lst@temp{^^@^^A^^B^^C^^D^^E^^F}}%
205 \else \lccode'\^^G='#8%
206 \ifx#9\relax
207 \lowercase{\lst@lAddTo\lst@temp{^^@^^A^^B^^C^^D^^E^^F^^G}}%
```
If nine characters are present, we append (lower case versions of) nine active characters and call this macro again via redefining \lst@next.

```
208 \else \lccode'\^^H='#9%
209 \lowercase{\lst@lAddTo\lst@temp{^^@^^A^^B^^C^^D^^E^^F^^G^^H}}%
210 \let\lst@next\lst@MakeActive@
211 \fi \fi \fi \fi \fi \fi \fi \fi \fi
212 \lst@next}
```
213 \endgroup

This \endgroup restores the catcodes of  $chr(0)-chr(8)$ , but not the catcodes of the characters inside \lst@MakeActive@ since they are already read.

Note: A conversion from an arbitrary 'catcode–character code' table back to TEX's catcodes is possible if we test against the character codes (either via \ifnum or \ifcase). But control sequences and begin and end group characters definitely need some special treatment. However I haven't checked the details. So just ignore this and don't bother me for this note.  $:-)$ 

\lst@DefActive An easy application of \lst@MakeActive. 214 \def\lst@DefActive#1#2{\lst@MakeActive{#2}\let#1\lst@temp}

\lst@DefOther We use the fact that \meaning produces catcode 12 characters except spaces stay spaces. \escapechar is modified locally to suppress the output of an escape character. Finally we remove spaces via LAT<sub>EX</sub>'s **\zap@space**, which was proposed by Rolf Niepraschk—not in this context, but that doesn't matter. 215 \def\lst@DefOther#1#2{%

```
216 \begingroup \def#1{#2}\escapechar\m@ne \expandafter\endgroup
217 \expandafter\lst@DefOther@\meaning#1\relax#1}
218 \def\lst@DefOther@#1>#2\relax#3{\edef#3{\zap@space#2 \@empty}}
```
## 13.4 Applications to 13.3

If an environment is used inside an argument, the listing is already read and we can do nothing to preserve the catcodes. However, under certain circumstances the environment can be used inside an argument—that's at least what I've said in the User's guide. And now I have to work for it coming true. Moreover we define an analogous conversion macro for the fancyvrb mode.

## $\text{list@InsideConvert}({\mathit{Tr}}X \ material \ (already \ read))$

appends a verbatim version of the argument to \lst@arg, but all appended characters are active. Since it's not a character to character conversion, 'verbatim' needs to be explained. All characters can be typed in as they are except  $\setminus$ ,  $\{$ ,  $\}$  and %. If you want one of these, you must write  $\setminus \setminus$ ,  $\setminus \{$ ,  $\setminus \}$ and  $\%$  instead. If two spaces should follow each other, the second (third, fourth, ...) space must be entered with a preceding backslash.

#### $\text{list@XConvert}\{\langle T_F X \text{ material } (already \text{ read})\rangle\}$

appends a 'verbatim' version of the argument to  $\text{listQarg. Here } TFX$  material is allowed to be put inside argument braces like {(\*}{\*)}. The contents of these arguments are converted, the braces stay as curly braces.

If \lst@if is true, each second argument is treated differently. Only the first character (of the delimiter) becomes active.

\lst@InsideConvert If mathescape is not on, we call (near the end of this definition) a submacro similar to \zap@space to replace single spaces by active spaces. Otherwise we check whether the code contains a pair \$...\$ and call the appropriate macro.

#### 219 \def\lst@InsideConvert#1{% 220 \lst@ifmathescape 221 \lst@InsideConvert@e#1\$\@nil 222 \lst@if 223 \lst@InsideConvert@ey#1\@nil  $224$   $\text{le}$ 225 \lst@InsideConvert@#1 \@empty 226 \expandafter\@gobbletwo  $227$  \fi 228 \expandafter\lst@next  $229 - \leq 258$ 230 \lst@InsideConvert@#1 \@empty 231  $\{f_i\}$ 232 \begingroup \lccode'\~='\ \relax \lowercase{%

We make  $\#1$  active and append these characters (plus an active space) to  $\text{listQarg}$ . If we haven't found the end **\@empty** of the input, we continue the process.

233 \gdef\lst@InsideConvert@#1 #2{%

```
234 \lst@MakeActive{#1}%
235 \ifx\@empty#2%
236 \lst@lExtend\lst@arg{\lst@temp}%
237 \else
```
238 \lst@lExtend\lst@arg{\lst@temp~}% 239 \expandafter\lst@InsideConvert@ 240 \fi #2}

Finally we end the \lowercase and close a group.

#### 241 }\endgroup

The next definition has been used above to check for  $\mathcal{F} \ldots \mathcal{F}$  and the following one keeps the math contents from being converted. This feature was requested by Dr. Jobst Hoffmann.

```
242 \def\lst@InsideConvert@e#1$#2\@nil{%
243 \ifx\@empty#2\@empty \lst@false \else \lst@true \fi}
244 \def\lst@InsideConvert@ey#1$#2$#3\@nil{%
245 \lst@InsideConvert@#1 \@empty
246 \lst@lAddTo\lst@arg{%
247 \lst@ifdropinput\else
248 \lst@TrackNewLines\lst@OutputLostSpace \lst@XPrintToken
249 \setbox\@tempboxa=\hbox\bgroup$\lst@escapebegin
250 #2%
251 \lst@escapeend$\egroup \lst@CalcLostSpaceAndOutput
252 \lst@whitespacefalse
253 \{f_i\}%
254 \def\lst@next{\lst@InsideConvert{#3}}%
255 }
```
#### \lst@XConvert Check for an argument . . .

#### 256 \def\lst@XConvert{\@ifnextchar\bgroup \lst@XConvertArg\lst@XConvert@}

. . . , convert the argument, add it together with group delimiters to \lst@arg, and we continue the conversion.

```
257 \def\lst@XConvertArg#1{%
```

```
258 {\lst@false \let\lst@arg\@empty
259 \lst@XConvert#1\@nil
260 \global\let\@gtempa\lst@arg}%
261 \lst@lExtend\lst@arg{\expandafter{\@gtempa}}%
262 \lst@XConvertNext}
```
Having no \bgroup, we look whether we've found the end of the input, and convert one token ((non)active character or control sequence) and continue.

```
263 \def\lst@XConvert@#1{%
264 \ifx\@nil#1\else
265 \begingroup\lccode'\"='#1\lowercase{\endgroup
266 \lst@lAddTo\lst@arg~}%
267 \expandafter\lst@XConvertNext
268 \fi}
269 \def\lst@XConvertNext{%
270 \lst@if \expandafter\lst@XConvertX
271 \else \expandafter\lst@XConvert \fi}
Now we make only the first character active.
272 \def\lst@XConvertX#1{%
273 \ifx\@nil#1\else
274 \lst@XConvertX@#1\relax
275 \expandafter\lst@XConvert
276 \{f_i\}277 \def\lst@XConvertX@#1#2\relax{%
```

```
278 \begingroup\lccode'\~='#1\lowercase{\endgroup
279 \lst@XCConvertX@@~}{#2}}
280 \def\lst@XCConvertX@@#1#2{\lst@lAddTo\lst@arg{{#1#2}}}
```
## 13.5 Driver file handling\*

The listings package is split into several driver files, miscellaneous  $(=$  aspect) files, and one kernel file. All these files can be loaded partially and on demand—except the kernel which provides this functionality.

\lst@Require{ $\langle name \rangle$ }{ $\langle prefix \rangle$ }{ $\langle feature\; list \rangle$ } $\langle alias \rangle$ *file list macro*}

tries to load all items of  $\langle feature \; list \rangle$  from the files listed in  $\langle file \; list \; macro \rangle$ . Each item has the form  $[(\text{sub})] \text{feature}$ . \lst@if equals \iftrue if and only if all items were loadable.

The macro  $\langle alias \rangle$  gets an item as argument and must define appropriate versions of \lst@oalias and \lst@malias. In fact the feature associated with these definitions is loaded. You can use  $\langle alias\rangle=\text{list@NoAlias}$  for no substitution.

 $\langle prefix \rangle$  identifies the type internally and  $\langle name \rangle$  is used for messages.

For example, \lstloadaspects uses the following arguments where #1 is the list of aspects: {aspects}a{#1}\lst@NoAlias\lstaspectfiles.

 $\langle$ lst@DefDriver{ $\langle name \rangle$ }{ $\langle prefix \rangle$ } $\langle interface \; macro \rangle$ \iftrue|false

 $\{\text{RefRequired}[\langle sub \rangle]\}\{\langle feature \rangle\}\{\langle then \rangle\}\{\langle else \rangle\}$ 

is used inside a driver file by the aspect, language, or whatever else defining commands.  $\langle then \rangle$  is executed if and only if  $[\langle sub \rangle]\{\langle feature \rangle\}$  has been requested via \lst@Require. Otherwise  $\langle else \rangle$  is executed—which is also the case for subsequent calls with the same  $[\langle sub \rangle]\{\langle feature \rangle\}.$ 

 $\langle then \rangle$  and  $\langle else \rangle$  may use **\lst@prefix** (read access only).

\lst@BeginAspect in section [13.6](#page-95-0) and \lst@DefDriver serve as examples.

\lst@Require Initialize variables (if required items aren't empty), . . .

```
281 \def\lst@Require#1#2#3#4#5{%
```

```
282 \begingroup
```

```
283 \aftergroup\lst@true
```

```
284 \ifx\@empty#3\@empty\else
```
285 \def\lst@prefix{#2}\let\lst@require\@empty

... and for each nonempty item: determine alias and add it to **\lst@require** if it isn't loaded.

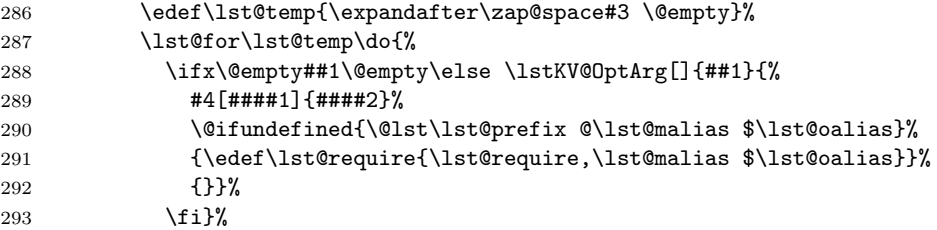

```
Init things and input files if and as long as it is necessary.
              294 \global\let\lst@loadaspects\@empty
              295 \lst@InputCatcodes
               296 \ifx\lst@require\@empty\else
               297 \lst@for{#5}\do{%
              298 \ifx\lst@require\@empty\else
              299 \InputIfFileExists{##1}{}{}%
              300 \quad \text{if } \mathbf{i} \mathbf{\}301 \quad \text{Vf}Issue error and call \lst@false (after closing the local group) if some items weren't
               loadable.
              302 \ifx\lst@require\@empty\else
              303 \PackageError{Listings}{Couldn't load requested #1}%
              304 {The following #1s weren't loadable:^^J\@spaces
              305 \lst@require^^JThis may cause errors in the sequel.}%
              306 \aftergroup\lst@false
              307 \fi
               Request aspects.
              308 \ifx\lst@loadaspects\@empty\else
              309 \lst@RequireAspects\lst@loadaspects
              310 \quad \text{If}311 \fi
              312 \endgroup}
\lst@IfRequired uses \lst@IfOneOf and adds some code to \{then\} part: delete the now loaded
               item from the list and define \text{list}(prefix) \otimes (feature) \313 \def\lst@IfRequired[#1]#2{%
              314 \lst@NormedDef\lst@temp{[#1]#2}%
              315 \expandafter\lst@IfRequired@\lst@temp\relax}
              316 \def\lst@IfRequired@[#1]#2\relax#3{%
              317 \lst@IfOneOf #2$#1\relax\lst@require
              318 {\lst@DeleteKeysIn@\lst@require#2$#1,\relax,%
              319 \global\expandafter\let
              320 \csname\@lst\lst@prefix @#2$#1\endcsname\@empty
              321 #3}}
  \lst@require
              322 \let\lst@require\@empty
  \lst@NoAlias just defines \lst@oalias and \lst@malias.
              323 \def\lst@NoAlias[#1]#2{%
              324 \lst@NormedDef\lst@oalias{#1}\lst@NormedDef\lst@malias{#2}}
      \lst@LAS
              325 \gdef\lst@LAS#1#2#3#4#5#6#7{%
              326 \lst@Require{#1}{#2}{#3}#4#5%
              327 #4#3%
              328 \@ifundefined{lst#2@\lst@malias$\lst@oalias}%
              329 {\PackageError{Listings}%
              330 {#1 \ifx\@empty\lst@oalias\else \lst@oalias\space of \fi
              331 \lst@malias\space undefined}%
              332 {The #1 is not loadable. \@ehc}}%
              333 {#6\csname\@lst#2@\lst@malias $\lst@oalias\endcsname #7}}
```

```
\lst@RequireAspects
make use of the just developped definitions.
   \lstloadaspects
334 \def\lst@RequireAspects#1{%
                   335 \lst@Require{aspect}{asp}{#1}\lst@NoAlias\lstaspectfiles}
                   336 \let\lstloadaspects\lst@RequireAspects
   \lstaspectfiles This macro is defined if and only if it's undefined yet.
                   337 \@ifundefined{lstaspectfiles}
                   338 {\newcommand\lstaspectfiles{lstmisc0.sty,lstmisc.sty}}{}
    \lst@DefDriver Test the next character and reinsert the arguments.
                   339 \gdef\lst@DefDriver#1#2#3#4{%
                   340 \@ifnextchar[{\lst@DefDriver@{#1}{#2}#3#4}%
                   341 {\lst@DefDriver@{#1}{#2}#3#4[]}}
                    We set \lst@if locally true if the item has been requested.
                   342 \gdef\lst@DefDriver@#1#2#3#4[#5]#6{%
                   343 \def\lst@name{#1}\let\lst@if#4%
                   344 \lst@NormedDef\lst@driver{\@lst#2@#6$#5}%
                   345 \lst@IfRequired[#5]{#6}{\begingroup \lst@true}%
                   346 {\begingroup}%
                   347 \lst@setcatcodes
                   348 \@ifnextchar[{\lst@XDefDriver{#1}#3}{\lst@DefDriver@@#3}}
                    Note that \lst@XDefDriver takes optional 'base' arguments, but eventually calls
                    \lst@DefDriver@@. We define the item (in case of need), and \endgroup resets
                    some catcodes and \lst@if, i.e. \lst@XXDefDriver knows whether called by a
                    public or internal command.
                   349 \gdef\lst@DefDriver@@#1#2{%
                   350 \lst@if
                   351 \global\@namedef{\lst@driver}{#1{#2}}%
                   352 \fi
                   353 \endgroup
                   354 \@ifnextchar[\lst@XXDefDriver\@empty}
                    We get the aspect argument, and (if not empty) load the aspects immediately if
                    called by a public command or extend the list of required aspects or simply ignore
                    the argument if the item leaves undefined.
                   355 \gdef\lst@XXDefDriver[#1]{%
```

```
356 \ifx\@empty#1\@empty\else
357 \lst@if
358 \lstloadaspects{#1}%
359 \lambdaelse
360 \@ifundefined{\lst@driver}{}%
361 {\xdef\lst@loadaspects{\lst@loadaspects,#1}}%
362 \qquad \qquad \text{ifi}363 \fi}
```
We insert an additional 'also'key=value pair. \gdef\lst@XDefDriver#1#2[#3]#4#5{\lst@DefDriver@@#2{also#1=[#3]#4,#5}}

## <span id="page-95-0"></span>13.6 Aspect commands

This section contains commands used in defining 'lst-aspects'.

\lst@UserCommand is mainly equivalent to \gdef. 365 \!info}\let\lst@UserCommand\gdef 366 \info\\def\lst@UserCommand#1{\message{\string#1,}\gdef#1} \lst@BeginAspect A straight-forward implementation: \newcommand\*\lst@BeginAspect[2][]{% \def\lst@curraspect{#2}% \ifx \lst@curraspect\@empty \expandafter\lst@GobbleAspect \else If  $\langle aspect \ name \rangle$  is not empty, there are certain other conditions not to define the aspect (as described in section [9.2\)](#page-62-0).  $\langle$ !info $\rangle$  \let\lst@next\@empty  $\langle \text{info} \rangle$  \def\lst@next{% 374 \info\ \message{^^JDefine lst-aspect '#2':}\lst@GetAllocs}% \lst@IfRequired[]{#2}% {\lst@RequireAspects{#1}% \lst@if\else \let\lst@next\lst@GobbleAspect \fi}% {\let\lst@next\lst@GobbleAspect}% \expandafter\lst@next \fi} \lst@EndAspect finishes an aspect definition. \def\lst@EndAspect{% \csname\@lst patch@\lst@curraspect\endcsname 383 (info) \lst@ReportAllocs \let\lst@curraspect\@empty} \lst@GobbleAspect drops all code up to the next \lst@EndAspect. \long\def\lst@GobbleAspect#1\lst@EndAspect{\let\lst@curraspect\@empty} \lst@Key The command simply defines the key. But we must take care of an optional parameter and the initialization argument #2. \def\lst@Key#1#2{%  $\langle$ info $\rangle$  \message{#1,}% \@ifnextchar[{\lstKV@def{#1}{#2}}% {\def\lst@temp{\lst@Key@{#1}{#2}} \afterassignment\lst@temp \global\@namedef{KV@\@lst @#1}####1}} Now comes a renamed and modified copy from a keyval macro: We need global key definitions. \def\lstKV@def#1#2[#3]{% \global\@namedef{KV@\@lst @#1@default\expandafter}\expandafter {\csname KV@\@lst @#1\endcsname{#3}}% \def\lst@temp{\lst@Key@{#1}{#2}}\afterassignment\lst@temp \global\@namedef{KV@\@lst @#1}##1} We initialize the key if the first token of #2 is not \relax. \def\lst@Key@#1#2{% \ifx\relax#2\@empty\else \begingroup \globaldefs\@ne

\csname KV@\@lst @#1\endcsname{#2}%

```
401 \endgroup
                     402 \fi}
       \lst@UseHook is very, very, . . . , very (hundreds of times) easy.
                     403 \def\lst@UseHook#1{\csname\@lst hk@#1\endcsname}
     \lst@AddToHook
All use the same submacro.
  \lst@AddToHookExe
404 \def\lst@AddToHook{\lst@ATH@\iffalse\lst@AddTo}
\lst@AddToHookAtTop
405 \def\lst@AddToHookExe{\lst@ATH@\iftrue\lst@AddTo}
                     406 \def\lst@AddToHookAtTop{\lst@ATH@\iffalse\lst@AddToAtTop}
                      If and only if the boolean value is true, the hook material is executed globally.
                     407 \long\def\lst@ATH@#1#2#3#4{%
                     408 \@ifundefined{\@lst hk@#3}{%
                     409 \langleinfo\rangle \message{^^Jnew hook '#3',^^J}%
                     410 \expandafter\gdef\csname\@lst hk@#3\endcsname{}}{}%
                     411 \expandafter#2\csname\@lst hk@#3\endcsname{#4}%
                     412 \def\lst@temp{#4}%
                     413 #1% \iftrue|false
                     414 \begingroup \globaldefs\@ne \lst@temp \endgroup
                     415 \quad \text{If}\lst@AddTo Note that the definition is global!
                     416 \long\def\lst@AddTo#1#2{%
                     417 \expandafter\gdef\expandafter#1\expandafter{#1#2}}
   \lst@AddToAtTop We need a couple of \expandafters now. Simply note that we have
                          \expandafter\gdef\expandafter#1\expandafter{\lst@temp \{contents \ of \ #1\rangle\}after the 'first phase' of expansion.
                     418 \def\lst@AddToAtTop#1#2{\def\lst@temp{#2}%
                     419 \expandafter\expandafter\expandafter\gdef
                     420 \expandafter\expandafter\expandafter#1%
                     421 \expandafter\expandafter\expandafter{\expandafter\lst@temp#1}}
        \lst@lAddTo A local version of \lst@AddTo . . .
                     422 \def\lst@lAddTo#1#2{\expandafter\def\expandafter#1\expandafter{#1#2}}
        \lst@Extend
. . . and here we expand the first token of the second argument first.
       \lst@lExtend
423 \def\lst@Extend#1#2{%
                     424 \expandafter\lst@AddTo\expandafter#1\expandafter{#2}}
                     425 \def\lst@lExtend#1#2{%
                     426 \expandafter\lst@lAddTo\expandafter#1\expandafter{#2}}
                           To do: This should never be changed to
                           % \def\lst@Extend#1{%<br>% \expandafter\ls
                                    \expandafter\lst@AddTo\expandafter#1\expandafter}
                           % \def\lst@lExtend#1{%<br>% \expandafter\lst
                                    \expandafter\lst@lAddTo\expandafter#1}
                           The first is not equivalent in case that the second argument is a single (= non-braced) control sequence, and the second isn't in case of a braced second argument.
```
## 13.7 Interfacing with keyval

The keyval package passes the value via the one and only paramater #1 to the definition part of the key macro. The following commands may be used to analyse the value. Note that we need at least version 1.10 of the keyval package. Note also that the package removes a naming conflict with AMS classes—reported by Ralf Quast.

427 \RequirePackage{keyval}[1997/11/10]

\lstKV@TwoArg Define temporary macros and call with given arguments #1. We add empty argu-\lstKV@ThreeArg ments for the case that the user doesn't provide enough.

```
\lstKV@FourArg
428 \def\lstKV@TwoArg#1#2{\gdef\@gtempa##1##2{#2}\@gtempa#1{}{}}
               429 \def\lstKV@ThreeArg#1#2{\gdef\@gtempa##1##2##3{#2}\@gtempa#1{}{}{}}
               430 \def\lstKV@FourArg#1#2{\gdef\@gtempa##1##2##3##4{#2}\@gtempa#1{}{}{}{}}
```
There's one question: What are the global definitions good for? \lst@Key might set \globaldefs to one and possibly calls this macro. That's the reason why we use global definitions here and below.

\lstKV@OptArg We define the temporary macro \@gtempa and insert default argument if necessary. \def\lstKV@OptArg[#1]#2#3{% \gdef\@gtempa[##1]##2{#3}\lstKV@OptArg@{#1}#2\@} \def\lstKV@OptArg@#1{\@ifnextchar[\lstKV@OptArg@@{\lstKV@OptArg@@[#1]}}

```
434 \def\lstKV@OptArg@@[#1]#2\@{\@gtempa[#1]{#2}}
```
\lstKV@XOptArg Here #3 is already a definition with at least two parameters whose first is enclosed in brackets.

```
435 \def\lstKV@XOptArg[#1]#2#3{%
                436 \global\let\@gtempa#3\lstKV@OptArg@{#1}#2\@}
\lstKV@CSTwoArg Just define temporary macro and call it.
```
437 \def\lstKV@CSTwoArg#1#2{% 438 \gdef\@gtempa##1,##2,##3\relax{#2}% 439 \@gtempa#1,,\relax}

\lstKV@SetIf We simply test the lower case first character of #1.

```
440 \def\lstKV@SetIf#1{\lstKV@SetIf@#1\relax}
```

```
441 \def\lstKV@SetIf@#1#2\relax#3{\lowercase{%
442 \expandafter\let\expandafter#3%
443 \csname if\ifx #1t}true\else false\fi\endcsname}
```
\lstKV@SwitchCases is implemented as a substring test. The original version used an &, which produced a bug—see p. [65.](#page-62-1)

```
444 \def\lstKV@SwitchCases#1#2#3{%
445 \def\lst@temp##1\\#1:##2\\##3##4\@nil{%
446 \ifx\@empty##3%
447 #3%
448 \else
449 ##2%
450 \overline{\phantom{a}} \cdot \text{f} i
451 }%
452 \lst@temp\\#2\\#1:\\\@empty\@nil}
```
\lstset Finally this main user interface macro. We change catcodes for reading the argument.

453 \lst@UserCommand\lstset{\begingroup \lst@setcatcodes \lstset@} 454 \def\lstset@#1{\endgroup \ifx\@empty#1\@empty\else\setkeys{lst}{#1}\fi}

\lst@setcatcodes contains all catcode changes for \lstset. The equal-sign has been added after a bug report by Bekir Karaoglu—babel's active equal sign clashes with keyval's usage. \catcode'\"=12\relax has been removed after a bug report by Heiko Bauke — hopefully this introduces no other bugs.

455 \def\lst@setcatcodes{\makeatletter \catcode'\==12\relax}

To do: Change more catcodes?

## 13.8 Internal modes

```
\lst@NewMode We simply use \chardef for a mode definition. The counter \lst@mode mainly
              keeps the current mode number. But it is also used to advance the number in the
              macro \lst@newmode—we don't waste another counter.
```

```
456 \def\lst@NewMode#1{%
457 \ifx\@undefined#1%
```

```
458 \lst@mode\lst@newmode\relax \advance\lst@mode\@ne
459 \xdef\lst@newmode{\the\lst@mode}%
460 \global\chardef#1=\lst@mode
461 \lst@mode\lst@nomode
462 \fi}
```
\lst@mode We allocate the counter and the first mode.

```
\lst@nomode
463 \newcount\lst@mode
                    464 \def\lst@newmode{\m@ne}% init
                    465 \lst@NewMode\lst@nomode % init (of \lst@mode :-)
\lst@UseDynamicMode For dynamic modes we must not use the counter \lst@mode (since possibly already
                     valued). \lst@dynamicmode substitutes \lst@newmode and is a local definition
                     here, \dots466 \def\lst@UseDynamicMode{%
                    467 \@tempcnta\lst@dynamicmode\relax \advance\@tempcnta\@ne
                    468 \edef\lst@dynamicmode{\the\@tempcnta}%
                    469 \expandafter\lst@Swap\expandafter{\expandafter{\lst@dynamicmode}}}
                     ... initialized each listing with the current 'value' of \lst@newmode.
                    470 \lst@AddToHook{InitVars}{\let\lst@dynamicmode\lst@newmode}
     \lst@EnterMode Each mode opens a group level, stores the mode number and execute mode specific
                     tokens. Moreover we keep all these changes in mind (locally) and adjust internal
                     variables if the user wants it.
                    471 \def\lst@EnterMode#1#2{%
                    472 \bgroup \lst@mode=#1\relax #2%
                    473 \lst@FontAdjust
                    474 \lst@lAddTo\lst@entermodes{\lst@EnterMode{#1}{#2}}}
                    475 \lst@AddToHook{InitVars}{\let\lst@entermodes\@empty}
                    476 \let\lst@entermodes\@empty % init
```
The initialization has been added after a bug report from Herfried Karl Wagner.

```
\lst@LeaveMode We simply close the group and call \lsthk@EndGroup if and only if the current
                    mode is not \lst@nomode.
                   477 \def\lst@LeaveMode{%
                   478 \ifnum\lst@mode=\lst@nomode\else
                   479 \egroup \expandafter\lsthk@EndGroup
                   480 \fi}
                   481 \lst@AddToHook{EndGroup}{}% init
\lst@InterruptModes We put the current mode sequence on a stack and leave all modes.
                   482 \def\lst@InterruptModes{%
                   483 \lst@Extend\lst@modestack{\expandafter{\lst@entermodes}}%
                   484 \lst@LeaveAllModes}
                   485 \lst@AddToHook{InitVars}{\global\let\lst@modestack\@empty}
 \lst@ReenterModes If the stack is not empty, we leave all modes and pop the topmost element (which
                    is the last element of \lst@modestack).
                   486 \def\lst@ReenterModes{%
                   487 \ifx\lst@modestack\@empty\else
                   488 \lst@LeaveAllModes
                   489 \global\let\@gtempa\lst@modestack
                   490 \global\let\lst@modestack\@empty
                   491 \expandafter\lst@ReenterModes@\@gtempa\relax
                   492 \fi}
                   493 \def\lst@ReenterModes@#1#2{%
                   494 \ifx\relax#2\@empty
                    If we've reached \relax, we've also found the last element: we execute #1 and
                    gobble \{\#2\}=\{\relax\} after \relax\relax\relax495 \gdef\@gtempa##1{#1}%
                   496 \expandafter\@gtempa
                   497 \else
                    Otherwise we just add the element to \lst@modestack and continue the loop.
                   498 \lst@AddTo\lst@modestack{{#1}}%
                   499 \expandafter\lst@ReenterModes@
                   500 \quad \text{Vfi}501 {#2}}
\lst@LeaveAllModes Leaving all modes means closing groups until the mode equals \lst@nomode.
                   502 \def\lst@LeaveAllModes{%
                   503 \ifnum\lst@mode=\lst@nomode
                   504 \expandafter\lsthk@EndGroup
                   505 \else
                   506 \expandafter\egroup\expandafter\lst@LeaveAllModes
                   507 \fi}
                    We need that macro to end a listing correctly.
                   508 \lst@AddToHook{ExitVars}{\lst@LeaveAllModes}
        \lst@Pmode
The 'processing' and the general purpose mode.
       \lst@GPmode
509 \lst@NewMode\lst@Pmode
                   510 \lst@NewMode\lst@GPmode
```

```
\lst@modetrue The usual macro to value a boolean except that we also execute a hook.
                   511 \def\lst@modetrue{\let\lst@ifmode\iftrue \lsthk@ModeTrue}
                   512 \let\lst@ifmode\iffalse % init
                   513 \lst@AddToHook{ModeTrue}{}% init
      \lst@ifLmode Comment lines use a static mode. It terminates at end of line.
                   514 \def\lst@Lmodetrue{\let\lst@ifLmode\iftrue}
                   515 \let\lst@ifLmode\iffalse % init
                   516 \lst@AddToHook{EOL}{\@whilesw \lst@ifLmode\fi \lst@LeaveMode}
                    13.9 Diverse helpers
    \lst@NormedDef works like \def (without any parameters!) but normalizes the replacement text
                    by making all characters lower case and stripping off spaces.
                   517 \def\lst@NormedDef#1#2{\lowercase{\edef#1{\zap@space#2 \@empty}}}
\lst@NormedNameDef works like \global\@namedef (again without any parameters!) but normalizes
                    both the macro name and the replacement text.
                   518 \def\lst@NormedNameDef#1#2{%
                   519 \lowercase{\edef\lst@temp{\zap@space#1 \@empty}%
                   520 \expandafter\xdef\csname\lst@temp\endcsname{\zap@space#2 \@empty}}}
 \lst@GetFreeMacro Initialize \@tempcnta and \lst@freemacro, . . .
                   521 \def\lst@GetFreeMacro#1{%
                   522 \@tempcnta\z@ \def\lst@freemacro{#1\the\@tempcnta}%<br>523 \lst@GFM@}
                          \lst@GFM@}
                    . . . and either build the control sequence or advance the counter and continue.
                   524 \def\lst@GFM@{%
                   525 \expandafter\ifx \csname\lst@freemacro\endcsname \relax
                   526 \edef\lst@freemacro{\csname\lst@freemacro\endcsname}%
                   527 \else
                   528 \advance\@tempcnta\@ne
                   529 \expandafter\lst@GFM@
                   530 \fi}
    \lst@gtempboxa
                   531 \newbox\lst@gtempboxa
```
532  $\langle$ /kernel $\rangle$ 

# 14 Doing output

## 14.1 Basic registers and keys

533 (\*kernel)

The current character string is kept in a token register and a counter holds its length. Here we define the macros to put characters into the output queue.

\lst@token are allocated here. Quite a useful comment, isn't it? \lst@length 534 \newtoks\lst@token \newcount\lst@length

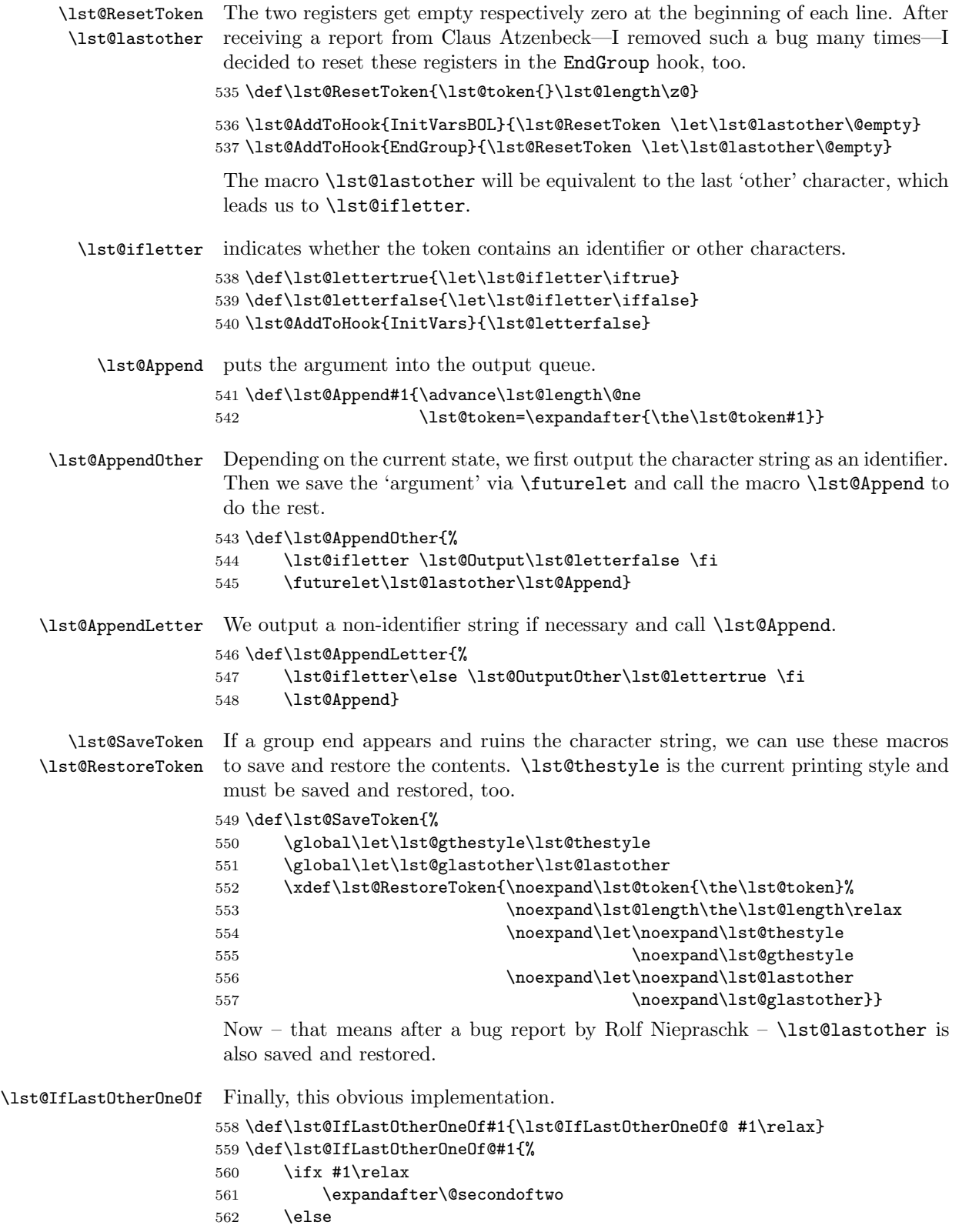

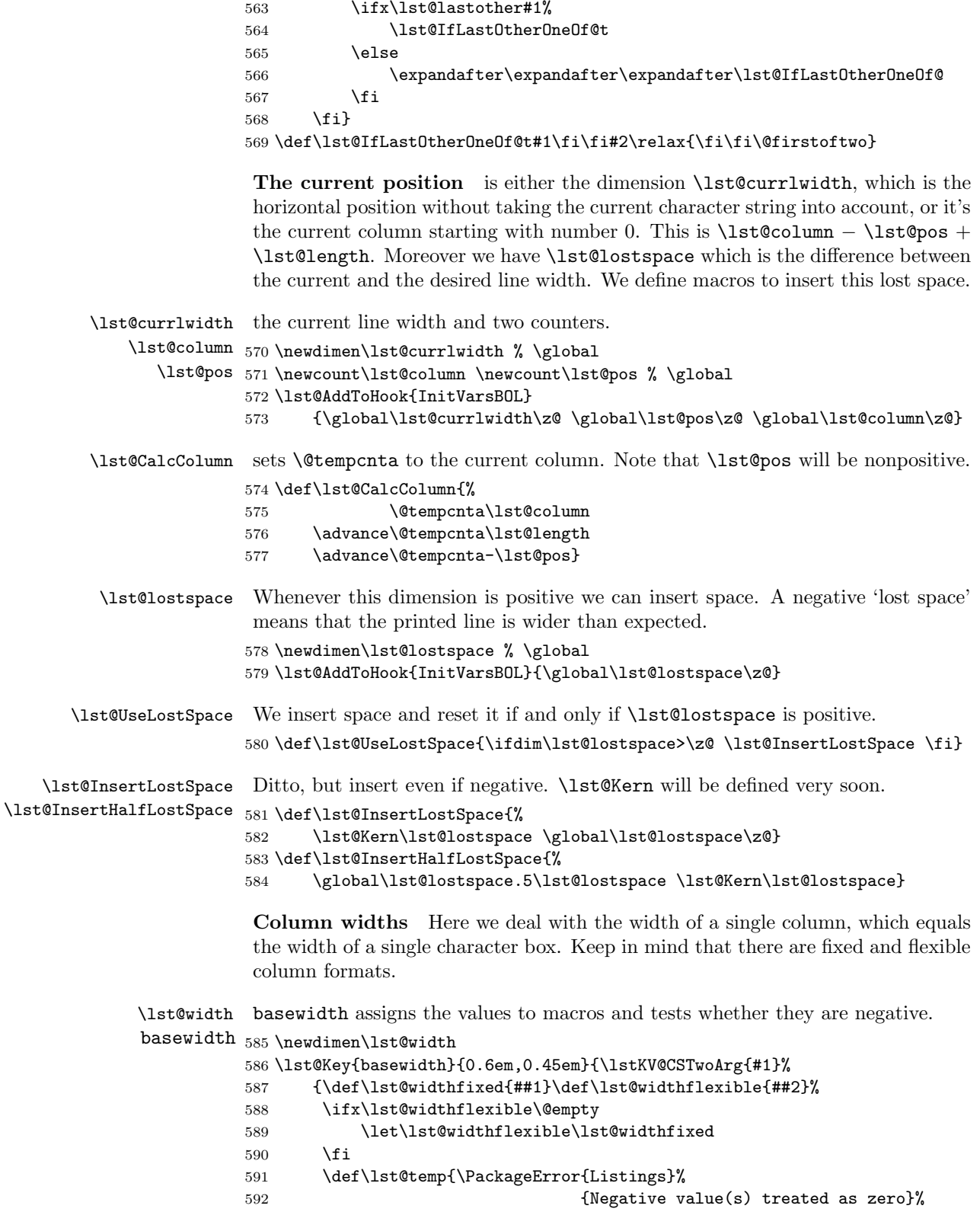

```
593 \qquad \qquad \qquad \qquad \qquad \qquad \qquad \qquad \qquad \qquad \qquad \qquad \qquad \qquad \qquad \qquad \qquad \qquad \qquad \qquad \qquad \qquad \qquad \qquad \qquad \qquad \qquad \qquad \qquad \qquad \qquad \qquad \qquad \qquad \qquad \qquad \qquad \qquad \qquad \594 \let\lst@error\@empty
595 \ifdim \lst@widthfixed<\z@
596 \let\lst@error\lst@temp \let\lst@widthfixed\z@
597 \fi
598 \ifdim \lst@widthflexible<\z@
599 \let\lst@error\lst@temp \let\lst@widthflexible\z@
600 \quad \text{if}601 \lst@error}}
 We set the dimension in a special hook.
602 \lst@AddToHook{FontAdjust}
603 {\lst@width=\lst@ifflexible\lst@widthflexible
604 \else\lst@widthfixed\fi \relax}
```
fontadjust This hook is controlled by a switch and is always executed at InitVars.

\lst@FontAdjust 605 \lst@Key{fontadjust}{false}[t]{\lstKV@SetIf{#1}\lst@iffontadjust} 606 \def\lst@FontAdjust{\lst@iffontadjust \lsthk@FontAdjust \fi}

607 \lst@AddToHook{InitVars}{\lsthk@FontAdjust}

## 14.2 Low- and mid-level output

Doing the output means putting the character string into a box register, updating all internal data, and eventually giving the box to T<sub>E</sub>X.

\lst@OutputBox The lowest level is the output of a box register. Here we use \box#1 as argument \lst@alloverstyle to \lst@alloverstyle.

608 \def\lst@OutputBox#1{\lst@alloverstyle{\box#1}}

Alternative: Instead of \global\advance\lst@currlwidth \wd $\langle$ box number $\rangle$  in both definitions \lst@Kern and \lst@CalcLostSpaceAndOutput, we could also advance the dimension here. But I decided not to do so since it simplifies possible redefinitions of \lst@OutputBox: we need not to care about \lst@currlwidth.

#### 609 \def\lst@alloverstyle#1{#1}% init

\lst@Kern has been used to insert 'lost space'. It must not use \@tempboxa since that . . .

- 610 \def\lst@Kern#1{%
- 611 \setbox\z@\hbox{{\lst@currstyle{\kern#1}}}%
- 612 \global\advance\lst@currlwidth \wd\z@
- 613 \lst@OutputBox\z@}

## \lst@CalcLostSpaceAndOutput ... is used here. We keep track of \lst@lostspace, \lst@currlwidth and \lst@pos.

614 \def\lst@CalcLostSpaceAndOutput{%

- 615 \global\advance\lst@lostspace \lst@length\lst@width
- 616 \global\advance\lst@lostspace-\wd\@tempboxa

617 \global\advance\lst@currlwidth \wd\@tempboxa

618 \global\advance\lst@pos -\lst@length

Before **\@tempboxa** is output, we insert space if there is enough lost space. This possibly invokes \lst@Kern via 'insert half lost space', which is the reason for why we mustn't use **\@tempboxa** above. By redefinition we prevent **\lst@OutputBox** from using any special style in \lst@Kern.

```
619 \setbox\@tempboxa\hbox{\let\lst@OutputBox\box
```

```
620 \ifdim\lst@lostspace>\z@ \lst@leftinsert \fi
```
\box\@tempboxa

```
622 \ifdim\lst@lostspace>\z@ \lst@rightinsert \fi}%
```
Finally we can output the new box.

\lst@OutputBox\@tempboxa \lsthk@PostOutput}

\lst@AddToHook{PostOutput}{}% init

\lst@OutputToken Now comes a mid-level definition. Here we use \lst@token to set \@tempboxa and eventually output the box. We take care of font adjustment and special output styles. Yet unknown macros are defined in the following subsections.

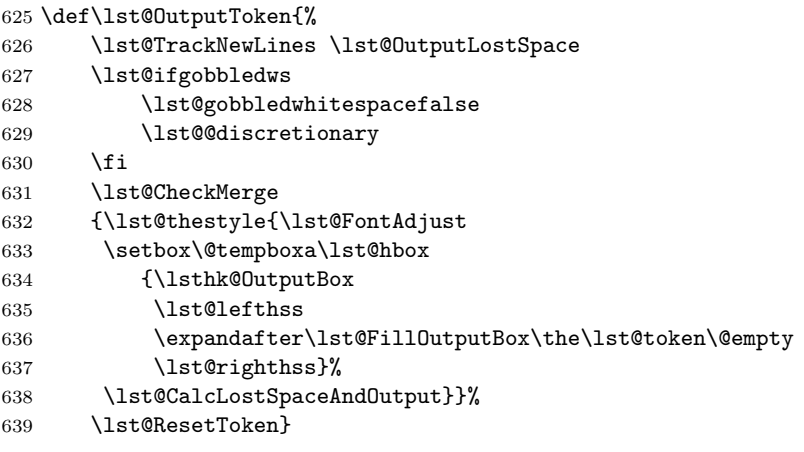

\lst@AddToHook{OutputBox}{}% init

```
641 \def\lst@gobbledwhitespacetrue{\global\let\lst@ifgobbledws\iftrue}
642 \def\lst@gobbledwhitespacefalse{\global\let\lst@ifgobbledws\iffalse}
643 \lst@AddToHookExe{InitBOL}{\lst@gobbledwhitespacefalse}% init
```
Delaying the output means saving the character string somewhere and pushing it back when neccessary. We may also attach the string to the next output box without affecting style detection: both will be printed in the style of the upcoming output. We will call this 'merging'.

\lst@Delay \lst@Merge To delay or merge #1, we process it as usual and simply save the state in macros. For delayed characters we also need the currently 'active' output routine. Both definitions first check whether there are already delayed or 'merged' characters.

```
644 \def\lst@Delay#1{%
```

```
645 \lst@CheckDelay
```

```
646 #1%
```

```
647 \lst@GetOutputMacro\lst@delayedoutput
```

```
648 \edef\lst@delayed{\the\lst@token}%
```
 $649 \qquad \qquad \texttt{delayedlength} \label{thm:1st0length}$ \lst@ResetToken}

```
651 \def\lst@Merge#1{%
```

```
652 \lst@CheckMerge
```

```
653 #1%
```

```
654 \edef\lst@merged{\the\lst@token}%
```

```
655 \edef\lst@mergedlength{\the\lst@length}%
```

```
656 \lst@ResetToken}
```
\lst@MergeToken Here we put the things together again.

```
657 \def\lst@MergeToken#1#2{%
```
- \advance\lst@length#2%
- \lst@lExtend#1{\the\lst@token}% \expandafter\lst@token\expandafter{#1}% \let#1\@empty}
- \lst@CheckDelay We need to print delayed characters. The mode depends on the current output macro. If it equals the saved definition, we put the delayed characters in front of the character string (we merge them) since there has been no letter-to-other or other-to-letter leap. Otherwise we locally reset the current character string, merge this empty string with the delayed one, and output it.

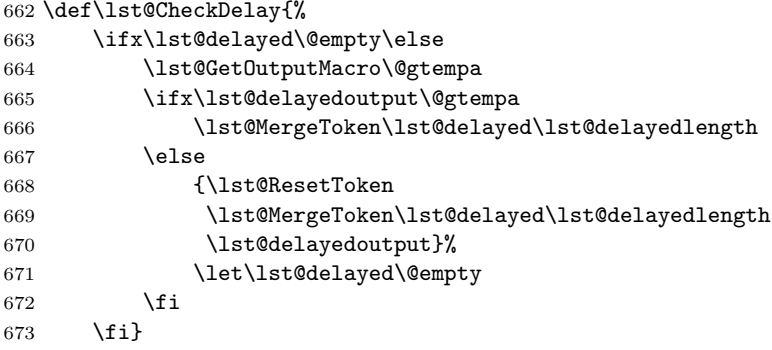

\lst@CheckMerge All this is easier for \lst@merged.

```
674 \def\lst@CheckMerge{%
675 \ifx\lst@merged\@empty\else
676 \lst@MergeToken\lst@merged\lst@mergedlength
677 \{f_i\}678 \let\lst@delayed\@empty % init
679 \let\lst@merged\@empty % init
```
## 14.3 Column formats

It's time to deal with fixed and flexible column modes. A couple of open definitions are now filled in.

\lst@column@fixed switches to the fixed column format. The definitions here control how the output of the above definitions looks like.

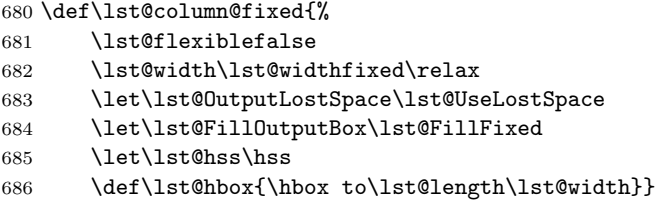

\lst@FillFixed Filling up a fixed mode box is easy.

\def\lst@FillFixed#1{#1\lst@FillFixed@}

```
While not reaching the end (\Diamondempty from above), we insert dynamic space, output
                           the argument and call the submacro again.
                          688 \def\lst@FillFixed@#1{%
                          689 \ifx\@empty#1\else \lst@hss#1\expandafter\lst@FillFixed@ \fi}
     \lst@column@flexible The first flexible format.
                          690 \def\lst@column@flexible{%
                          691 \lst@flexibletrue
                          692 \lst@width\lst@widthflexible\relax
                          693 \let\lst@OutputLostSpace\lst@UseLostSpace
                          694 \let\lst@FillOutputBox\@empty
                          695 \let\lst@hss\@empty
                          696 \let\lst@hbox\hbox}
 \lst@column@fullflexible This column format inserts no lost space except at the beginning of a line.
                          697 \def\lst@column@fullflexible{%
                          698 \lst@column@flexible
                          699 \def\lst@OutputLostSpace{\lst@ifnewline \lst@UseLostSpace\fi}%
                          700 \let\lst@leftinsert\@empty
                          701 \let\lst@rightinsert\@empty}
\lst@column@spaceflexible This column format only inserts lost space by stretching (invisible) existing spaces;
                           it does not insert lost space between identifiers and other characters where the
                           original does not have a space. It was suggested by Andrei Alexandrescu.
                          702 \def\lst@column@spaceflexible{%
                          703 \lst@column@flexible
                          704 \def\lst@OutputLostSpace{%
                          705 \lst@ifwhitespace
                          706 \ifx\lst@outputspace\lst@visiblespace
                          707 \else
                          708 \lst@UseLostSpace
                          709 \overline{1}710 \else
                          711 \lst@ifnewline \lst@UseLostSpace\fi
                          712 \fi}%
                          713 \let\lst@leftinsert\@empty
                          714 \let\lst@rightinsert\@empty}
                              Thus, we have the column formats. Now we define macros to use them.
           \lst@outputpos This macro sets the 'output-box-positioning' parameter (the old key outputpos).
                           We test for l, c and r. The fixed formats use \left\{ \Delta t \right\} and \left\{ \Delta t \right\} is the sum is the vector of l.
                           whereas the flexibles need \lst@leftinsert and \lst@rightinsert.
                          715 \def\lst@outputpos#1#2\relax{%
                          716 \def\lst@lefthss{\lst@hss}\let\lst@righthss\lst@lefthss
                          717 \let\lst@rightinsert\lst@InsertLostSpace
                          718 \bigcup_{i \in \mathbb{Z}} 1719 \let\lst@leftinsert\lst@InsertHalfLostSpace
                          720 \text{else}\if{\text{else}}721 \let\lst@righthss\@empty
                          722 \let\lst@leftinsert\lst@InsertLostSpace
                          723 \let\lst@rightinsert\@empty
                          724 \leq \leq
```
```
725 \let\lst@lefthss\@empty
726 \let\lst@leftinsert\@empty
727 \ifx #1l\else \PackageWarning{Listings}%
728 {Unknown positioning for output boxes}%
729 \fi
730 \{f_i\}_{i\}
```

```
\lst@ifflexible indicates the column mode but does not distinguish between different fixed or
                 flexible modes.
```

```
731 \def\lst@flexibletrue{\let\lst@ifflexible\iftrue}
732 \def\lst@flexiblefalse{\let\lst@ifflexible\iffalse}
```
columns This is done here: check optional parameter and then build the control sequence of the column format.

```
733 \lst@Key{columns}{[c]fixed}{\lstKV@OptArg[]{#1}{%
734 \ifx\@empty##1\@empty\else \lst@outputpos##1\relax\relax \fi
735 \expandafter\let\expandafter\lst@arg
736 \csname\@lst @column@##2\endcsname
We issue a warning or save the definition for later.
```

```
737 \lst@arg
738 \ifx\lst@arg\relax
739 \PackageWarning{Listings}{Unknown column format '##2'}%
740 \else
741 \lst@ifflexible
742 \let\lst@columnsflexible\lst@arg
743 \else
744 \let\lst@columnsfixed\lst@arg
745 \setminusfi
746 \fi}}
747 \let\lst@columnsfixed\lst@column@fixed % init
748 \let\lst@columnsflexible\lst@column@flexible % init
```
flexiblecolumns Nothing else but a key to switch between the last flexible and fixed mode.

```
749 \lst@Key{flexiblecolumns}\relax[t]{%
750 \lstKV@SetIf{#1}\lst@ifflexible
751 \lst@ifflexible \lst@columnsflexible
752 \else \lst@columnsfixed \fi}
```
#### 14.4 New lines

\lst@newlines This counter holds the number of 'new lines' (cr+lf) we have to perform.

```
753 \newcount\lst@newlines
754 \lst@AddToHook{InitVars}{\global\lst@newlines\z@}
755 \lst@AddToHook{InitVarsBOL}{\global\advance\lst@newlines\@ne}
```
\lst@NewLine This is how we start a new line: begin new paragraph and output an empty box. If low-level definition \lst@OutputBox just gobbles the box , we don't start a new line. This is used to drop the whole output.

> \def\lst@NewLine{% \ifx\lst@OutputBox\@gobble\else 758 \par\noindent \hbox{}% \fi

```
760 \global\advance\lst@newlines\m@ne
```

```
761 \lst@newlinetrue}
```
Define \lst@newlinetrue and reset if after output.

```
762 \def\lst@newlinetrue{\global\let\lst@ifnewline\iftrue}
```
\lst@AddToHookExe{PostOutput}{\global\let\lst@ifnewline\iffalse}% init

\lst@TrackNewLines If \lst@newlines is positive, we execute the hook and insert the new lines.

```
764 \def\lst@TrackNewLines{%
765 \ifnum\lst@newlines>\z@
766 \lsthk@OnNewLine
767 \lst@DoNewLines
768 \fi}
```
\lst@AddToHook{OnNewLine}{}% init

emptylines Adam Prugel-Bennett asked for such a key—if I didn't misunderstood him. We check for the optional star and set \lst@maxempty and switch.

```
770 \lst@Key{emptylines}\maxdimen{%
771 \@ifstar{\lst@true\@tempcnta\@gobble#1\relax\lst@GobbleNil}%
```
- {\lst@false\@tempcnta#1\relax\lst@GobbleNil}#1\@nil 773 \advance\@tempcnta\@ne \edef\lst@maxempty{\the\@tempcnta\relax}%
- \let\lst@ifpreservenumber\lst@if}

\lst@DoNewLines First we take care of \lst@maxempty and then of the remaining empty lines.

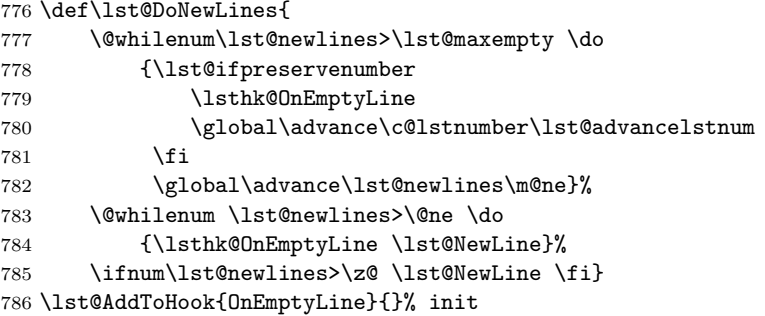

## 14.5 High-level output

```
identifierstyle A simple key.
                 787 \lst@Key{identifierstyle}{}{\def\lst@identifierstyle{#1}}
                 788 \lst@AddToHook{EmptyStyle}{\let\lst@identifierstyle\@empty}
\lst@GotoTabStop Here we look whether the line already contains printed characters. If true, we
                  output a box with the width of a blank space.
                 789 \def\lst@GotoTabStop{%
                 790 \ifnum\lst@newlines=\z@
                 791 \setbox\@tempboxa\hbox{\lst@outputspace}%
                 792 \setbox\@tempboxa\hbox to\wd\@tempboxa{{\lst@currstyle{\hss}}}%
                 793 \lst@CalcLostSpaceAndOutput
                  It's probably not clear why it is sufficient to output a single space to go to the
                  next tabulator stop. Just note that the space lost by this process is 'lost space'
```
in the sense above and therefore will be inserted before the next characters are output.

\else

Otherwise (no printed characters) we only need to advance \lst@lostspace, which is inserted by **\lst@OutputToken** above, and update the column.

```
795 \global\advance\lst@lostspace \lst@length\lst@width
796 \global\advance\lst@column\lst@length \lst@length\z@
797 \fi}
```
Note that this version works also in flexible column mode. In fact, it's mainly the flexible version of listings 0.20.

To do: Use \lst@ifnewline instead of \ifnum\lst@newlines=\z@?

\lst@OutputOther becomes easy with the previous definitions.

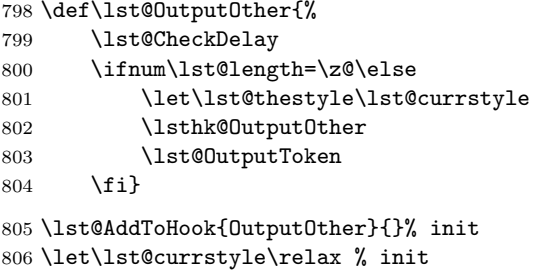

\lst@Output We might use identifier style as default.

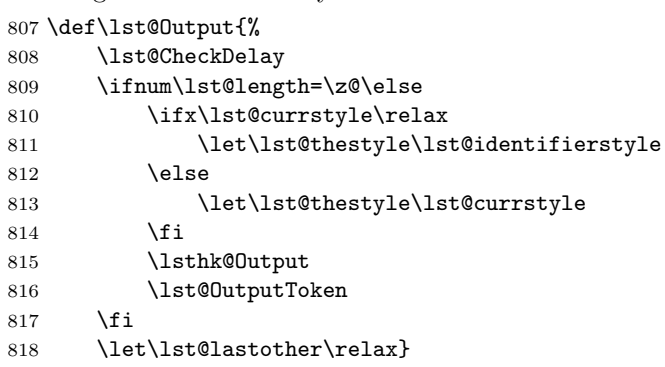

Note that \lst@lastother becomes equivalent to \relax and not equivalent to \@empty as everywhere else. I don't know whether this will be important in the future or not.

\lst@AddToHook{Output}{}% init

\lst@GetOutputMacro Just saves the output macro to be used.

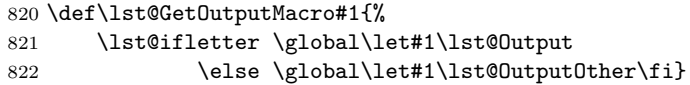

\lst@PrintToken outputs the current character string in letter or nonletter mode.

```
823 \def\lst@PrintToken{%
824 \lst@ifletter \lst@Output \lst@letterfalse
825 \else \lst@OutputOther \let\lst@lastother\@empty \fi}
```
\lst@XPrintToken is a special definition to print also merged characters.

```
826 \def\lst@XPrintToken{%
```
- 827 \lst@PrintToken \lst@CheckMerge
- 828 \ifnum\lst@length=\z@\else \lst@PrintToken \fi}

#### 14.6 Dropping the whole output

```
\lst@BeginDropOutput It's sometimes useful to process a part of a listing as usual, but to drop the output.
                       This macro does the main work and gets one argument, namely the internal mode
                       it enters. We save \lst@newlines, restore it \aftergroup and redefine one macro,
                       namely \lst@OutputBox. After a bug report from Gunther Schmidl
```

```
829 \def\lst@BeginDropOutput#1{%
830 \xdef\lst@BDOnewlines{\the\lst@newlines}%
831 \global\let\lst@BDOifnewline\lst@ifnewline
832 \lst@EnterMode{#1}%
833 {\lst@modetrue
834 \let\lst@OutputBox\@gobble
835 \aftergroup\lst@BDORestore}}
Restoring the date is quite easy:
```

```
836 \def\lst@BDORestore{%
837 \global\lst@newlines\lst@BDOnewlines
838 \global\let\lst@ifnewline\lst@BDOifnewline}
```
\lst@EndDropOutput is equivalent to \lst@LeaveMode.

839 \let\lst@EndDropOutput\lst@LeaveMode

840 (/kernel)

#### 14.7 Writing to an external file

Now it would be good to know something about character classes since we need to access the true input characters, for example a tabulator and not the spaces it 'expands' to.

```
841 (*misc)
842 \lst@BeginAspect{writefile}
```
\lst@WF The contents of the token will be written to file.

```
\lst@WFtoken
843 \newtoks\lst@WFtoken % global
             844 \lst@AddToHook{InitVarsBOL}{\global\lst@WFtoken{}}
             845 \newwrite\lst@WF
             846 \global\let\lst@WFifopen\iffalse % init
```

```
\lst@WFWriteToFile To do this, we have to expand the contents and then expand this via \edef. Empty
                     \lst@UM ensures that special characters (underscore, dollar, etc.) are written
                     correctly.
```

```
847 \gdef\lst@WFWriteToFile{%
```

```
848 \begingroup
```

```
849 \let\lst@UM\@empty
```
- 850 \expandafter\edef\expandafter\lst@temp\expandafter{\the\lst@WFtoken}%
- 851 \immediate\write\lst@WF{\lst@temp}%

```
852 \endgroup
```
853 \global\lst@WFtoken{}}

```
\lst@WFAppend Similar to \lst@Append but uses \lst@WFtoken.
                       854 \gdef\lst@WFAppend#1{%
                       855 \global\lst@WFtoken=\expandafter{\the\lst@WFtoken#1}}
   \lst@BeginWriteFile
use different macros for \lst@OutputBox (not) to drop the output.
\lst@BeginAlsoWriteFile
856 \gdef\lst@BeginWriteFile{\lst@WFBegin\@gobble}
                       857 \gdef\lst@BeginAlsoWriteFile{\lst@WFBegin\lst@OutputBox}
          \lst@WFBegin Here . . .
                       858 \begingroup \catcode'\^^I=11
                       859 \gdef\lst@WFBegin#1#2{%
                       860 \begingroup
                       861 \let\lst@OutputBox#1%
                        ... we have to update \lst@WFtoken and ...
                       862 \def\lst@Append##1{%
                       863 \advance\lst@length\@ne
                       864 \expandafter\lst@token\expandafter{\the\lst@token##1}%
                       865 \ifx ##1\lst@outputspace \else
                       866 \lst@WFAppend##1%
                       867 \fi}%
                       868 \lst@lAddTo\lst@PreGotoTabStop{\lst@WFAppend{^^I}}%
                       869 \lst@lAddTo\lst@ProcessSpace{\lst@WFAppend{ }}%
                        . . . need different 'EOL' and 'DeInit' definitions to write the token register to file.
                       870 \let\lst@DeInit\lst@WFDeInit
                       871 \let\lst@MProcessListing\lst@WFMProcessListing
                        Finally we open the file if necessary.
                       872 \lst@WFifopen\else
                       873 \immediate\openout\lst@WF=#2\relax
                       874 \global\let\lst@WFifopen\iftrue
                       875 \@gobbletwo\fi\fi
                       876 \fi}
                       877 \endgroup
     \lst@EndWriteFile closes the file and restores original definitions.
                       878 \gdef\lst@EndWriteFile{%
                       879 \immediate\closeout\lst@WF \endgroup
                       880 \global\let\lst@WFifopen\iffalse}
\lst@WFMProcessListing
write additionally \lst@WFtoken to external file.
         \lst@WFDeInit
881 \global\let\lst@WFMProcessListing\lst@MProcessListing
                       882 \global\let\lst@WFDeInit\lst@DeInit
                       883 \lst@AddToAtTop\lst@WFMProcessListing{\lst@WFWriteToFile}
                       884 \lst@AddToAtTop\lst@WFDeInit{%
                       885 \ifnum\lst@length=\z@\else \lst@WFWriteToFile \fi}
                       886 \lst@EndAspect
                       887 (/misc)
```
## 15 Character classes

In this section, we define how the basic character classes do behave, before turning over to the selection of character tables and how to specialize characters.

#### 15.1 Letters, digits and others

888 (\*kernel)

```
\lst@ProcessLetter We put the letter, which is not a whitespace, into the output queue.
                   889 \def\lst@ProcessLetter{\lst@whitespacefalse \lst@AppendLetter}
\lst@ProcessOther Ditto.
                   890 \def\lst@ProcessOther{\lst@whitespacefalse \lst@AppendOther}
\lst@ProcessDigit A digit appends the character to the current character string. But we must use the
                    right macro. This allows digits to be part of an identifier or a numerical constant.
                   891 \def\lst@ProcessDigit{%
                   892 \lst@whitespacefalse
                   893 \lst@ifletter \expandafter\lst@AppendLetter
                   894 \else \expandafter\lst@AppendOther\fi}
```
\lst@ifwhitespace indicates whether the last processed character has been white space.

```
895 \def\lst@whitespacetrue{\global\let\lst@ifwhitespace\iftrue}
896 \def\lst@whitespacefalse{\global\let\lst@ifwhitespace\iffalse}
897 \lst@AddToHook{InitVarsBOL}{\lst@whitespacetrue}
```
#### 15.2 Whitespaces

Here we have to take care of two things: dropping empty lines at the end of a listing and the different column formats. Both use \lst@lostspace. Lines containing only tabulators and spaces should be viewed as empty. In order to achieve this, tabulators and spaces at the beginning of a line don't output any characters but advance \lst@lostspace. Whenever this dimension is positive we insert that space before the character string is output. Thus, if there are only tabulators and spaces, the line is 'empty' since we haven't done any output.

We have to do more for flexible columns. Whitespaces can fix the column alignment: if the real line is wider than expected, a tabulator is at least one space wide; all remaining space fixes the alignment. If there are two or more space characters, at least one is printed; the others fix the column alignment.

Tabulators are processed in three stages. You have already seen the last stage \lst@GotoTabStop. The other two calculate the necessary width and take care of visible tabulators and spaces.

tabsize We check for a legal argument before saving it. Default tabsize is 8 as proposed by Rolf Niepraschk.

```
898 \lst@Key{tabsize}{8}
```
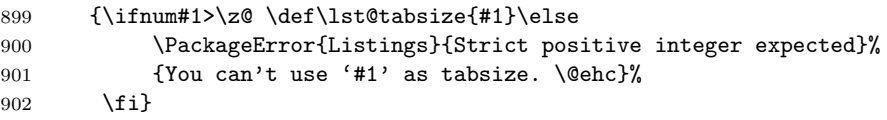

showtabs Two more user keys for tab control.

```
tab
903 \lst@Key{showtabs}f[t]{\lstKV@SetIf{#1}\lst@ifshowtabs}
   904 \lst@Key{tab}{\kern.06em\hbox{\vrule\@height.3ex}%
   905 \hrulefill\hbox{\vrule\@height.3ex}}
   906 {\def\lst@tab{#1}}
```
\lst@ProcessTabulator A tabulator outputs the preceding characters, which decrements \lst@pos by the number of printed characters.

> \def\lst@ProcessTabulator{% \lst@XPrintToken \lst@whitespacetrue

Then we calculate how many columns we need to reach the next tabulator stop: we add \lst@tabsize until \lst@pos is strict positive. In other words, \lst@pos is the column modulo tabsize and we're looking for a positive representative. We assign it to \lst@length and reset \lst@pos in the submacro.

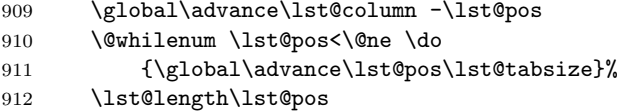

913 \lst@PreGotoTabStop}

\lst@PreGotoTabStop Visible tabs print \lst@tab.

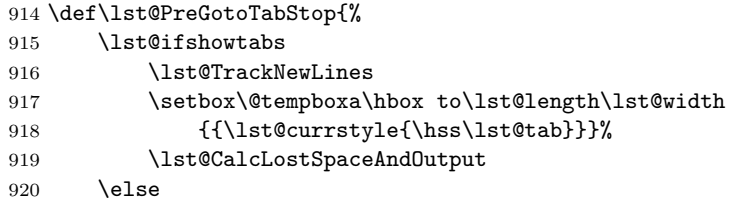

If we are advised to keep spaces, we insert the correct number of them.

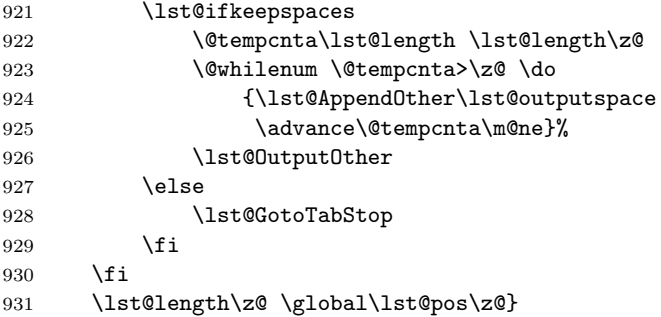

Spaces are implemented as described at the beginning of this subsection. But first we define some user keys.

```
\lst@outputspace
The first macro is a default definition, . . .
\lst@visiblespace
932 \def\lst@outputspace{\ }
                 933 \def\lst@visiblespace{\lst@ttfamily{\char32}\textvisiblespace}
      showspaces ... which is modified on user's request.
      keepspaces
934 \lst@Key{showspaces}{false}[t]{\lstKV@SetIf{#1}\lst@ifshowspaces}
                 935 \lst@Key{keepspaces}{false}[t]{\lstKV@SetIf{#1}\lst@ifkeepspaces}
                 936 \lst@AddToHook{Init}
                 937 {\lst@ifshowspaces
                 938 \let\lst@outputspace\lst@visiblespace
                 939 \lst@keepspacestrue
                 940 \{f_i\}941 \def\lst@keepspacestrue{\let\lst@ifkeepspaces\iftrue}
```
\lst@ProcessSpace We look whether spaces fix the column alignment or not. In the latter case we append a space; otherwise . . . Andrei Alexandrescu tested the spaceflexible column setting and found a bug that resulted from \lst@PrintToken and \lst@whitespacetrue being out of order here.

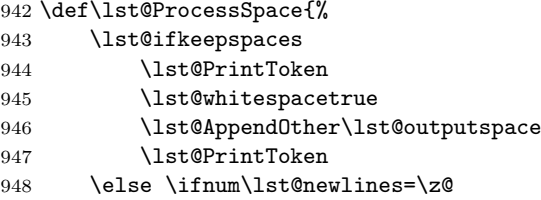

. . . we append a 'special space' if the line isn't empty.

```
949 \lst@AppendSpecialSpace
```

```
950 \else \ifnum\lst@length=\z@
```
If the line is empty, we check whether there are characters in the output queue. If there are no characters we just advance \lst@lostspace. Otherwise we append the space.

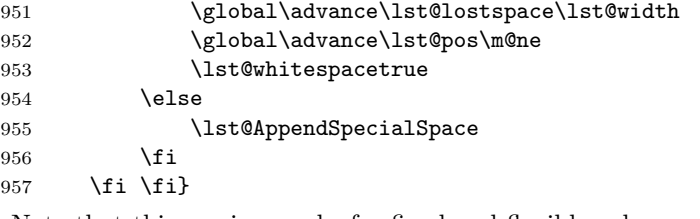

Note that this version works for fixed and flexible column output.

\lst@AppendSpecialSpace If there are at least two white spaces, we output preceding characters and advance \lst@lostspace to avoid alignment problems. Otherwise we append a space to the current character string. Also, \lst@whitespacetrue has been moved after \lst@PrintToken so that the token-printer can correctly check whether it is printing whitespace or not; this was preventing the spaceflexible column setting from working correctly.

```
958 \def\lst@AppendSpecialSpace{%
959 \lst@ifwhitespace
960 \lst@PrintToken
961 \global\advance\lst@lostspace\lst@width
962 \global\advance\lst@pos\m@ne
963 \lst@gobbledwhitespacetrue
964 \else
965 \lst@PrintToken
966 \lst@whitespacetrue
967 \lst@AppendOther\lst@outputspace
968 \lst@PrintToken
969 \fi}
```
Form feeds has been introduced after communication with Jan Braun.

formfeed let the user make adjustments.

```
970 \lst@Key{formfeed}{\bigbreak}{\def\lst@formfeed{#1}}
```
\lst@ProcessFormFeed Here we execute some macros according to whether a new line has already begun or not. No \lst@EOLUpdate is used in the else branch anymore—Kalle Tuulos sent the bug report.

> \def\lst@ProcessFormFeed{% \lst@XPrintToken \ifnum\lst@newlines=\z@ \lst@EOLUpdate \lsthk@InitVarsBOL  $975$  \fi \lst@formfeed 977 \lst@whitespacetrue}

#### <span id="page-116-0"></span>15.3 Character tables

## 15.3.1 The standard table

The standard character table is selected by \lst@SelectStdCharTable, which expands to a token sequence  $\ldots$  \def A{\lst@ProcessLetter A}... where the first A is active and the second has catcode 12. We use the following macros to build the character table.

 $\text{dist@CCPut}\langle class\ macro\rangle\langle c_1\rangle \dots \langle c_k\rangle\$ z@

extends the standard character table by the characters with codes  $\langle c_1 \rangle \dots \langle c_k \rangle$ making each character use  $\langle class macro \rangle$ . All these characters must be printable via  $\text{char}(c_i)$ .

 $\text{dist@CCPutMaccro}\langle class_1\rangle\langle c_1\rangle\langle definition_1\rangle\ldots\langle \text{Qempty}\langle \text{Qempty}\rangle$ 

also extends the standard character table: the character  $\langle c_i \rangle$  will use  $\langle class_i \rangle$ and is printed via  $\langle definition_i \rangle$ . These definitions must be  $\langle spec. \; token \rangle$ s in the sense of section [9.5.](#page-70-0)

```
\lst@Def
For speed we won't use these helpers too often.
```

```
\lst@Let
978 \def\lst@Def#1{\lccode'\~=#1\lowercase{\def~}}
         979 \def\lst@Let#1{\lccode'\~=#1\lowercase{\let~}}
```
The definition of the space below doesn't hurt anything. But other aspects, for example lineshape and formats, redefine also the macro  $\$ space. Now, if  $\text{BTrX}$ calls \try@load@fontshape, the .log messages would show some strange things since LATEX uses \space in these messages. The following addition ensures that \space expands to a space and not to something different. This was one more bug reported by Denis Girou.

980 \lst@AddToAtTop{\try@load@fontshape}{\def\space{ }}

\lst@SelectStdCharTable The first three standard characters. \lst@Let has been replaced by \lst@Def after a bug report from Chris Edwards.

981 \def\lst@SelectStdCharTable{%

982 \lst@Def{9}{\lst@ProcessTabulator}%

983 \lst@Def{12}{\lst@ProcessFormFeed}%

984 \lst@Def{32}{\lst@ProcessSpace}}

\lst@CCPut The first argument gives the character class, then follow the codes.

```
Joseph Wright pointed to a bug which came up on TeX StackExchange
(http://tex.stackexchange.com/questions/302437/textcase-lstings-and-tilde).
```
Other than in \lst@CCPutMacro the \lccode settings weren't local and caused the error.

```
985 \def\lst@CCPut#1#2{%
986 \ifnum#2=\z@
987 \expandafter\@gobbletwo
988 \else
989 \begingroup\lccode'\~=#2\lccode'\/=#2\lowercase{\endgroup\lst@CCPut@~{#1/}}%
990 \fi
991 \lst@CCPut#1}
992 \def\lst@CCPut@#1#2{\lst@lAddTo\lst@SelectStdCharTable{\def#1{#2}}}
Now we insert more standard characters.
```

```
993 \lst@CCPut \lst@ProcessOther
994 {"21}{"22}{"28}{"29}{"2B}{"2C}{"2E}{"2F}
995 {"3A}{"3B}{"3D}{"3F}{"5B}{"5D}
996 \anglez
997 \lst@CCPut \lst@ProcessDigit
998 {"30}{"31}{"32}{"33}{"34}{"35}{"36}{"37}{"38}{"39}
999 \z@
1000 \lst@CCPut \lst@ProcessLetter
1001 {"40}{"41}{"42}{"43}{"44}{"45}{"46}{"47}
1002 {"48}{"49}{"4A}{"4B}{"4C}{"4D}{"4E}{"4F}
1003 {"50}{"51}{"52}{"53}{"54}{"55}{"56}{"57}
1004 {"58}{"59}{"5A}
1005 {"61}{"62}{"63}{"64}{"65}{"66}{"67}
1006 {"68}{"69}{"6A}{"6B}{"6C}{"6D}{"6E}{"6F}
1007 {"70}{"71}{"72}{"73}{"74}{"75}{"76}{"77}
1008 {"78}{"79}{"7A}
1009 \frac{\text{kg}}{\text{m}}
```
\lst@CCPutMacro Now we come to a delicate point. The characters not inserted yet aren't printable  $($ , \$, ...) or aren't printed well ( $*$ ,  $-$ , ...) if we enter these characters. Thus we use proper macros to print the characters. Works perfectly. The problem is that the current character string is printable for speed, for example \_ is already replaced by a macro version, but the new keyword tests need the original characters.

> The solution: We define \def \_{\lst@ProcessLetter\lst@um\_} where the first underscore is active and the second belongs to the control sequence. Moreover we have \def\lst@um\_{\lst@UM \_} where the second underscore has the usual meaning. Now the keyword tests can access the original character simply by making \lst@UM empty. The default definition gets the following token and builds the control sequence \lst@um\_@, which we'll define to print the character. Easy, isn't it?

> The following definition does all this for us. The first parameter gives the character class, the second the character code, and the last the definition which actually prints the character. We build the names \lst@um\_ and \lst@um\_@ and give them to a submacro.

```
1010 \def\lst@CCPutMacro#1#2#3{%
1011 \ifnum#2=\z@ \else
1012 \begingroup\lccode'\~=#2\relax \lccode'\/=#2\relax
1013 \lowercase{\endgroup\expandafter\lst@CCPutMacro@
1014 \csname\@lst @um/\expandafter\endcsname
1015 \csname\@lst @um/@\endcsname /~}#1{#3}%
1016 \expandafter\lst@CCPutMacro
```
#### $1017$  \fi}

The arguments are now **\lst@um\_, \lst@um\_@**, nonactive character, active character, character class and printing definition. We add \def \_{ \lst@ProcessLetter \lst@um\_} to \lst@SelectStdCharTable (and similarly other special characters), define \def\lst@um\_{\lst@UM \_} and \lst@um\_@.

```
1018 \def\lst@CCPutMacro@#1#2#3#4#5#6{%
1019 \lst@lAddTo\lst@SelectStdCharTable{\def#4{#5#1}}%
1020 \def#1{\lst@UM#3}%
1021 \def#2{#6}}
```
The default definition of **\lst@UM:** 

1022 \def\lst@UM#1{\csname\@lst @um#1@\endcsname}

And all remaining standard characters.

```
1023 \lst@CCPutMacro
```

```
1024 \lst@ProcessOther {"23}\#
1025 \lst@ProcessLetter{"24}\textdollar
1026 \lst@ProcessOther {"25}\%
1027 \lst@ProcessOther {"26}\&
1028 \lst@ProcessOther {"27}{\lst@ifupquote \textquotesingle
1029 \delta \theta \theta \theta \theta \theta1030 \lst@ProcessOther {"2A}{\lst@ttfamily*\textasteriskcentered}
1031 \lst@ProcessOther {"2D}{\lst@ttfamily{-{}}{$-$}}
1032 \lst@ProcessOther {"3C}{\lst@ttfamily<\textless}
1033 \lst@ProcessOther {"3E}{\lst@ttfamily>\textgreater}
1034 \lst@ProcessOther {"5C}{\lst@ttfamily{\char92}\textbackslash}
1035 \lst@ProcessOther {"5E}\textasciicircum
1036 \lst@ProcessLetter{"5F}{\lst@ttfamily{\char95}\textunderscore}
1037 \lst@ProcessOther {"60}{\lst@ifupquote \textasciigrave
1038 \delta \theta \theta \theta \theta \theta1039 \lst@ProcessOther {"7B}{\lst@ttfamily{\char123}\textbraceleft}
1040 \lst@ProcessOther {"7C}{\lst@ttfamily|\textbar}
1041 \lst@ProcessOther {"7D}{\lst@ttfamily{\char125}\textbraceright}
1042 \lst@ProcessOther {"7E}\textasciitilde
1043 \lst@ProcessOther {"7F}-
1044 \@empty\z@\@empty
```
\lst@ttfamily What is this ominous macro? It prints either the first or the second argument. In \ttfamily it ensures that ---- is typeset ---- and not −−−− as in version 0.17. Bug encountered by Dr. Jobst Hoffmann. Furthermore I added \relax after receiving an error report from Magnus Lewis-Smith

1045 \def\lst@ttfamily#1#2{\ifx\f@family\ttdefault#1\relax\else#2\fi}

\ttdefault is defined \long, so the \ifx doesn't work since \f@family isn't \long! We go around this problem by redefining \ttdefault locally:

1046 \lst@AddToHook{Init}{\edef\ttdefault{\ttdefault}}

upquote is used above to decide which quote to print. We print an error message if the necessary textcomp commands are not available. This key has been added after an email from Frank Mittelbach.

```
1047 \lst@Key{upquote}{false}[t]{\lstKV@SetIf{#1}\lst@ifupquote
1048 \lst@ifupquote
1049 \@ifundefined{textasciigrave}%
1050 {\let\KV@lst@upquote\@gobble
```

```
1051 \lstKV@SetIf f\lst@ifupquote \@gobble\fi
1052 \PackageError{Listings}{Option 'upquote' requires 'textcomp'
1053 package.\MessageBreak The option has been disabled}%
1054 {Add \string\usepackage{textcomp} to your preamble.}}%
1055 {}%
1056 \fi}
 If an upquote package is loaded, the upquote option is enabled by default.
1057 \AtBeginDocument{%
1058 \@ifpackageloaded{upquote}{\RequirePackage{textcomp}%
1059 \lstset{upquote}}{}%
1060 \@ifpackageloaded{upquote2}{\lstset{upquote}}{}}
```
\lst@ifactivechars A simple switch.

```
1061 \def\lst@activecharstrue{\let\lst@ifactivechars\iftrue}
1062 \def\lst@activecharsfalse{\let\lst@ifactivechars\iffalse}
1063 \lst@activecharstrue
```
\lst@SelectCharTable We select the standard character table and switch to active catcodes.

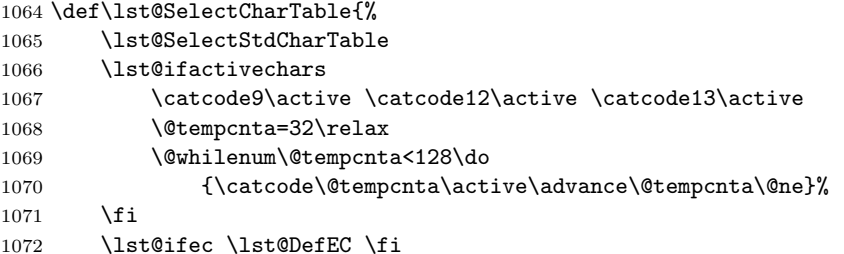

The following line and the according macros below have been added after a bug report from Frédéric Boulanger. The assignment to \do@noligs was changed to \do after a bug report from Peter Ruckdeschel. This bugfix was kindly provided by Timothy Van Zandt.

#### \let\do\lst@do@noligs \verbatim@nolig@list

There are two ways to adjust the standard table: inside the hook or with \lst@DeveloperSCT. We use these macros and initialize the backslash if necessary. \lst@DefRange has been moved outside the hook after a bug report by Michael Bachmann.

```
1074 \lsthk@SelectCharTable
1075 \lst@DeveloperSCT
1076 \lst@DefRange
1077 \ifx\lst@Backslash\relax\else
1078 \lst@LetSaveDef{"5C}\lsts@backslash\lst@Backslash
1079 \fi}
```
SelectCharTable The keys to adjust \lst@DeveloperSCT.

### $\texttt{MoreSelectCharTable}_{1080} \verb+\SelectCharTable}{\def\left@Newlept;\n$ \lst@Key{MoreSelectCharTable}\relax{\lst@lAddTo\lst@DeveloperSCT{#1}}

```
1082 \lst@AddToHook{SetLanguage}{\let\lst@DeveloperSCT\@empty}
```
\lst@do@noligs To prevent ligatures, this macro inserts the token \lst@NoLig in front of  $\text{Unst@Process}\text{where}\$ spec. token). This is done by  $\verb|verbatim@nolig@list|$  for certain characters. Note that the submacro is a special kind of a local \lst@AddToAtTop. The submacro definition was fixed thanks to Peter Bartke.

```
1083 \def\lst@do@noligs#1{%
1084 \begingroup \lccode'\"='#1\lowercase{\endgroup
1085 \lst@do@noligs@~}}
1086 \def\lst@do@noligs@#1{%
1087 \expandafter\expandafter\expandafter\def
1088 \expandafter\expandafter\expandafter#1%
1089 \expandafter\expandafter\expandafter{\expandafter\lst@NoLig#1}}
```
\lst@NoLig When this extra macro is processed, it adds \lst@nolig to the output queue without increasing its length. For keyword detection this must expand to nothing if \lst@UM is empty.

```
1090 \def\lst@NoLig{\advance\lst@length\m@ne \lst@Append\lst@nolig}
1091 \def\lst@nolig{\lst@UM\@empty}%
```
But the usual meaning of \lst@UM builds the following control sequence, which prevents ligatures in the manner of LAT<sub>EX</sub>'s \do@noligs.

```
1092 \@namedef{\@lst @um@}{\leavevmode\kern\z@}
```
 $\text{SaveOutput}$  To get the  $\langle spec. \, token \rangle$  meaning of character #1, we look for  $\det$  'active character' #1' in \lst@SelectStdCharTable, get the replacement text, strip off the character class via \@gobble, and assign the meaning. Note that you get a "runaway argument" error if an illegal  $\langle character \ code \rangle = \#1$  is used.

1093 \def\lst@SaveOutputDef#1#2{%

```
1094 \begingroup \lccode'\~=#1\relax \lowercase{\endgroup
1095 \def\lst@temp##1\def~##2##3\relax}{%
1096 \global\expandafter\let\expandafter#2\@gobble##2\relax}%
1097 \expandafter\lst@temp\lst@SelectStdCharTable\relax}
```
\lstum@backslash A commonly used character.

1098 \lst@SaveOutputDef{"5C}\lstum@backslash

#### 15.3.2 National characters

extendedchars The user key to activate extended characters 128–255.

1099 \lst@Key{extendedchars}{true}[t]{\lstKV@SetIf{#1}\lst@ifec}

\lst@DefEC Currently each character in the range 128–255 is treated as a letter.

1100 \def\lst@DefEC{%

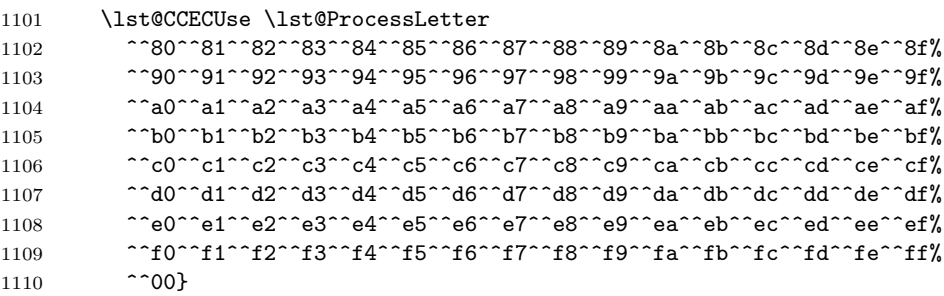

\lst@CCECUse Reaching end of list (^^00) we terminate the loop. Otherwise we do the same as in \lst@CCPut if the character is not active. But if the character is active, we save the meaning before redefinition.

```
1111 \def\lst@CCECUse#1#2{%
1112 \ifnum'#2=\z@
1113 \expandafter\@gobbletwo
1114 \else
1115 \ifnum\catcode'#2=\active
1116 \lccode'\"='#2\lccode'\/='#2\lowercase{\lst@CCECUse@#1"/}%
1117 \else
1118 \lst@ifactivechars \catcode'#2=\active \fi
1119 \lccode'\~='#2\lccode'\/='#2\lowercase{\def~{#1/}}%
1120 \overline{f}1121 \fi
1122 \lst@CCECUse#1}
```
We save the meaning as mentioned. Here we must also use the '\lst@UM construction' since extended characters could often appear in words = identifiers. Bug reported by Denis Girou.

```
1123 \def\lst@CCECUse@#1#2#3{%
1124 \expandafter\def\csname\@lst @EC#3\endcsname{\lst@UM#3}%
1125 \expandafter\let\csname\@lst @um#3@\endcsname #2%
1126 \edef#2{\noexpand#1%
1127 \expandafter\noexpand\csname\@lst @EC#3\endcsname}}
```
Daniel Gerigk and Heiko Oberdiek reported an error and a solution, respectively.

#### 15.3.3 Catcode problems

```
\lst@nfss@catcodes Anders Edenbrandt found a bug with .fd-files. Since we change catcodes and
                    these files are read on demand, we must reset the catcodes before the files are
                    input. We use a local redefinition of \nfss@catcodes.
```

```
1128 \lst@AddToHook{Init}
```

```
1129 {\let\lsts@nfss@catcodes\nfss@catcodes
```
1130 \let\nfss@catcodes\lst@nfss@catcodes}

The &-character had turned into \& after a bug report by David Aspinall.

```
1131 \def\lst@nfss@catcodes{%
```

```
1132 \lst@makeletter
```

```
1133 ABCDEFGHIJKLMNOPQRSTUVWXYZabcdefghijklmnopqrstuvwxyz\relax
1134 \@makeother (\@makeother )\@makeother ,\@makeother :\@makeother\&%
1135 \@makeother 0\@makeother 1\@makeother 2\@makeother 3\@makeother 4%
1136 \@makeother 5\@makeother 6\@makeother 7\@makeother 8\@makeother 9%
1137 \@makeother =\lsts@nfss@catcodes}
```
The investigation of a bug reported by Christian Gudrian showed that the equal sign needs to have 'other' catcode, as assigned above. Svend Tollak Munkejord reported problems with Lucida .fd-files, while Heiko Oberdiek analysed the bug, which above led to the line starting with **\@makeaother** (.

The name of **\lst@makeletter** is an imitation of LAT<sub>F</sub>X's **\@makeother**.

```
1138 \def\lst@makeletter#1{%
```

```
1139 \ifx\relax#1\else\catcode'#111\relax \expandafter\lst@makeletter\fi}
```
useoutput Another problem was first reported by Marcin Kasperski. It is also catcode related \output and Donald Arseneau let me understand it. The point is that TEX seems to use the currently active catcode table when it writes non-\immediate \writes to file and not the catcodes involved when *reading* the characters. So a section heading  $\mathcal{L}$  a was written \La if a listing was split on two pages since a non-standard catcode table was in use when writing \La to file, the previously attached catcodes do not matter. One more bug was that accents in page headings or footers were lost when a listing was split on two pages. Denis Girou found this latter bug. A similar problem with the tilde was reported by Thorsten Vitt.

We can choose between three possibilities. Donald Arseneau noted a bug here in the \ifcase argument.

#### 1140 \lst@Key{useoutput}{2}{\edef\lst@useoutput{\ifcase0#1 0\or 1\else 2\fi}}

The first does not modify the existing output routine.

1141 \lst@AddToHook{Init}

1142 {\edef\lst@OrgOutput{\the\output}%

1143 \ifcase\lst@useoutput\relax

1144 \or

The second possibility is as follows: We interrupt the current modes—in particular \lst@Pmode with modified catcode table—, call the original output routine and reenter the mode. This must be done with a little care. First we have to close the group which  $T_F X$  opens at the beginning of the output routine. A single  $\equiv$ gives an 'unbalanced output routine' error. But \expandafter\egroup works. Again it was Donald Arseneau who gave the explaination: The \expandafter set the token type of  $\begin{bmatrix} \begin{array}{c} x \end{array} \end{bmatrix}$  to backed\_up, which prevents T<sub>E</sub>X's from recovering from an unbalanced output routine. Heiko Oberdiek reported that \csname egroup\endcsname does the trick, too.

However, since T<sub>EX</sub> checks the contents of  $\boxtimes$  255 when we close the group ('output routine didn't use all of \box 255'), we have to save it temporaryly.

1145 \output{\global\setbox\lst@gtempboxa\box\@cclv

1146 \expandafter\egroup

Now we can interrupt the mode, but we have to save the current character string and the current style.

1147 \lst@SaveToken

1148 \lst@InterruptModes

We restore the contents, use the original output routine, and ...

1149 \setbox\@cclv\box\lst@gtempboxa

1150 \bgroup\lst@OrgOutput\egroup

. . . open a group matching the } which TEX inserts at the end of the output routine. We reenter modes and restore the character string and style \aftergroup. Moreover we need to reset \pagegoal—added after a bug report by Jochen Schneider.

#### 1151 \bgroup

1152 \aftergroup\pagegoal\aftergroup\vsize

1153 \aftergroup\lst@ReenterModes\aftergroup\lst@RestoreToken}%

 $1154$   $\lambda$ else

The third option is to restore all catcodes and meanings inside a modified output routine and to call the original routine afterwards.

1155 \output{\lst@RestoreOrigCatcodes

```
1156 \lst@ifec \lst@RestoreOrigExtendedCatcodes \fi
1157 \lst@OrgOutput}%
```
1158 \fi}

Note that this output routine isn't used too often. It is executed only if it's possible that a listing is split on two pages: if a listing ends at the bottom or begins at the top of a page, or if a listing is really split.

\lst@GetChars To make the third \output-option work, we have to scan the catcodes and also \lst@ScanChars the meanings of active characters:

 ${\tt rescanchars}_{1159} \def\{} \{} \tt def\{} \$ 

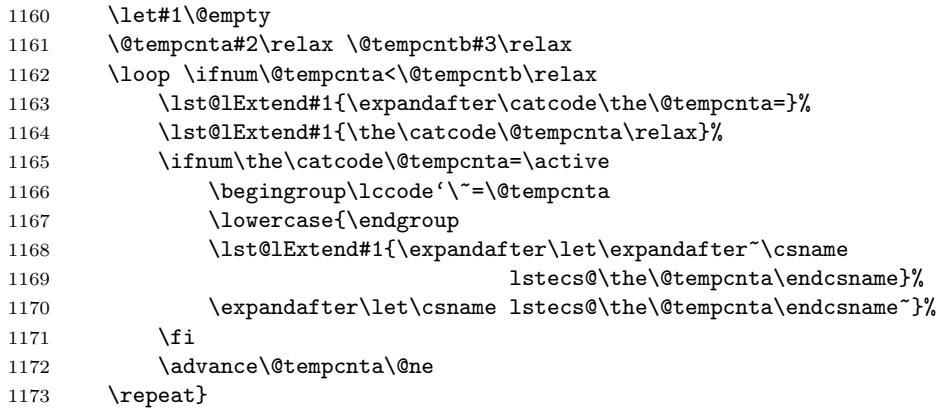

As per a bug report by Benjamin Lings, we deactivate **\outer** definition of  $\sim L$ temporarily (inside and outside of \lst@ScanChars) and restore the catcode at end of package via the \lst@RestoreCatcodes command.

```
1174 \begingroup \catcode12=\active\let^^L\@empty
1175 \gdef\lst@ScanChars{%
1176 \let\lsts@ssL^^L%
1177 \def^{\pi}1178 \lst@GetChars\lst@RestoreOrigCatcodes\@ne {128}%
1179 \let^^L\lsts@ssL
1180 \lst@GetChars\lst@RestoreOrigExtendedCatcodes{128}{256}}
1181 \endgroup
 The scan can be issued by hand and at the beginning of a document.
```
\lst@Key{rescanchars}\relax{\lst@ScanChars}

\AtBeginDocument{\lst@ScanChars}

#### 15.3.4 Adjusting the table

We begin with modifiers for the basic character classes.

```
alsoletter The macros \lst@also... will hold \def\langle char \rangle \{ \ldots \} sequences, which adjusts
 alsodigit
the standard character table.
```

```
alsoother
1184 \lst@Key{alsoletter}\relax{%
         1185 \lst@DoAlso{#1}\lst@alsoletter\lst@ProcessLetter}
         1186 \lst@Key{alsodigit}\relax{%
         1187 \lst@DoAlso{#1}\lst@alsodigit\lst@ProcessDigit}
         1188 \lst@Key{alsoother}\relax{%
         1189 \lst@DoAlso{#1}\lst@alsoother\lst@ProcessOther}
           This is done at SelectCharTable and every language selection the macros get
           empty.
         1190 \lst@AddToHook{SelectCharTable}
```

```
1191 {\lst@alsoother \lst@alsodigit \lst@alsoletter}
1192 \lst@AddToHookExe{SetLanguage}% init
1193 {\let\lst@alsoletter\@empty
1194 \let\lst@alsodigit\@empty
1195 \let\lst@alsoother\@empty}
 The service macro starts a loop and ...
1196 \def\lst@DoAlso#1#2#3{%
1197 \lst@DefOther\lst@arg{#1}\let#2\@empty
1198 \expandafter\lst@DoAlso@\expandafter#2\expandafter#3\lst@arg\relax}
1199 \def\lst@DoAlso@#1#2#3{%
1200 \ifx\relax#3\expandafter\@gobblethree \else
 ... while not reaching \relax we use the T<sub>E</sub>Xnique from \lst@SaveOutputDef
 to replace the class by #2. Eventually we append the new definition to #1.
1201 \begingroup \lccode'\~='#3\relax \lowercase{\endgroup
1202 \def\lst@temp##1\def~##2##3\relax{%
1203 \edef\lst@arg{\def\noexpand~{\noexpand#2\expandafter
1204 \noexpand\@gobble##2}}}}%
1205 \expandafter\lst@temp\lst@SelectStdCharTable\relax
1206 \lst@lExtend#1{\lst@arg}%
1207 \fi
1208 \lst@DoAlso@#1#2}
```
\lst@SaveDef These macros can be used in language definitions to make special changes. They \lst@DefSaveDef save the definition and define or assign a new one.

```
\lst@LetSaveDef
1209 \def\lst@SaveDef#1#2{%
```

```
1210 \begingroup \lccode'\"=#1\relax \lowercase{\endgroup\let#2"}}
1211 \def\lst@DefSaveDef#1#2{%
1212 \begingroup \lccode'\"=#1\relax \lowercase{\endgroup\let#2"\def"}}
1213 \def\lst@LetSaveDef#1#2{%
```
1214 \begingroup \lccode'\"=#1\relax \lowercase{\endgroup\let#2"\let"}}

Now we get to the more powerful definitions.

\lst \external Here we unfold the first parameter  $\langle 1st \rangle$ { $\langle 2nd \rangle$ }  $\{ \langle rest \rangle \}$  and say that this input string is 'replaced' by  $\langle save 1st\rangle{\{\langle 2nd\rangle\}\{\langle rest\rangle\}}$ —plus  $\langle execute\rangle$ ,  $\langle pre\rangle$ , and  $\langle post\rangle$ . This main work is done by \lst@CDefIt.

1215 \def\lst@CDef#1{\lst@CDef@#1} 1216 \def\lst@CDef@#1#2#3#4{\lst@CDefIt#1{#2}{#3}{#4#2#3}#4}

\lst@CDefX drops the input string.

```
1217 \def\lst@CDefX#1{\lst@CDefX@#1}
1218 \def\lst@CDefX@#1#2#3{\lst@CDefIt#1{#2}{#3}{}}
```
\lst@CDefIt is the main working procedure for the previous macros. It redefines the sequence #1#2#3 of characters. At least #1 must be active; the other two arguments might be empty, not equivalent to empty!

```
1219 \def\lst@CDefIt#1#2#3#4#5#6#7#8{%
1220 \ifx\@empty#2\@empty
```
For a single character we just execute the arguments in the correct order. You might want to go back to section [11.2](#page-80-0) to look them up.

```
1221 \def#1{#6\def\lst@next{#7#4#8}\lst@next}%
```

```
1222 \else \ifx\@empty#3\@empty
```
For a two character sequence we test whether  $\langle pre \rangle$  and  $\langle post \rangle$  must be executed.

```
1223 \def#1##1{%
1224
1225 \ifx##1#2\def\lst@next{#7#4#8}\else
1226 \def\1s\theta \def\lst@next{#5##1}\fi
1227 \lst@next}%
1228 \else
```
We do the same for an arbitrary character sequence—except that we have to use \lst@IfNextCharsArg instead of \ifx. . . \fi.

```
1229 \text{def#1} \frac{9}{2}1230 #6%
1231 \lst@IfNextCharsArg{#2#3}{#7#4#8}%
1232 {\expandafter#5\lst@eaten}}%
1233 \{f_i\}_{i\}
```
\lst@CArgX We make #1#2 active and call \lst@CArg.

```
1234 \def\lst@CArgX#1#2\relax{%
1235 \lst@DefActive\lst@arg{#1#2}%
1236 \expandafter\lst@CArg\lst@arg\relax}
```
\lst@CArg arranges the first two arguments for \lst@CDef[X]. We get an undefined macro and use **\@empty\@empty\relax** as delimiter for the submacro.

```
1237 \def\lst@CArg#1#2\relax{%
```

```
1238 \lccode'\/='#1\lowercase{\def\lst@temp{/}}%
```

```
1239 \lst@GetFreeMacro{lst@c\lst@temp}%
```

```
1240 \expandafter\lst@CArg@\lst@freemacro#1#2\@empty\@empty\relax}
```
Save meaning of  $\langle 1st \rangle = 42$  in  $\langle save 1st \rangle = 41$  and call the macro #6 with correct arguments. From version 1.0 on, #2, #3 and #4 (respectively empty arguments) are tied together with group braces. This allows us to save two arguments in other definitions, for example in \lst@DefDelimB.

```
1241 \def\lst@CArg@#1#2#3#4\@empty#5\relax#6{%
1242 \let#1#2%
1243 \ifx\@empty#3\@empty
1244 \def\lst@next{#6{#2{}{}}}%
1245 \else
1246 \def\lst@next{#6{#2#3{#4}}}%
1247 \fi
1248 \lst@next #1}
```
\lst@CArgEmpty 'executes' an \@empty-delimited argument. We will use it for the delimiters.

## 1249 \def\lst@CArgEmpty#1\@empty{#1}

## 15.4 Delimiters

Here we start with general definitions common to all delimiters.

excluded lims controls which delimiters are not printed in  $\langle whatever \rangle$ style. We just define  $\text{list@ifex}(whatever)$  to be true. Such switches are set false in the ExcludeDelims hook and are handled by the individual delimiters. 1250 \lst@Key{excludedelims}\relax 1251 {\lsthk@ExcludeDelims \lst@NormedDef\lst@temp{#1}%

- 1252 \expandafter\lst@for\lst@temp\do
- 1253 {\expandafter\let\csname\@lst @ifex##1\endcsname\iftrue}}
- $\text{Ust@DelimPrint}$  And this macro might help in doing so. #1 is  $\text{Ust@ifex/whatever}$  (plus \else) or just **\iffalse**, and #2 will be the delimiter. The temporary mode change ensures that the characters can't end the current delimiter or start a new one.

```
1254 \def\lst@DelimPrint#1#2{%
1255 #1%
1256 \begingroup
1257 \lst@mode\lst@nomode \lst@modetrue
1258 #2\lst@XPrintToken
1259 \endgroup
1260 \lst@ResetToken
1261 \fi}
```
\lst@DelimOpen We print preceding characters and the delimiter, enter the appropriate mode, print the delimiter again, and execute #3. In fact, the arguments #1 and #2 will ensure that the delimiter is printed only once.

```
1262 \def\lst@DelimOpen#1#2#3#4#5#6\@empty{%
                1263 \lst@TrackNewLines \lst@XPrintToken
                1264 \lst@DelimPrint#1{#6}%
                1265 \lst@EnterMode{#4}{\def\lst@currstyle#5}%
                1266 \lst@DelimPrint{#1#2}{#6}%
                1267 #3}
\lst@DelimClose is the same in reverse order.
                1268 \def\lst@DelimClose#1#2#3\@empty{%
                1269 \lst@TrackNewLines \lst@XPrintToken
                1270 \lst@DelimPrint{#1#2}{#3}%
                1271 \lst@LeaveMode
                1272 \lst@DelimPrint{#1}{#3}}
 \lst@BeginDelim
These definitions are applications of \lst@DelimOpen and \lst@DelimClose: the
   \lst@EndDelim
delimiters have the same style as the delimited text.
                1273 \def\lst@BeginDelim{\lst@DelimOpen\iffalse\else{}}
                1274 \def\lst@EndDelim{\lst@DelimClose\iffalse\else}
\lst@BeginIDelim
Another application: no delimiter is printed.
  \lst@EndIDelim
1275 \def\lst@BeginIDelim{\lst@DelimOpen\iffalse{}{}}
                1276 \def\lst@EndIDelim{\lst@DelimClose\iffalse{}}
 \lst@DefDelims This macro defines all delimiters and is therefore reset every language selection.
                1277 \lst@AddToHook{SelectCharTable}{\lst@DefDelims}
                1278 \lst@AddToHookExe{SetLanguage}{\let\lst@DefDelims\@empty}
     \lst@Delim First we set default values: no \lst@modetrue, cumulative style, and no argument
                  to \text{list@Delim}[DM]@(\text{type}).
```
1279 \def\lst@Delim#1{%

1280 \lst@false \let\lst@cumulative\@empty \let\lst@arg\@empty

These are the correct settings for the double-star-form, so we immediately call the submacro in this case. Otherwise we either just suppress cumulative style, or even indicate the usage of \lst@modetrue with \lst@true.

```
1281 \@ifstar{\@ifstar{\lst@Delim@{#1}}%
1282 {\let\lst@cumulative\relax
1283 \lst@Delim@{#1}}}%
1284 {\lst@true\lst@Delim@{#1}}}
```
The type argument is saved for later use. We check against the optional  $\langle style \rangle$ argument using #1 as default, define \lst@delimstyle and look for the optional  $\langle type\ option \rangle$ , which is just saved in **\lst@arg.** 

```
1285 \def\lst@Delim@#1[#2]{%
1286 \gdef\lst@delimtype{#2}%
1287 \@ifnextchar[\lst@Delim@sty
1288 {\lst@Delim@sty[#1]}}
1289 \def\lst@Delim@sty[#1]{%
1290 \def\lst@delimstyle{#1}%
1291 \ifx\@empty#1\@empty\else
1292 \lst@Delim@sty@ #1\@nil
1293 \fi
1294 \@ifnextchar[\lst@Delim@option
1295 \lst@Delim@delim}
1296 \def\lst@Delim@option[#1]{\def\lst@arg{[#1]}\lst@Delim@delim}
```
[ and ] in the replacement text above have been added after a bug report by Stephen Reindl.

The definition of \lst@delimstyle depends on whether the first token is a control sequence. Here we possibly build  $\text{list@}(style)$ .

```
1297 \def\lst@Delim@sty@#1#2\@nil{%
1298 \if\relax\noexpand#1\else
1299 \edef\lst@delimstyle{\expandafter\noexpand
1300 \csname\@lst @\lst@delimstyle\endcsname}%
1301 \fi}
```
\lst@Delim@delim Eventually this macro is called. First we might need to delete a bunch of delimiters. If there is no delimiter, we might delete a subclass.

```
1302 \def\lst@Delim@delim#1\relax#2#3#4#5#6#7#8{%
1303 \ifx #4\@empty \lst@Delim@delall{#2}\fi
1304 \ifx\@empty#1\@empty
1305 \ifx #4\@nil
1306 \@ifundefined{\@lst @#2DM@\lst@delimtype}%
1307 {\lst@Delim@delall{#2@\lst@delimtype}}%
1308 {\lst@Delim@delall{#2DM@\lst@delimtype}}%
1309 \fi
1310 \qquad \text{hspace}
```
If the delimiter is not empty, we convert the delimiter and append it to  $\text{list@arg.}}$ Ditto \lst@Begin..., \lst@End..., and the style and mode selection.

```
1311 \expandafter\lst@Delim@args\expandafter
1312 {\lst@delimtype}{#1}{#5}#6{#7}{#8}#4%
```
If the type is known, we either choose dynamic or static mode and use the contents of \lst@arg as arguments. All this is put into \lst@delim.

```
1313 \let\lst@delim\@empty
1314 \expandafter\lst@IfOneOf\lst@delimtype\relax#3%
1315 {\@ifundefined{\@lst @#2DM@\lst@delimtype}%
1316 {\lst@lExtend\lst@delim{\csname\@lst @#2@\lst@delimtype
1317 \expandafter\endcsname\lst@arg}}%
```
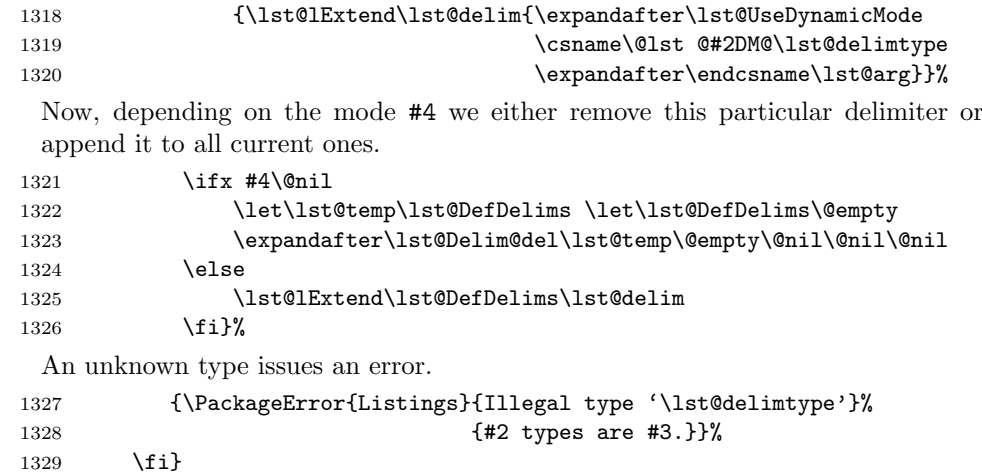

```
\lst@Delim@args Now let's look how we add the arguments to \lst@arg. First we initialize the
                  conversion just to make all characters active. But if the first character of the type
                  equals #4, \ldots
```

```
1330 \def\lst@Delim@args#1#2#3#4#5#6#7{%
1331 \begingroup
1332 \lst@false \let\lst@next\lst@XConvert
```
... we remove that character from **\lst@delimtype**, and #5 might select a different conversion setting or macro.

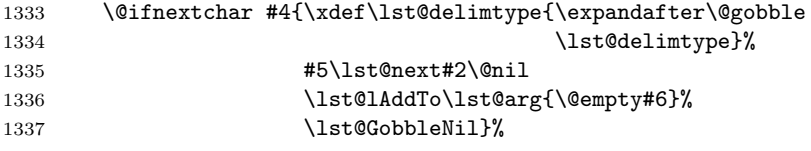

Since we are in the 'special' case above, we've also added the special **\lst@Begin...** and \lst@End... macros to \lst@arg (and \@empty as a brake for the delimiter). No special task must be done if the characters are not equal.

```
1338 {\lst@next#2\@nil
1339 \lst@lAddTo\lst@arg{\@empty#3}%
1340 \lst@GobbleNil}%
1341 #1\@nil
```
We always transfer the arguments to the outside of the group and append the style and mode selection if and only if we're not deleting a delimiter. Therefor we expand the delimiter style.

```
1342 \global\let\@gtempa\lst@arg
1343 \endgroup
1344 \let\lst@arg\@gtempa
1345 \ifx #7\@nil\else
1346 \expandafter\lst@Delim@args@\expandafter{\lst@delimstyle}%
1347 \fi}
```
Recall that the style is 'selected' by \def\lst@currstyle#5, and this 'argument' #5 is to be added now. Depending on the settings at the very beginning, we use either {\meta{style}}\lst@modetrue—which selects the style and deactivates keyword detection—, or {}\meta{style}—which defines an empty style macro and executes the style for cumulative styles—, or {\meta{style}—which just defines the style macro. Note that we have to use two extra group levels below: one is discarded directly by  $\text{1st@lAddTo}$  and the other by  $\text{1st@Delim}[DM]@*type*$ .

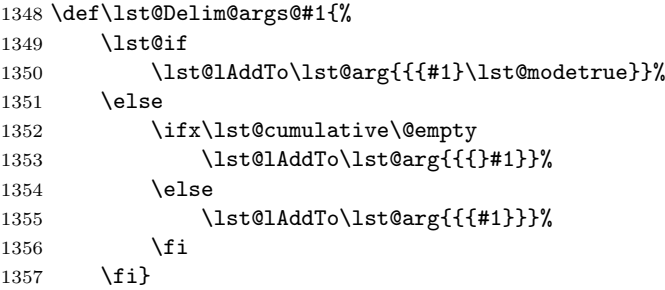

\lst@Delim@del To delete a particular delimiter, we iterate down the list of delimiters and compare the current item with the user supplied.

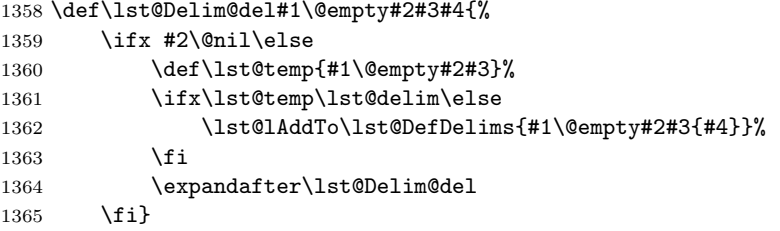

\lst@Delim@delall To delete a whole class of delimiters, we first expand the control sequence name, init some other data, and call a submacro to do the work.

```
1366 \def\lst@Delim@delall#1{%
1367 \begingroup
1368 \edef\lst@delim{\expandafter\string\csname\@lst @#1\endcsname}%
1369 \lst@false \global\let\@gtempa\@empty
1370 \expandafter\lst@Delim@delall@\lst@DefDelims\@empty
1371 \endgroup
1372 \let\lst@DefDelims\@gtempa}
 We first discard a preceding \lst@UseDynamicMode.
1373 \def\lst@Delim@delall@#1{%
1374 \ifx #1\@empty\else
1375 \ifx #1\lst@UseDynamicMode
1376 \lst@true
1377 \let\lst@next\lst@Delim@delall@do
1378 \else
1379 \def\lst@next{\lst@Delim@delall@do#1}%
1380 \quad \text{If}1381 \expandafter\lst@next
1382 \fi}
 Then we can check whether (the following) \text{let@}\text{delimiter name}\... matches the
```

```
1383 \def\lst@Delim@delall@do#1#2\@empty#3#4#5{%
1384 \expandafter\lst@IfSubstring\expandafter{\lst@delim}{\string#1}%
1385 {}%
1386 {\lst@if \lst@AddTo\@gtempa\lst@UseDynamicMode \fi
1387 \lst@AddTo\@gtempa{#1#2\@empty#3#4{#5}}}%
1388 \lst@false \lst@Delim@delall@}
```
delimiter class given by \lst@delim.

\lst@DefDelimB Here we put the arguments together to fit \lst@CDef. Note that the very last argument \@empty to \lst@CDef is a brake for \lst@CArgEmpty and \lst@DelimOpen.

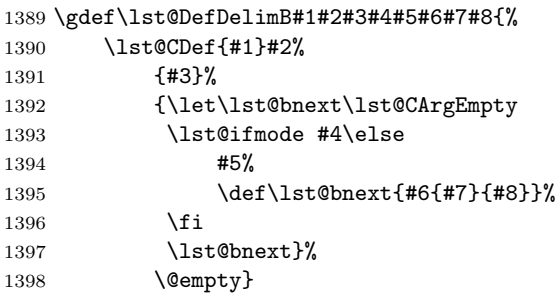

After a bug report from Vespe Savikko I added braces around #7.

\lst@DefDelimE The \ifnum #7=\lst@mode in the 5th line ensures that the delimiters match each other.

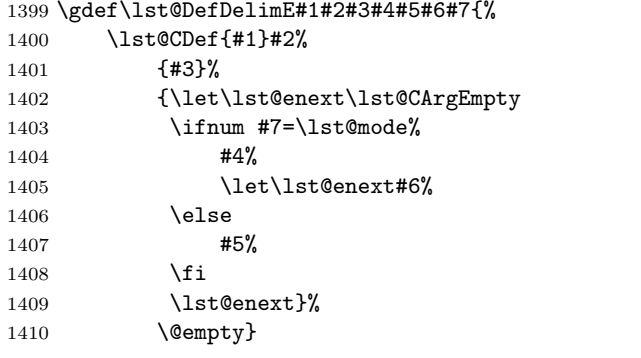

\lst@AddToHook{Init}{\let\lst@bnext\relax \let\lst@enext\relax}

\lst@DefDelimBE This service macro will actually define all string delimiters.

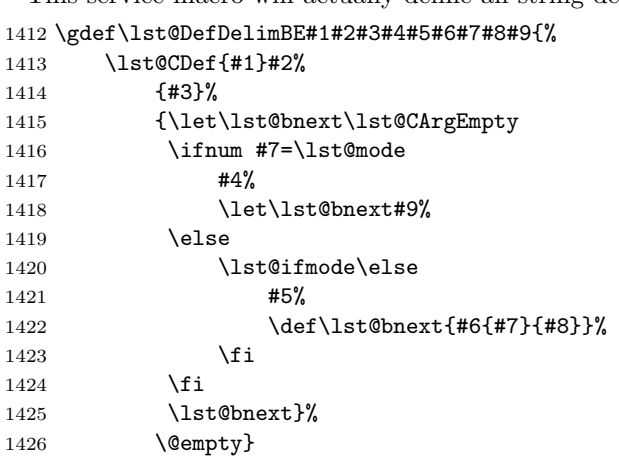

\lst@delimtypes is the list of general delimiter types. \gdef\lst@delimtypes{s,l}

\lst@DelimKey We just put together the arguments for \lst@Delim. \gdef\lst@DelimKey#1#2{%

```
1429 \lst@Delim{}#2\relax
                 1430 {Delim}\lst@delimtypes #1%
                 1431 {\lst@BeginDelim\lst@EndDelim}
                 1432 i\@empty{\lst@BeginIDelim\lst@EndIDelim}}
            delim
all use \lst@DelimKey.
       moredelim
1433 \lst@Key{delim}\relax{\lst@DelimKey\@empty{#1}}
     deletedelim
1434 \lst@Key{moredelim}\relax{\lst@DelimKey\relax{#1}}
                 1435 \lst@Key{deletedelim}\relax{\lst@DelimKey\@nil{#1}}
   \lst@DelimDM@l
Nohting special here.
   \lst@DelimDM@s
1436 \gdef\lst@DelimDM@l#1#2\@empty#3#4#5{%
                 1437 \lst@CArg #2\relax\lst@DefDelimB{}{}{}#3{#1}{#5\lst@Lmodetrue}}
                 1438 \gdef\lst@DelimDM@s#1#2#3\@empty#4#5#6{%
                 1439 \lst@CArg #2\relax\lst@DefDelimB{}{}{}#4{#1}{#6}%
                 1440 \lst@CArg #3\relax\lst@DefDelimE{}{}{}#5{#1}}
                 1441 (/kernel)
                   15.4.1 Strings
                   Just starting a new aspect.
                 1442 (*misc)
                 1443 \lst@BeginAspect{strings}
 \lst@stringtypes is the list of . . . string types?
                 1444 \gdef\lst@stringtypes{d,b,m,bd,db,s}
   \lst@StringKey We just put together the arguments for \lst@Delim.
                 1445 \gdef\lst@StringKey#1#2{%
                 1446 \lst@Delim\lst@stringstyle #2\relax
                 1447 {String}\lst@stringtypes #1%
                 1448 {\lst@BeginString\lst@EndString}%
                 1449 \@@end\@empty{}}
          string
all use \lst@StringKey.
      morestring
1450 \lst@Key{string}\relax{\lst@StringKey\@empty{#1}}
    deletestring
1451 \lst@Key{morestring}\relax{\lst@StringKey\relax{#1}}
                 1452 \lst@Key{deletestring}\relax{\lst@StringKey\@nil{#1}}
     stringstyle You shouldn't need comments on the following two lines, do you?
                 1453 \lst@Key{stringstyle}{}{\def\lst@stringstyle{#1}}
                 1454 \lst@AddToHook{EmptyStyle}{\let\lst@stringstyle\@empty}
showstringspaces Thanks to Knut Müller for reporting problems with \blankstringtrue (now
                   showstringspaces=false). The problem has gone.
                 1455 \lst@Key{showstringspaces}t[t]{\lstKV@SetIf{#1}\lst@ifshowstringspaces}
 \lst@BeginString Note that the tokens after \lst@DelimOpen are arguments! The only special
                   here is that we switch to 'keepspaces' after starting a string, if necessary. A bug
                   reported by Vespe Savikko has gone due to the use of \lst@DelimOpen.
                 1456 \gdef\lst@BeginString{%
                 1457 \lst@DelimOpen
```
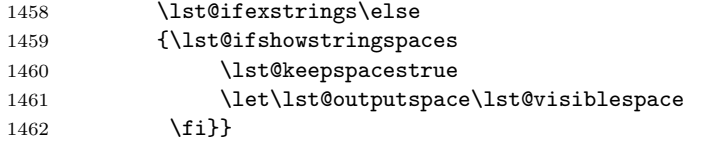

1463 \lst@AddToHookExe{ExcludeDelims}{\let\lst@ifexstrings\iffalse}

\lst@EndString Again the two tokens following \lst@DelimClose are arguments. 1464 \gdef\lst@EndString{\lst@DelimClose\lst@ifexstrings\else}

And now all the  $\text{StringDM@}(type)$  definitions.

\lst@StringDM@d 'd' means no extra work.; the first three arguments after \lst@DefDelimBE are left empty. The others are used to start and end the string. 1465 \gdef\lst@StringDM@d#1#2\@empty#3#4#5{%

1466 \lst@CArg #2\relax\lst@DefDelimBE{}{}{}#3{#1}{#5}#4}

\lst@StringDM@b The \lst@ifletter. . . \fi has been inserted after bug reports by Daniel Gerigk and Peter Bartke. If the last other character is a backslash (4th line), we gobble the 'end string' token sequence.

```
1467 \gdef\lst@StringDM@b#1#2\@empty#3#4#5{%
1468 \let\lst@ifbstring\iftrue
1469 \lst@CArg #2\relax\lst@DefDelimBE
1470 {\lst@ifletter \lst@Output \lst@letterfalse \fi}%
1471 {\ifx\lst@lastother\lstum@backslash
1472 \expandafter\@gobblethree
1473 \fi}{}#3{#1}{#5}#4}
```
1474 \global\let\lst@ifbstring\iffalse % init

Heiko Heil reported problems with double backslashes. So:

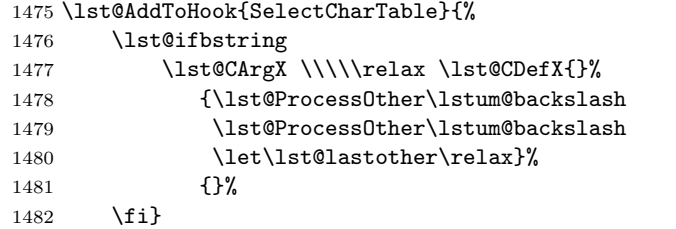

The reset of \lst@lastother has been added after a bug reports by Hermann Hüttler and Dan Luecking.

\lst@StringDM@bd are just the same and the same as \lst@StringDM@b.

```
\lst@StringDM@db
1483 \global\let\lst@StringDM@bd\lst@StringDM@b
                1484 \global\let\lst@StringDM@db\lst@StringDM@bd
```
\lst@StringDM@m is for Matlab. We enter string mode only if the last character is not in the following list of exceptional characters: letters, digits, period, quote, right parenthesis, right bracket, and right brace. The first list has been extended after bug reports from Christian Kindinger, Benjamin Schubert, and Stefan Stoll.

```
1485 \gdef\lst@StringDM@m#1#2\@empty#3#4#5{%
1486 \lst@CArg #2\relax\lst@DefDelimBE{}{}%
```

```
1487 {\let\lst@next\@gobblethree
```
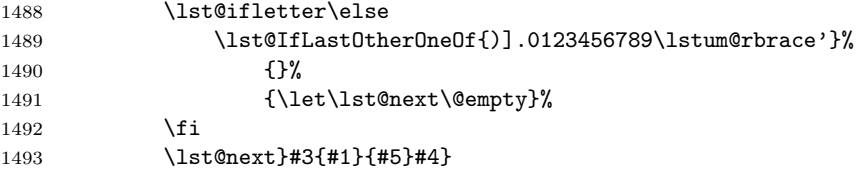

\lst@StringDM@s is for string-delimited strings, just as for comments. This is needed for Ruby, and possibly other languages.

```
1494 \gdef\lst@StringDM@s#1#2#3\@empty#4#5#6{%
1495 \lst@CArg #2\relax\lst@DefDelimB{}{}{}#4{#1}{#6}%
1496 \lst@CArg #3\relax\lst@DefDelimE{}{}{}#5{#1}}
```
\lstum@rbrace This has been used above.

\lst@SaveOutputDef{"7D}\lstum@rbrace

```
1498 \lst@EndAspect
1499 \langle/misc\rangle
```
For MetaFont and MetaPost we now define macros to print the input-filenames in stringstyle.

1500 (\*misc) \lst@BeginAspect{mf}

#### \lst@mfinputmode

```
\lst@String@mf 1502 \lst@AddTo\lst@stringtypes{,mf}
             1503 \lst@NewMode\lst@mfinputmode
             1504 \gdef\lst@String@mf#1\@empty#2#3#4{%
             1505 \lst@CArg #1\relax\lst@DefDelimB
             1506 {}{}{\lst@ifletter \expandafter\@gobblethree \fi}%
             1507 \lst@BeginStringMFinput\lst@mfinputmode{#4\lst@Lmodetrue}%
             1508 \@ifundefined{lsts@semicolon}%
             1509 {\lst@DefSaveDef{'\;}\lsts@semicolon{% ; and space end the filename
             1510 \ifnum\lst@mode=\lst@mfinputmode
             1511 \lst@XPrintToken
             1512 \expandafter\lst@LeaveMode
             1513 \setminusfi
             1514 \lsts@semicolon}%
             1515 \lst@DefSaveDef{'\ }\lsts@space{%
             1516 \ifnum\lst@mode=\lst@mfinputmode
             1517 \lst@XPrintToken
             1518 \expandafter\lst@LeaveMode
             1519 \fi
             1520 \lsts@space}%
             1521 }{}}
```
\lst@BeginStringMFinput It remains to define this macro. In contrast to \lst@PrintDelim, we don't use \lst@modetrue to allow keyword detection here.

```
1522 \gdef\lst@BeginStringMFinput#1#2#3\@empty{%
1523 \lst@TrackNewLines \lst@XPrintToken
1524 \begingroup
1525 \lst@mode\lst@nomode
1526 #3\lst@XPrintToken
```

```
1527 \endgroup
                 1528 \lst@ResetToken
                 1529 \lst@EnterMode{#1}{\def\lst@currstyle#2}%
                 1530 \lst@ifshowstringspaces
                 1531 \lst@keepspacestrue
                 1532 \let\lst@outputspace\lst@visiblespace
                 1533 \fi}
                 1534 \lst@EndAspect
                 1535 \langle/misc\rangle15.4.2 Comments
                  That's what we are working on.
                 1536 (*misc)
                 1537 \lst@BeginAspect{comments}
\lst@commentmode is a general purpose mode for comments.
                 1538 \lst@NewMode\lst@commentmode
\lst@commenttypes Via comment available comment types: line, fixed column, single, and nested and
                   all with preceding i for invisible comments.
                 1539 \gdef\lst@commenttypes{l,f,s,n}
 \lst@CommentKey We just put together the arguments for \lst@Delim.
                 1540 \gdef\lst@CommentKey#1#2{%
                 1541 \lst@Delim\lst@commentstyle #2\relax
                 1542 {Comment}\lst@commenttypes #1%
                 1543 {\lst@BeginComment\lst@EndComment}%
                 1544 i\@empty{\lst@BeginInvisible\lst@EndInvisible}}
         comment
The keys are easy since defined in terms of \lst@CommentKey.
     morecomment
1545 \lst@Key{comment}\relax{\lst@CommentKey\@empty{#1}}
   deletecomment
1546 \lst@Key{morecomment}\relax{\lst@CommentKey\relax{#1}}
                 1547 \lst@Key{deletecomment}\relax{\lst@CommentKey\@nil{#1}}
    commentstyle Any hints necessary?
                 1548 \lst@Key{commentstyle}{}{\def\lst@commentstyle{#1}}
                 1549 \lst@AddToHook{EmptyStyle}{\let\lst@commentstyle\itshape}
\lst@BeginComment
Once more the three tokens following \lst@DelimOpen are arguments.
  \lst@EndComment
1550 \gdef\lst@BeginComment{%
                 1551 \lst@DelimOpen
                 1552 \lst@ifexcomments\else<br>1553 \lsthk@AfterBeginComme
                             \lsthk@AfterBeginComment}
                  Ditto.
                 1554 \gdef\lst@EndComment{\lst@DelimClose\lst@ifexcomments\else}
                 1555 \lst@AddToHook{AfterBeginComment}{}
```
1556 \lst@AddToHookExe{ExcludeDelims}{\let\lst@ifexcomments\iffalse}

```
\lst@BeginInvisible
Print preceding characters and begin dropping the output.
 \lst@EndInvisible
1557 \gdef\lst@BeginInvisible#1#2#3\@empty{%
                  1558 \lst@TrackNewLines \lst@XPrintToken
                  1559 \lst@BeginDropOutput{#1}}
                   Don't print the delimiter and end dropping the output.
                  1560 \gdef\lst@EndInvisible#1\@empty{\lst@EndDropOutput}
                      Now we provide all \text{dist}Comment[DM]@\langle type \rangle macros.
  \lst@CommentDM@l is easy—thanks to \lst@CArg and \lst@DefDelimB. Note that the 'end comment'
                   argument #4 is not used here.
                  1561 \gdef\lst@CommentDM@l#1#2\@empty#3#4#5{%
                  1562 \lst@CArg #2\relax\lst@DefDelimB{}{}{}#3{#1}{#5\lst@Lmodetrue}}
  \lst@CommentDM@f is slightly more work. First we provide the number of preceding columns.
                  1563 \gdef\lst@CommentDM@f#1{%
                  1564 \@ifnextchar[{\lst@Comment@@f{#1}}%
                  1565 {\lst@Comment@@f{#1}[0]}}
                   We define the comment in the same way as above, but we enter comment mode if
                   and only if the character is in column #2 (counting from zero).
                  1566 \gdef\lst@Comment@@f#1[#2]#3\@empty#4#5#6{%
                  1567 \lst@CArg #3\relax\lst@DefDelimB{}{}%
                  1568 {\lst@CalcColumn
                  1569 \ifnum #2=\@tempcnta\else
                  1570 \expandafter\@gobblethree
                  1571 \fi}%
                  1572 #4{#1}{#6\lst@Lmodetrue}}
  \lst@CommentDM@s Nothing special here.
                  1573 \gdef\lst@CommentDM@s#1#2#3\@empty#4#5#6{%
                  1574 \lst@CArg #2\relax\lst@DefDelimB{}{}{}#4{#1}{#6}%
                  1575 \lst@CArg #3\relax\lst@DefDelimE{}{}{}#5{#1}}
  \lst@CommentDM@n We either give an error message or define the nested comment.
                  1576 \gdef\lst@CommentDM@n#1#2#3\@empty#4#5#6{%
                  1577 \ifx\@empty#3\@empty\else
                  1578 \def\@tempa{#2}\def\@tempb{#3}%
                  1579 \ifx\@tempa\@tempb
                  1580 \PackageError{Listings}{Identical delimiters}%
                  1581 {These delimiters make no sense with nested comments.}%
                  1582 \else
                  1583 \lst@CArg #2\relax\lst@DefDelimB
                  1584 {}%
                   Note that the following \@gobble eats an \else from \lst@DefDelimB.
                  1585 {\ifnum\lst@mode=#1\relax \expandafter\@gobble \fi}%
                  1586 {}#4{#1}{#6}%
                  1587 \lst@CArg #3\relax\lst@DefDelimE{}{}{}#5{#1}%
                  1588 \fi
                  1589 \fi}
                  1590 \lst@EndAspect
                  1591 \langle/misc\rangle
```
#### 15.4.3 PODs

PODs are defined as a separate aspect. 1592 (\*misc) \lst@BeginAspect{pod}

printpod We begin with the user keys, which I introduced after communication with Michael podcomment Piotrowski.

```
1594 \lst@Key{printpod}{false}[t]{\lstKV@SetIf{#1}\lst@ifprintpod}
1595 \lst@Key{podcomment}{false}[t]{\lstKV@SetIf{#1}\lst@ifpodcomment}
1596 \lst@AddToHookExe{SetLanguage}{\let\lst@ifpodcomment\iffalse}
```
\lst@PODmode is the static mode for PODs.

\lst@NewMode\lst@PODmode

We adjust some characters if the user has selected podcomment=true.

```
1598 \lst@AddToHook{SelectCharTable}
1599 {\lst@ifpodcomment
1600 \lst@CArgX =\relax\lst@DefDelimB{}{}%
```
The following code is executed if we've found an equality sign and haven't entered a mode (in fact if mode changes are allowed): We 'begin drop output' and gobble the usual begin of comment sequence (via \@gobblethree) if PODs aren't be printed. Moreover we gobble it if the current column number is not zero—\@tempcnta is valued below.

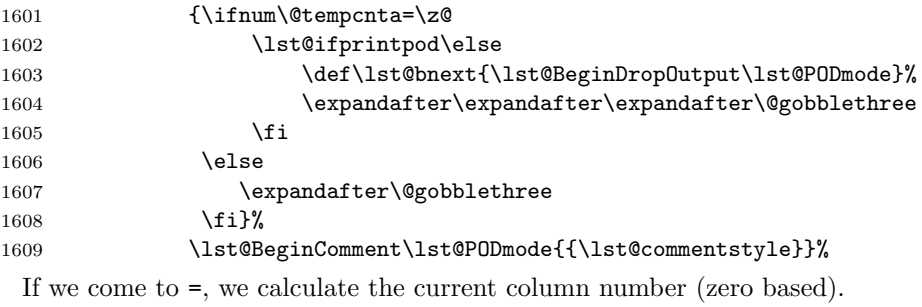

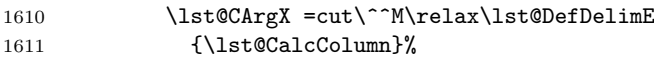

If there is additionally cut+EOL and if we are in \lst@PODmode but not in column one, we must gobble the 'end comment sequence'.

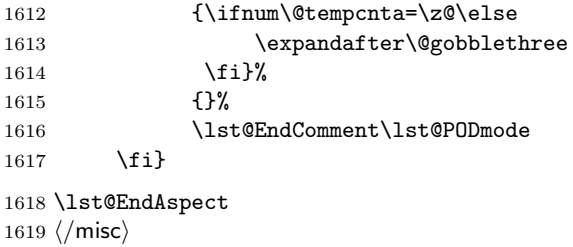

#### 15.4.4 Tags

```
Support for HTML and other 'markup languages'.
                  1620 (*misc)
                  1621 \lst@BeginAspect[keywords]{html}
    \lst@tagtypes Again we begin with the list of tag types. It's rather short.
                  1622 \gdef\lst@tagtypes{s}
      \lst@TagKey Again we just put together the arguments for \lst@Delim and . . .
                  1623 \gdef\lst@TagKey#1#2{%
                  1624 \lst@Delim\lst@tagstyle #2\relax
                  1625 {Tag}\lst@tagtypes #1%
                  1626 {\lst@BeginTag\lst@EndTag}%<br>1627 \@@end\@empty{}}
                              \@@end\@empty{}}
              tag ... we use the definition here.
                  1628 \lst@Key{tag}\relax{\lst@TagKey\@empty{#1}}
        tagstyle You shouldn't need comments on the following two lines, do you?
                  1629 \lst@Key{tagstyle}{}{\def\lst@tagstyle{#1}}
                  1630 \lst@AddToHook{EmptyStyle}{\let\lst@tagstyle\@empty}
    \lst@BeginTag The special things here are: (1) We activate keyword detection inside tags and (2)
                    we initialize the switch \lst@iffirstintag if necessary.
                  1631 \gdef\lst@BeginTag{%
                  1632 \lst@DelimOpen
                  1633 \lst@ifextags\else
                  1634 {\let\lst@ifkeywords\iftrue
                  1635 \lst@ifmarkfirstintag \lst@firstintagtrue \fi}}
                  1636 \lst@AddToHookExe{ExcludeDelims}{\let\lst@ifextags\iffalse}
      \text{list} is just like the other \text{list}End\langle whatever \rangle definitions.
                  1637 \gdef\lst@EndTag{\lst@DelimClose\lst@ifextags\else}
usekeywordsintag
The second key has already been 'used'.
  markfirstintag
1638 \lst@Key{usekeywordsintag}t[t]{\lstKV@SetIf{#1}\lst@ifusekeysintag}
                  1639 \lst@Key{markfirstintag}f[t]{\lstKV@SetIf{#1}\lst@ifmarkfirstintag}
                   For this, we install a (global) switch, . . .
                  1640 \gdef\lst@firstintagtrue{\global\let\lst@iffirstintag\iftrue}
                  1641 \global\let\lst@iffirstintag\iffalse
                   ... which is reset by the output of an identifier but not by other output.
                  1642 \lst@AddToHook{PostOutput}{\lst@tagresetfirst}
                  1643 \lst@AddToHook{Output}
                  1644 {\gdef\lst@tagresetfirst{\global\let\lst@iffirstintag\iffalse}}
                  1645 \lst@AddToHook{OutputOther}{\gdef\lst@tagresetfirst{}}
                   Now we only need to test against this switch in the Output hook.
                  1646 \lst@AddToHook{Output}
                  1647 {\ifnum\lst@mode=\lst@tagmode
                  1648 \lst@iffirstintag \let\lst@thestyle\lst@gkeywords@sty \fi
```
Moreover we check here, whether the keyword style is always to be used.

```
1649 \lst@ifusekeysintag\else \let\lst@thestyle\lst@gkeywords@sty\fi
1650 \fi}
```
\lst@tagmode We allocate the mode and . . .

1651 \lst@NewMode\lst@tagmode

deactivate keyword detection if any tag delimiter is defined (see below).

1652 \lst@AddToHook{Init}{\global\let\lst@ifnotag\iftrue}

1653 \lst@AddToHook{SelectCharTable}{\let\lst@ifkeywords\lst@ifnotag}

\lst@Tag@s The definition of the one and only delimiter type is not that interesting. Compared with the others we set **\lst@ifnotag** and enter tag mode only if we aren't in tag mode.

```
1654 \gdef\lst@Tag@s#1#2\@empty#3#4#5{%
1655 \global\let\lst@ifnotag\iffalse
1656 \lst@CArg #1\relax\lst@DefDelimB {}{}%
1657 {\ifnum\lst@mode=\lst@tagmode \expandafter\@gobblethree \fi}%
1658 #3\lst@tagmode{#5}%<br>1659 \lst@CArg #2\relax\lst@l
        \lst@CArg #2\relax\lst@DefDelimE {}{}{}#4\lst@tagmode}%
```
\lst@BeginCDATA This macro is used by the XML language definition.

```
1660 \gdef\lst@BeginCDATA#1\@empty{%
1661 \lst@TrackNewLines \lst@PrintToken
1662 \lst@EnterMode\lst@GPmode{}\let\lst@ifmode\iffalse
1663 \lst@mode\lst@tagmode #1\lst@mode\lst@GPmode\relax\lst@modetrue}
1664 \lst@EndAspect
1665 \langle/misc\rangle
```
### 15.5 Replacing input

1666 (\*kernel)

\lst@ReplaceInput is defined in terms of \lst@CArgX and \lst@CDefX.

```
1667 \def\lst@ReplaceInput#1{\lst@CArgX #1\relax\lst@CDefX{}{}}
```
literate Jason Alexander asked for something like that. The key looks for a star and saves the argument.

 \def\lst@Literatekey#1\@nil@{\let\lst@ifxliterate\lst@if 1669 \def\lst@literate{#1}} \lst@Key{literate}{}{\@ifstar{\lst@true \lst@Literatekey} 1671 <br>1671 <br>1671 <br>1681 <br>1682 <br>1682 <br>1682 <br>1682 <br>1683 <br>1682 <br>1683 <br>1683 <br>1683 <br>1683 <br>1683 <br>1683 <br>1683 <br>1684 <br>1683 <br>1684 <br>1683 <br>1684 <br>1684 <br>1684 <br>1684 <br>1684 <br>1684 <br>1684 <br>1684 \lst@AddToHook{SelectCharTable} {\ifx\lst@literate\@empty\else \expandafter\lst@Literate\lst@literate{}\relax\z@ 1675 \fi}

Internally we don't make use of the 'replace input' feature any more.

```
1676 \def\lst@Literate#1#2#3{%
1677 \ifx\relax#2\@empty\else
1678 \lst@CArgX #1\relax\lst@CDef
1679 {}
1680 {\let\lst@next\@empty
```

```
1681 \lst@ifxliterate
1682 \lst@ifmode \let\lst@next\lst@CArgEmpty \fi
1683 \fi
1684 \ifx\lst@next\@empty
1685 \ifx\lst@OutputBox\@gobble\else
1686 \lst@XPrintToken \let\lst@scanmode\lst@scan@m
1687 \lst@token{#2}\lst@length#3\relax
1688 \lst@XPrintToken
1689 \fi
1690 \let\lst@next\lst@CArgEmptyGobble
1691 \fi
1692 \lst@next}%
1693 \@empty
1694 \expandafter\lst@Literate
1695 \fi}
1696 \def\lst@CArgEmptyGobble#1\@empty{}
 Note that we check \lst@OutputBox for being \@gobble. This is due to a bug
```
report by Jared Warren.

\lst@BeginDropInput We deactivate all 'process' macros. \lst@modetrue does this for all up-coming string delimiters, comments, and so on.

```
1697 \def\lst@BeginDropInput#1{%
1698 \lst@EnterMode{#1}%
1699 {\lst@modetrue
1700 \let\lst@OutputBox\@gobble
1701 \let\lst@ifdropinput\iftrue
1702 \let\lst@ProcessLetter\@gobble
1703 \let\lst@ProcessDigit\@gobble
1704 \let\lst@ProcessOther\@gobble
1705 \let\lst@ProcessSpace\@empty
1706 \let\lst@ProcessTabulator\@empty
1707 \let\lst@ProcessFormFeed\@empty}}
1708 \let\lst@ifdropinput\iffalse % init
```
1709 (/kernel)

#### 15.6 Escaping to  $\angle$ FIFX

We now define the ... damned ... the aspect has escaped! 1710 (\*misc) 1711 \lst@BeginAspect{escape}

texcl Communication with Jörn Wilms is responsible for this key. The definition and the first hooks are easy.

```
1712 \lst@Key{texcl}{false}[t]{\lstKV@SetIf{#1}\lst@iftexcl}
1713 \lst@AddToHook{TextStyle}{\let\lst@iftexcl\iffalse}
1714 \lst@AddToHook{EOL}
1715 {\ifnum\lst@mode=\lst@TeXLmode
1716 \expandafter\lst@escapeend
1717 \expandafter\lst@LeaveAllModes
1718 \expandafter\lst@ReenterModes
1719 \fi}
```
If the user wants T<sub>E</sub>X comment lines, we print the comment separator and interrupt the normal processing.

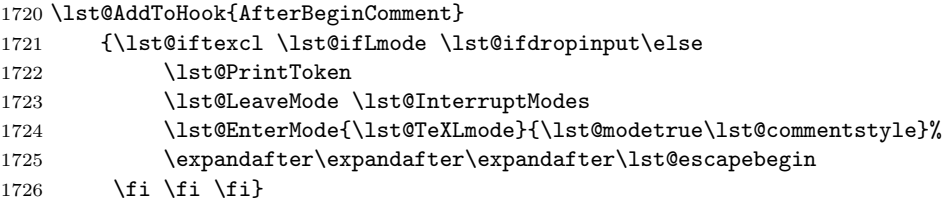

\lst@NewMode\lst@TeXLmode

\lst@ActiveCDefX Same as \lst@CDefX but we both make #1 active and assign a new catcode.

```
1728 \gdef\lst@ActiveCDefX#1{\lst@ActiveCDefX@#1}
1729 \gdef\lst@ActiveCDefX@#1#2#3{
1730 \catcode'#1\active\lccode'\"='#1%
1731 \lowercase{\lst@CDefIt<sup>~</sup>}{#2}{#3}{}}
```
\lst@Escape gets four arguments all in all. The first and second are the 'begin' and 'end' escape sequences, the third is executed when the escape starts, and the fourth right before ending it. We use the same mechanism as for TEX comment lines. The \lst@ifdropinput test has been added after a bug report by Michael Weber. The \lst@newlines\z@ was added due to a bug report by Frank Atanassow.

```
1732 \gdef\lst@Escape#1#2#3#4{%
```
- \lst@CArgX #1\relax\lst@CDefX
- {}%
- {\lst@ifdropinput\else
- \lst@TrackNewLines\lst@OutputLostSpace \lst@XPrintToken
- 1737 \lst@InterruptModes
- \lst@EnterMode{\lst@TeXmode}{\lst@modetrue}%

Now we must define the character sequence to end the escape.

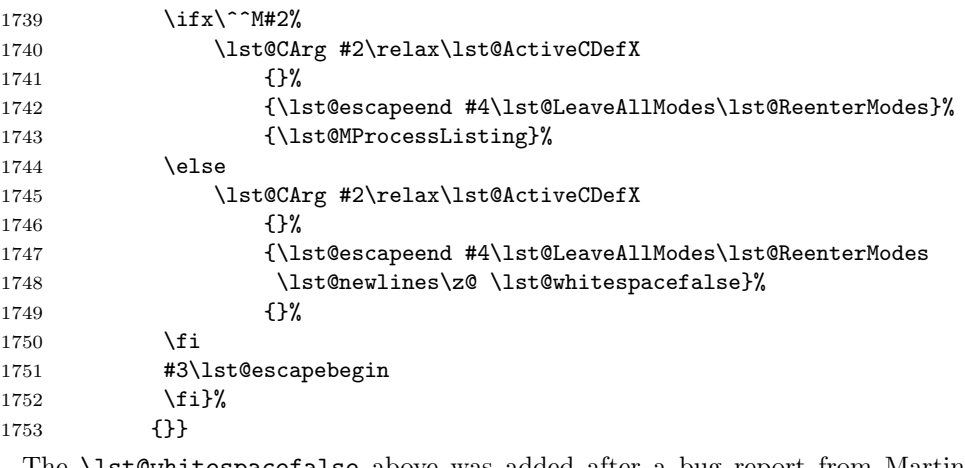

The \lst@whitespacefalse above was added after a bug report from Martin Steffen.

\lst@NewMode\lst@TeXmode

escapebegin The keys simply store the arguments.

```
escapeend
1755 \lst@Key{escapebegin}{}{\def\lst@escapebegin{#1}}
          1756 \lst@Key{escapeend}{}{\def\lst@escapeend{#1}}
```
escapechar The introduction of this key is due to a communication with Rui Oliveira. We define \lst@DefEsc and execute it after selecting the standard character table.

```
1757 \lst@Key{escapechar}{}
1758 {\ifx\@empty#1\@empty
1759 \let\lst@DefEsc\relax
1760 \else
1761 \def\lst@DefEsc{\lst@Escape{#1}{#1}{}{}}%
1762 \fi}
1763 \lst@AddToHook{TextStyle}{\let\lst@DefEsc\@empty}
1764 \lst@AddToHook{SelectCharTable}{\lst@DefEsc}
```
escapeinside Nearly the same.

```
1765 \lst@Key{escapeinside}{}{\lstKV@TwoArg{#1}%
1766 {\let\lst@DefEsc\@empty
1767 \ifx\@empty##1@empty\else \ifx\@empty##2\@empty\else
1768 \def\lst@DefEsc{\lst@Escape{##1}{##2}{}{}}%
1769 \fi\fi}}
```

```
mathescape This is a switch and checked after character table selection. We use \lst@Escape
              with math shifts as arguments, but all inside \hbox to determine the correct width.
```

```
1770 \lst@Key{mathescape}{false}[t]{\lstKV@SetIf{#1}\lst@ifmathescape}
1771 \lst@AddToHook{SelectCharTable}
1772 {\lst@ifmathescape \lst@Escape{\$}{\$}%
1773 {\setbox\@tempboxa=\hbox\bgroup$}%
1774 {$\egroup \lst@CalcLostSpaceAndOutput}\fi}
```

```
1775 \lst@EndAspect
1776 (/misc)
```
# 16 Keywords

#### 16.1 Making tests

We begin a new and very important aspect. First of all we need to initialize some variables in order to work around a bug reported by Beat Birkhofer.

```
1777 (*misc)
```

```
1778 \lst@BeginAspect{keywords}
```

```
1779 \global\let\lst@ifsensitive\iftrue % init
1780 \global\let\lst@ifsensitivedefed\iffalse % init % \global
```
All keyword tests take the following three arguments.

#1 =  $\langle prefix \rangle$  $#2 = \text{list@}(name)@list$  (a list of macros which contain the keywords) #3 =  $\text{lst@g}(name)$  (global style macro)

We begin with non memory-saving tests.

```
1781 \lst@ifsavemem\else
```
\lst@KeywordTest Fast keyword tests take advance of the \lst@UM construction in section [15.3.](#page-116-0) If \lst@UM is empty, all 'use macro' characters expand to their original characters. Since  $\text{list}(prefix) \& keyword$  will be equivalent to the appropriate style, we only need to build the control sequence  $\text{list}(prefix) \otimes (current token)$  and assign it to \lst@thestyle.

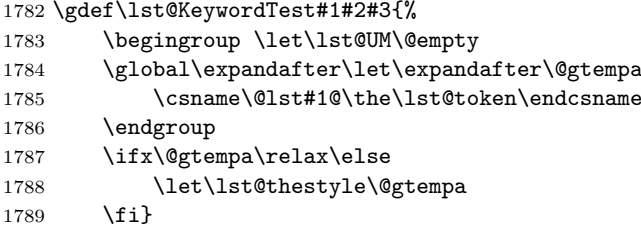

Note that we need neither #2 nor #3 here.

\lst@KEYWORDTEST Case insensitive tests make the current character string upper case and give it to a submacro similar to \lst@KeywordTest.

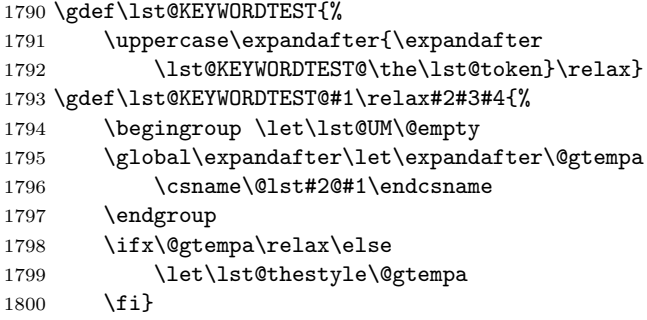

\lst@WorkingTest The same except that \lst $\langle prefix \rangle \mathbb{Q} \langle current \; token \rangle$  might be a working procedure; \lst@WORKINGTEST it is executed.

```
1801 \gdef\lst@WorkingTest#1#2#3{%
1802 \begingroup \let\lst@UM\@empty
1803 \global\expandafter\let\expandafter\@gtempa
1804 \csname\@lst#1@\the\lst@token\endcsname<br>1805 \endgroup
       \endgroup
1806 \@gtempa}
1807 \gdef\lst@WORKINGTEST{%
1808 \uppercase\expandafter{\expandafter
1809 \lst@WORKINGTEST@\the\lst@token}\relax}
1810 \gdef\lst@WORKINGTEST@#1\relax#2#3#4{%
1811 \begingroup \let\lst@UM\@empty
1812 \global\expandafter\let\expandafter\@gtempa
1813 \csname\@lst#2@#1\endcsname
1814 \endgroup
1815 \@gtempa}
```
\lst@DefineKeywords Eventually we need macros which define and undefine \lst $\langle \text{refit} \rangle \mathcal{Q}(keyword)$ . Here the arguments are

> $#1 = \langle prefix \rangle$  $#2 = \text{list@}(name)$  (a keyword list) #3 =  $\text{list@g}/name$ ) @stv

We make the keywords upper case if necessary, ...

1816 \gdef\lst@DefineKeywords#1#2#3{%

```
1817 \lst@ifsensitive
1818 \def\lst@next{\lst@for#2}%
1819 \else
1820 \def\lst@next{\uppercase\expandafter{\expandafter\lst@for#2}}%
1821 \fi
1822 \lst@next\do
 ... iterate through the list, and make \text{list}(prefix) \otimes \text{keyword}) (if undefined) equiv-
 alent to \text{list@g}(name) (sty which is possibly a working macro.
1823 {\expandafter\ifx\csname\@lst#1@##1\endcsname\relax
1824 \global\expandafter\let\csname\@lst#1@##1\endcsname#3%
1825 \fi}}
```
\lst@UndefineKeywords We make the keywords upper case if necessary, . . .

```
1826 \gdef\lst@UndefineKeywords#1#2#3{%
1827 \lst@ifsensitivedefed
1828 \def\lst@next{\lst@for#2}%
1829 \lambdaelse
1830 \def\lst@next{\uppercase\expandafter{\expandafter\lst@for#2}}%
1831 \fi
1832 \lst@next\do
 ... iterate through the list, and 'undefine' \text{list}(prefix) \otimes \text{keyword}) if it's equivalent
 to \text{list@g}(name) (esty.
1833 {\expandafter\ifx\csname\@lst#1@##1\endcsname#3%
1834 \global\expandafter\let\csname\@lst#1@##1\endcsname\relax
1835 \fi}}
 Thanks to Magnus Lewis-Smith a wrong #2 in the replacement text could be
 changed to #3.
```
And now memory-saving tests.

1836 \fi 1837 \lst@ifsavemem

\lst@IfOneOutOf The definition here is similar to \lst@IfOneOf, but its second argument is a  $\text{list@}(name)$ @list. Therefore we test a list of macros here.

```
1838 \gdef\lst@IfOneOutOf#1\relax#2{%
1839 \def\lst@temp##1,#1,##2##3\relax{%
1840 \ifx\@empty##2\else \expandafter\lst@IOOOfirst \fi}%
1841 \def\lst@next{\lst@IfOneOutOf@#1\relax}%
1842 \expandafter\lst@next#2\relax\relax}
```
We either execute the  $\langle else \rangle$  part or make the next test.

```
1843 \gdef\lst@IfOneOutOf@#1\relax#2#3{%
1844 \ifx#2\relax
1845 \expandafter\@secondoftwo
1846 \else
1847 \expandafter\lst@temp\expandafter,#2,#1,\@empty\relax
1848 \expandafter\lst@next
1849 \fi}
1850 \ifx\iffalse\else\fi
1851 \gdef\lst@IOOOfirst#1\relax#2#3{\fi#2}
```
The line \ifx\iffalse\else\fi balances the \fi inside \lst@IOOOfirst.
\lst@IFONEOUTOF As in \lst@IFONEOF we need two \uppercases here.

```
1852 \gdef\lst@IFONEOUTOF#1\relax#2{%
                       1853 \uppercase{\def\lst@temp##1,#1},##2##3\relax{%
                       1854 \ifx\@empty##2\else \expandafter\lst@IOOOfirst \fi}%
                       1855 \def\lst@next{\lst@IFONEOUTOF@#1\relax}%
                       1856 \expandafter\lst@next#2\relax}
                       1857 \gdef\lst@IFONEOUTOF@#1\relax#2#3{%
                       1858 \ifx#2\relax
                       1859 \expandafter\@secondoftwo
                       1860 \else
                       1861 \uppercase
                       1862 {\expandafter\lst@temp\expandafter,#2,#1,\@empty\relax}%
                       1863 \expandafter\lst@next
                       1864 \fi}
                         Note: The third last line uses the fact that keyword lists (not the list of keyword
                         lists) are already made upper case if keywords are insensitive.
            \lst@KWTest is a helper for the keyword and working identifier tests. We expand the token and
                         call \list\text{CIFOneOf}. The tests below will append appropriate \langle then \rangle and \langle else \ranglearguments.
                       1865\gdef\lst@KWTest{%
                       1866 \begingroup \let\lst@UM\@empty
                       1867 \expandafter\xdef\expandafter\@gtempa\expandafter{\the\lst@token}%
                       1868 \endgroup
                       1869 \expandafter\lst@IfOneOutOf\@gtempa\relax}
       \lst@KeywordTest are fairly easy now. Note that we don't need \#1=\langle prefix \rangle here.
       \lst@KEYWORDTEST
1870 \gdef\lst@KeywordTest#1#2#3{\lst@KWTest #2{\let\lst@thestyle#3}{}}
                       1871 \global\let\lst@KEYWORDTEST\lst@KeywordTest
                         For case insensitive tests we assign the insensitive version to \lst@IfOneOutOf.
                         Thus we need no extra definition here.
       \lst@WorkingTest
Ditto.
       \lst@WORKINGTEST
1872 \gdef\lst@WorkingTest#1#2#3{\lst@KWTest #2#3{}}
                       1873 \global\let\lst@WORKINGTEST\lst@WorkingTest
                       1874 \fi
             sensitive is a switch, preset true every language selection.
                       1875 \lst@Key{sensitive}\relax[t]{\lstKV@SetIf{#1}\lst@ifsensitive}
                       1876 \lst@AddToHook{SetLanguage}{\let\lst@ifsensitive\iftrue}
                         We select case insensitive definitions if necessary.
                       1877 \lst@AddToHook{Init}
                       1878 {\lst@ifsensitive\else
                       1879 \let\lst@KeywordTest\lst@KEYWORDTEST
                       1880 \let\lst@WorkingTest\lst@WORKINGTEST
                       1881 \let\lst@IfOneOutOf\lst@IFONEOUTOF
                       1882 \fi}
\lst@MakeMacroUppercase makes the contents of #1 (if defined) upper case.
                       1883 \gdef\lst@MakeMacroUppercase#1{%
                       1884 \ifx\@undefined#1\else \uppercase\expandafter
                       1885 {\expandafter\def\expandafter#1\expandafter{#1}}%
                       1886 \fi}
```
## 16.2 Installing tests

```
\lst@InstallTest The arguments are
```
- #1 =  $\langle prefix \rangle$
- #2 =  $\text{list@}(name)$ @list
- #3 =  $\text{last@}(name)$
- #4 =  $\text{list@g}(name)$ @list
- #5 =  $\text{list@g}(name)$
- #6 =  $\text{list@g}(name)$ @sty
- $\#7 = w|s$  (working procedure or style)
- #8 = d|o (DetectKeywords or Output hook)

We just insert hook material. The tests will be inserted on demand.

```
1887 \gdef\lst@InstallTest#1#2#3#4#5#6#7#8{%
```

```
1888 \lst@AddToHook{TrackKeywords}{\lst@TrackKeywords{#1}#2#4#6#7#8}%
1889 \lst@AddToHook{PostTrackKeywords}{\lst@PostTrackKeywords#2#3#4#5}}
1890 \lst@AddToHook{Init}{\lsthk@TrackKeywords\lsthk@PostTrackKeywords}
1891 \lst@AddToHook{TrackKeywords}
1892 {\global\let\lst@DoDefineKeywords\@empty}% init
1893 \lst@AddToHook{PostTrackKeywords}
1894 {\lst@DoDefineKeywords
1895 \global\let\lst@DoDefineKeywords\@empty}% init
```
We have to detect the keywords somewhere.

```
1896 \lst@AddToHook{Output}{\lst@ifkeywords \lsthk@DetectKeywords \fi}
1897 \lst@AddToHook{DetectKeywords}{}% init
1898 \lst@AddToHook{ModeTrue}{\let\lst@ifkeywords\iffalse}
1899 \lst@AddToHookExe{Init}{\let\lst@ifkeywords\iftrue}
```
\lst@InstallTestNow actually inserts a test.

#1 =  $\langle prefix \rangle$ #2 =  $\text{list@}(name)$ @list #3 =  $\text{lst@g}$ /name)@sty  $#4 = w|s$  (working procedure or style)  $#5 = d|o$  (DetectKeywords or Output hook)

For example, #4#5=sd will add \lst@KeywordTest{ $\{prefix\} \ \$  $\text{list@g}(name)$  (Sty to the DetectKeywords hook.

```
1900 \gdef\lst@InstallTestNow#1#2#3#4#5{%
1901 \@ifundefined{\string#2#1}%
1902 {\global\@namedef{\string#2#1}{}%
1903 \edef\@tempa{%
1904 \noexpand\lst@AddToHook{\ifx#5dDetectKeywords\else Output\fi}%
1905 {\ifx #4w\noexpand\lst@WorkingTest
1906 \else\noexpand\lst@KeywordTest \fi
1907 {#1}\noexpand#2\noexpand#3}}%
```
If we are advised to save memory, we insert a test for each  $\langle name \rangle$ . Otherwise we install the tests according to  $\langle prefix \rangle$ .

1908 \lst@ifsavemem 1909 \@tempa 1910 \else 1911 \@ifundefined{\@lst#1@if@ins}%

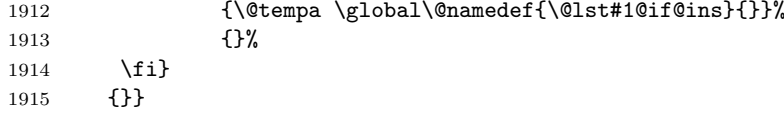

# \lst@TrackKeywords Now it gets a bit tricky. We expand the class list \lst@ $\langle name \rangle$ @list behind  $\text{Tr}(\text{Spec}(n\mathbb{R}))$ lst@g $\langle name \rangle$ @sty and use two  $\text{Spec}(n\mathbb{R})$ . This will define the keywords of all the classes as keywords of type  $\langle prefix \rangle$ . More details come soon.

\gdef\lst@TrackKeywords#1#2#3#4#5#6{%

\lst@false

```
1918 \def\lst@arg{{#1}#4}%
```
\expandafter\expandafter\expandafter\lst@TK@

```
1920 \expandafter\lst@arg#2\relax\relax
```
And nearly the same to undefine all out-dated keywords, which is necessary only if we don't save memory.

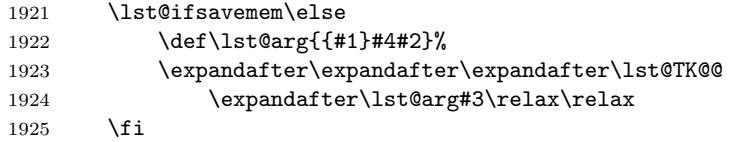

Finally we install the keyword test if keywords changed, in particular if they are defined the first time. Note that \lst@InstallTestNow inserts a test only once.

### \lst@if \lst@InstallTestNow{#1}#2#4#5#6\fi}

Back to the current keywords. Global macros  $\text{list}\mathcal{G}(id)$  contain globally defined keywords, whereas  $\text{list}(id)$  conatin the true keywords. This way we can keep track of the keywords: If keywords or sensitive changed, we undefine the old  $(=$ globally defined) keywords and define the true ones. The arguments of \lst@TK@ are

 $#1 = \langle prefix \rangle$ #2 =  $\text{lst@g}\langle name \rangle$ @sty #3 =  $\text{list@}\langle id \rangle$ #4 =  $\text{list@g}(id)$ 

Thanks to Holger Arndt the definition of keywords is now delayed via \lst@DoDefineKeywords.

```
1927 \gdef\lst@TK@#1#2#3#4{%
1928 \ifx\lst@ifsensitive\lst@ifsensitivedefed
1929 \ifx#3#4\else
1930 \lst@true
1931 \lst@ifsavemem\else
1932 \lst@UndefineKeywords{#1}#4#2%
1933 \lst@AddTo\lst@DoDefineKeywords{\lst@DefineKeywords{#1}#3#2}%
1934 \fi
1935 \fi
1936 \else
1937 \ifx#3\relax\else
1938 \lst@true
1939 \lst@ifsavemem\else
1940 \lst@UndefineKeywords{#1}#4#2%
1941 \lst@AddTo\lst@DoDefineKeywords{\lst@DefineKeywords{#1}#3#2}%
1942 \fi
```
 $1943$  \fi

 $1944$  \fi

We don't define and undefine keywords if we try to save memory. But we possibly need to make them upper case, which again wastes some memory.

```
1945 \lst@ifsavemem \ifx#3\relax\else
1946 \lst@ifsensitive\else \lst@MakeMacroUppercase#3\fi
1947 \fi \fi
```
Reaching the end of the class list, we end the loop.

```
1948 \ifx#3\relax
1949 \expandafter\@gobblethree
1950 \fi
```
1951 \lst@TK@{#1}#2}

Here now we undefine the out-dated keywords. While not reaching the end of the global list, we look whether the keyword class #4#5 is still in use or needs to be undefined. Our arguments are

#1 =  $\langle prefix \rangle$ #2 =  $\text{list@g}(name)$ @sty #3 =  $\text{list@}(name)$ @list #4 =  $\text{list@}\langle id \rangle$ #5 =  $\text{list@g}(id)$ 1952 \gdef\lst@TK@@#1#2#3#4#5{% 1953 \ifx#4\relax 1954 \expandafter\@gobblefour 1955 \else 1956 \lst@IfSubstring{#4#5}#3{}{\lst@UndefineKeywords{#1}#5#2}%  $1957$  \fi 1958 \lst@TK@@{#1}#2#3}

Keywords are up-to-date after InitVars.

```
1959 \lst@AddToHook{InitVars}
1960 {\global\let\lst@ifsensitivedefed\lst@ifsensitive}
```
\lst@PostTrackKeywords After updating all the keywords, the global keywords and the global list become equivalent to the local ones.

```
1961 \gdef\lst@PostTrackKeywords#1#2#3#4{%
1962 \lst@ifsavemem\else
1963 \global\let#3#1%
1964 \global\let#4#2%
1965 \fi}
```
# 16.3 Classes and families

classoffset just stores the argument in a macro. 1966 \lst@Key{classoffset}\z@{\def\lst@classoffset{#1}}

\lst@InstallFamily Recall the parameters

#1 =  $\langle prefix \rangle$  $#2 = \langle name \rangle$  $#3 = \langle style \ name="math>$  $#4 = \langle style; init \rangle$ 

 $#5 = \langle default style name \rangle$ 

 $#6 = \langle working\ procedure\rangle$ 

- $#7 = 1$  | o (language or other key)
- #8 = d|o (DetectKeywords or Output hook)

First we define the keys and the style key  $\langle \textit{style name} \rangle$  if and only if the name is not empty.

```
1967 \gdef\lst@InstallFamily#1#2#3#4#5{%
1968 \lst@Key{#2}\relax{\lst@UseFamily{#2}##1\relax\lst@MakeKeywords}%
1969 \lst@Key{more#2}\relax
1970 {\lst@UseFamily{#2}##1\relax\lst@MakeMoreKeywords}%
1971 \lst@Key{delete#2}\relax
1972 {\lst@UseFamily{#2}##1\relax\lst@DeleteKeywords}%
1973 \ifx\@empty#3\@empty\else
1974 \lst@Key{#3}{#4}{\lstKV@OptArg[\@ne]{##1}%
1975 {\@tempcnta\lst@classoffset \advance\@tempcnta####1\relax
1976 \@namedef{lst@#3\ifnum\@tempcnta=\@ne\else \the\@tempcnta
1977 \fi}{####2}}}%
1978 \fi
1979 \expandafter\lst@InstallFamily@
1980 \csname\@lst @#2@data\expandafter\endcsname
1981 \csname\@lst @#5\endcsname {#1}{#2}{#3}}
```
Now we check whether *(working procedure)* is empty. Accordingly we use working procedure or style in the 'data' definition. The working procedure is defined right here if necessary.

```
1982 \gdef\lst@InstallFamily@#1#2#3#4#5#6#7#8{%
1983 \gdef#1{{#3}{#4}{#5}#2#7}%
1984 \long\def\lst@temp##1{#6}%
1985 \ifx\lst@temp\@gobble
1986 \lst@AddTo#1{s#8}%
1987 \else
1988 \lst@AddTo#1{w#8}%
1989 \global\@namedef{lst@g#4@wp}##1{#6}%
1990 \fi}
```
Nothing else is defined here, all the rest is done on demand.

\lst@UseFamily We look for the optional class number, provide this member, . . .

```
1991 \gdef\lst@UseFamily#1{%
1992 \def\lst@family{#1}%
1993 \@ifnextchar[\lst@UseFamily@{\lst@UseFamily@[\@ne]}}
1994 \gdef\lst@UseFamily@[#1]{%
1995 \@tempcnta\lst@classoffset \advance\@tempcnta#1\relax
1996 \lst@ProvideFamily\lst@family
 ... and build the control sequences ...
1997 \lst@UseFamily@a
1998 {\lst@family\ifnum\@tempcnta=\@ne\else \the\@tempcnta \fi}}
1999 \gdef\lst@UseFamily@a#1{%
2000 \expandafter\lst@UseFamily@b
2001 \csname\@lst @#1@list\expandafter\endcsname
2002 \csname\@lst @#1\expandafter\endcsname
2003 \csname\@lst @#1@also\expandafter\endcsname
2004 \csname\@lst @g#1\endcsname}
```
. . . required for \lst@MakeKeywords and #6. 2005 \gdef\lst@UseFamily@b#1#2#3#4#5\relax#6{\lstKV@XOptArg[]{#5}#6#1#2#3#4}

\lst@ProvideFamily provides the member '\the\@tempcnta' of the family #1. We do nothing if the member already exists. Otherwise we expand the data macro defined above. Note that we don't use the counter if it equals one. Since a bug report by Kris Luyten keyword families use the prefix lstfam instead of lst. The marker  $\text{lastfam@#1}$  [ $\langle number \rangle$ ] is defined globally since a bug report by Edsko de Vries.

> \gdef\lst@ProvideFamily#1{% \@ifundefined{lstfam@#1\ifnum\@tempcnta=\@ne\else\the\@tempcnta\fi}% {\global\@namedef{lstfam@#1\ifnum\@tempcnta=\@ne\else  $\theta\left\{\theta\left(\theta\right)^{1}\right\}$  \expandafter\expandafter\expandafter\lst@ProvideFamily@ \csname\@lst @#1@data\endcsname {\ifnum\@tempcnta=\@ne\else \the\@tempcnta \fi}}% 2013 {}}%

Now we have the following arguments

 $#1 = \langle prefix \rangle$  $#2 = \langle name \rangle$  $#3 = \langle style \ name{name} \rangle$  $#4 = \langle default style name \rangle$  $#5 = 1$ |o (language or other key)  $#6 = w|s$  (working procedure or style)  $#7 = d|o$  (DetectKeywords or Output hook) #8 = \ifnum\@tempcnta=\@ne\else \the\@tempcnta \fi

We define  $\text{list@g}(name)(number)$ @sty to call either  $\text{list@g}(name)$ @wp with the number as argument or  $\text{list@}\langle style \ name\rangle \langle number \rangle$  where the number belongs to the control sequence.

```
2014 \gdef\lst@ProvideFamily@#1#2#3#4#5#6#7#8{%
2015 \expandafter\xdef\csname\@lst @g#2#8@sty\endcsname
2016 {\if #6w%
2017 \expandafter\noexpand\csname\@lst @g#2@wp\endcsname{#8}%
2018 \lambdaelse
2019 \expandafter\noexpand\csname\@lst @#3#8\endcsname
2020 \fi}%
```
We ensure the existence of the style macro. This is done in the Init hook by assigning the default style if necessary.

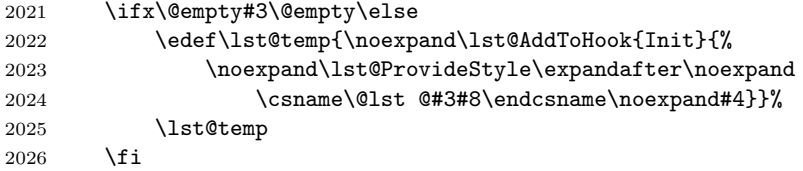

We call a submacro to do the rest. It requires some control sequences.

```
2027 \expandafter\lst@ProvideFamily@@
2028 \csname\@lst @#2#8@list\expandafter\endcsname
2029 \csname\@lst @#2#8\expandafter\endcsname
2030 \csname\@lst @#2#8@also\expandafter\endcsname
2031 \csname\@lst @g#2#8@list\expandafter\endcsname
2032 \csname\@lst @g#2#8\expandafter\endcsname
```
#### 2033 \csname\@lst @g#2#8@sty\expandafter\endcsname 2034 {#1}#5#6#7}

Now we have (except that  $\langle number \rangle$  is possibly always missing)

#1 =  $\text{last@}\langle name \rangle\langle number \rangle$ @list #2 =  $\text{last@}\langle name \rangle \langle number \rangle$ #3 =  $\text{last@}(name \langle number \rangle \text{Qalso})$ #4 =  $\text{list@g}\langle name \rangle\langle number \rangle$ @list  $#5 = \text{list@g}(name) \langle number \rangle$ #6 =  $\text{list@g}\langle name \rangle\langle number \rangle$ @sty #7 =  $\langle prefix \rangle$  $#8 = 1$ |o (language or other key)

 $#9 = w|s$  (working procedure or style)

#10 = d|o (DetectKeywords or Output hook)

Note that #9 and '#10' are read by \lst@InstallTest. We initialize all required 'variables' (at SetLanguage) and install the test (which definition is in fact also delayed).

```
2035 \gdef\lst@ProvideFamily@@#1#2#3#4#5#6#7#8{%
2036 \gdef#1{#2#5}\global\let#2\@empty \global\let#3\@empty % init
2037 \gdef#4{#2#5}\global\let#5\@empty % init
2038 \if #8l\relax
2039 \lst@AddToHook{SetLanguage}{\def#1{#2#5}\let#2\@empty}%
2040 \fi
2041 \lst@InstallTest{#7}#1#2#4#5#6}
```
\lst@InstallKeywords Now we take advance of the optional argument construction above. Thus, we just insert [\@ne] as  $\langle number \rangle$  in the definitions of the keys.

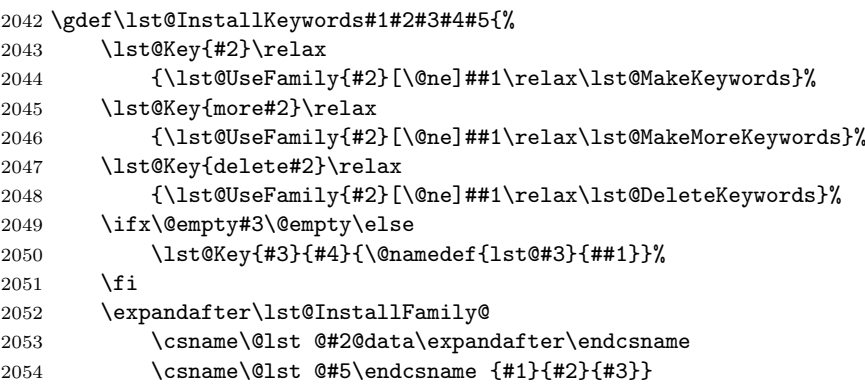

\lst@ProvideStyle If the style macro #1 is not defined, it becomes equivalent to #2.

```
2055 \gdef\lst@ProvideStyle#1#2{%
2056 \ifx#1\@undefined \let#1#2%
2057 \else\ifx#1\relax \let#1#2\fi\fi}
```
Finally we define \lst@MakeKeywords, ..., \lst@DeleteKeywords. We begin with two helper.

\lst@BuildClassList After #1 follows a comma separated list of keyword classes terminated by , \relax,, e.g. keywords2, emph1, \relax,. For each  $\langle item \rangle$  in this list we append the two macros  $\text{dist}(item)\text{dist}(item)$  to #1.

```
2058 \gdef\lst@BuildClassList#1#2,{%
2059 \ifx\relax#2\@empty\else
2060 \ifx\@empty#2\@empty\else
2061 \lst@lExtend#1{\csname\@lst @#2\expandafter\endcsname
2062 \csname\@lst @g#2\endcsname}%
2063 \fi
2064 \expandafter\lst@BuildClassList\expandafter#1
2065 \fi}
```
\lst@DeleteClassesIn deletes pairs of tokens, namely the arguments #2#3 to the submacro.

```
2066 \gdef\lst@DeleteClassesIn#1#2{%
2067 \expandafter\lst@DCI@\expandafter#1#2\relax\relax}
2068 \gdef\lst@DCI@#1#2#3{%
2069 \ifx#2\relax
2070 \expandafter\@gobbletwo
2071 \else
```
If we haven't reached the end of the class list, we define a temporary macro which removes all appearances.

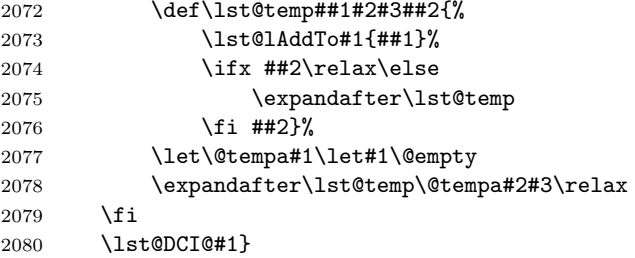

\lst@MakeKeywords We empty some macros and make use of \lst@MakeMoreKeywords. Note that this and the next two definitions have the following arguments:

> $#1 = \text{class list (in brackets)}$  $#2 =$  keyword list #3 =  $\text{list@}(name)$ @list #4 =  $\text{last@}(name)$ #5 =  $\text{list@}\langle name \rangle$ @also #6 =  $\text{list@g}(name)$  \gdef\lst@MakeKeywords[#1]#2#3#4#5#6{% \def#3{#4#6}\let#4\@empty \let#5\@empty \lst@MakeMoreKeywords[#1]{#2}#3#4#5#6}

\lst@MakeMoreKeywords We append classes and keywords.

\gdef\lst@MakeMoreKeywords[#1]#2#3#4#5#6{%

- \lst@BuildClassList#3#1,\relax,%
- \lst@DefOther\lst@temp{,#2}\lst@lExtend#4\lst@temp}

\lst@DeleteKeywords We convert the keyword arguments via \lst@MakeKeywords and remove the classes and keywords.

\gdef\lst@DeleteKeywords[#1]#2#3#4#5#6{%

- \lst@MakeKeywords[#1]{#2}\@tempa\@tempb#5#6%
- \lst@DeleteClassesIn#3\@tempa
- \lst@DeleteKeysIn#4\@tempb}

## 16.4 Main families and classes

#### Keywords

keywords Defining the keyword family gets very, very easy.

```
2091 \lst@InstallFamily k{keywords}{keywordstyle}\bfseries{keywordstyle}{}ld
```
The following macro sets a keywordstyle, which . . .

```
2092 \gdef\lst@DefKeywordstyle#1#2\@nil@{%
2093 \@namedef{lst@keywordstyle\ifnum\@tempcnta=\@ne\else\the\@tempcnta
2094 \fi}{#1#2}}%
```
. . . is put together here. If we detect a star after the class number, we insert code to make the keyword uppercase.

```
2095 \lst@Key{keywordstyle}{\bfseries}{\lstKV@OptArg[\@ne]{#1}%
2096 {\@tempcnta\lst@classoffset \advance\@tempcnta##1\relax
2097 \@ifstar{\lst@DefKeywordstyle{\uppercase\expandafter{%
2098 \expandafter\lst@token
2099 \expandafter{\the\lst@token}}}}%
2100 {\lst@DefKeywordstyle{}}##2\@nil@}}
```
ndkeywords Second order keywords use the same trick as \lst@InstallKeywords.

```
2101 \lst@Key{ndkeywords}\relax
2102 {\lst@UseFamily{keywords}[\tw@]#1\relax\lst@MakeKeywords}%
2103 \lst@Key{morendkeywords}\relax
2104 {\lst@UseFamily{keywords}[\tw@]#1\relax\lst@MakeMoreKeywords}%
2105 \lst@Key{deletendkeywords}\relax
2106 {\lst@UseFamily{keywords}[\tw@]#1\relax\lst@DeleteKeywords}%
```
2107 \lst@Key{ndkeywordstyle}\relax{\@namedef{lst@keywordstyle2}{#1}}%

Dr. Peter Leibner reported two bugs: \lst@UseKeywords and ##1 became \lst@UseFamily and #1.

# keywordsprefix is implemented experimentally. The one and only prefix indicates its presence by making \lst@prefixkeyword empty. We can catch this information in the Output hook.

```
2108 \lst@Key{keywordsprefix}\relax{\lst@DefActive\lst@keywordsprefix{#1}}
2109 \global\let\lst@keywordsprefix\@empty
2110 \lst@AddToHook{SelectCharTable}
2111 {\ifx\lst@keywordsprefix\@empty\else
2112 \expandafter\lst@CArg\lst@keywordsprefix\relax
2113 \lst@CDef{}%
2114 {\lst@ifletter\else
2115 \global\let\lst@prefixkeyword\@empty
2116 \{f_i\}%
2117 \{ \}%
2118 \{f_i\}2119 \lst@AddToHook{Init}{\global\let\lst@prefixkeyword\relax}
2120 \lst@AddToHook{Output}
2121 {\ifx\lst@prefixkeyword\@empty
2122 \let\lst@thestyle\lst@gkeywords@sty
2123 \global\let\lst@prefixkeyword\relax
2124 \{f_i\}%
```
otherkeywords Thanks to Bradford Chamberlain we now iterate down the list of 'other keywords' and make each active—instead of making the whole argument active. We append the active token sequence to \lst@otherkeywords to define each 'other' keyword.

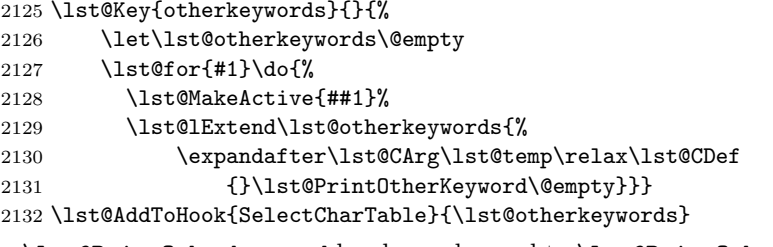

\lst@PrintOtherkeyword has been changed to \lst@PrintOtherKeyword after a bug report by Peter Bartke.

\lst@PrintOtherKeyword print preceding characters, prepare the output and typeset the argument in keyword style. James Willans reported problems when the output routine is invoked within \begingroup and \endgroup. Now the definition is restructured.

\gdef\lst@PrintOtherKeyword#1\@empty{%

 \lst@XPrintToken \begingroup \lst@modetrue \lsthk@TextStyle \let\lst@ProcessDigit\lst@ProcessLetter \let\lst@ProcessOther\lst@ProcessLetter \lst@lettertrue #1% \lst@SaveToken \endgroup \lst@RestoreToken \global\let\lst@savedcurrstyle\lst@currstyle \let\lst@currstyle\lst@gkeywords@sty \lst@Output \let\lst@currstyle\lst@savedcurrstyle} To do: Which part of TextStyle hook is required? Is it required anymore, i.e.after the restruction? Need to move it elsewhere?

\lst@EndAspect

2149  $\langle/misc\rangle$ 

### The emphasize family

is just one macro call here.

```
2150 (*misc)
2151 \lst@BeginAspect[keywords]{emph}
2152 \lst@InstallFamily e{emph}{emphstyle}{}{emphstyle}{}od
2153 \lst@EndAspect
2154 \langle/misc\rangle
```
# T<sub>E</sub>X control sequences

Here we check the last 'other' processed token. 2155  $\langle \ast \text{misc} \rangle$ \lst@BeginAspect[keywords]{tex}

```
2157 \lst@InstallFamily {cs}{texcs}{texcsstyle}\relax{keywordstyle}
2158 {\ifx\lst@lastother\lstum@backslash
2159 \expandafter\let\expandafter\lst@thestyle
2160 \csname lst@texcsstyle#1\endcsname
2161 \fi}
2162 ld
```
The style-key checks for the optional star (which must be in front of the optional class argument).

```
2163 \lst@Key{texcsstyle}\relax
2164 {\@ifstar{\lst@true\lst@DefTexcsstyle}%
2165 {\lst@false\lst@DefTexcsstyle}#1\@nil@}
2166 \gdef\lst@DefTexcsstyle#1\@nil@{%
2167 \let\lst@iftexcsincludebs\lst@if
2168 \lstKV@OptArg[\@ne]{#1}%
2169 {\@tempcnta\lst@classoffset \advance\@tempcnta##1\relax
2170 \@namedef{lst@texcsstyle\ifnum\@tempcnta=\@ne\else
2171 \the\@temp\n \the\@tempcnta \fi}{##2}}}%
2172 \global\let\lst@iftexcsincludebs\iffalse
```
To make the backslash belong to the control sequence, it is merged with the following token. This option was suggested by Morten Høgholm. Christian Schneider pointed out that the original implementation was broken when the identifier was preceded by an "other" character. To fix this (and other bugs), we first output whatever is in the current token before merging.

```
2173 \let\lst@iftexcsincludebs\iffalse
2174 \lst@AddToHook{SelectCharTable}
2175 {\lst@iftexcsincludebs \ifx\@empty\lst@texcs\else
2176 \lst@DefSaveDef{'\\}\lsts@texcsbs
2177 {\lst@ifletter
2178 \lst@Output
2179 \else
2180 \lst@OutputOther
2181 \fi
2182 \lst@Merge\lsts@texcsbs}%
2183 \fi \fi}
2184 \lst@EndAspect
2185 \langle/misc\rangle
```
### Compiler directives

First some usual stuff.

## directives $_{2186}$   $\langle *{\sf{misc}} \rangle$

\lst@BeginAspect[keywords]{directives}

The initialization of \lst@directives has been added after a bug report from Kris Luyten.

```
2188 \lst@NewMode\lst@CDmode
```

```
2189 \lst@AddToHook{EOL}{\ifnum\lst@mode=\lst@CDmode \lst@LeaveMode \fi}
2190 \lst@InstallKeywords{d}{directives}{directivestyle}\relax{keywordstyle}
2191 {\ifnum\lst@mode=\lst@CDmode
2192 \let\lst@thestyle\lst@directivestyle
2193 \fi}
2194 ld
2195 \global\let\lst@directives\@empty % init
```
Now we define a new delimiter for directives: We enter 'directive mode' only in the first column.

```
2196 \lst@AddTo\lst@delimtypes{,directive}
2197 \gdef\lst@Delim@directive#1\@empty#2#3#4{%
2198 \lst@CArg #1\relax\lst@DefDelimB<br>2199 {\lst@CalcColumn}%
           2199 {\lst@CalcColumn}%
2200 {}%
2201 {\ifnum\@tempcnta=\z@
2202 \def\lst@bnext{#2\lst@CDmode{#4\lst@Lmodetrue}%
2203 \let\lst@currstyle\lst@directivestyle}%
2204 \fi
2205 \@gobblethree}%
2206 #2\lst@CDmode{#4\lst@Lmodetrue}}
 We introduce a new string type (thanks to R. Isernhagen), which ...
2207 \lst@AddTo\lst@stringtypes{,directive}
2208 \gdef\lst@StringDM@directive#1#2#3\@empty{%
2209 \lst@CArg #2\relax\lst@CDef
2210 {}%
 ... is active only in \lst@CDmode:
```

```
2211 {\let\lst@bnext\lst@CArgEmpty
2212 \ifnum\lst@mode=\lst@CDmode
2213 \def\lst@bnext{\lst@BeginString{#1}}%
2214 \fi
2215 \lst@bnext}%
2216 \@empty
2217 \lst@CArg #3\relax\lst@CDef
2218 {}%
2219 {\let\lst@enext\lst@CArgEmpty
2220 \ifnum #1=\lst@mode
2221 \let\lst@bnext\lst@EndString
2222 \fi
2223 \lst@bnext}%
2224 \@empty}
2225 \lst@EndAspect
2226 \langle/misc\rangle
```
## 16.5 Keyword comments

includes both comment types and is possibly split into this and dkcs. 2227 (\*misc)

```
2228 \lst@BeginAspect[keywords,comments]{keywordcomments}
```
\lst@BeginKC Starting a keyword comment is easy, but: (1) The submacros are called outside of \lst@BeginKCS two group levels, and . . .

```
2229 \lst@NewMode\lst@KCmode \lst@NewMode\lst@KCSmode
2230 \gdef\lst@BeginKC{\aftergroup\aftergroup\aftergroup\lst@BeginKC@}%
2231 \gdef\lst@BeginKC@{%
2232 \lst@ResetToken
2233 \lst@BeginComment\lst@KCmode{{\lst@commentstyle}\lst@modetrue}%
2234 \@empty}%
2235 \gdef\lst@BeginKCS{\aftergroup\aftergroup\aftergroup\lst@BeginKCS@}%
```
2236 \gdef\lst@BeginKCS@{%

```
2237 \lst@ResetToken
2238 \lst@BeginComment\lst@KCSmode{{\lst@commentstyle}\lst@modetrue}%
2239 \@empty}%
```
(2) we must ensure that the comment starts after printing the comment delimiter since it could be a keyword. We assign \lst@BeginKC[S] to \lst@KCpost, which is executed and reset in PostOutput.

2240 \lst@AddToHook{PostOutput}{\lst@KCpost \global\let\lst@KCpost\@empty} 2241 \global\let\lst@KCpost\@empty % init

\lst@EndKC leaves the comment mode before the (temporaryly saved) comment delimiter is printed.

> 2242 \gdef\lst@EndKC{\lst@SaveToken \lst@LeaveMode \lst@RestoreToken 2243 \let\lst@thestyle\lst@identifierstyle \lsthk@Output}

keywordcomment The delimiters must be identical here, thus we use \lst@KCmatch. Note the last argument o to \lst@InstallKeywords: The working test is installed in the Output hook and not in DetectKeywords. Otherwise we couldn't detect the ending delimiter since keyword detection is done if and only if mode changes are allowed.

```
2244 \lst@InstallKeywords{kc}{keywordcomment}{}\relax{}
2245 {\ifnum\lst@mode=\lst@KCmode
2246 \edef\lst@temp{\the\lst@token}%
2247 \ifx\lst@temp\lst@KCmatch
2248 \lst@EndKC
2249 \fi
2250 - \leq \leq 2502251 \lst@ifmode\else
2252 \xdef\lst@KCmatch{\the\lst@token}%
2253 \global\let\lst@KCpost\lst@BeginKC
2254 \fi
2255 \fi}
2256 lo
```
keywordcommentsemicolon The key simply stores the keywords. After a bug report by Norbert Eisinger the initialization in SetLanguage has been added.

```
2257 \lst@Key{keywordcommentsemicolon}{}{\lstKV@ThreeArg{#1}%
2258 {\def\lst@KCAkeywordsB{##1}%
2259 \def\lst@KCAkeywordsE{##2}%
2260 \def\lst@KCBkeywordsB{##3}%
2261 \def\lst@KCkeywords{##1##2##3}}}
2262 \lst@AddToHook{SetLanguage}{%
2263 \let\lst@KCAkeywordsB\@empty \let\lst@KCAkeywordsE\@empty
2264 \let\lst@KCBkeywordsB\@empty \let\lst@KCkeywords\@empty}
```
We define an appropriate semicolon if this keyword comment type is defined. Appropriate means that we leave any keyword comment mode if active. Oldrich Jedlicka reported a bug and provided the fix, the two \@emptys.

```
2265 \lst@AddToHook{SelectCharTable}
2266 {\ifx\lst@KCkeywords\@empty\else
2267 \lst@DefSaveDef{'\;}\lsts@EKC
2268 {\lst@XPrintToken
2269 \ifnum\lst@mode=\lst@KCmode \lst@EndComment\@empty \else
2270 \ifnum\lst@mode=\lst@KCSmode \lst@EndComment\@empty
```
2271  $\setminus$ fi  $\setminus$ fi 2272 \lsts@EKC}% \fi}

The 'working identifier' macros enter respectively leave comment mode.

```
2274 \gdef\lst@KCAWorkB{%
2275 \lst@ifmode\else \global\let\lst@KCpost\lst@BeginKC \fi}
2276 \gdef\lst@KCBWorkB{%
2277 \lst@ifmode\else \global\let\lst@KCpost\lst@BeginKCS \fi}
2278 \gdef\lst@KCAWorkE{\ifnum\lst@mode=\lst@KCmode \lst@EndKC \fi}
 Now we install the tests and initialize the given macros.
2279 \lst@ProvideFamily@@
2280 \lst@KCAkeywordsB@list\lst@KCAkeywordsB \lst@KC@also
```

```
2281 \lst@gKCAkeywordsB@list\lst@gKCAkeywordsB \lst@KCAWorkB
2282 {kcb}owo % prefix, other key, working procedure, Output hook
2283 \lst@ProvideFamily@@
2284 \lst@KCAkeywordsE@list\lst@KCAkeywordsE \lst@KC@also
2285 \lst@gKCAkeywordsE@list\lst@gKCAkeywordsE \lst@KCAWorkE
2286 {kce}owo
2287 \lst@ProvideFamily@@
2288 \lst@KCBkeywordsB@list\lst@KCBkeywordsB \lst@KC@also
2289 \lst@gKCBkeywordsB@list\lst@gKCBkeywordsB \lst@KCBWorkB
2290 {kcs}owo
2291 \lst@EndAspect
```
2292  $\langle/misc\rangle$ 

# 16.6 Export of identifiers

```
One more 'keyword' class.
```

```
\lstindexmacro <sub>2293</sub> (*misc)
```

```
2294 \lst@BeginAspect[keywords]{index}
2295 \lst@InstallFamily w{index}{indexstyle}\lstindexmacro{indexstyle}
2296 {\csname\@lst @indexstyle#1\expandafter\endcsname
2297 \expandafter{\the\lst@token}}
2298 od
2299 \lst@UserCommand\lstindexmacro#1{\index{{\ttfamily#1}}}
2300 \lst@EndAspect
2301 \; \langle/misc\rangle
```
procnamestyle 'procedure keyword'. All the other is known stuff. The 'idea' here is the usage of a global \lst@ifprocname, indicating a preceding

```
\texttt{procanemkeys}_{\,2302} \langle * \textsf{misc} \rangle
```

```
indexprocnames
2303 \lst@BeginAspect[keywords]{procnames}
              2304 \gdef\lst@procnametrue{\global\let\lst@ifprocname\iftrue}
              2305 \gdef\lst@procnamefalse{\global\let\lst@ifprocname\iffalse}
              2306 \lst@AddToHook{Init}{\lst@procnamefalse}
              2307 \lst@AddToHook{DetectKeywords}
              2308 {\lst@ifprocname
              2309 \let\lst@thestyle\lst@procnamestyle
              2310 \lst@ifindexproc \csname\@lst @gindex@sty\endcsname \fi
              2311 \lst@procnamefalse
              2312 \fi}
```

```
2313 \lst@Key{procnamestyle}{}{\def\lst@procnamestyle{#1}}
2314 \lst@Key{indexprocnames}{false}[t]{\lstKV@SetIf{#1}\lst@ifindexproc}
2315 \lst@AddToHook{Init}{\lst@ifindexproc \lst@indexproc \fi}
2316 \gdef\lst@indexproc{%
2317 \@ifundefined{lst@indexstyle1}%
2318 {\@namedef{lst@indexstyle1}##1{}}%
2319 {}}
```
The default definition of \lst@indexstyle above has been moved outside the hook after a bug report from Ulrich G. Wortmann.

```
2320 \lst@InstallKeywords w{procnamekeys}{}\relax{}
2321 {\global\let\lst@PNpost\lst@procnametrue}
2322 od
2323 \lst@AddToHook{PostOutput}{\lst@PNpost\global\let\lst@PNpost\@empty}
2324 \global\let\lst@PNpost\@empty % init
2325 \lst@EndAspect
2326 \langle/misc\rangle
```
# 17 More aspects and keys

```
basicstyle
There is no better place to define these keys, I think.
inputencoding_{2327} \langle *|kernel\rangle
```

```
2328 \lst@Key{basicstyle}\relax{\def\lst@basicstyle{#1}}
2329 \lst@Key{inputencoding}\relax{\def\lst@inputenc{#1}}
2330 \lst@AddToHook{Init}
2331 {\lst@basicstyle
2332 \ifx\lst@inputenc\@empty\else
2333 \@difundefined{inputencoding}{}%
2334 {\inputencoding\lst@inputenc}%
2335 \fi}
2336 \lst@AddToHookExe{EmptyStyle}
2337 {\let\lst@basicstyle\@empty
2338 \let\lst@inputenc\@empty}
2339 \lst@Key{multicols}{}{\@tempcnta=0#1\relax\def\lst@multicols{#1}}
2340 (/kernel)
```
Michael Niedermair asked for a key like inputencoding.

## 17.1 Styles and languages

We begin with style definition and selection. 2341 (\*misc) 2342 \lst@BeginAspect{style}

\lststylefiles This macro is defined if and only if it's undefined yet.

```
2343 \@ifundefined{lststylefiles}
2344 {\lst@UserCommand\lststylefiles{lststy0.sty}}{}
```
\lstdefinestyle are defined in terms of \lst@DefStyle, which is defined via \lst@DefDriver.

```
\lst@definestyle
2345 \lst@UserCommand\lstdefinestyle{\lst@DefStyle\iftrue}
   \lst@DefStyle
2346 \lst@UserCommand\lst@definestyle{\lst@DefStyle\iffalse}
                2347 \gdef\lst@DefStyle{\lst@DefDriver{style}{sty}\lstset}
```

```
The 'empty' style calls the initial empty hook EmptyStyle.
                  2348 \global\@namedef{lststy@$}{\lsthk@EmptyStyle}
                  2349 \lst@AddToHook{EmptyStyle}{}% init
             style is an application of \lst@LAS. We just specify the hook and an empty argument
                    as 'pre' and 'post' code.
                  2350 \lst@Key{style}\relax{%
                  2351 \lst@LAS{style}{sty}{[]{#1}}\lst@NoAlias\lststylefiles
                  2352 \lsthk@SetStyle
                  2353 {}}
                  2354 \lst@AddToHook{SetStyle}{}% init
                  2355 \lst@EndAspect
                  2356 \langle/misc\rangleNow we deal with commands used in defining and selecting programming lan-
                    guages, in particular with aliases.
                  2357 (*misc)
                  2358 \lst@BeginAspect{language}
 \lstlanguagefiles This macro is defined if and only if it's undefined yet.
                  2359 \@ifundefined{lstdriverfiles}
                  2360 {\lst@UserCommand\lstlanguagefiles{lstlang0.sty}}{}
\lstdefinelanguage
are defined in terms of \lst@DefLang, which is defined via \lst@DefDriver.
\lst@definelanguage
2361 \lst@UserCommand\lstdefinelanguage{\lst@DefLang\iftrue}
      \lst@DefLang
2362 \lst@UserCommand\lst@definelanguage{\lst@DefLang\iffalse}
                  2363 \gdef\lst@DefLang{\lst@DefDriver{language}{lang}\lstset}
                    Now we can provide the 'empty' language.
                  2364 \lstdefinelanguage{}{}
          language
is mainly an application of \lst@LAS.
     alsolanguage
2365 \lst@Key{language}\relax{\lstKV@OptArg[]{#1}%
                  2366 {\lst@LAS{language}{lang}{[##1]{##2}}\lst@FindAlias\lstlanguagefiles
                  2367 \lsthk@SetLanguage
                  2368 {\lst@FindAlias[##1]{##2}%
                  2369 \let\lst@language\lst@malias
                  2370 \let\lst@dialect\lst@oalias}}}
                    Ditto, we simply don't execute \lsthk@SetLanguage.
                  2371 \lst@Key{alsolanguage}\relax{\lstKV@OptArg[]{#1}%
                  2372 {\lst@LAS{language}{lang}{[##1]{##2}}\lst@FindAlias\lstlanguagefiles
                  2373 {}%
                  2374 {\lst@FindAlias[##1]{##2}%
                  2375 \let\lst@language\lst@malias
                  2376 \let\lst@dialect\lst@oalias}}}
                  2377 \lst@AddToHook{SetLanguage}{}% init
```
\lstalias Now we concentrate on aliases and default dialects.  $\lceil \delta \rceil$  \language\\$\finalective integration. and  $\text{lista@}(language)$  contain the aliases of a particular dialect respectively a complete language. We'll use a \$-character to separate a language name from its dialect. Thanks to Walter E. Brown for reporting a problem with the argument delimiter '[' in a previous definition of \lstalias@.

```
2378 \lst@UserCommand\lstalias{\@ifnextchar[\lstalias@\lstalias@@}
2379 \gdef\lstalias@[#1]#2{\lstalias@b #2$#1}
2380 \gdef\lstalias@b#1[#2]#3{\lst@NormedNameDef{lsta@#1}{#3$#2}}
2381 \gdef\lstalias@@#1#2{\lst@NormedNameDef{lsta@#1}{#2}}
```
defaultdialect We simply store the dialect.

```
2382 \lst@Key{defaultdialect}\relax
2383 {\lstKV@OptArg[]{#1}{\lst@NormedNameDef{lstdd@##2}{##1}}}
```
\lst@FindAlias Now we have to find a language. First we test for a complete language alias, then we set the default dialect if necessary.

```
2384 \gdef\lst@FindAlias[#1]#2{%
2385 \lst@NormedDef\lst@oalias{#1}%
2386 \lst@NormedDef\lst@malias{#2}%
2387 \@ifundefined{lsta@\lst@malias}{}%
2388 {\edef\lst@malias{\csname\@lst a@\lst@malias\endcsname}}%
2389 \ifx\@empty\lst@oalias \@ifundefined{lstdd@\lst@malias}{}%
2390 {\edef\lst@oalias{\csname\@lst dd@\lst@malias\endcsname}}%
2391 \fi
 Now we are ready for an alias of a single dialect.
2392 \edef\lst@temp{\lst@malias $\lst@oalias}%
2393 \@ifundefined{lsta@\lst@temp}{}%
2394 {\edef\lst@temp{\csname\@lst a@\lst@temp\endcsname}}%
```
Finally we again set the default dialect—for the case of a dialect alias.

```
2395 \expandafter\lst@FindAlias@\lst@temp $}
2396 \gdef\lst@FindAlias@#1$#2${%
2397 \def\lst@malias{#1}\def\lst@oalias{#2}%
2398 \ifx\@empty\lst@oalias \@ifundefined{lstdd@\lst@malias}{}%
2399 {\edef\lst@oalias{\csname\@lst dd@\lst@malias\endcsname}}%
2400 \fi}
```
\lst@RequireLanguages This definition will be equivalent to \lstloadlanguages. We requested the given list of languages and load additionally required aspects.

```
2401 \gdef\lst@RequireLanguages#1{%
2402 \lst@Require{language}{lang}{#1}\lst@FindAlias\lstlanguagefiles
2403 \ifx\lst@loadaspects\@empty\else
2404 \lst@RequireAspects\lst@loadaspects
2405 \fi}
```
\lstloadlanguages is the same as \lst@RequireLanguages.

\global\let\lstloadlanguages\lst@RequireLanguages

```
2407 \lst@EndAspect
2408 \langle/misc\rangle
```
# 17.2 Format definitions\*

2409 (\*misc) \lst@BeginAspect{formats}

```
\lstformatfiles This macro is defined if and only if it's undefined yet.
                         2411 \@ifundefined{lstformatfiles}<br>2412 {\lst@UserCommand\lstform
                                2412 {\lst@UserCommand\lstformatfiles{lstfmt0.sty}}{}
         \lstdefineformat
are defined in terms of \lst@DefFormat, which is defined via \lst@DefDriver.
        \lst@defineformat
2413 \lst@UserCommand\lstdefineformat{\lst@DefFormat\iftrue}
           \lst@DefFormat
2414 \lst@UserCommand\lst@defineformat{\lst@DefFormat\iffalse}
                        2415 \gdef\lst@DefFormat{\lst@DefDriver{format}{fmt}\lst@UseFormat}
                          We provide the 'empty' format.
                         2416 \lstdefineformat{}{}
                  format is an application of \lst@LAS. We just specify the hook as 'pre' and an empty
                          argument as 'post' code.
                        2417 \lst@Key{format}\relax{%
                        \verb|2418| \verb|UMS{format}{fmt}{[] {#1}}\label{thm:1}2419 \lsthk@SetFormat
                        2420 {}}
                         2421 \lst@AddToHook{SetFormat}{\let\lst@fmtformat\@empty}% init
                          Helpers Our goal is to define the yet unkown \lst@UseFormat. This definition
                          will parse the user supplied format. We start with some general macros.
           \lst@fmtSplit splits the content of the macro #1 at #2 in the preceding characters \lst@fmta and
                          the following ones \lst@fmtb. \lst@if is false if and only if #1 doesn't contain
                          #2.
                        2422 \gdef\lst@fmtSplit#1#2{%
                        2423 \def\lst@temp##1#2##2\relax##3{%
                        2424 \ifnum##3=\z@
                        2425 \ifx\@empty##2\@empty
                        2426 \lst@false
                        2427 \let\lst@fmta#1%2428 \let\lst@fmtb\@empty
                        2429 \text{le}2430 \expandafter\lst@temp#1\relax\@ne
                        2431 \setminusfi
                        2432 \else
                        2433 \def\lst@fmta{##1}\def\lst@fmtb{##2}%
                        2434 \fi}%<br>2435 \lst@true
                                \lst@true
                         2436 \expandafter\lst@temp#1#2\relax\z@}
\lst@IfNextCharWhitespace is defined in terms of \lst@IfSubstring.
                        2437 \gdef\lst@IfNextCharWhitespace#1#2#3{%
                        2438 \lst@IfSubstring#3\lst@whitespaces{#1}{#2}#3}
                          And here come all white space characters.
                        2439 \begingroup
                         2440 \catcode'\^^I=12\catcode'\^^J=12\catcode'\^^M=12\catcode'\^^L=12\relax%
                        2441 \lst@DefActive\lst@whitespaces{\ ^^I^^J^^M}% add ^^L
                         2442 \global\let\lst@whitespaces\lst@whitespaces%
                         2443 \endgroup
```

```
\lst@fmtIfIdentifier tests the first character of #1
                  2444 \gdef\lst@fmtIfIdentifier#1{%
                  2445 \ifx\relax#1\@empty
                  2446 \expandafter\@secondoftwo
                  2447 \else
                  2448 \expandafter\lst@fmtIfIdentifier@\expandafter#1%
                  2449 \fi}
                    against the 'letters' \Box, \Omega, A, \Box, Z, Z and \Box, \Box, Z.
                  2450 \gdef\lst@fmtIfIdentifier@#1#2\relax{%
                  2451 \let\lst@next\@secondoftwo
                  2452 \iintnum' #1 = ' \leq \leq2453 \ifnum'#1<64\else
                  2454 \ifnum'#1<91\let\lst@next\@firstoftwo\else
                  2455 \ifnum'#1<97\else
                  2456 \ifnum'#1<123\let\lst@next\@firstoftwo\else
                  2457 \fi \fi \fi \fi \fi \fi
                  2458 \lst@next}
\text{Ust@fmtIfNextCharIn} is required for the optional \text{circal characters}. The implementation is easy-
                    refer section 13.1.
                  2459 \gdef\lst@fmtIfNextCharIn#1{%
                  2460 \ifx\@empty#1\@empty \expandafter\@secondoftwo \else
                  2461 \def\lst@next{\lst@fmtIfNextCharIn@{#1}}%
                  2462 \expandafter\lst@next\fi}
                  2463 \gdef\lst@fmtIfNextCharIn@#1#2#3#4{%
                  2464 \def\lst@temp##1#4##2##3\relax{%
                  2465 \ifx \@empty##2\expandafter\@secondoftwo
                  2466 \else \expandafter\@firstoftwo \fi}%
                  2467 \lst@temp#1#4\@empty\relax{#2}{#3}#4}
       \lst@fmtCDef We need derivations of \lst@CDef and \lst@CDefX: we have to test the next char-
                    acter against the sequence #5 of exceptional characters. These tests are inserted
                    here.
                  2468 \gdef\lst@fmtCDef#1{\lst@fmtCDef@#1}
                  2469 \gdef\lst@fmtCDef@#1#2#3#4#5#6#7{%
                  2470 \lst@CDefIt#1{#2}{#3}%
                  2471 {\lst@fmtIfNextCharIn{#5}{#4#2#3}{#6#4#2#3#7}}%
                  2472 #4%
                  2473 {}{}{}}
      \lst@fmtCDefX The same but 'drop input'.
                  2474 \gdef\lst@fmtCDefX#1{\lst@fmtCDefX@#1}
                  2475 \gdef\lst@fmtCDefX@#1#2#3#4#5#6#7{%
                  2476 \let#4#1%
                  2477 \ifx\@empty#2\@empty
                  2478 \def#1{\lst@fmtIfNextCharIn{#5}{#4}{#6#7}}%
                  2479 \else \ifx\@empty#3\@empty
                  2480 \def#1##1{%
                  2481 \iint x \# 1 \# 2%
                  2482 \def\lst@next{\lst@fmtIfNextCharIn{#5}{#4##1}%
                   2483 \{ \text{\#}6\text{\#}7 \} \%2484 \else
```

```
163
```
2485 \def\lst@next{#4##1}%

```
2486 \fi
2487 \lst@next}%
2488 \else
2489 \def#1{%
2490 \lst@IfNextCharsArg{#2#3}%
2491 {\lst@fmtIfNextCharIn{#5}{\expandafter#4\lst@eaten}%
2492 {#6#7}}%
2493 {\expandafter#4\lst@eaten}}%
2494 \{f_i \}
```
The parser applies  $\text{IntSplit}$  to cut a format definition into items, items into 'input' and 'output', and 'output' into 'pre' and 'post'. This should be clear if you are in touch with format definitions.

\lst@UseFormat Now we can start with the parser.

 \gdef\lst@UseFormat#1{% 2496 \def\lst@fmtwhole{#1}% \lst@UseFormat@} \gdef\lst@UseFormat@{% \lst@fmtSplit\lst@fmtwhole,% We assign the rest of the format definition, ... \let\lst@fmtwhole\lst@fmtb \ifx\lst@fmta\@empty\else . . . split the item at the equal sign, and work on the item. \lst@fmtSplit\lst@fmta=% \ifx\@empty\lst@fmta\else To do: Insert \let\lst@arg\@empty \expandafter\lst@XConvert\lst@fmtb\@nil \let\lst@fmtb\lst@arg. \expandafter\lstKV@XOptArg\expandafter[\expandafter]% \expandafter{\lst@fmtb}\lst@UseFormat@b  $\setminus$ fi  $2507$  \fi Finally we process the next item if the rest is not empty. \ifx\lst@fmtwhole\@empty\else \expandafter\lst@UseFormat@ 2510 \fi}

We make \lst@fmtc contain the preceding characters as a braced argument. To add more arguments, we first split the replacement tokens at the control sequence \string.

```
2511 \gdef\lst@UseFormat@b[#1]#2{%
2512 \def\lst@fmtc{{#1}}\lst@lExtend\lst@fmtc{\expandafter{\lst@fmta}}%
2513 \def\lst@fmtb{#2}%
2514 \lst@fmtSplit\lst@fmtb\string
```
We append an empty argument or **\lst@fmtPre** with '**\string-preceding'** tokens as argument. We do the same for the tokens after \string.

```
2515 \ifx\@empty\lst@fmta
2516 \lst@lAddTo\lst@fmtc{{}}%
2517 \else
2518 \lst@lExtend\lst@fmtc{\expandafter
```
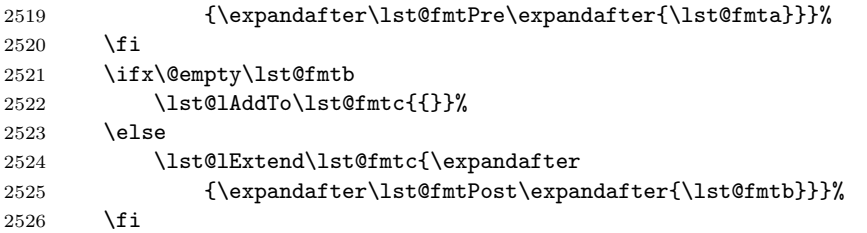

Eventually we extend \lst@fmtformat appropriately. Note that \lst@if still indicates whether the replacement tokens contain \string.

\expandafter\lst@UseFormat@c\lst@fmtc}

```
2528 \gdef\lst@UseFormat@c#1#2#3#4{%
2529 \lst@fmtIfIdentifier#2\relax
2530 {\lst@fmtIdentifier{#2}%
2531 \lst@if\else \PackageWarning{Listings}%
2532 {Cannot drop identifier in format definition}%
2533 \fi}%
2534 {\lst@if
2535 \lst@lAddTo\lst@fmtformat{\lst@CArgX#2\relax\lst@fmtCDef}%
2536 \else
2537 \lst@lAddTo\lst@fmtformat{\lst@CArgX#2\relax\lst@fmtCDefX}%
2538 \fi
2539 \lst@DefActive\lst@fmtc{#1}%
2540 \lst@lExtend\lst@fmtformat{\expandafter{\lst@fmtc}{#3}{#4}}}}
2541 \lst@AddToHook{SelectCharTable}{\lst@fmtformat}
```
\global\let\lst@fmtformat\@empty

## The formatting

### \lst@fmtPre

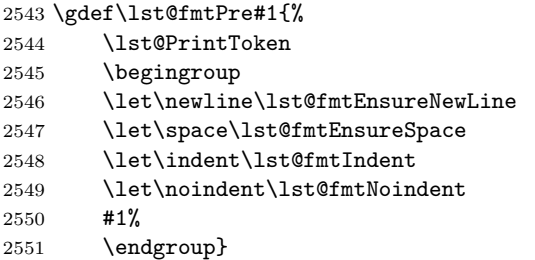

### \lst@fmtPost

 \gdef\lst@fmtPost#1{% \global\let\lst@fmtPostOutput\@empty \begingroup 2555 \def\newline{\lst@AddTo\lst@fmtPostOutput\lst@fmtEnsureNewLine}% \def\space{\aftergroup\lst@fmtEnsurePostSpace}% \def\indent{\lst@AddTo\lst@fmtPostOutput\lst@fmtIndent}% 2558 \def\noindent{\lst@AddTo\lst@fmtPostOutput\lst@fmtNoindent}% \aftergroup\lst@PrintToken #1%

```
2561 \endgroup}
```

```
2562 \lst@AddToHook{Init}{\global\let\lst@fmtPostOutput\@empty}
                       2563 \lst@AddToHook{PostOutput}
                       2564 {\lst@fmtPostOutput \global\let\lst@fmtPostOutput\@empty}
    \lst@fmtEnsureSpace
\verb+\list@fmtEnsurePostSpace_{2565 \qgdef\1st@fmtEnsureSpace{}\n2566 \lst@ifwhitespace\else \expandafter\lst@ProcessSpace \fi}
                       2567 \gdef\lst@fmtEnsurePostSpace{%
                       2568 \lst@IfNextCharWhitespace{}{\lst@ProcessSpace}}
             fmtindent
         \lst@fmtIndent
2569 \lst@Key{fmtindent}{20pt}{\def\lst@fmtindent{#1}}
       \lst@fmtNoindent
2570 \newdimen\lst@fmtcurrindent
                       2571 \lst@AddToHook{InitVars}{\global\lst@fmtcurrindent\z@}
                       2572 \gdef\lst@fmtIndent{\global\advance\lst@fmtcurrindent\lst@fmtindent}
                       2573 \gdef\lst@fmtNoindent{\global\advance\lst@fmtcurrindent-\lst@fmtindent}
 \lst@fmtEnsureNewLine
                       2574 \gdef\lst@fmtEnsureNewLine{%
                       2575 \global\advance\lst@newlines\@ne
                       2576 \global\advance\lst@newlinesensured\@ne
                       2577 \lst@fmtignoretrue}
                       2578 \lst@AddToAtTop\lst@DoNewLines{%
                       2579 \ifnum\lst@newlines>\lst@newlinesensured
                       2580 \global\advance\lst@newlines-\lst@newlinesensured
                       2581 \fi
                       2582 \global\lst@newlinesensured\z@}
                       2583 \newcount\lst@newlinesensured % global
                       2584 \lst@AddToHook{Init}{\global\lst@newlinesensured\z@}
                       2585 \gdef\lst@fmtignoretrue{\let\lst@fmtifignore\iftrue}
                       2586 \gdef\lst@fmtignorefalse{\let\lst@fmtifignore\iffalse}
                       2587 \lst@AddToHook{InitVars}{\lst@fmtignorefalse}
                       2588 \lst@AddToHook{Output}{\lst@fmtignorefalse}
  \lst@fmtUseLostSpace
                       2589 \gdef\lst@fmtUseLostSpace{%
                       2590 \lst@ifnewline \kern\lst@fmtcurrindent \global\lst@lostspace\z@
                       2591 \text{delse}2592 \lambda 1st@01d0LS2593 \fi}
                       2594 \lst@AddToHook{Init}
                       2595 {\lst@true
                       2596 \ifx\lst@fmtformat\@empty \ifx\lst@fmt\@empty \lst@false \fi\fi
```

```
2597 \lst@if
```

```
2598 \let\lst@OldOLS\lst@OutputLostSpace
2599 \let\lst@OutputLostSpace\lst@fmtUseLostSpace
2600 \let\lst@ProcessSpace\lst@fmtProcessSpace
2601 \fi}
```
To do: This 'lost space' doesn't use \lst@alloverstyle yet!

\lst@fmtProcessSpace

\gdef\lst@fmtProcessSpace{%

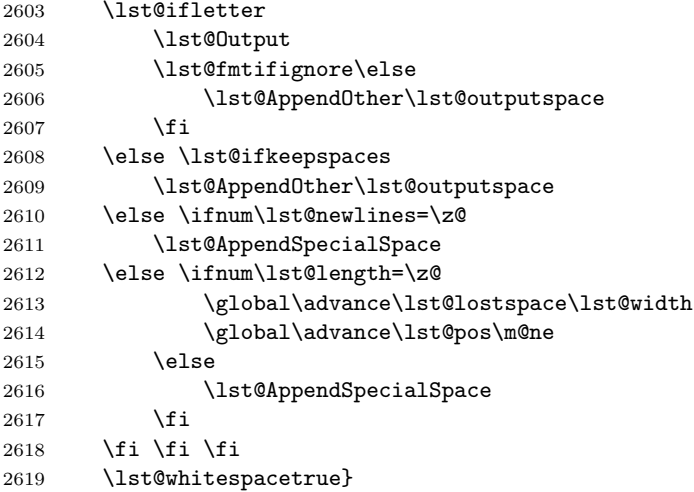

## Formatting identifiers

\lst@fmtIdentifier We install a (keyword) test for the 'format identifiers'.

```
2620 \lst@InstallTest{f}
2621 \lst@fmt@list\lst@fmt \lst@gfmt@list\lst@gfmt
2622 \lst@gfmt@wp
2623 wd
2624 \gdef\lst@fmt@list{\lst@fmt\lst@gfmt}\global\let\lst@fmt\@empty
2625 \gdef\lst@gfmt@list{\lst@fmt\lst@gfmt}\global\let\lst@gfmt\@empty
```
The working procedure expands  $\text{Int$(string)}$  (and defines  $\text{IntToken}$ to do nothing).

```
2626 \gdef\lst@gfmt@wp{%
2627 \begingroup \let\lst@UM\@empty
2628 \let\lst@PrintToken\@empty
2629 \csname\@lst @fmt$\the\lst@token\endcsname
2630 \endgroup}
```
This control sequence is probably defined as 'working identifier'.

```
2631 \gdef\lst@fmtIdentifier#1#2#3#4{%
2632 \lst@DefOther\lst@fmta{#2}\edef\lst@fmt{\lst@fmt,\lst@fmta}%
2633 \@namedef{\@lst @fmt$\lst@fmta}{#3#4}}
```
 $\left\{identity\right\}$  expands to a  $\left\| \text{Pre} \right\|$  ist@fmtPost sequence defined by #2 and #3.

 \lst@EndAspect  $2635 \; \langle/misc\rangle$ 

# 17.3 Line numbers

Rolf Niepraschk asked for line numbers. 2636 (\*misc) \lst@BeginAspect{labels}

numbers Depending on the argument we define \lst@PlaceNumber to print the line number. \lst@Key{numbers}{none}{%

```
2639 \let\lst@PlaceNumber\@empty
                2640 \lstKV@SwitchCases{#1}%
                2641 {none:\\%
                2642 left:\def\lst@PlaceNumber{\llap{\normalfont
                2643 \lst@numberstyle{\thelstnumber}\kern\lst@numbersep}}\\%
                2644 right:\def\lst@PlaceNumber{\rlap{\normalfont
                2645 \kern\linewidth \kern\lst@numbersep
                2646 \lst@numberstyle{\thelstnumber}}}%
                2647 }{\PackageError{Listings}{Numbers #1 unknown}\@ehc}}
     numberstyle
Definition of the keys.
       numbersep
2648 \lst@Key{numberstyle}{}{\def\lst@numberstyle{#1}}
      stepnumber
2649 \lst@Key{numbersep}{10pt}{\def\lst@numbersep{#1}}
numberblanklines
2650 \lst@Key{stepnumber}{1}{\def\lst@stepnumber{#1\relax}}
 numberfirstline
2651 \lst@AddToHook{EmptyStyle}{\let\lst@stepnumber\@ne}
                2652 \lst@Key{numberblanklines}{true}[t]
                2653 {\lstKV@SetIf{#1}\lst@ifnumberblanklines}
                2654 \lst@Key{numberfirstline}{f}[t]{\lstKV@SetIf{#1}\lst@ifnumberfirstline}
                2655 \gdef\lst@numberfirstlinefalse{\let\lst@ifnumberfirstline\iffalse}
```
firstnumber We select the first number according to the argument.

```
2656 \lst@Key{firstnumber}{auto}{%
2657 \lstKV@SwitchCases{#1}%
2658 {auto:\let\lst@firstnumber\@undefined\\%
2659 last:\let\lst@firstnumber\c@lstnumber
2660 }{\def\lst@firstnumber{#1\relax}}}
2661 \lst@AddToHook{PreSet}{\let\lst@advancenumber\z@}
```
\lst@firstnumber now set to \lst@lineno instead of \lst@firstline, as per changes in lstpatch.sty from 1.3b pertaining to linerange markers.

```
2662 \lst@AddToHook{PreInit}
2663 {\ifx\lst@firstnumber\@undefined
2664 \def\lst@firstnumber{\lst@lineno}%<br>2665 \fi}
         \{f_i\}
```
\lst@SetFirstNumber Boris Veytsman proposed to continue line numbers according to listing names. \lst@SaveFirstNumber We define the label number of the first printing line here. A bug reported by Jens Schwarzer has been removed by replacing **\@ne** by **\lst@firstline**.

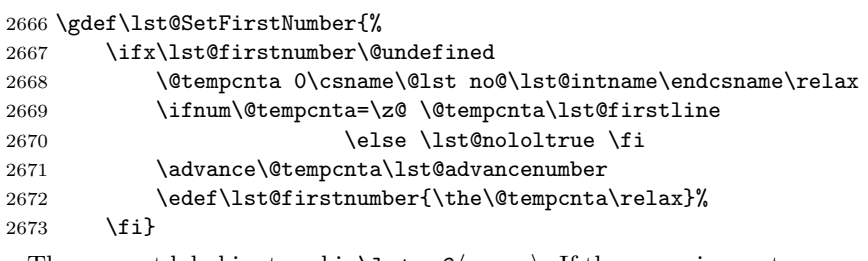

The current label is stored in  $\text{1stno@}(name)$ . If the name is empty, we use a space instead, which leaves \lstno@ undefined.

```
2674 \gdef\lst@SaveFirstNumber{%
2675 \expandafter\xdef
2676 \csname\@lst no\ifx\lst@intname\@empty @ \else @\lst@intname\fi
2677 \endcsname{\the\c@lstnumber}}
```
\c@lstnumber This counter keeps the current label number. We use it as current label to make line numbers referenced by \ref. This was proposed by Boris Veytsman. We now use \refstepcounter to do the job—thanks to a bug report from Christian Gudrian.

```
2678 \newcounter{lstnumber}% \global
2679 \global\c@lstnumber\@ne % init
2680 \renewcommand*\thelstnumber{\@arabic\c@lstnumber}
2681 \lst@AddToHook{EveryPar}
2682 {\global\advance\c@lstnumber\lst@advancelstnum
2683 \global\advance\c@lstnumber\m@ne \refstepcounter{lstnumber}%
2684 \lst@SkipOrPrintLabel}%
2685 \global\let\lst@advancelstnum\@ne
```
Note that the counter advances before the label is printed and not afterwards. Otherwise we have wrong references—reported by Gregory Van Vooren.

2686 \lst@AddToHook{Init}{\def\@currentlabel{\thelstnumber}}

The label number is initialized and we ensure correct line numbers for continued listings. An apparently-extraneous advancement of the line number by -\lst@advancelstnum when firstnumber=last is specified was removed, following a bug report by Joachim Breitner.

2687 \lst@AddToHook{InitVars}

```
2688 {\global\c@lstnumber\lst@firstnumber
2689 \global\advance\c@lstnumber\lst@advancenumber
2690 \global\advance\c@lstnumber-\lst@advancelstnum}
2691 \lst@AddToHook{ExitVars}
```
2692 {\global\advance\c@lstnumber\lst@advancelstnum}

Walter E. Brown reported problems with pdftex and hyperref. A bad default of \theHlstlabel was the reason. Heiko Oberdiek found another bug which was due to the localization of \lst@neglisting. He also provided the following fix, replacing  $\theta$  with the  $\ifx$  ...  $\if$  construction. Ivo Pletikosić reported another problem with the redefinition of \thelstlisting. Heiko Oberdiek again provided a fix: \thelstlisting must be replaced by \theHlstlisting.

```
2693 \AtBeginDocument{%
2694 \def\theHlstnumber{\ifx\lst@caption\@empty \lst@neglisting
2695 \else \theHlstlisting \fi
2696 .\thelstnumber}}
```
\lst@skipnumbers There are more things to do. We calculate how many lines must skip their label. The formula is

 $\text{list@skipnumbers} = first \ printing \ line \ mod \ \ \ \ \ \ \ \ \ \ \ \ \ \ \ \ \ \ \ \ \ \ \ \ \$ 

Note that we use a nonpositive representative for \lst@skipnumbers.

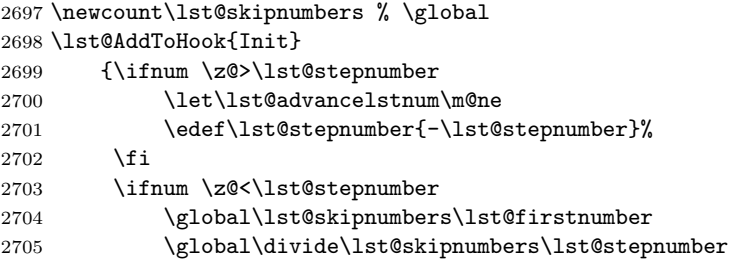

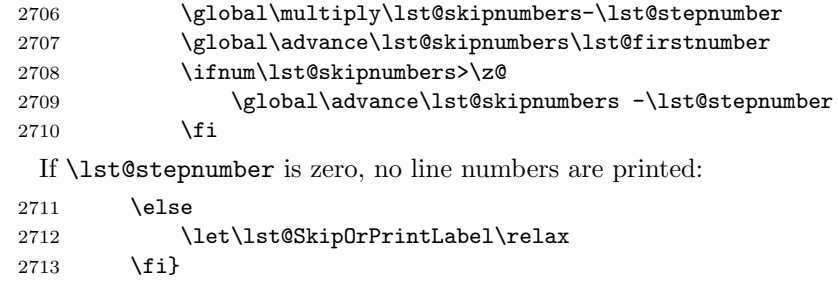

\lst@SkipOrPrintLabel But default is this. We use the fact that \lst@skipnumbers is nonpositive. The counter advances every line and if that counter is zero, we print a line number and decrement the counter by \lst@stepnumber.

```
2714 \gdef\lst@SkipOrPrintLabel{%
2715 \ifnum\lst@skipnumbers=\z@
2716 \global\advance\lst@skipnumbers-\lst@stepnumber\relax
2717 \lst@PlaceNumber
2718 \lst@numberfirstlinefalse
2719 \text{A}If the first line of a listing should get a number, it gets it here.
2720 \lst@ifnumberfirstline
2721 \lst@PlaceNumber
2722 \lst@numberfirstlinefalse
2723 \fi
2724 \fi
2725 \global\advance\lst@skipnumbers\@ne}%
2726 \lst@AddToHook{OnEmptyLine}{%
2727 \lst@ifnumberblanklines\else \ifnum\lst@skipnumbers=\z@
2728 \global\advance\lst@skipnumbers-\lst@stepnumber\relax
2729 \{fi\}2730 \lst@EndAspect
2731 \; \langle/misc\rangle
```
# 17.4 Line shape and line breaking

\lst@parshape We define a default version of \lst@parshape for the case that the lineshape aspect is not loaded. We use this parshape every line (in fact every paragraph). Furthermore we must repeat the parshape if we close a group level—or the shape is forgotten.

```
2732 (*kernel)
2733 \def\lst@parshape{\parshape\@ne \z@ \linewidth}
2734 \lst@AddToHookAtTop{EveryLine}{\lst@parshape}
2735 \lst@AddToHookAtTop{EndGroup}{\lst@parshape}
2736 (/kernel)
 Our first aspect in this section.
```
2737 (\*misc) 2738 \lst@BeginAspect{lineshape}

```
xleftmargin
Usual stuff.
xrightmargin
2739 \lst@Key{xleftmargin}{\z@}{\def\lst@xleftmargin{#1}}
resetmargins
2740 \lst@Key{xrightmargin}{\z@}{\def\lst@xrightmargin{#1}}
   linewidth
2741 \lst@Key{resetmargins}{false}[t]{\lstKV@SetIf{#1}\lst@ifresetmargins}
              The margins become zero if we make an exact box around the listing.
            2742 \lst@AddToHook{BoxUnsafe}{\let\lst@xleftmargin\z@
            2743 \let\lst@xrightmargin\z@}
            2744 \lst@AddToHook{TextStyle}{%
            2745 \let\lst@xleftmargin\z@ \let\lst@xrightmargin\z@
            2746 \let\lst@ifresetmargins\iftrue}
              Added above hook after bug report from Magnus Lewis-Smith and José Romildo
              Malaquias respectively.
            2747 \lst@Key{linewidth}\linewidth{\def\lst@linewidth{#1}}
            2748 \lst@AddToHook{PreInit}{\linewidth\lst@linewidth\relax}
```
\lst@parshape The definition itself is easy.

2749 \gdef\lst@parshape{% 2750 \parshape\@ne \@totalleftmargin \linewidth}

We calculate the line width and (inner/outer) indent for a listing.

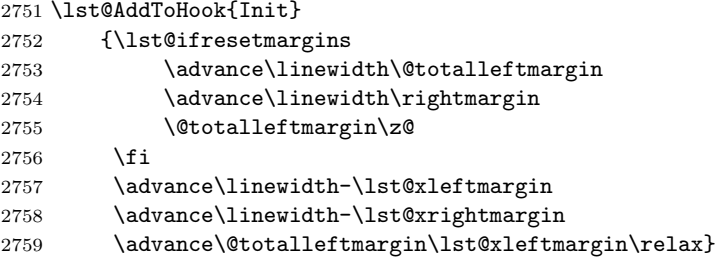

```
lineskip The introduction of this key is due to communication with Andreas Bartelt. Ver-
          sion 1.0 implements this feature by redefining \baselinestretch.
```

```
2760 \lst@Key{lineskip}{\z@}{\def\lst@lineskip{#1\relax}}
2761 \lst@AddToHook{Init}
2762 {\parskip\z@
2763 \ifdim\z@=\lst@lineskip\else
2764 \@tempdima\baselineskip
2765 \advance\@tempdima\lst@lineskip
```
The following three lines simulate the 'bad' \divide \@tempdima \strip@pt \baselineskip \relax. Thanks to Peter Bartke for the bug report.

```
2766 \multiply\@tempdima\@cclvi
2767 \divide\@tempdima\baselineskip\relax
2768 \multiply\@tempdima\@cclvi
2769 \edef\baselinestretch{\strip@pt\@tempdima}%
2770 \selectfont
2771 \fi}
```
breaklines As usual we have no problems in announcing more keys. breakatwhitespace is breakindent due to Javier Bezos. Unfortunately a previous definition of that key was wrong as breakautoindent Franz Rinnerthaler and Ulrike Fischer reported.

breakatwhitespace 2772 \lst@Key{breaklines}{false}[t]{\lstKV@SetIf{#1}\lst@ifbreaklines}

prebreak postbreak

171

```
2773 \lst@Key{breakindent}{20pt}{\def\lst@breakindent{#1}}
2774 \lst@Key{breakautoindent}{t}[t]{\lstKV@SetIf{#1}\lst@ifbreakautoindent}
2775 \lst@Key{breakatwhitespace}{false}[t]%
2776 {\lstKV@SetIf{#1}\lst@ifbreakatwhitespace}
2777 \lst@Key{prebreak}{}{\def\lst@prebreak{#1}}
2778 \lst@Key{postbreak}{}{\def\lst@postbreak{#1}}
```
We assign some different macros and (if necessary) suppress "underfull \hbox" messages (and use different pretolerance):

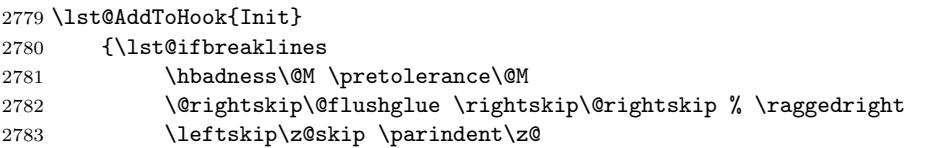

A \raggedright above has been replaced by setting the values by hand after a bug report from Morten Høgholm.

We use the normal parshape and the calculated \lst@breakshape (see below).

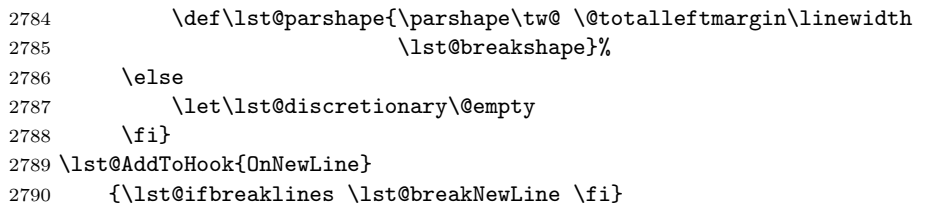

\lst@discretionary Here comes the whole magic: We set a discretionary break after each 'output unit'. \lst@spacekern However we redefine \space to be used inside \discretionary and use EveryLine hook. After a bug report by Carsten Hamm I've added \kern-\lst@xleftmargin, which became \kern-\@totalleftmargin after a bug report by Christian Kaiser.

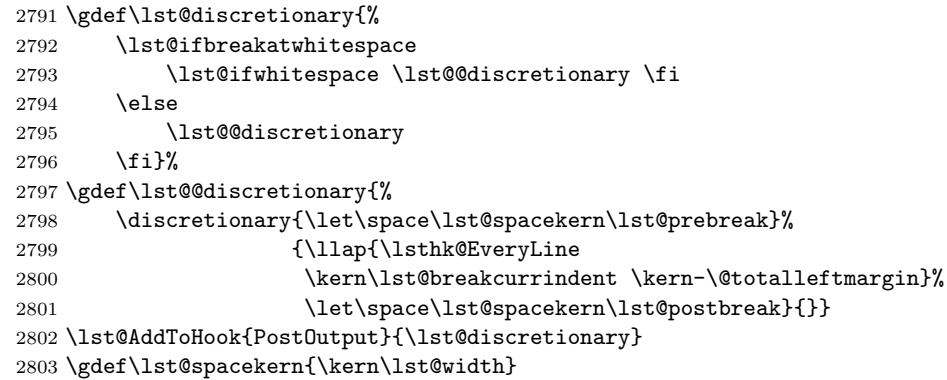

Alternative: \penalty\@M \hskip\z@ plus 1fil \penalty0\hskip\z@ plus-1fil before each 'output unit' (i.e. before \hbox{...} in the output macros) also break the lines as desired. But we wouldn't have prebreak and postbreak.

\lst@breakNewLine We use breakindent, and additionally the current line indention (coming from white spaces at the beginning of the line) if 'auto indent' is on.

> \gdef\lst@breakNewLine{% \@tempdima\lst@breakindent\relax \lst@ifbreakautoindent \advance\@tempdima\lst@lostspace \fi

```
Now we calculate the margin and line width of the wrapped part . . .
                        2807 \@tempdimc-\@tempdima \advance\@tempdimc\linewidth<br>2808 \advance\@tempdima\@totallef
                                                        \advance\@tempdima\@totalleftmargin
                         ... and store it in \lst@breakshape.
                        2809 \xdef\lst@breakshape{\noexpand\lst@breakcurrindent \the\@tempdimc}%
                        2810 \xdef\lst@breakcurrindent{\the\@tempdima}}
                        2811 \global\let\lst@breakcurrindent\z@ % init
                         The initialization of \lst@breakcurrindent has been added after a bug report
                          by Alvaro Herrera.
                               To do: We could speed this up by allocating two global dimensions.
       \lst@breakshape Andreas Deininger reported a problem which is resolved by providing a default
                          break shape.
                        2812 \gdef\lst@breakshape{\@totalleftmargin \linewidth}
\lst@breakProcessOther is the same as \lst@ProcessOther except that it also outputs the current token
```

```
string. This inserts a potential linebreak point. Only the closing parenthesis uses
this macro yet.
```

```
2813 \gdef\lst@breakProcessOther#1{\lst@ProcessOther#1\lst@OutputOther}
2814 \lst@AddToHook{SelectCharTable}
```

```
2815 {\lst@ifbreaklines \lst@Def{')}{\lst@breakProcessOther)}\fi}
```
A bug reported by Gabriel Tauro has been removed by using \lst@ProcessOther instead of \lst@AppendOther.

```
2816 \lst@EndAspect
2817 \; \langle/misc\rangle
```
# 17.5 Frames

```
Another aspect.
2818 (*misc)
2819 \lst@BeginAspect[lineshape]{frames}
```
framexleftmargin These keys just save the argument.

```
framexrightmargin
2820 \lst@Key{framexleftmargin}{\z@}{\def\lst@framexleftmargin{#1}}
   framextopmargin
2821 \lst@Key{framexrightmargin}{\z@}{\def\lst@framexrightmargin{#1}}
framexbottommargin
2822 \lst@Key{framextopmargin}{\z@}{\def\lst@framextopmargin{#1}}
                    2823 \lst@Key{framexbottommargin}{\z@}{\def\lst@framexbottommargin{#1}}
```
backgroundcolor Ralf Imhäuser inspired the key backgroundcolor. All keys save the argument, and  $\ldots$ 2824 \lst@Key{backgroundcolor}{}{\def\lst@bkgcolor{#1}}

```
2825 \lst@Key{fillcolor}{}{\def\lst@fillcolor{#1}}
2826 \lst@Key{rulecolor}{}{\def\lst@rulecolor{#1}}
2827 \lst@Key{rulesepcolor}{}{\def\lst@rulesepcolor{#1}}
 . . . some have default settings if they are empty.
2828 \lst@AddToHook{Init}{%
2829 \ifx\lst@fillcolor\@empty
2830 \let\lst@fillcolor\lst@bkgcolor
2831 \fi
```

```
2832 \ifx\lst@rulesepcolor\@empty
2833 \let\lst@rulesepcolor\lst@fillcolor
2834
```
rulesep Another set of keys, which mainly save their respective argument. frameshape framerule capitalizes all letters, and checks whether at least one round corner is specified. framesep Eventually we define \lst@frame to be empty if and only if there is no frameshape.

```
frameshape
2835 \lst@Key{rulesep}{2pt}{\def\lst@rulesep{#1}}
          2836 \lst@Key{framerule}{.4pt}{\def\lst@framerulewidth{#1}}
          2837 \lst@Key{framesep}{3pt}{\def\lst@frametextsep{#1}}
          2838 \lst@Key{frameshape}{}{%
          2839 \let\lst@xrulecolor\@empty
          2840 \lstKV@FourArg{#1}%
          2841 {\uppercase{\def\lst@frametshape{##1}}%
          2842 \uppercase{\def\lst@framelshape{##2}}%
          2843 \uppercase{\def\lst@framershape{##3}}%
          2844 \uppercase{\def\lst@framebshape{##4}}%
          2845 \let\lst@ifframeround\iffalse
          2846 \lst@IfSubstring R\lst@frametshape{\let\lst@ifframeround\iftrue}{}%
          2847 \lst@IfSubstring R\lst@framebshape{\let\lst@ifframeround\iftrue}{}%
          2848 \def\lst@frame{##1##2##3##4}}}
```
frameround We have to do some conversion here.

```
frame
2849 \lst@Key{frameround}\relax
```

```
2850 {\uppercase{\def\lst@frameround{#1}}%
2851 \expandafter\lstframe@\lst@frameround ffff\relax}
2852 \global\let\lst@frameround\@empty
```
In case of an verbose argument, we use the trbl-subset replacement.

```
2853 \lst@Key{frame}\relax{%
```

```
2854 \let\lst@xrulecolor\@empty
2855 \lstKV@SwitchCases{#1}%
2856 {none:\let\lst@frame\@empty\\%
2857 leftline:\def\lst@frame{l}\\%
2858 topline:\def\lst@frame{t}\\%
2859 bottomline:\def\lst@frame{b}\\%
2860 lines:\def\lst@frame{tb}\\%
2861 single:\def\lst@frame{trbl}\\%
2862 shadowbox:\def\lst@frame{tRBl}%
2863 \def\lst@xrulecolor{\lst@rulesepcolor}%<br>2864 \def\lst@rulesep{\lst@frametextsep}%
               \def\lst@rulesep{\lst@frametextsep}%
2865 }{\def\lst@frame{#1}}%
2866 \expandafter\lstframe@\lst@frameround ffff\relax}
 Adding t, r, b, and l in case of their upper case versions makes later tests easier.
2867 \gdef\lstframe@#1#2#3#4#5\relax{%
2868 \lst@IfSubstring T\lst@frame{\edef\lst@frame{t\lst@frame}}{}%
2869 \lst@IfSubstring R\lst@frame{\edef\lst@frame{r\lst@frame}}{}%
2870 \lst@IfSubstring B\lst@frame{\edef\lst@frame{b\lst@frame}}{}%
2871 \lst@IfSubstring L\lst@frame{\edef\lst@frame{l\lst@frame}}{}%
 We now check top and bottom frame rules, ...
2872 \let\lst@frametshape\@empty \let\lst@framebshape\@empty
2873 \lst@frameCheck
2874 ltr\lst@framelshape\lst@frametshape\lst@framershape #4#1%
```

```
2875 \lst@frameCheck
2876 LTR\lst@framelshape\lst@frametshape\lst@framershape #4#1%
2877 \lst@frameCheck
2878 lbr\lst@framelshape\lst@framebshape\lst@framershape #3#2%
2879 \lst@frameCheck
2880 LBR\lst@framelshape\lst@framebshape\lst@framershape #3#2%
 ... look for round corners ...
2881 \let\lst@ifframeround\iffalse
2882 \lst@IfSubstring R\lst@frametshape{\let\lst@ifframeround\iftrue}{}%
2883 \lst@IfSubstring R\lst@framebshape{\let\lst@ifframeround\iftrue}{}%
 and define left and right frame shape.
2884 \let\lst@framelshape\@empty \let\lst@framershape\@empty
2885 \lst@IfSubstring L\lst@frame
2886 {\def\lst@framelshape{YY}}%
2887 {\lst@IfSubstring l\lst@frame{\def\lst@framelshape{Y}}{}}%
2888 \lst@IfSubstring R\lst@frame
2889 {\def\lst@framershape{YY}}%
2890 {\lst@IfSubstring r\lst@frame{\def\lst@framershape{Y}}{}}}
 Now comes the macro used to define top and bottom frame shape. It extends the
 macro #5. The last two arguments show whether left and right corners are round.
 #4 and #6 are temporary macros. #1#2#3 are the three characters we test for.
```

```
2891 \gdef\lst@frameCheck#1#2#3#4#5#6#7#8{%
2892 \lst@IfSubstring #1\lst@frame
2893 {\if #7T\def#4{R}\else \def#4{Y}\fi}%
2894 {\def#4{N}}%
2895 \lst@IfSubstring #3\lst@frame
2896 {\if #8T\def#6{R}\else \def#6{Y}\fi}%
2897 {\def#6{N}}%
2898 \lst@IfSubstring #2\lst@frame{\edef#5{#5#4Y#6}}{}}
```
For text style listings all frames and the background color are deactivated – added after bug reports by Stephen Reindl and Thomas ten Cate

```
2899 \lst@AddToHook{TextStyle}
2900 {\let\lst@frame\@empty
2901 \let\lst@frametshape\@empty
2902 \let\lst@framershape\@empty
2903 \let\lst@framebshape\@empty
2904 \let\lst@framelshape\@empty
2905 \let\lst@bkgcolor\@empty}
```
As per a bug report by Ignacio Fernández Galván, the small section of background color to the left of the margin is now drawn before the left side of the frame is drawn, so that they overlap correctly in Acrobat.

### \lst@frameMakeVBox

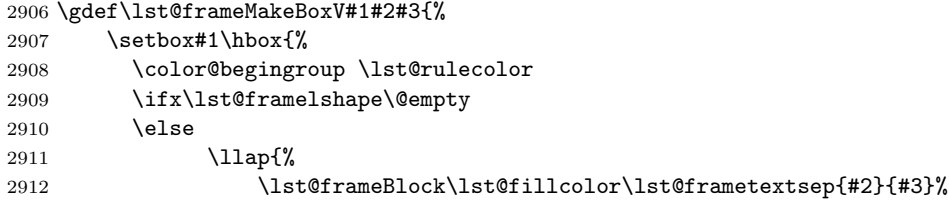

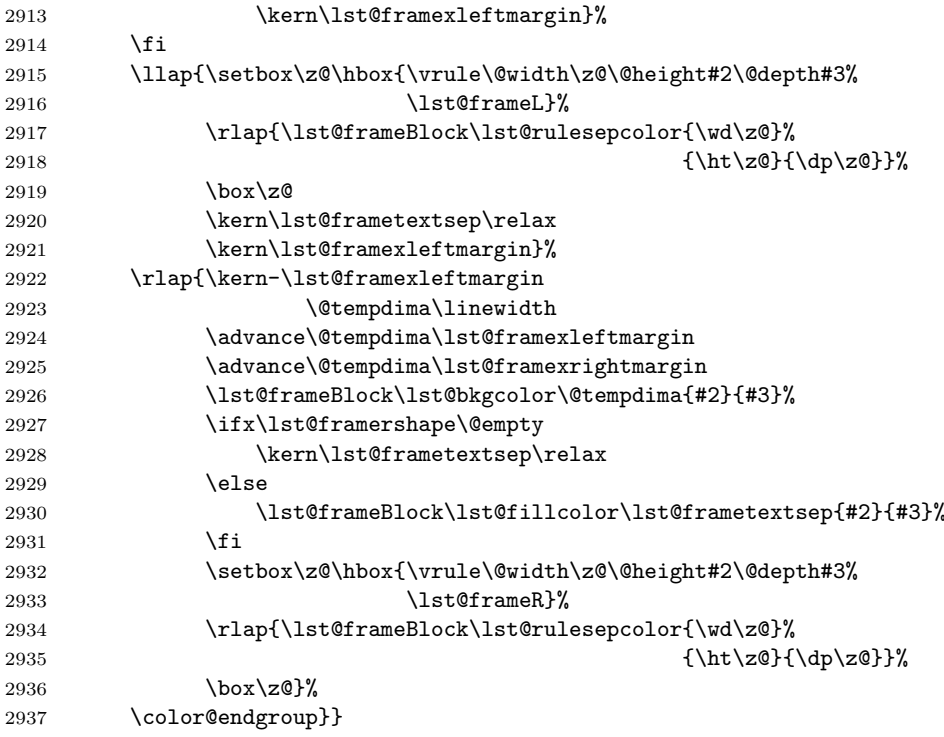

#### \lst@frameBlock

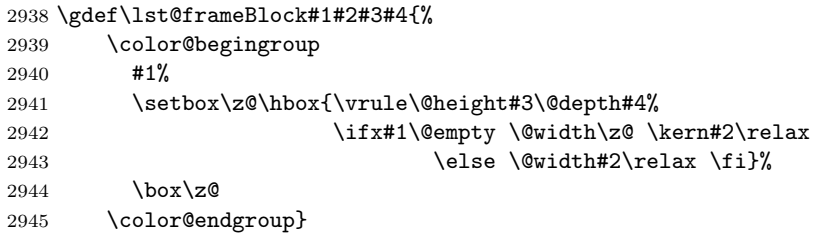

\lst@frameR typesets right rules. We only need to iterate through \lst@framershape.

```
2946 \gdef\lst@frameR{%
2947 \expandafter\lst@frameR@\lst@framershape\relax
2948 \kern-\lst@rulesep}
2949 \gdef\lst@frameR@#1{%
2950 \ifx\relax#1\@empty\else
2951 \if #1Y\lst@framevrule \else \kern\lst@framerulewidth \fi
2952 \kern\lst@rulesep
2953 \expandafter\lst@frameR@b
2954 \{f_i\}2955 \gdef\lst@frameR@b#1{%<br>2956     \ifx\relax#1\@empty
2956 \ifx\relax#1\@empty<br>2957 \else
2957 \else<br>2958 \j
          \if #1Y\color@begingroup
2959 \lst@xrulecolor
2960 \lst@framevrule
2961 \color@endgroup
2962 \else
```

```
2963 \kern\lst@framerulewidth
2964 \fi
2965 \kern\lst@rulesep
2966 \expandafter\lst@frameR@
2967 \fi}
```
\lst@frameL Ditto left rules.

```
2968 \gdef\lst@frameL{%
2969 \kern-\lst@rulesep
2970 \expandafter\lst@frameL@\lst@framelshape\relax}
2971 \gdef\lst@frameL@#1{%
2972 \ifx\relax#1\@empty\else
2973 \kern\lst@rulesep
2974 \if#1Y\lst@framevrule \else \kern\lst@framerulewidth \fi
2975 \expandafter\lst@frameL@
2976 \fi}
```
## \lst@frameH This is the central macro used to draw top and bottom frame rules. The first argument is either T or B and the second contains the shape. We use \@tempcntb as size counter.

```
2977 \gdef\lst@frameH#1#2{%
2978 \global\let\lst@framediml\z@ \global\let\lst@framedimr\z@
2979 \setbox\z@\hbox{}\@tempcntb\z@
2980 \expandafter\lst@frameH@\expandafter#1#2\relax\relax\relax
2981 \@tempdimb\lst@frametextsep\relax
2982 \advance\@tempdimb\lst@framerulewidth\relax
2983 \@tempdimc-\@tempdimb
2984 \advance\@tempdimc\ht\z@
2985 \advance\@tempdimc\dp\z@
2986 \setbox\z@=\hbox{%
2987 \lst@frameHBkg\lst@fillcolor\@tempdimb\@firstoftwo
2988 \if#1T\rlap{\raise\dp\@tempboxa\box\@tempboxa}%
2989 \else\rlap{\lower\ht\@tempboxa\box\@tempboxa}\fi
2990 \lst@frameHBkg\lst@rulesepcolor\@tempdimc\@secondoftwo
2991 \advance\@tempdimb\ht\@tempboxa
2992 \if#1T\rlap{\raise\lst@frametextsep\box\@tempboxa}%
2993 \else\rlap{\lower\@tempdimb\box\@tempboxa}\fi
2994 \rceil \rlap{\box\z@}%<br>2995 }}
2995 }}
2996 \gdef\lst@frameH@#1#2#3#4{%
2997 \ifx\relax#4\@empty\else
2998 \lst@frameh \@tempcntb#1#2#3#4%
2999 \advance\@tempcntb\@ne
3000 \expandafter\lst@frameH@\expandafter#1%
3001 \fi}
3002 \gdef\lst@frameHBkg#1#2#3{%
3003 \setbox\@tempboxa\hbox{%
3004 \kern-\lst@framexleftmargin
3005 #3{\kern-\lst@framediml\relax}{\@tempdima\z@}%
3006 \ifdim\lst@framediml>\@tempdimb
3007 #3{\@tempdima\lst@framediml \advance\@tempdima-\@tempdimb
3008 \lst@frameBlock\lst@rulesepcolor\@tempdima\@tempdimb\z@}%
3009 {\kern-\lst@framediml
3010 \advance\@tempdima\lst@framediml\relax}%
```
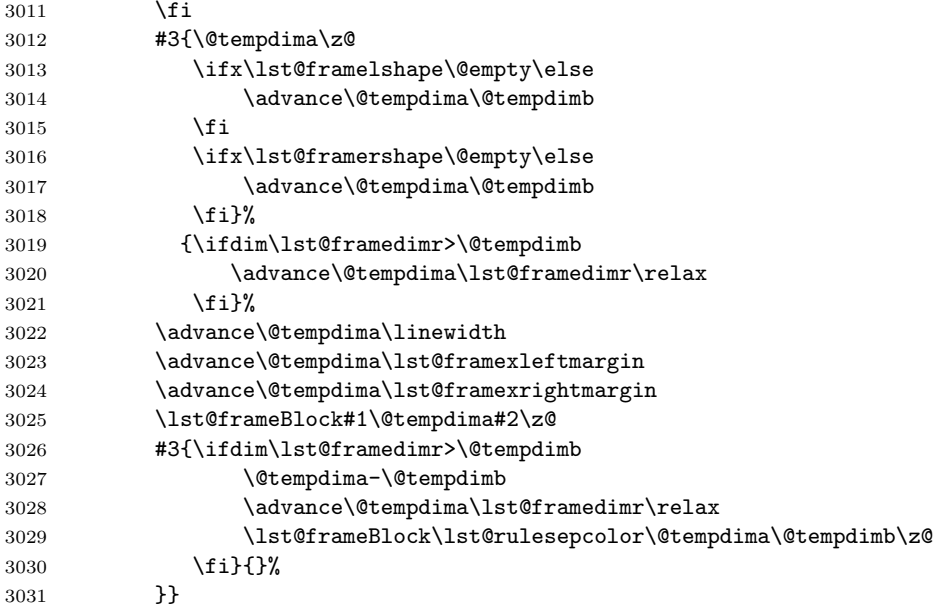

\lst@frameh This is the low-level macro used to draw top and bottom frame rules. It adds one rule plus corners to box 0. The first parameter gives the size of the corners and the second is either T or B. #3#4#5 is a left-to-right description of the frame and is in  $\{Y,N,R\} \times \{Y,N\} \times \{Y,N,R\}$ . We move to the correct horizontal position, set the left corner, the horizontal line, and the right corner.

```
3032 \gdef\lst@frameh#1#2#3#4#5{%
```
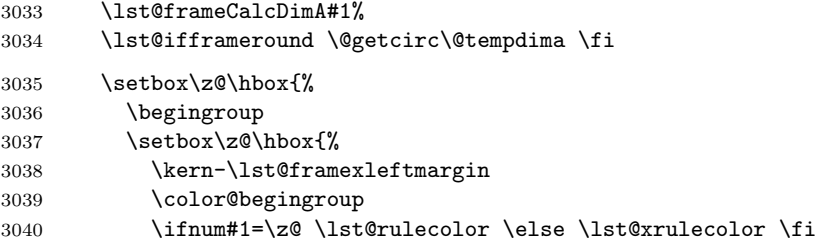

\lst@frameCorner gets four arguments: \llap, TL or BL, the corner type  $\in \{Y, N, R\}$ , and the size #1.

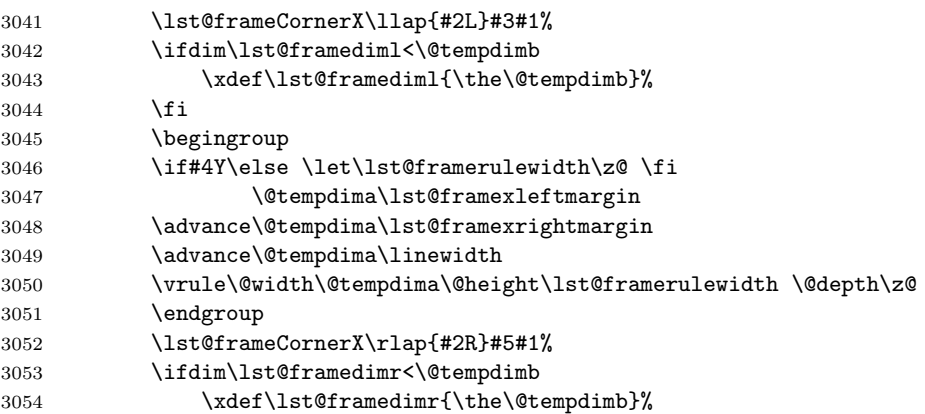

```
3055 \fi
3056 \color@endgroup}%
3057 \if#2T\rlap{\raise\dp\z@\box\z@}%
3058 \else\rlap{\lower\ht\z@\box\z@}\fi
3059 \endgroup
3060 \box\z@}}
```
\lst@frameCornerX typesets a single corner and returns \@tempdimb, the width of the corner.

```
3061 \gdef\lst@frameCornerX#1#2#3#4{%
3062 \setbox\@tempboxa\hbox{\csname\@lst @frame\if#3RR\fi #2\endcsname}%
3063 \@tempdimb\wd\@tempboxa
3064 \if #3R%
3065 #1{\box\@tempboxa}%
3066 \else
3067 \if #3Y\expandafter#1\else
3068 \@tempdimb\z@ \expandafter\vphantom \fi
3069 {\box\@tempboxa}%
3070 \fi}
```
\lst@frameCalcDimA calculates an all over width; used by \lst@frameh and \lst@frameInit.

```
3071 \gdef\lst@frameCalcDimA#1{%
3072 \@tempdima\lst@rulesep
3073 \advance\@tempdima\lst@framerulewidth
3074 \multiply\@tempdima#1\relax
3075 \advance\@tempdima\lst@frametextsep
3076 \advance\@tempdima\lst@framerulewidth
3077 \multiply\@tempdima\tw@}
```

```
\lst@frameInit First we look which frame types we have on the left and on the right. We speed
                up things if there are no vertical rules.
```

```
3078 \lst@AddToHook{Init}{\lst@frameInit}
3079 \newbox\lst@framebox
3080 \gdef\lst@frameInit{%
3081 \ifx\lst@framelshape\@empty \let\lst@frameL\@empty \fi
3082 \ifx\lst@framershape\@empty \let\lst@frameR\@empty \fi
3083 \def\lst@framevrule{\vrule\@width\lst@framerulewidth\relax}%
```
We adjust values to round corners if necessary.

```
3084 \lst@ifframeround
```
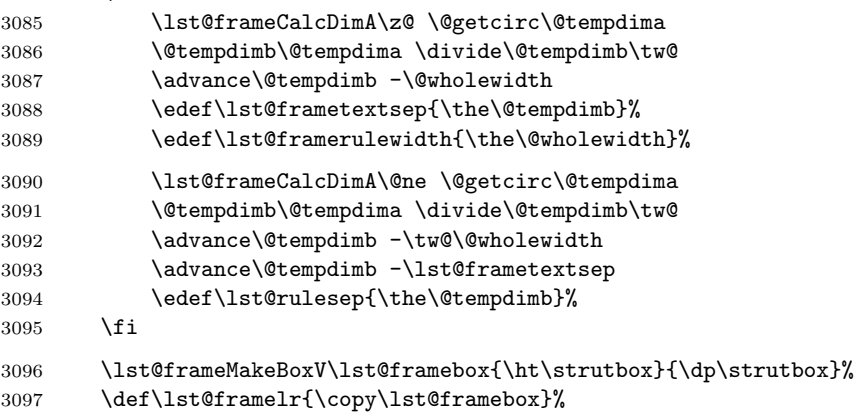

Finally we typeset the rules  $(+)$  corners). We possibly need to insert negative \vskip to remove space between preceding text and top rule.

To do: Use \vspace instead of \vskip?

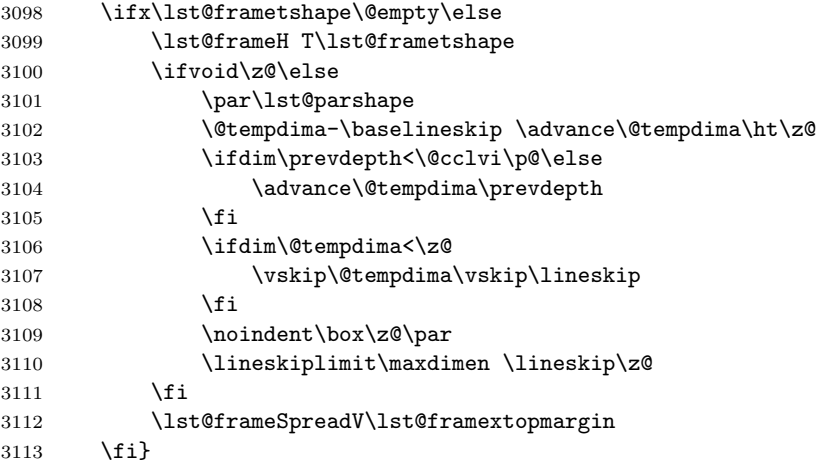

\parshape\lst@parshape ensures that the top rules correctly indented. The bug was reported by Marcin Kasperski. We typeset left and right rules every line.

```
3114 \lst@AddToHook{EveryLine}{\lst@framelr}
3115 \global\let\lst@framelr\@empty
```
\lst@frameExit The rules at the bottom.

```
3116 \lst@AddToHook{DeInit}
3117 {\ifx\lst@framebshape\@empty\else \lst@frameExit \fi}
3118 \gdef\lst@frameExit{%
3119 \lst@frameSpreadV\lst@framexbottommargin
3120 \lst@frameH B\lst@framebshape
3121 \ifvoid\z@\else
3122 \everypar{}\par\lst@parshape\nointerlineskip\noindent\box\z@
3123 \fi}
```
\lst@frameSpreadV sets rules for vertical spread.

```
3124 \gdef\lst@frameSpreadV#1{%
3125 \ifdim\z@=#1\else
3126 \everypar{}\par\lst@parshape\nointerlineskip\noindent
3127 \lst@frameMakeBoxV\z@{#1}{\z@}%
3128 \box\z@
3129 \{f_i\}
```
\lst@frameTR These macros make a vertical and horizontal rule. The implicit argument \lst@frameBR \@tempdima gives the size of two corners and is provided by \lst@frameh. \lst@frameBL 3130 \gdef\lst@frameTR{%

```
\text{1st@frameTL}_{3131}\vrule\@width.5\@tempdima\@height\lst@framerulewidth\@depth\z@
            3132 \kern-\lst@framerulewidth
            3133 \raise\lst@framerulewidth\hbox{%
            3134 \vrule\@width\lst@framerulewidth\@height\z@\@depth.5\@tempdima}}
            3135 \gdef\lst@frameBR{%
```
```
3136 \vrule\@width.5\@tempdima\@height\lst@framerulewidth\@depth\z@
3137 \kern-\lst@framerulewidth
3138 \vrule\@width\lst@framerulewidth\@height.5\@tempdima\@depth\z@}
3139 \gdef\lst@frameBL{%
3140 \qquad \quad \texttt{{\&width}} \texttt{{\&width}} \texttt{{\&left}} \texttt{{\&left}} \texttt3141 \kern-\lst@framerulewidth
3142 \vrule\@width.5\@tempdima\@height\lst@framerulewidth\@depth\z@}
3143 \gdef\lst@frameTL{%
3144 \raise\lst@framerulewidth\hbox{%
3145 \vrule\@width\lst@framerulewidth\@height\z@\@depth.5\@tempdima}%
3146 \kern-\lst@framerulewidth
3147 \vrule\@width.5\@tempdima\@height\lst@framerulewidth\@depth\z@}
```
\lst@frameRoundT are helper macros to typeset round corners. We set height and depth to the visible \lst@frameRoundB parts of the circle font.

```
3148 \gdef\lst@frameRoundT{%
             3149 \setbox\@tempboxa\hbox{\@circlefnt\char\@tempcnta}%
             3150 \ht\@tempboxa\lst@framerulewidth
             3151 \box\@tempboxa}
             3152 \gdef\lst@frameRoundB{%
             3153 \setbox\@tempboxa\hbox{\@circlefnt\char\@tempcnta}%
             3154 \dp\@tempboxa\z@
             3155 \box\@tempboxa}
\lst@frameRTR
The round corners.
\lst@frameRBR
3156 \gdef\lst@frameRTR{%
\lst@frameRBL 3157
\lst@frameRTL 3158
                     \hb@xt@.5\@tempdima{\kern-\lst@framerulewidth
                                            \kern.5\@tempdima \lst@frameRoundT \hss}}
             3159 \gdef\lst@frameRBR{%
             3160 \hb@xt@.5\@tempdima{\kern-\lst@framerulewidth
             3161 \advance\@tempcnta\@ne \kern.5\@tempdima \lst@frameRoundB \hss}}
             3162 \gdef\lst@frameRBL{%
             3163 \advance\@tempcnta\tw@ \lst@frameRoundB
             3164 \kern-.5\@tempdima}
             3165 \gdef\lst@frameRTL{%
             3166 \advance\@tempcnta\thr@@\lst@frameRoundT
             3167 \kern-.5\@tempdima}
             3168 \lst@EndAspect
             3169 \langle/misc\rangle
```
# 17.6 Macro use for make

\lst@makemode been a first order keyword. If we've entered the special mode for Make, we save whether the last identifier has

```
\lst@ifmakekey 3170 \langle *{\sf{misc}} \rangle3171 \lst@BeginAspect[keywords]{make}
             3172 \lst@NewMode\lst@makemode
             3173 \lst@AddToHook{Output}{%
             3174 \ifnum\lst@mode=\lst@makemode
             3175 \ifx\lst@thestyle\lst@gkeywords@sty
             3176 \lst@makekeytrue
             3177 \fi
             3178 \fi}
```

```
3179 \gdef\lst@makekeytrue{\let\lst@ifmakekey\iftrue}
3180 \gdef\lst@makekeyfalse{\let\lst@ifmakekey\iffalse}
3181 \global\lst@makekeyfalse % init
```
makemacrouse adjusts the character table if necessary

\lst@Key{makemacrouse}f[t]{\lstKV@SetIf{#1}\lst@ifmakemacrouse}

\lst@MakeSCT If 'macro use' is on, the opening \$( prints preceding characters, enters the special mode and merges the two characters with the following output.

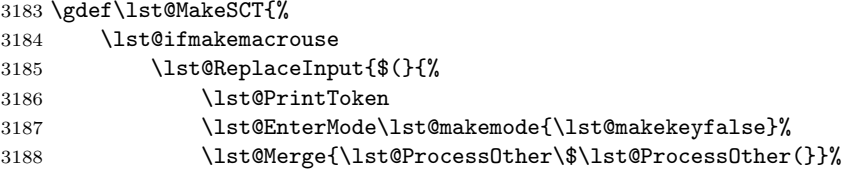

The closing parenthesis tests for the mode and either processes ) as usual or outputs it right here (in keyword style if a keyword was between \$( and )).

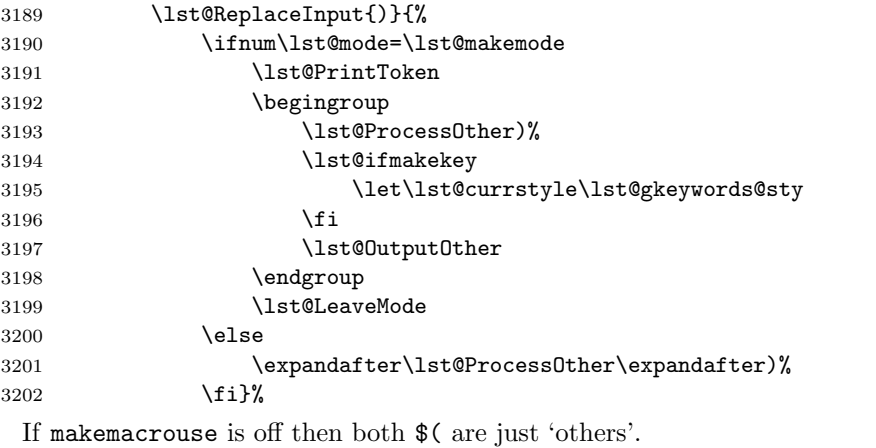

 $\sqrt{9}$ 

```
3204 \lst@ReplaceInput{$(}{\lst@ProcessOther\$\lst@ProcessOther(}%
3205 \fi}
```
 \lst@EndAspect 3207  $\langle/misc\rangle$ 

# 18 Typesetting a listing

3208 (\*kernel)

\lst@lineno The 'current line' counter and three keys.

```
print
3209 \newcount\lst@lineno % \global
firstline
3210 \lst@AddToHook{InitVars}{\global\lst@lineno\@ne}
 lastline
3211 \lst@Key{print}{true}[t]{\lstKV@SetIf{#1}\lst@ifprint}
linerange<sup>3212</sup> \lst@Key{firstline}\relax{\def\lst@firstline{#1\relax}}
          3213 \lst@Key{lastline}\relax{\def\lst@lastline{#1\relax}}
          3214 \lst@AddToHook{PreSet}
          3215 {\let\lst@firstline\@ne \def\lst@lastline{9999999\relax}}
```
The following code is just copied from the current development version, and from the lstpatch.sty file that Carsten left in version 1.3b for doing line ranges with numbers and range markers.

First, the options that control the line-range handling.

```
3216 \lst@Key{linerange}\relax{\lstKV@OptArg[]{#1}{%
3217 \def\lst@interrange{##1}\def\lst@linerange{##2,}}}
3218 \lst@Key{rangeprefix}\relax{\def\lst@rangebeginprefix{#1}%
3219 \def\1st@rangeendprefix{#1}3220 \lst@Key{rangesuffix}\relax{\def\lst@rangebeginsuffix{#1}%
3221 \def\lst@rangeendsuffix{#1}}
3222 \lst@Key{rangebeginprefix}{}{\def\lst@rangebeginprefix{#1}}
3223 \lst@Key{rangebeginsuffix}{}{\def\lst@rangebeginsuffix{#1}}
3224 \lst@Key{rangeendprefix}{}{\def\lst@rangeendprefix{#1}}
3225 \lst@Key{rangeendsuffix}{}{\def\lst@rangeendsuffix{#1}}
3226 \lst@Key{includerangemarker}{true}[t]{\lstKV@SetIf{#1}\lst@ifincluderangemarker}
3227 \lst@AddToHook{PreSet}{\def\lst@firstline{1\relax}%
3228 \let\lst@linerange\@empty}
3229 \lst@AddToHook{Init}
3230 {\ifx\lst@linerange\@empty
3231 \edef\lst@linerange{{\lst@firstline}-{\lst@lastline},}%
3232 \fi<sup>9</sup>
3233 \lst@GetLineInterval}%
3234 \def\lst@GetLineInterval{\expandafter\lst@GLI\lst@linerange\@nil}
3235 \def\lst@GLI#1,#2\@nil{\def\lst@linerange{#2}\lst@GLI@#1--\@nil}
3236 \def\lst@GLI@#1-#2-#3\@nil{%
3237 \lst@IfNumber{#1}%
3238 {\ifx\@empty#1\@empty
3239 \let\lst@firstline\@ne
3240 \else
3241 \def\lst@firstline{#1\relax}%
3242 \fi
3243 \ifx\@empty#3\@empty
3244 \def\lst@lastline{9999999\relax}%
3245 \text{A}3246 \ifx\@empty#2\@empty
3247 \let\lst@lastline\lst@firstline
3248 \sqrt{a} 5a3249 \def\lst@lastline{#2\relax}%
3250 \fi
3251 \fi}%
```
If we've found a general marker, we set firstline and lastline to 9999999. This prevents (almost) anything from being printed for now.

```
3252 {\def\lst@firstline{9999999\relax}%
3253 \let\lst@lastline\lst@firstline
```
We add the prefixes and suffixes to the markers.

```
3254 \let\lst@rangebegin\lst@rangebeginprefix
3255 \lst@AddTo\lst@rangebegin{#1}\lst@Extend\lst@rangebegin\lst@rangebeginsuffix
3256 \ifx\@empty#3\@empty
3257 \let\lst@rangeend\lst@rangeendprefix
3258 \lst@AddTo\lst@rangeend{#1}\lst@Extend\lst@rangeend\lst@rangeendsuffix
3259 \else
3260 \ifx\@empty#2\@empty
```
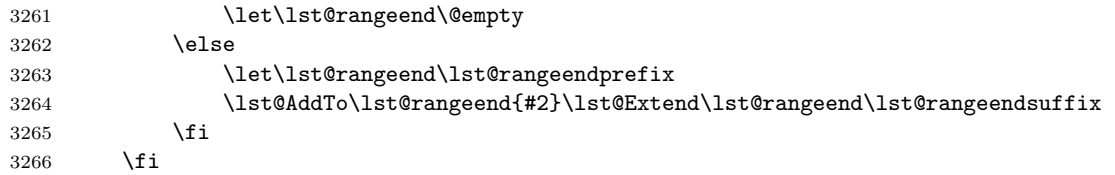

The following definition will be executed in the SelectCharTable hook and here right now if we are already processing a listing.

 \global\def\lst@DefRange{\expandafter\lst@CArgX\lst@rangebegin\relax\lst@DefRangeB}% \ifnum\lst@mode=\lst@Pmode \expandafter\lst@DefRange \fi}}

\lst@DefRange is not inserted via a hook anymore. Instead it is now called directly from \lst@SelectCharTable. This was necessary to get rid of an interference with the escape-to-LaTeX-feature. The bug was reported by Michael Bachmann. Another chance is due to the same bug: \lst@DefRange is redefined globally when the begin of code is found, see below. The bug was reported by Tobias Rapp and Markus Luisser.

#### \lst@AddToHookExe{DeInit}{\global\let\lst@DefRange\@empty}

Actually defining the marker (via \lst@GLI@, \lst@DefRange, \lst@CArgX as seen above) is similar to \lst@DefDelimB—except that we unfold the first parameter and use different  $\langle \text{execute} \rangle$ ,  $\langle \text{pre} \rangle$ , and  $\langle \text{post} \rangle$  statements.

\def\lst@DefRangeB#1#2{\lst@DefRangeB@#1#2}

```
3271 \def\lst@DefRangeB@#1#2#3#4{%
3272 \lst@CDef{#1{#2}{#3}}#4{}%
3273 {\lst@ifincluderangemarker
3274 \lst@LeaveMode
3275 \let#1#4%
3276 \lst@DefRangeEnd
3277 \lst@InitLstNumber
3278 \else
3279 \@tempcnta\lst@lineno \advance\@tempcnta\@ne
3280 \edef\lst@firstline{\the\@tempcnta\relax}%
3281 \gdef\lst@OnceAtEOL{\let#1#4\lst@DefRangeEnd}%
3282 \lst@InitLstNumber
3283 \fi
3284 \global\let\lst@DefRange\lst@DefRangeEnd
3285 \lst@CArgEmpty}%
3286 \@empty}
```
Modify labels and define \lst@InitLstNumber used above according to an error reported by Omair-Inam Abdul-Matin.

```
3287 \def\lstpatch@labels{%
3288 \gdef\lst@SetFirstNumber{%
3289 \ifx\lst@firstnumber\@undefined
3290 \@tempcnta 0\csname\@lst no@\lst@intname\endcsname\relax
3291 \ifnum\@tempcnta=\z@ \else
3292 \lst@nololtrue
3293 \advance\@tempcnta\lst@advancenumber
3294 \edef\lst@firstnumber{\the\@tempcnta\relax}%
3295 \fi
3296 \fi}%
3297 }
3298 \def\lst@InitLstNumber{%
```

```
3299 \global\c@lstnumber\lst@firstnumber
3300 \global\advance\c@lstnumber\lst@advancenumber
3301 \global\advance\c@lstnumber-\lst@advancelstnum
3302 \ifx \lst@firstnumber\c@lstnumber
3303 \global\advance\c@lstnumber-\lst@advancelstnum
3304 \overrightarrow{1}
```
Byron K. Boulton reported, that the line numbers are off by one, if they are displayed when a linerange is given by patterns and includerangemarker=false is set. Adding this test corrects this behaviour.

```
3305 \lst@ifincluderangemarker\else%
3306 \global\advance\c@lstnumber by 1%
3307 \fi%<br>3308 }
3308
```
The end-marker is defined if and only if it's not empty. The definition is similar to \lst@DefDelimE—with the above exceptions and except that we define the re-entry point \lst@DefRangeE@@ as it is defined in the new version of \lst@MProcessListing above.

```
3309 \def\lst@DefRangeEnd{%
3310 \ifx\lst@rangeend\@empty\else
3311 \expandafter\lst@CArgX\lst@rangeend\relax\lst@DefRangeE
3312 \fi}
3313 \def\lst@DefRangeE#1#2{\lst@DefRangeE@#1#2}
3314 \def\lst@DefRangeE@#1#2#3#4{%
3315 \lst@CDef{#1#2{#3}}#4{}%
3316 {\let#1#4%
3317 \edef\lst@lastline{\the\lst@lineno\relax}%
3318 \lst@DefRangeE@@}%
3319 \@empty}
3320 \def\lst@DefRangeE@@#1\@empty{%
3321 \lst@ifincluderangemarker
3322 #1\lst@XPrintToken
3323 \fi
3324 \lst@LeaveModeToPmode
3325 \lst@BeginDropInput{\lst@Pmode}}
3326 \def\lst@LeaveModeToPmode{%
3327 \ifnum\lst@mode=\lst@Pmode
3328 \expandafter\lsthk@EndGroup
3329 \else
3330 \expandafter\egroup\expandafter\lst@LeaveModeToPmode
3331 \fi}
    Eventually we shouldn't forget to install \lst@OnceAtEOL, which must also be
 called in \lst@MSkipToFirst.
3332 \lst@AddToHook{EOL}{\lst@OnceAtEOL\global\let\lst@OnceAtEOL\@empty}
3333 \gdef\lst@OnceAtEOL{}% Init
3334 \def\lst@MSkipToFirst{%
3335 \global\advance\lst@lineno\@ne
3336 \ifnum \lst@lineno=\lst@firstline
```

```
3337 \def\lst@next{\lst@LeaveMode \global\lst@newlines\z@
3338 \lst@OnceAtEOL \global\let\lst@OnceAtEOL\@empty
3339 \lst@InitLstNumber % Added to work with modified \lsthk@PreInit.
3340 \lsthk@InitVarsBOL
```

```
3341 \lst@BOLGobble}%
```

```
3342 \expandafter\lst@next
3343 \fi}
3344 \def\lst@SkipToFirst{%
3345 \ifnum \lst@lineno<\lst@firstline
3346 \def\lst@next{\lst@BeginDropInput\lst@Pmode
3347 \lst@Let{13}\lst@MSkipToFirst
3348 \lst@Let{10}\lst@MSkipToFirst}%
3349 \expandafter\lst@next
3350 \else
3351 \expandafter\lst@BOLGobble
3352 \fi}
    Finally the service macro \lst@IfNumber:
3353 \def\lst@IfNumber#1{%
3354 \ifx\@empty#1\@empty
3355 \let\lst@next\@firstoftwo
3356 \else
3357 \lst@IfNumber@#1\@nil
3358 \fi
3359 \lst@next}
3360 \def\lst@IfNumber@#1#2\@nil{%
3361 \let\lst@next\@secondoftwo
3362 \ifnum'#1>47\relax \ifnum'#1>57\relax\else
3363 \let\lst@next\@firstoftwo
3364 \fi\fi}
```
nolol is just a key here. We'll use it below, of course.

```
3365 \lst@Key{nolol}{false}[t]{\lstKV@SetIf{#1}\lst@ifnolol}
3366 \def\lst@nololtrue{\let\lst@ifnolol\iftrue}
3367 \let\lst@ifnolol\iffalse % init
```
# 18.1 Floats, boxes and captions

```
captionpos
Some keys and . . .
abovecaptionskip
3368 \lst@Key{captionpos}{t}{\def\lst@captionpos{#1}}
belowcaptionskip
3369 \lst@Key{abovecaptionskip}\smallskipamount{\def\lst@abovecaption{#1}}
            label
3370 \lst@Key{belowcaptionskip}\smallskipamount{\def\lst@belowcaption{#1}}
            title
Rolf Niepraschk proposed title.
          caption
3371 \lst@Key{label}\relax{\def\lst@label{#1}}
                 3372 \lst@Key{title}\relax{\def\lst@title{#1}\let\lst@caption\relax}
                 3373 \lst@Key{caption}\relax{\lstKV@OptArg[{#1}]{#1}%
                 3374 {\def\lst@caption{##2}\def\lst@@caption{##1}}%
                 3375 \let\lst@title\@empty}
                 3376 \lst@AddToHookExe{TextStyle}
                 3377 {\let\lst@caption\@empty \let\lst@@caption\@empty
                 3378 \let\lst@title\@empty \let\lst@label\@empty}
   \thelstlisting
. . . and how the caption numbers look like. I switched to \@ifundefined (instead
  \lstlistingname
numberbychapter
                   of \ifx \@undefined) after an error report from Denis Girou.
                      This is set \AtBeginDocument so that the user can specify whether or not the
                   counter should be reset at each chapter before the counter is defined, using the
                   numberbychapter key.
                 3379 \AtBeginDocument{
```

```
186
```

```
3380 \@ifundefined{thechapter}{\let\lst@ifnumberbychapter\iffalse}{}
3381 \lst@ifnumberbychapter
3382 \newcounter{lstlisting}[chapter]
3383 \gdef\thelstlisting%
3384 {\ifnum \c@chapter>\z@ \thechapter.\fi \@arabic\c@lstlisting}
3385 \else
3386 \newcounter{lstlisting}
3387 \gdef\thelstlisting{\@arabic\c@lstlisting}
3388 \fi}
3389 \lst@UserCommand\lstlistingname{Listing}
```
3390 \lst@Key{numberbychapter}{true}[t]{\lstKV@SetIf{#1}\lst@ifnumberbychapter}

\lst@MakeCaption Before defining this macro, we ensure that some other control sequences exist— Adam Prugel-Bennett reported problems with the slides document class. In particular we allocate above- and belowcaption skip registers and define **\@makecaption**, which is an exact copy of the definition in the article class. To respect the LPPL: you should have a copy of this class on your TEX system or you can obtain a copy from the CTAN, e.g. from the ftp-server ftp.dante.de.

> Axel Sommerfeldt proposed a couple of improvements regarding captions and titles. The first is to separate the definitions of the skip registers and \@makecaption.

```
3391 \@ifundefined{abovecaptionskip}
3392 {\newskip\abovecaptionskip
3393 \newskip\belowcaptionskip}{}
3394 \@ifundefined{@makecaption}
3395 {\long\def\@makecaption#1#2{%
3396 \vskip\abovecaptionskip
3397 \sbox\@tempboxa{#1: #2}%
3398 \ifdim \wd\@tempboxa >\hsize
3399 #1: #2\par
3400 \else
3401 \global \@minipagefalse
3402 \hb@xt@\hsize{\hfil\box\@tempboxa\hfil}%
3403 \fi
3404 \vskip\belowcaptionskip}%
```
3405 }{}

The introduction of \fnum@lstlisting is also due to Axel. Previously the replacement text was used directly in \lst@MakeCaption. A \noindent has been moved elsewhere and became \@parboxrestore after a bug report from Frank **Mittelbach** 

```
3406 \def\fnum@lstlisting{%
3407 \lstlistingname
```
3408 \ifx\lst@@caption\@empty\else~\thelstlisting\fi}%

Captions are set only for display style listings – thanks to Peter Löffler for reporting the bug and to Axel Sommerfeldt for analyzing the bug. We \refstepcounter the listing counter if and only if \lst@@caption is not empty. Otherwise we ensure correct hyper-references, see \lst@HRefStepCounter below. We do this once a listing, namely at the top.

```
3409 \def\lst@MakeCaption#1{%
3410 \lst@ifdisplaystyle
3411 \ifx #1t%
```
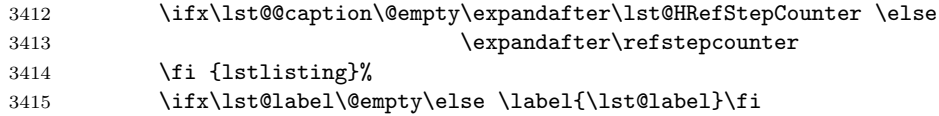

The following code has been moved here from the Init hook after a bug report from Rolf Niepraschk. Moreover the initialization of \lst@name et al have been inserted here after a bug report from Werner Struckmann. We make a 'lol' entry if the name is neither empty nor a single space. But we test \lst@(@)caption and \lst@ifnolol first.

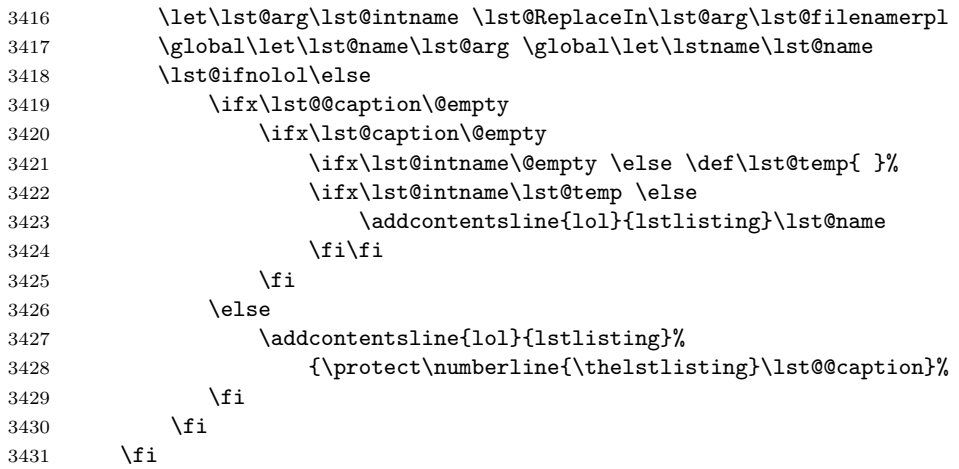

We make a caption if and only if the caption is not empty and the user requested a caption at  $\sharp 1 \in \{\text{t}, \text{b}\}.$  To disallow pagebreaks between caption (or title) and a listing, we redefine the primitive \vskip locally to insert \nobreaks. Note that we allow pagebreaks in front of a 'top-caption' and after a 'bottom-caption'. Also, the \ignorespaces in the \@makecaption call is added to match what LATEX does in \@caption; the AMSbook class (and perhaps others) assume this is present and attempt to strip it off when testing for an empty caption, causing a bug noted by Xiaobo Peng.

To do: This redefinition is a brute force method. Is there a better one?

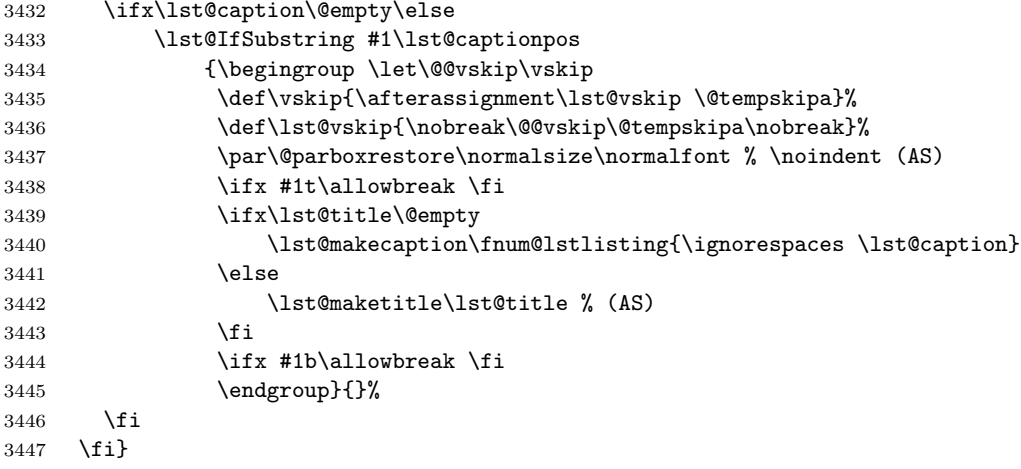

```
I've inserted \normalsize after a bug report from Andreas Matthias and moved
                  it in front of \@makecaption after receiving another from Sonja Weidmann.
\lst@makecaption
Axel proposed the first definition. The other two are default definitions. They
  \lst@maketitle
may be adjusted to make listings compatible with other packages and classes.
                3448 \def\lst@makecaption{\@makecaption}
                3449 \def\lst@maketitle{\@makecaption\lst@title@dropdelim}
                3450 \def\lst@title@dropdelim#1{\ignorespaces}
                  The following caption(2) support comes also from Axel.
                3451 \AtBeginDocument{%
                3452 \@ifundefined{captionlabelfalse}{}{%
                3453 \def\lst@maketitle{\captionlabelfalse\@makecaption\@empty}}%
                3454 \@ifundefined{caption@startrue}{}{%
                3455 \def\lst@maketitle{\caption@startrue\@makecaption\@empty}}%
                3456 }
```
# \lst@HRefStepCounter This macro sets the listing number to a negative value since the user shouldn't refer to such a listing. If the hyperref package is present, we use 'lstlisting' (argument from above) to hyperref to. The groups have been added to prevent other packages (namely tabularx) from reading the locally changed counter and writing it back globally. Thanks to Michael Niedermair for the report. Unfortunately this localization led to another bug, see \theHlstnumber.

```
3457 \def\lst@HRefStepCounter#1{%
3458 \begingroup
3459 \c@lstlisting\lst@neglisting
3460 \advance\c@lstlisting\m@ne \xdef\lst@neglisting{\the\c@lstlisting}%
3461 \ifx\hyper@refstepcounter\@undefined\else
3462 \hyper@refstepcounter{#1}%
3463 \fi
3464 \endgroup}
3465 \gdef\lst@neglisting{\z@}% init
```
boxpos sets the vertical alignment of the (possibly) used box respectively indicates that a \lst@boxtrue box is used.

```
3466 \lst@Key{boxpos}{c}{\def\lst@boxpos{#1}}
3467 \def\lst@boxtrue{\let\lst@ifbox\iftrue}
3468 \let\lst@ifbox\iffalse
```
float Matthias Zenger asked for double-column floats, so I've inserted some code. We floatplacement first check for a star...

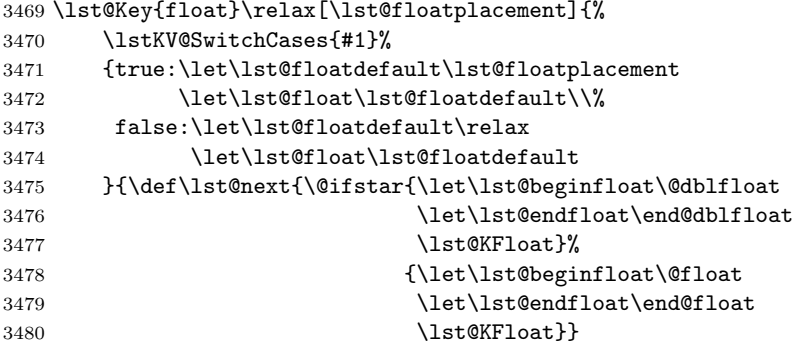

```
3481 \edef\lst@float{#1}%
3482 \expandafter\lst@next\lst@float\relax}}
 ... and define \lst@float.
3483 \def\lst@KFloat#1\relax{%
3484 \ifx\@empty#1\@empty
3485 \let\lst@float\lst@floatplacement
3486 \else
3487 \def\lst@float{#1}%
3488 \fi}
```
The setting \lst@AddToHook{PreSet}{\let\lst@float\relax} has been changed on request of Tanguy Fautré. This also led to some adjustments above.

```
3489 \lst@Key{floatplacement}{tbp}{\def\lst@floatplacement{#1}}
3490 \lst@AddToHook{PreSet}{\let\lst@float\lst@floatdefault}
3491 \lst@AddToHook{TextStyle}{\let\lst@float\relax}
3492 \let\lst@floatdefault\relax % init
```
\lst@doendpe is set according to \lst@float – thanks to Andreas Schmidt and Heiko Oberdiek.

```
3493 \lst@AddToHook{DeInit}{%
3494 \ifx\lst@float\relax
3495 \global\let\lst@doendpe\@doendpe
3496 \else
3497 \global\let\lst@doendpe\@empty
3498 \fi}
```
The float type \ftype@lstlisting is set according to whether the float package is loaded and whether figure and table floats are defined. This is done at \begin{document} to make the code independent of the order of package loading.

```
3499 \AtBeginDocument{%
3500 \@ifundefined{c@float@type}%
3501 {\edef\ftype@lstlisting{\ifx\c@figure\@undefined 1\else 4\fi}}
3502 {\edef\ftype@lstlisting{\the\c@float@type}%
3503 \addtocounter{float@type}{\value{float@type}}}%
3504 }
```
# 18.2 Init and EOL

aboveskip We define and initialize these keys and prevent extra spacing for 'inline' listings belowskip (in particular if fancyvrb interface is active, problem reported by Denis Girou).

```
3505 \lst@Key{aboveskip}\medskipamount{\def\lst@aboveskip{#1}}
3506 \lst@Key{belowskip}\medskipamount{\def\lst@belowskip{#1}}
3507 \lst@AddToHook{TextStyle}
3508 {\let\lst@aboveskip\z@ \let\lst@belowskip\z@}
```
everydisplay Some things depend on display-style listings.

```
\lst@ifdisplaystyle
3509 \lst@Key{everydisplay}{}{\def\lst@EveryDisplay{#1}}
                   3510 \lst@AddToHook{TextStyle}{\let\lst@ifdisplaystyle\iffalse}
                   3511 \lst@AddToHook{DisplayStyle}{\let\lst@ifdisplaystyle\iftrue}
                   3512 \let\lst@ifdisplaystyle\iffalse
```
\lst@Init Begin a float or multicolumn environment if requested. \def\lst@Init#1{%

```
3514 \begingroup
3515 \ifx\lst@float\relax\else
3516 \edef\@tempa{\noexpand\lst@beginfloat{lstlisting}[\lst@float]}%
3517 \expandafter\@tempa
3518 \fi
3519 \ifx\lst@multicols\@empty\else
3520 \edef\lst@next{\noexpand\multicols{\lst@multicols}}
3521 \expandafter\lst@next
3522 \fi
```
In restricted horizontal TEX mode we switch to **\lst@boxtrue**. In that case we make appropriate box(es) around the listing.

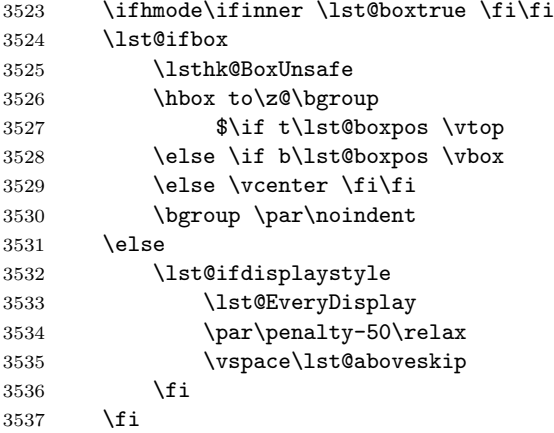

Moved \vspace after \par—or we can get an empty line atop listings. Bug reported by Jim Hefferon.

Now make the top caption.

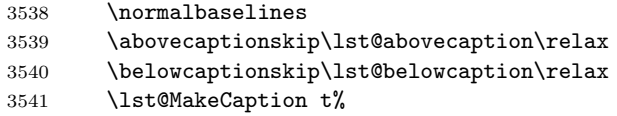

Some initialization. I removed \par\nointerlineskip \normalbaselines after bug report from Jim Hefferon. He reported the same problem as Aidan Philip Heerdegen (see below), but I immediately saw the bug here since Jim used  $\sqrt{\text{parskip}} \neq 0.$ 

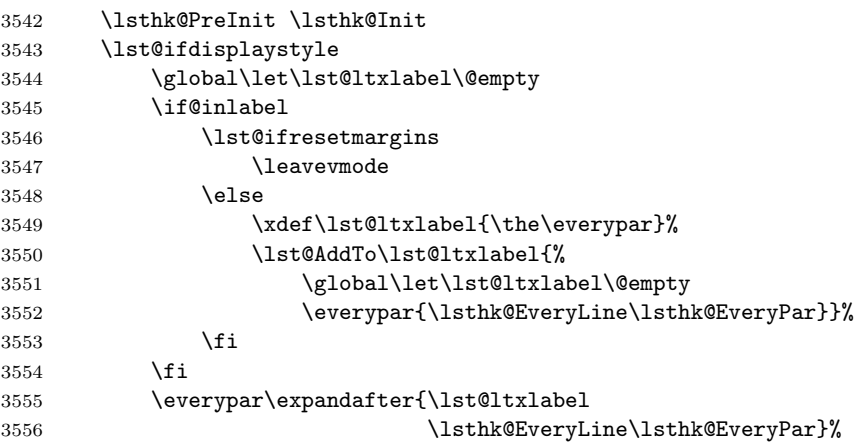

\else

```
3558 \everypar{}\let\lst@NewLine\@empty
3559 \fi
```
\lsthk@InitVars \lsthk@InitVarsBOL

The end of line character chr(13)= $\hat{ }$ M controls the processing, see the definition of \lst@MProcessListing below. The argument #1 is either \relax or \lstenv@backslash.

```
3561 \lst@Let{13}\lst@MProcessListing
3562 \let\lst@Backslash#1%
3563 \lst@EnterMode{\lst@Pmode}{\lst@SelectCharTable}%
3564 \lst@InitFinalize}
```
Note: From version 0.19 on 'listing processing' is implemented as an internal mode, namely a mode with special character table. Since a bug report from Fermin Reig \rightskip and the others are reset via PreInit and not via InitVars.

```
3565 \let\lst@InitFinalize\@empty % init
3566 \lst@AddToHook{PreInit}
3567 {\rightskip\z@ \leftskip\z@ \parfillskip=\z@ plus 1fil
3568 \let\par\@@par}
3569 \lst@AddToHook{EveryLine}{}% init
3570 \lst@AddToHook{EveryPar}{}% init
```
showlines lets the user control whether empty lines at the end of a listing are printed. But you know that if you've read the User's guide.

```
3571 \lst@Key{showlines}f[t]{\lstKV@SetIf{#1}\lst@ifshowlines}
```
\lst@DeInit Output the remaining characters and update all things. First I missed to to use \lst@ifdisplaystyle here, but then KP Gores reported a problem. The \everypar has been put behind \lsthk@ExitVars after a bug report by Michael Niedermair and I've added \normalbaselines after a bug report by Georg Rehm and \normalcolor after a report by Walter E. Brown.

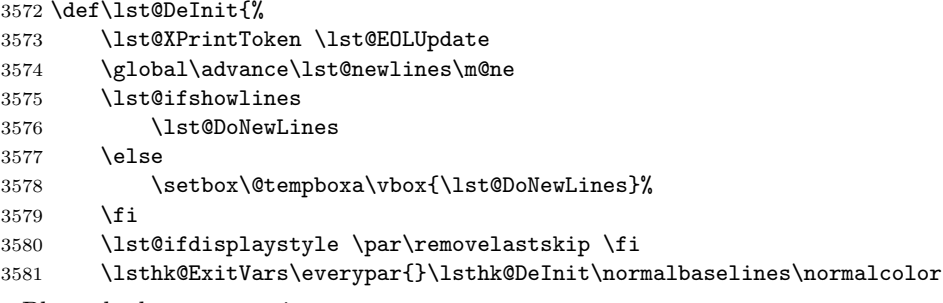

Place the bottom caption.

\lst@MakeCaption b%

Close the boxes if necessary and make a rule to get the right width. I added the \par\nointerlineskip (and removed \nointerlineskip later again) after receiving a bug report from Aidan Philip Heerdegen. \everypar{} is due to a bug report from Sonja Weidmann.

```
3583 \lst@ifbox
3584 \egroup $\hss \egroup
3585 \vrule\@width\lst@maxwidth\@height\z@\@depth\z@
```

```
3586 \else
```

```
3587 \lst@ifdisplaystyle
                    3588 \par\penalty-50\vspace\lst@belowskip
                    3589
                    3590 \fi
                     End the multicolumn environment and/or float if necessary.
                    3591 \ifx\lst@multicols\@empty\else
                    3592 \def\lst@next{\global\let\@checkend\@gobble
                    3593 \endmulticols
                    3594 \global\let\@checkend\lst@@checkend}
                    3595 \expandafter\lst@next
                    3596 \fi
                    3597 \ifx\lst@float\relax\else
                    3598 \expandafter\lst@endfloat
                    3599 \fi
                    3600 \endgroup}
                    3601 \let\lst@@checkend\@checkend
        \lst@maxwidth is to be allocated, initialized and updated.
                    3602 \newdimen\lst@maxwidth % \global
                    3603 \lst@AddToHook{InitVars}{\global\lst@maxwidth\z@}
                    3604 \lst@AddToHook{InitVarsEOL}
                    3605 {\ifdim\lst@currlwidth>\lst@maxwidth
                    3606 \global\lst@maxwidth\lst@currlwidth
                    3607 \fi}
       \lst@EOLUpdate What do you think this macro does?
                    3608 \def\lst@EOLUpdate{\lsthk@EOL \lsthk@InitVarsEOL}
 \lst@MProcessListing This is what we have to do at EOL while processing a listing. We output all
                     remaining characters and update the variables. If we've reached the last line, we
                     check whether there is a next line interval to input or not.
                    3609 \def\lst@MProcessListing{%
                    3610 \lst@XPrintToken \lst@EOLUpdate \lsthk@InitVarsBOL
                    3611 \global\advance\lst@lineno\@ne
                    3612 \ifnum \lst@lineno>\lst@lastline
                    3613 \lst@ifdropinput \lst@LeaveMode \fi
                    3614 \ifx\lst@linerange\@empty
                    3615 \expandafter\expandafter\expandafter\lst@EndProcessListing
                    3616 \else
                    3617 \lst@interrange
                    3618 \lst@GetLineInterval
                    3619 \expandafter\expandafter\expandafter\lst@SkipToFirst
                    3620 \fi
                    3621 \else
                    3622 \expandafter\lst@BOLGobble
                    3623 \fi}
\lst@EndProcessListing Default definition is \endinput. This works for \lstinputlisting.
```
\let\lst@EndProcessListing\endinput

gobble The key sets the number of characters to gobble each line. \lst@Key{gobble}{0}{\def\lst@gobble{#1}}

\lst@BOLGobble If the number is positive, we set a temporary counter and start a loop.

```
3626 \def\lst@BOLGobble{%
3627 \ifnum\lst@gobble>\z@
3628 \@tempcnta\lst@gobble\relax
3629 \expandafter\lst@BOLGobble@
3630 \fi}
```
A nonpositive number terminates the loop (by not continuing). Note: This is not the macro just used in \lst@BOLGobble.

```
3631 \def\lst@BOLGobble@@{%
3632 \ifnum\@tempcnta>\z@
3633 \expandafter\lst@BOLGobble@
3634 \fi}
```
If we gobble a backslash, we have to look whether this backslash ends an environment. Whether the coming characters equal e.g. end{lstlisting}, we either end the environment or insert all just eaten characters after the 'continue loop' macro.

```
3635 \def\lstenv@BOLGobble@@{%
```
\lst@IfNextChars\lstenv@endstring{\lstenv@End}%

```
3637 {\advance\@tempcnta\m@ne \expandafter\lst@BOLGobble@@\lst@eaten}}
```
Now comes the loop: if we read \relax, EOL or FF, the next operation is exactly the same token. Note that for FF (and tabs below) we test against a macro which contains \lst@ProcessFormFeed. This was a bug analyzed by Heiko Oberdiek.

```
3638 \def\lst@BOLGobble@#1{%
```
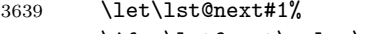

\ifx \lst@next\relax\else

\ifx \lst@next\lst@MProcessListing\else

\ifx \lst@next\lst@processformfeed\else

Otherwise we use one of the two submacros.

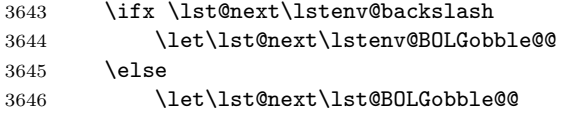

Now we really gobble characters. A tabulator decreases the temporary counter by \lst@tabsize (and deals with remaining amounts, if necessary), . . .

```
3647 \ifx #1\lst@processtabulator
3648 \advance\@tempcnta-\lst@tabsize\relax
3649 \ifnum\@tempcnta<\z@
3650 \lst@length-\@tempcnta \lst@PreGotoTabStop
3651 \fi
```
... whereas any other character decreases the counter by one.

```
3652 \else
3653 \advance\@tempcnta\m@ne
3654 \fi
3655 \fi \fi \fi \fi
3656 \lst@next}
```

```
3657 \def\lst@processformfeed{\lst@ProcessFormFeed}
3658 \def\lst@processtabulator{\lst@ProcessTabulator}
```
# 18.3 List of listings

```
name
Each pretty-printing command values \lst@intname before setting any keys.
            \lstname
3659 \lst@Key{name}\relax{\def\lst@intname{#1}}
           \lst@name
3660 \lst@AddToHookExe{PreSet}{\global\let\lst@intname\@empty}
       \lst@intname
3661 \lst@AddToHook{PreInit}{%
                     3662 \let\lst@arg\lst@intname \lst@ReplaceIn\lst@arg\lst@filenamerpl
                     3663 \global\let\lst@name\lst@arg \global\let\lstname\lst@name}
                       Use of \Lambdast@ReplaceIn removes a bug first reported by Magne Rudshaug. Here
                      is the replacement list.
                     3664 \def\lst@filenamerpl{_\textunderscore $\textdollar -\textendash}
      \l@lstlisting prints one 'lol' line.
                     3665 \def\l@lstlisting#1#2{\@dottedtocline{1}{1.5em}{2.3em}{#1}{#2}}
\lstlistlistingname contains simply the header name.
                     3666 \lst@UserCommand\lstlistlistingname{Listings}
\lstlistoflistings We make local adjustments and call \tableofcontents. This way, redefinitions
                      of that macro (e.g. without any \MakeUppercase inside) also take effect on the
                      list of listings.
                     3667 \lst@UserCommand\lstlistoflistings{\bgroup
                     3668 \let\contentsname\lstlistlistingname
                     3669 \let\lst@temp\@starttoc \def\@starttoc##1{\lst@temp{lol}}%
                     3670 \tableofcontents \egroup}
                      For KOMA-script classes, we define it a la KOMA thanks to a bug report by Tino
                      Langer. Markus Kohm suggested a much-improved version of this, which also
                      works with the float package. The following few comments are from Markus.
                          Make use of \float@listhead if defined (e.g. using float or KOMA-Script)
                     3671 \@ifundefined{float@listhead}{}{%
                     3672 \renewcommand*{\lstlistoflistings}{%
                     3673 \begingroup
                      Switch to one-column mode if the switch for switching is available.
                     3674 \@ifundefined{@restonecoltrue}{}{%
                     3675 \if@twocolumn
                     3676 \@restonecoltrue\onecolumn
                     3677 \qquad \qquad \qquad \qquad \qquad \qquad \qquad \qquad \qquad \qquad \qquad \qquad \qquad \qquad \qquad \qquad \qquad \qquad \qquad \qquad \qquad \qquad \qquad \qquad \qquad \qquad \qquad \qquad \qquad \qquad \qquad \qquad \qquad \qquad \qquad \qquad3678 \@restonecolfalse
                     3679 \fi
                     3680 }%
                     3681 \float@listhead{\lstlistlistingname}%
                      Set \parskip to 0pt (should be!), \parindent to 0pt (better but not always
                      needed), \parfillskip to 0pt plus 1fil (should be!).
                     3682 \parskip\z@\parindent\z@\parfillskip \z@ \@plus 1fil%
                     3683 \@starttoc{lol}%
                      Switch back to twocolumn (see above).
                     3684 \@ifundefined{@restonecoltrue}{}{%
                     3685 \if@restonecol\twocolumn\fi
                     3686 }%
                     3687 \endgroup
```
3688 }% 3689 }

\float@addtolists The float package defines a generic way for packages to add things (such as chapter names) to all of the lists of floats other than the standard figure and table lists. Each package that defines a list of floats adds a command to \float@addtolists, and then packages (such as the KOMA-script document classes) which wish to add things to all lists of floats can then use it, without needing to be aware of all of the possible lists that could exist. Thanks to Markus Kohm for the suggestion.

> Unfortunately, float defines this with \newcommand; thus, to avoid conflict, we have to redefine it after float is loaded. \AtBeginDocument is the easiest way to do this. Again, thanks to Markus for the advice.

3690 \AtBeginDocument{%

```
3691 \@ifundefined{float@addtolists}%
3692 {\gdef\float@addtolists#1{\addtocontents{lol}{#1}}}%
3693 {\let\orig@float@addtolists\float@addtolists
3694 \gdef\float@addtolists#1{%
3695 \addtocontents{lol}{#1}%
3696 \orig@float@addtolists{#1}}}%
3697 }%
```
# 18.4 Inline listings

#### 18.4.1 Processing inline listings

\lstinline In addition to \lsthk@PreSet, we use boxpos=b and flexiblecolumns. I've inserted \leavevmode after bug report from Michael Weber. Olivier Lecarme reported a problem which has gone after removing \let \lst@newlines \@empty (now \lst@newlines is a counter!). Unfortunately I don't know the reason for inserting this code some time ago! At the end of the macro we check the delimiter.

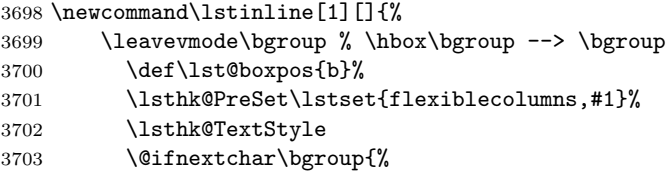

Luc Van Eycken reported, that the experimental implementation of **\lstinline** with braces instead of characters surrounding the source code resulted in an error if used in a tabular environment. He found that this error comes from the master counter (cf. appendix D (Dirty Tricks), item 5. (Brace hacks), of the TeXbook (p. 385-386)). Adding the following line at this point

```
% \in \ifnum'{=0}\fi%
%
```
remedies the wrong behaviour. But Qing Lee pointed out, that this breaks code like the one showed in [7.1](#page-55-0) on [56](#page-55-0) and proposed another solution which in turn broke the code needed by Luc:

```
% % \renewcommand\lstinline[1][]{%
% % \leavevmode\bgroup % \hbox\bgroup --> \bgroup
% % \def\lst@boxpos{b}%
```

```
% % \lsthk@PreSet\lstset{flexiblecolumns,#1}%
% % \lsthk@TextStyle
% % \ifnum\iffalse{\fi'}=\z@\fi
% % \@ifnextchar\bgroup{%
% % \ifnum'{=\z@}\fi%
% % \afterassignment\lst@InlineG \let\@let@token}{%
% % \ifnum'{=\z@}\fi\lstinline@}}
%
```
So finally the old code comes back and the people, who need a \lstinline with braces, should use the workaround from section [7.1](#page-55-0) on page [56.](#page-55-0)

```
3704 \afterassignment\lst@InlineG \let\@let@token}%
3705 \lstinline@}
3706 \def\lstinline@#1{%
3707 \lst@Init\relax
3708 \lst@IfNextCharActive{\lst@InlineM#1}{\lst@InlineJ#1}}
3709 \lst@AddToHook{TextStyle}{}% init
3710 \lst@AddToHook{SelectCharTable}{\lst@inlinechars}
3711 \global\let\lst@inlinechars\@empty
```
\lst@InlineM treat the cases of 'normal' inlines and inline listings inside an argument. In the \lst@InlineJ first case the given character ends the inline listing and EOL within such a listing immediately ends it and produces an error message.

```
3712 \def\lst@InlineM#1{\gdef\lst@inlinechars{%
3713 \lst@Def{'#1}{\lst@DeInit\egroup\global\let\lst@inlinechars\@empty}%
3714 \lst@Def{13}{\lst@DeInit\egroup \global\let\lst@inlinechars\@empty
3715 \PackageError{Listings}{lstinline ended by EOL}\@ehc}}%
3716 \lst@inlinechars}
 In the other case we get all characters up to #1, make these characters active,
 execute (typeset) them and end the listing (all via temporary macro). That's all
```
about it.

```
3717 \def\lst@InlineJ#1{%
3718 \def\lst@temp##1#1{%
3719 \let\lst@arg\@empty \lst@InsideConvert{##1}\lst@arg
3720 \lst@DeInit\egroup}%
3721 \lst@temp}
```
\lst@InlineG is experimental.

```
3722 \def\lst@InlineG{%
3723 \lst@Init\relax
3724 \lst@IfNextCharActive{\lst@InlineM\}}%
3725 <br>{\let\lst@arg\@empty \lst@InlineGJ}}
3726 \def\lst@InlineGJ{\futurelet\@let@token\lst@InlineGJTest}
3727 \def\lst@InlineGJTest{%
3728 \ifx\@let@token\egroup
3729 \afterassignment\lst@InlineGJEnd
3730 \expandafter\let\expandafter\@let@token
3731 \else
3732 \ifx\@let@token\@sptoken
3733 \let\lst@next\lst@InlineGJReadSp
3734 \else
3735 \let\lst@next\lst@InlineGJRead
```

```
3736 \fi
3737 \expandafter\lst@next
3738 \fi}
3739 \def\lst@InlineGJEnd{\lst@arg\lst@DeInit\egroup}
3740 \def\lst@InlineGJRead#1{%
3741 \lccode'\~='#1\lowercase{\lst@lAddTo\lst@arg~}%
3742 \lst@InlineGJ}
3743 \def\lst@InlineGJReadSp#1{%
3744 \lccode'\~='\\lowercase{\lst@lAddTo\lst@arg~}%
3745 \lst@InlineGJ#1}
```
#### 18.4.2 Short inline listing environments

The implementation in this section is based on the shortvrb package, which is part of doc.dtx from the Standard LATEX documentation package, version  $2006/02/02$ v2.1d. Portions of it are thus copyright 1993–2006 by The LATEX3 Project and copyright 1989–1999 by Frank Mittelbach.

\lstMakeShortInline First, we supply an optional argument if it's omitted.

```
\lstMakeShortInline@
3746 \newcommand\lstMakeShortInline[1][]{%
                    3747 \def\lst@shortinlinedef{\lstinline[#1]}%
                    3748 \lstMakeShortInline@}%
                    3749 \def\lstMakeShortInline@#1{%
                    3750 \expandafter\ifx\csname lst@ShortInlineOldCatcode\string#1\endcsname\relax
                    3751 \lst@shortlstinlineinfo{Made }{#1}%
                    3752 \lst@add@special{#1}%
                      The character's current catcode is stored in \text{list@ShortInlineOldCatcode}(\langle c \rangle).
                    3753 \expandafter
                    3754 \xdef\csname lst@ShortInlineOldCatcode\string#1\endcsname{\the\catcode'#1}%
                      The character is spliced into the definition using the same trick as used in \verb
                      (for instance), having activated ~ in a group.
                    3755 \begingroup
                    3756 \catcode'\~\active \lccode'\~'#1%
                    3757 \lowercase{%
                      The character's old meaning is recorded in \lst@ShortInlineOldMeaning\\langle c \rangleprior to assigning it a new one.
                    3758 \global\expandafter\let
                    3759 \csname lst@ShortInlineOldMeaning\string#1\endcsname~%
                    3760 \expandafter\gdef\expandafter~\expandafter{\lst@shortinlinedef#1}}%
                    3761 \endgroup
                      Finally the character is made active.
                    3762 \global\catcode'#1\active
                      If we suspect that \langle c \rangle is already a short reference, we tell the user. Now he or
                      she is responsible if anything goes wrong . . . (Change in listings: We give a proper
                      error here.)
                    3763 \else
                    3764 \PackageError{Listings}%
                    3765 {\string\lstMakeShorterInline\ definitions cannot be nested}%
                    3766 {Use \string\lstDeleteShortInline first.}%
                    3767 {}%
                    3768 \fi}
```
\lstDeleteShortInline

```
3769 \def\lstDeleteShortInline#1{%
3770 \expandafter\ifx\csname lst@ShortInlineOldCatcode\string#1\endcsname\relax
3771 \PackageError{Listings}%
3772 {#1 is not a short reference for \string\lstinline}%
3773 {Use \string\lstMakeShortInline first.}%
3774 {}%
3775 \else
3776 \lst@shortlstinlineinfo{Deleted }{#1 as}%
3777 \lst@rem@special{#1}%
3778 \global\catcode'#1\csname lst@ShortInlineOldCatcode\string#1\endcsname
3779 \global \expandafter\let%
3780 \csname lst@ShortInlineOldCatcode\string#1\endcsname \relax
3781 \ifnum\catcode'#1=\active
3782 \begingroup
3783 \catcode'\~\active \lccode'\~'#1%
3784 \lowercase{%
3785 \global\expandafter\let\expandafter"%
3786 \csname lst@ShortInlineOldMeaning\string#1\endcsname}%
3787 \endgroup<br>3788 \fi
3788
3789 \fi}
```
#### \lst@shortlstinlineinfo

```
3790 \def\lst@shortlstinlineinfo#1#2{%
3791 \PackageInfo{Listings}{%
3792 #1\string#2 a short reference for \string\lstinline}}
```
\lst@add@special This helper macro adds its argument to the \dospecials macro which is conventionally used by verbatim macros to alter the catcodes of the currently active characters. We need to add  $\dot{\alpha}$  to the expansion of  $\text{log}$  after removing the character if it was already there to avoid multiple copies building up should \lstMakeShortInline not be balanced by \lstDeleteShortInline (in case anything that uses \dospecials cares about repetitions).

```
3793 \def\lst@add@special#1{%
3794 \lst@rem@special{#1}%
3795 \expandafter\gdef\expandafter\dospecials\expandafter
3796 {\dospecials \do #1}%
 Similarly we have to add \@makeother\hci to \@sanitize (which is used in things
 like " to re-catcode all special characters except braces).
3797 \expandafter\gdef\expandafter\@sanitize\expandafter
3798 {\@sanitize \@makeother #1}}
```
# \lst@rem@special The inverse of \lst@add@special is slightly trickier. \do is re-defined to expand to nothing if its argument is the character of interest, otherwise to expand simply to the argument. We can then re-define \dospecials to be the expansion of itself. The space after  $=$  '##1 prevents an expansion to \relax!

```
3799 \def\lst@rem@special#1{%
```

```
3800 \def\do##1{%
```

```
3801 \ifnum'#1='##1 \else \noexpand\do\noexpand##1\fi}%
```
\xdef\dospecials{\dospecials}%

Fixing \@sanitize is the same except that we need to re-define \@makeother which obviously needs to be done in a group.

```
3803 \begingroup
3804 \def\@makeother##1{%
3805 \ifnum'#1='##1 \else \noexpand\@makeother\noexpand##1\fi}%
3806 \xdef\@sanitize{\@sanitize}%
3807 \endgroup}
```
# 18.5 The input command

```
\lst@MakePath
The macro appends a slash to a path if necessary.
   inputpath
3808 \def\lst@MakePath#1{\ifx\@empty#1\@empty\else\lst@MakePath@#1/\@nil/\fi}
             3809 \def\lst@MakePath@#1/{#1/\lst@MakePath@@}
             3810 \def\lst@MakePath@@#1/{%
            3811 \ifx\@nil#1\expandafter\@gobble
            3812 \else \ifx\@empty#1\else #1/\fi \fi
            3813 \lst@MakePath@@}
              Now we can empty the path or use \lst@MakePath.
             3814 \lst@Key{inputpath}{}{\edef\lst@inputpath{\lst@MakePath{#1}}}
```
\lstinputlisting inputs the listing or asks the user for a new file name.

```
3815 \def\lstinputlisting{%
3816 \begingroup \lst@setcatcodes \lst@inputlisting}
3817 \newcommand\lst@inputlisting[2][]{%
3818 \endgroup
```
\lst@set takes the local options, especially inputpath=<path> for formatting the input file. So \lstset must be updated to have the right value of \lst@inputpath. The whole procedure must be grouped to make the change local.

```
3819 \bgroup\def\lst@set{#1}%
3820 \expandafter\lstset\expandafter{\lst@set}%
3821 \IfFileExists{\lst@inputpath#2}%
3822 {\lst@InputListing{\lst@inputpath#2}}%
3823 {\filename@parse{\lst@inputpath#2}%
3824 \edef\reserved@a{\noexpand\lst@MissingFileError
3825 {\filename@area\filename@base}%
3826 {\ifx\filename@ext\relax tex\else\filename@ext\fi}}%
3827 \reserved@a
```
We must provide a valid value for **\lst@doendpe** in the (error) case that there exists no file.

```
3828 \let\lst@doendpe\@empty}%
3829 \egroup
3830 \lst@doendpe \@newlistfalse \ignorespaces%
3831 }
```
We use **\lst@doendpe** to remove indention at the beginning of the next line except there is an empty line after \lstinputlisting. Bug was reported by David John Evans and David Carlisle pointed me to the solution.

\lst@MissingFileError is a derivation of LATEX's \@missingfileerror. The parenthesis have been added after Heiko Oberdiek reported about a problem discussed on TEX-D-L. \def\lst@MissingFileError#1#2{%

```
3833 \typeout{^^J! Package Listings Error: File '#1(.#2)' not found.^^J%
3834 ^^JType X to quit or <RETURN> to proceed, ^^J%
3835 or enter new name. (Default extension: #2)^^J}%
3836 \message{Enter file name: }%
3837 {\endlinechar\m@ne \global\read\m@ne to\@gtempa}%
 Typing x or X exits.
3838 \ifx\@gtempa\@empty \else
3839 \def\reserved@a{x}\ifx\reserved@a\@gtempa\batchmode\@@end\fi
3840 \def\reserved@a{X}\ifx\reserved@a\@gtempa\batchmode\@@end\fi
 In all other cases we try the new file name.
3841 \filename@parse\@gtempa
3842 \edef\filename@ext{%
3843 \ifx\filename@ext\relax#2\else\filename@ext\fi}%
3844 \edef\reserved@a{\noexpand\IfFileExists %
3845 {\filename@area\filename@base.\filename@ext}%
3846 {\noexpand\lst@InputListing %
3847 {\filename@area\filename@base.\filename@ext}}%
3848 {\noexpand\lst@MissingFileError
3849 {\filename@area\filename@base}{\filename@ext}}}%
3850 \expandafter\reserved@a %<br>3851 \fi}
       \{f_i\}
```
\lst@ifdraft makes use of \lst@ifprint. Enrico Straube requested the final option.

```
3852 \let\lst@ifdraft\iffalse
3853 \DeclareOption{draft}{\let\lst@ifdraft\iftrue}
3854 \DeclareOption{final}{\let\lst@ifdraft\iffalse}
3855 \lst@AddToHook{PreSet}
3856 {\lst@ifdraft
3857 \let\lst@ifprint\iffalse
3858 \@gobbletwo\fi\fi
3859 \fi}
```
\lst@InputListing The one and only argument is the file name, but we have the 'implicit' argument \lst@set. Note that \lst@Init takes \relax as argument.

```
3860 \def\lst@InputListing#1{%
3861 \begingroup
3862 \lsthk@PreSet \gdef\lst@intname{#1}%
3863 \expandafter\lstset\expandafter{\lst@set}%
3864 \lsthk@DisplayStyle
3865 \catcode\active=\active
3866 \lst@Init\relax \let\lst@gobble\z@
3867 \lst@SkipToFirst
3868 \lst@ifprint \def\lst@next{\input{#1}}%
3869 \else \let\lst@next\@empty \fi
3870 \lst@next
3871 \lst@DeInit
3872 \endgroup}
```
The line \catcode\active=\active, which makes the CR-character active, has been added after a bug report by Rene H. Larsen.

\lst@SkipToFirst The end of line character either processes the listing or is responsible for dropping lines up to first printing line.

 \def\lst@SkipToFirst{% \ifnum \lst@lineno<\lst@firstline We drop the input and redefine the end of line characters. \lst@BeginDropInput\lst@Pmode \lst@Let{13}\lst@MSkipToFirst \lst@Let{10}\lst@MSkipToFirst \else

 \expandafter\lst@BOLGobble \fi}

\lst@MSkipToFirst We just look whether to drop more lines or to leave the mode which restores the definition of  $chr(13)$  and  $chr(10)$ .

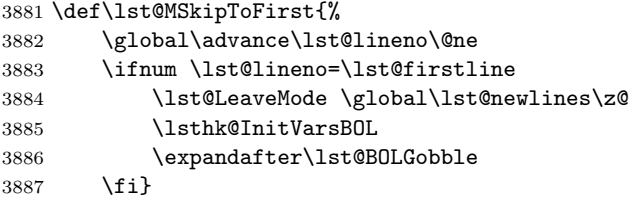

# 18.6 The environment

### 18.6.1 Low-level processing

\lstenv@DroppedWarning gives a warning if characters have been dropped.

```
3888 \def\lstenv@DroppedWarning{%
3889 \ifx\lst@dropped\@undefined\else
3890 \PackageWarning{Listings}{Text dropped after begin of listing}%
3891 \fi}
3892 \let\lst@dropped\@undefined % init
```
\lstenv@Process We execute '\lstenv@ProcessM' or \lstenv@ProcessJ according to whether we find an active EOL or a nonactive  $\sim$  J. \begingroup \lccode'\~='\^^M\lowercase{% \gdef\lstenv@Process#1{% \ifx~#1% We make no extra **\lstenv@ProcessM** definition since there is nothing to do at all if we've found an active EOL. \lstenv@DroppedWarning \let\lst@next\lst@SkipToFirst \else\ifx^^J#1% \lstenv@DroppedWarning \let\lst@next\lstenv@ProcessJ \else

```
3900 \let\lst@dropped#1\let\lst@next\lstenv@Process
3901 \fi \fi
3902 \lst@next}
3903 }\endgroup
```
\lstenv@ProcessJ Now comes the horrible scenario: a listing inside an argument. We've already worked in section [13.4](#page-91-0) for this. Here we must get all characters up to 'end environment'. We distinguish the cases 'command fashion' and 'true environment'. \def\lstenv@ProcessJ{%

```
3905 \let\lst@arg\@empty
```

```
3906 \ifx\@currenvir\lstenv@name
3907 \expandafter\lstenv@ProcessJEnv
3908 \else
```
The first case is pretty simple: The code is terminated by  $\text{and}_\text{name of}$  $environment$ . Thus we expand that control sequence before defining a temporary macro, which gets the listing and does all the rest. Back to the definition of \lstenv@ProcessJ we call the temporary macro after expanding \fi.

```
3909 \expandafter\def\expandafter\lst@temp\expandafter##1%
3910 \csname end\lstenv@name\endcsname
3911 {\lst@InsideConvert{##1}\lstenv@ProcessJ@}%
3912 \expandafter\lst@temp
3913 \fi}
```
We must append an active backslash and the 'end string' to **\lst@arg**. So all (in fact most) other processing won't notice that the code has been inside an argument. But the EOL character is  $chr(10)=\hat{ }$  J now and not chr(13).

```
3914 \begingroup \lccode'\~='\\\lowercase{%
3915 \gdef\lstenv@ProcessJ@{%
3916 \lst@lExtend\lst@arg
3917 {\expandafter\ \expandafter^\lstenv@endstring}%
3918 \catcode10=\active \lst@Let{10}\lst@MProcessListing
 We execute \lst@arg to typeset the listing.
3919 \lst@SkipToFirst \lst@arg}
```

```
3920 }\endgroup
```
\lstenv@ProcessJEnv The 'true environment' case is more complicated. We get all characters up to an \end and the following argument. If that equals \lstenv@name, we have found the end of environment and start typesetting.

```
3921 \def\lstenv@ProcessJEnv#1\end#2{\def\lst@temp{#2}%
3922 \ifx\lstenv@name\lst@temp
3923 \lst@InsideConvert{#1}%
3924 \expandafter\lstenv@ProcessJ@
3925 \else
```
Otherwise we append the characters including the eaten \end and the eaten argument to current \lst@arg. And we look for the end of environment again.

```
3926 \lst@InsideConvert{#1\\end\{#2\}}%
3927 \expandafter\lstenv@ProcessJEnv
3928 \fi}
```
\lstenv@backslash Coming to a backslash we either end the listing or process a backslash and insert the eaten characters again.

```
3929 \def\lstenv@backslash{%
3930 \lst@IfNextChars\lstenv@endstring
3931 {\lstenv@End}%
3932 {\expandafter\lsts@backslash \lst@eaten}}%
```
\lstenv@End This macro has just been used and terminates a listing environment: We call the 'end environment' macro using \end or as a command.

```
3933 \def\lstenv@End{%
3934 \ifx\@currenvir\lstenv@name
3935 \edef\lst@next{\noexpand\end{\lstenv@name}}%
```

```
3936 \else
3937 \def\lst@next{\csname end\lstenv@name\endcsname}%
3938 \fi
3939 \lst@next}
```
# 18.6.2 Defining new environments

\lstnewenvironment Now comes the main command. We define undefined environments only. On the parameter text #1#2# (in particular the last sharp) see the paragraph following example 20.5 on page 204 of 'The T<sub>E</sub>Xbook'.

```
3940 \lst@UserCommand\lstnewenvironment#1#2#{%
3941 \@ifundefined{#1}%
3942 {\let\lst@arg\@empty
3943 \lst@XConvert{#1}\@nil
3944 \expandafter\lstnewenvironment@\lst@arg{#1}{#2}}%
3945 {\PackageError{Listings}{Environment '#1' already defined}\@eha
3946 \@gobbletwo}}
3947 \def\@tempa#1#2#3{%
3948 \gdef\lstnewenvironment@##1##2##3##4##5{%
3949 \begingroup
 A lonely 'end environment' produces an error.
```
\global\@namedef{end##2}{\lstenv@Error{##2}}%

The 'main' environment macro defines the environment name for later use and calls a submacro getting all arguments. We open a group and make EOL active. This ensures \@ifnextchar[ not to read characters of the listing—it reads the active EOL instead.

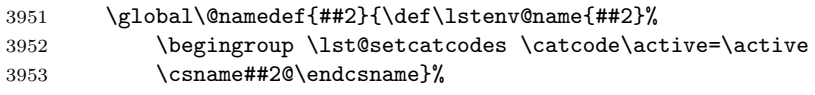

The submacro is defined via \new@command. We misuse \l@ngrel@x to make the definition  $\zeta$ lobal and refine LAT<sub>EX</sub>'s  $\zeta$ xargdef.

```
3954 \let\l@ngrel@x\global
3955 \let\@xargdef\lstenv@xargdef
```
\expandafter\new@command\csname##2@\endcsname##3%

First we execute  $\#44=\langle begin \ code \rangle$ . Then follows the definition of the terminating string (end{lstlisting} or endlstlisting, for example):

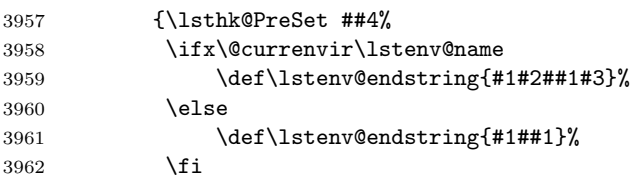

We redefine (locally) 'end environment' since ending is legal now. Note that the redefinition also works inside a T<sub>E</sub>X comment line.

```
3963 \@namedef{end##2}{\lst@DeInit ##5\endgroup
3964 \lst@doendpe \@ignoretrue}%
```
\lst@doendpe again removes the indention problem.

Finally we start the processing. The **\lst@EndProcessListing** assignment has been moved in front of \lst@Init after a bug report by Andreas Deininger.

```
3965 \lsthk@DisplayStyle
3966 \let\lst@EndProcessListing\lstenv@SkipToEnd
3967 \lst@Init\lstenv@backslash
3968 \lst@ifprint
3969 \expandafter\expandafter\expandafter\lstenv@Process
3970 \else
3971 \expandafter\lstenv@SkipToEnd
3972 \fi
3973 \lst@insertargs}%
3974 \endgroup}%
3975 }
3976 \let\lst@arg\@empty \lst@XConvert{end}\{\}\@nil
3977 \expandafter\@tempa\lst@arg
3978 \let\lst@insertargs\@empty
```
\lstenv@xargdef This is a derivation of LATEX's \@xargdef. We expand the submacro's name, use \gdef instead of \def, and hard code a kind of \@protected@testopt.

```
3979 \def\lstenv@xargdef#1{
3980 \expandafter\lstenv@xargdef@\csname\string#1\endcsname#1}
3981 \def\lstenv@xargdef@#1#2[#3][#4]#5{%
3982 \@ifdefinable#2{%
3983 \gdef#2{%
3984 \ifx\protect\@typeset@protect
3985 \expandafter\lstenv@testopt
3986 \text{delse}3987 \@x@protect#2%
3988 \fi
3989 #1%
3990 {#4}}%
3991 \@yargdef
3992 #1%
3993 \tw@
3994 {#3}%
3995 {#5}}}
```
\lstenv@testopt The difference between this macro and \@testopt is that we temporaryly reset the catcode of the EOL character ^^M to read the optional argument.

```
3996 \long\def\lstenv@testopt#1#2{%
3997 \@ifnextchar[{\catcode\active5\relax \lstenv@testopt@#1}%
3998 {#1[{#2}]}}
3999 \def\lstenv@testopt@#1[#2]{%
4000 \catcode\active\active
4001 #1[#2]}
```
\lstenv@SkipToEnd We use the temporary definition

```
\long\def\lst@temp##1\\content of \lstenv@endstring){\lstenv@End}
```
which gobbles all characters up to the end of environment and finishes it.

```
4002 \begingroup \lccode'\~='\\\lowercase{%
4003 \gdef\lstenv@SkipToEnd{%
4004 \long\expandafter\def\expandafter\lst@temp\expandafter##\expandafter
4005 1\expandafter~\lstenv@endstring{\lstenv@End}%
4006 \lst@temp}
4007 }\endgroup
```
\lstenv@Error is called by a lonely 'end environment'.

```
4008 \def\lstenv@Error#1{\PackageError{Listings}{Extra \string\end#1}%
               4009 {I'm ignoring this, since I wasn't doing a \csname#1\endcsname.}}
\lst@TestEOLChar Here we test for the two possible EOL characters.
               4010 \begingroup \lccode'\~='\^^M\lowercase{%
               4011 \gdef\lst@TestEOLChar#1{%
               4012 \def\lst@insertargs{#1}%
               4013 \ifx ~#1\@empty \else
               4014 \ifx^^J#1\@empty \else
               4015 \global\let\lst@intname\lst@insertargs
               4016 \let\lst@insertargs\@empty
               4017 \fi \fi}
               4018 }\endgroup
```
lstlisting The awkward work is done, the definition is quite easy now. We test whether the user has given the name argument, set the keys, and deal with continued line numbering.

```
4019 \lstnewenvironment{lstlisting}[2][]{%
4020 \lst@TestEOLChar{#2}%
4021 \lstset{#1}%
4022 \csname\@lst @SetFirstNumber\endcsname%
4023 }{%
```
There is a problem with vertical space below a listing as pointed out by Jean-Yves Baudais. A similar problem arises with a listing beginning at the top of a \paragraph or at the beginning of an example environment. Jean-Yves provided a solution- $\let\if$  enobreak\iffalse—as has been discussed on fr.comp.text.tex. The assumption, that the problem vanishes if there is a top rule at the beginning of the listing or if \leavevmode introduces the listing, was wrong as Karl Berry and Sven Schreiber reported independently, so the proposed code goes into the second part of the environment definition

```
4024 \let\if@nobreak\iffalse%
4025 \csname\@lst @SaveFirstNumber\endcsname%
4026
4027 (/kernel)
```
# 19 Documentation support

 $\begin{align} \begin{bmatrix} \frac{1}{\text{split}} \\ \frac{1}{\text{split}} \end{bmatrix} \end{align}$ 

#### \end{lstsample}

Roughly speaking all material in between this environment is executed 'on the left side' and typeset verbatim on the right.  $\langle left \rangle$  is executed before the left side is typeset, and similarly  $\langle right \rangle$  before the right-hand side.

 $\langle point \; list \rangle$  is used as argument to the point key. This is a special key used to highlight the keys in the examples.

### $\begin{cases} {\phi{in} \{joint list}\} \end{cases}$

#### \end{lstxsample}

The material in between is (a) added to the left side of the next lstsample environment and (b) typeset verbatim using the whole line width.

 $\newdocentriment{\langle name \rangle}{\langle short name \rangle}{\langle begin code \rangle}{\langle end code \rangle}$ 

The  $\langle name \rangle$  environment can be used in the same way as 'macro'. The provided(!) definitions  $\Print(\short name)$ Name and  $\SpecialMain(\short$  $name$ )Index control printing in the margin and indexing as the defaults \PrintMacroName and \SpecialMainIndex do.

This command is used to define the 'aspect' and 'lstkey' environments.

#### macroargs environment

This 'enumerate' environment uses as labels ' $#1 = '$ , ' $#2 = '$ , and so on.

TODO environment

#### ALTERNATIVE environment

#### REMOVED environment

#### OLDDEF environment

These environments enclose comments on 'to do's', alternatives and removed or old definitions.

 $\{\text{distscanlanguages}(list macro){\{}\in files\} {\{}{don't input}\}\}\$ 

scans  $\{\langle input\ files\rangle\}\$   $\{\langle don't\ input\rangle\}$  for language definitions. The available languages are stored in  $\langle list~macro \rangle$  using the form  $\langle language \rangle(\langle dialect \rangle)$ ,.

#### $\text{lstprint languages}(list~macro)$

prints the languages in two column format.

and a lot of more simple commands.

# 19.1 Required packages

Most of the 'required' packages are optional. Stephan Hennig noted a bug where \ifalgorithmic conflicts with an update to algorithmic.sty, so this has been changed to \ifalgorithmicpkg.

```
4028 (*doc)
4029 \let\lstdoc@currversion\fileversion
4030 \RequirePackage[writefile]{listings}[2004/09/07]
4031 \newif\iffancyvrb \IfFileExists{fancyvrb.sty}{\fancyvrbtrue}{}
4032 \newif\ifcolor \IfFileExists{color.sty}{\colortrue}{}
4033 \lst@false
4034 \newif\ifhyper
4035 \@ifundefined{pdfoutput}
4036 {}
4037 {\ifnum\pdfoutput>\z@ \lst@true \fi}
4038 \@ifundefined{VTeXversion}
4039 {}
4040 {\ifnum\OpMode>\z@ \lst@true \fi}
4041 \lst@if \IfFileExists{hyperref.sty}{\hypertrue}{}\fi
4042 \newif\ifalgorithmicpkg \IfFileExists{algorithmic.sty}{\algorithmicpkgtrue}{}
4043 \newif\iflgrind \IfFileExists{lgrind.sty}{\lgrindtrue}{}
4044 \iffancyvrb \RequirePackage{fancyvrb}\fi
4045 \ifhyper \RequirePackage[colorlinks]{hyperref}\else
```

```
4046 \def\href#1{\texttt}\fi
4047 \ifcolor \RequirePackage{color}\fi
4048 \ifalgorithmicpkg \RequirePackage{algorithmic}\fi
4049 \iflgrind \RequirePackage{lgrind}\fi
4050 \RequirePackage{nameref}
4051 \RequirePackage{url}
4052 \renewcommand\ref{\protect\T@ref}
4053 \renewcommand\pageref{\protect\T@pageref}
```
# 19.2 Environments for notes

```
\lst@BeginRemark
We begin with two simple definitions . . .
  \lst@EndRemark
4054 \def\lst@BeginRemark#1{%
                4055 \begin{quote}\topsep0pt\let\small\footnotesize\small#1:}
                4056 \def\lst@EndRemark{\end{quote}}
            TODO ... used to define some environments.
     ALTERNATIVE _{4057} \newenvironment{TODO}
        REMOVED 4058
          OLDDEF
4059 \newenvironment{ALTERNATIVE}
                        4058 {\lst@BeginRemark{To do}}{\lst@EndRemark}
                4060 {\lst@BeginRemark{Alternative}}{\lst@EndRemark}
                4061 \newenvironment{REMOVED}
                4062 {\lst@BeginRemark{Removed}}{\lst@EndRemark}
                4063 \newenvironment{OLDDEF}
                4064 {\lst@BeginRemark{Old definition}}{\lst@EndRemark}
          advise
The environment uses \@listi.
    \advisespace _{4065} \def\advise{\par\list\labeladvise
                4066 {\advance\linewidth\@totalleftmargin
                4067 \@totalleftmargin\z@
                4068 \@listi
                4069 \let\small\footnotesize \small\sffamily
                4070 \parsep \z@ \@plus\z@ \@minus\z@
                4071 \topsep6\p@ \@plus1\p@\@minus2\p@
                4072 \hspace{10pt} \texttt{\\makelabel#1{\hss\ll1ap{##1}}}\}4073 \let\endadvise\endlist
                4074 \def\advisespace{\hbox{}\qquad}
                4075 \def\labeladvise{$\to$}
          syntax This environment uses \list with a special \makelabel, ...
    \syntaxbreak _{4076} \newenvironment{syntax}
 \syntaxnewline 4077
      \syntaxor 4078
                       4077 {\list{}{\itemindent-\leftmargin
                        \def\makelabel##1{\hss\lst@syntaxlabel##1,,,,\relax}}}
                4079 {\endlist}
                  ... which is defined here. The comma separated items are placed as needed.
                4080 \def\lst@syntaxlabel#1,#2,#3,#4\relax{%
                4081 \llap{\scriptsize\itshape#3}%
                4082 \def\lst@temp{#2}%
                4083 \expandafter\lst@syntaxlabel@\meaning\lst@temp\relax
                4084 \rlap{\hskip-\itemindent\hskip\itemsep\hskip\linewidth
```

```
4085 \llap{\ttfamily\lst@temp}\hskip\labelwidth
```

```
4086 \def\lst@temp{#1}%
```

```
4087 \ifx\lst@temp\lstdoc@currversion#1\fi}}
4088 \def\lst@syntaxlabel@#1>#2\relax
4089 {\edef\lst@temp{\zap@space#2 \@empty}}
4090 \newcommand*\syntaxnewline{\newline\hbox{}\kern\labelwidth}
4091 \newcommand*\syntaxor{\qquad or\qquad}
4092 \newcommand*\syntaxbreak
4093 {\hfill\kern0pt\discretionary{}{\kern\labelwidth}{}}
4094 \let\syntaxfill\hfill
```
\alternative iterates down the list and inserts vertical rule(s).

```
4095 \def\alternative#1{\lst@true \alternative@#1,\relax,}
4096 \def\alternative@#1,{%
4097 \ifx\relax#1\@empty
4098 \expandafter\@gobble
4099 \text{delse}4100 \ifx\@empty#1\@empty\else
4101 \lst@if \lst@false \else $\vert$\fi
4102 \textup{\texttt{#1}}%
4103 \fi
4104 \fi
4105 \alternative@}
```
# 19.3 Extensions to doc

```
\m@cro@ We need a slight modification of doc's internal macro. The former argument #2
          has become #3. This change is not marked below. The second argument is now
          \langle short \ name \rangle.
```

```
4106 \long\def\m@cro@#1#2#3{\endgroup \topsep\MacroTopsep \trivlist
4107 \edef\saved@macroname{\string#3}%
4108 \def\makelabel##1{\llap{##1}}%
4109 \if@inlabel
4110 \let\@tempa\@empty \count@\macro@cnt
4111 \loop \ifnum\count@>\z@
4112 \edef\@tempa{\@tempa\hbox{\strut}}\advance\count@\m@ne \repeat
4113 \edef\makelabel##1{\llap{\vtop to\baselineskip
4114 {\@tempa\hbox{##1}\vss}}}%
4115 \advance \macro@cnt \@ne
4116 \else \macro@cnt\@ne \fi
4117 \edef\@tempa{\noexpand\item[%
4118 #1%
4119 \noexpand\PrintMacroName
4120 \else
 The next line has been modified.
4121 \expandafter\noexpand\csname Print#2Name\endcsname % MODIFIED
4122 \fi
4123 {\string#3}]}%
4124 \@tempa
4125 \global\advance\c@CodelineNo\@ne
4126 #1%
4127 \SpecialMainIndex{#3}\nobreak
4128 \DoNotIndex{#3}%
4129 \else
```
Ditto.

```
4130 \csname SpecialMain#2Index\endcsname{#3}\nobreak % MODIFIED<br>4131 \fi
             4131 \fi
             4132 \global\advance\c@CodelineNo\m@ne
             4133 \ignorespaces}
      \macro
These two definitions need small adjustments due to the modified \m@cro@.
\environment <sub>4134</sub> \def\macro{\begingroup
             4135 \catcode'\\12
```
- \MakePrivateLetters \m@cro@ \iftrue {Macro}}% MODIFIED \def\environment{\begingroup
- \catcode'\\12
- \MakePrivateLetters \m@cro@ \iffalse {Env}}% MODIFIED

```
\newdocenvironment This command simply makes definitions similar to 'environment' and provides the
                    printing and indexing commands.
```
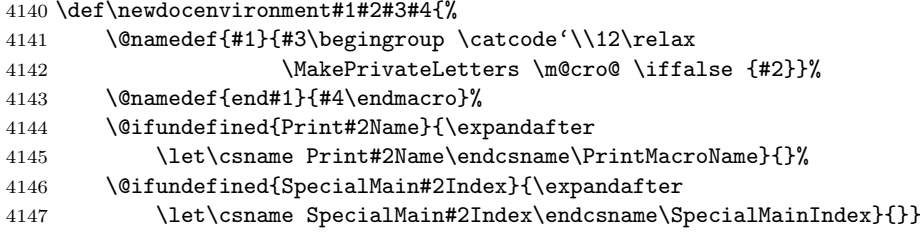

aspect The environment and its 'print' and 'index' commands.

```
\PrintAspectName _{1148} \newdocenvironment{aspect}{Aspect}{}{}
```
\SpecialMainAspectIndex 4149 \def\PrintAspectName#1{}

```
4150 \def\SpecialMainAspectIndex#1{%
```

```
4151 \@bsphack
```

```
4152 \index{aspects:\levelchar\protect\aspectname{#1}}%
```
\@esphack}

lstkey One more environment with its 'print' and 'index' commands.

```
\PrintKeyName 4154 \newdocenvironment{lstkey}{Key}{}{}
```

```
\SpecialMainKeyIndex
4155 \def\PrintKeyName#1{\strut\keyname{#1}\ }
```
- \def\SpecialMainKeyIndex#1{%
- \@bsphack
- \index{keys\levelchar\protect\keyname{#1}}%
- \@esphack}

\labelargcount We just allocate a counter and use LATEX's \list to implement this environment.

 $\mathtt{args}_{\ 4160} \ \hbox{newcounterfargcount}$ 

```
4161 \def\labelargcount{\texttt{\#\arabic{argcount}}\hskip\labelsep$=$}
```

```
4162 \def\macroargs{\list\labelargcount
```
- {\usecounter{argcount}\leftmargin=2\leftmargin
- 4164 \parsep \z@ \@plus\z@ \@minus\z@
- \topsep4\p@ \@plus\p@ \@minus2\p@
- \itemsep\z@ \@plus\z@ \@minus\z@
- 4167 \def\makelabel##1{\hss\llap{##1}}}}
- \def\endmacroargs{\endlist\@endparenv}

# 19.4 The lstsample environment

lstsample We store the verbatim part and write the source code also to file.

```
4169 \lst@RequireAspects{writefile}
4170 \newbox\lst@samplebox
4171 \lstnewenvironment{lstsample}[3][]
4172 {\global\let\lst@intname\@empty<br>4173 \gdef\lst@sample{#2}%
         \gdef\lst@sample{#2}%
4174 \setbox\lst@samplebox=\hbox\bgroup
4175 \setkeys{lst}{language={},style={},tabsize=4,gobble=5,%
```

```
4176 basicstyle=\small\ttfamily,basewidth=0.51em,point={#1}}
```
- #3% 4178 \lst@BeginAlsoWriteFile{\jobname.tmp}}
- {\lst@EndWriteFile\egroup

Now \lst@samplebox contains the verbatim part. If it's too wide, we use atop and below instead of left and right.

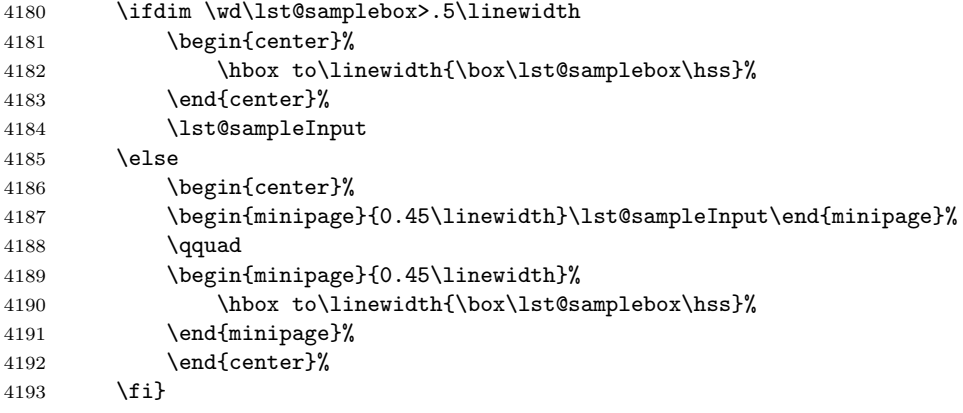

The new keyword class point.

\lst@InstallKeywords{p}{point}{pointstyle}\relax{keywordstyle}{}ld

lstxsample Omitting \lst@EndWriteFile leaves the file open.

```
4195 \lstnewenvironment{lstxsample}[1][]
```
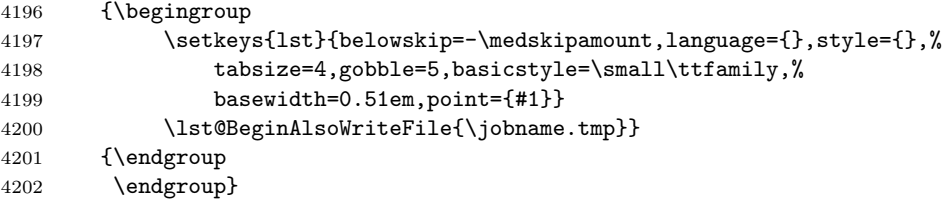

\lst@sampleInput inputs the 'left-hand' side.

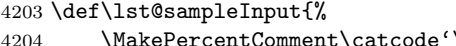

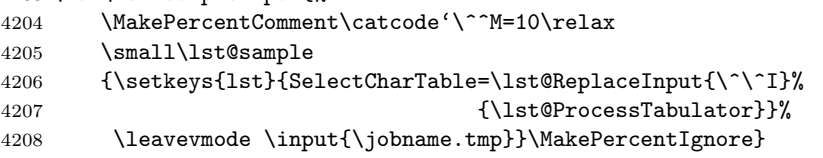

### 19.5 Miscellaneous

Sectioning and cross referencing We begin with a redefinition paragraph. \renewcommand\paragraph{\@startsection{paragraph}{4}{\z@}%

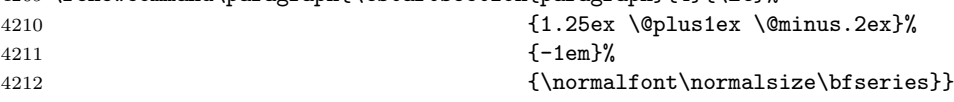

We introduce \lstref which prints section number together with its name.

```
4213 \def\lstref#1{\emph{\ref{#1} \nameref{#1}}}
```
Moreover we adjust the table of contents. The \phantomsection before adding the contents line provides hyperref with an appropriate destination for the contents line link, thereby ensuring that the contents line is at the right level in the PDF bookmark tree.

```
4214 \def\@part[#1]#2{\ifhyper\phantomsection\fi
```

```
4215 \addcontentsline{toc}{part}{#1}%
4216 {\parindent\z@ \raggedright \interlinepenalty\@M
4217 \normalfont \huge \bfseries #2\markboth{}{}\par}%
4218 \nobreak\vskip 3ex\@afterheading}
4219 \renewcommand*\l@section[2]{%
4220 \addpenalty\@secpenalty
4221 \addvspace{.25em \@plus\p@}%
4222 \setlength\@tempdima{1.5em}%
4223 \begingroup
4224 \parindent \z@ \rightskip \@pnumwidth
4225 \parfillskip -\@pnumwidth
4226 \leavevmode
4227 \advance\leftskip\@tempdima
4228 \hskip -\leftskip
4229 #1\nobreak\hfil \nobreak\hb@xt@\@pnumwidth{\hss #2}\par
4230 \endgroup}
4231 \renewcommand*\l@subsection{\@dottedtocline{2}{0pt}{2.3em}}
4232 \renewcommand*\l@subsubsection{\@dottedtocline{3}{0pt}{3.2em}}
```
Indexing The 'user' commands. \rstyle is defined below.

```
4233 \newcommand\ikeyname[1]{%
4234 \lstkeyindex{#1}{}%
4235 \lstaspectindex{#1}{}%
4236 \keyname{#1}}
4237 \newcommand\ekeyname[1]{%
4238 \@bsphack
4239 \lstkeyindex{#1}{}%
4240 \lstaspectindex{#1}{}%
4241 \@esphack}
4242 \newcommand\rkeyname[1]{%
4243 \@bsphack
4244 \lstkeyindex{#1}{}%
4245 \lstaspectindex{#1}{}%
4246 \@esphack{\rstyle\keyname{#1}}}
4247 \newcommand\icmdname[1]{%
4248 \@bsphack
```

```
4249 \lstaspectindex{#1}{}%
```

```
4250 \@esphack\texttt{\string#1}}
```
\newcommand\rcmdname[1]{%

```
4252 \@bsphack
4253 \lstaspectindex{#1}{}%
4254 \@esphack\texttt{\rstyle\string#1}}
```
One of the two yet unknown 'index'-macros is empty, the other looks up the aspect name for the given argument.

```
4255 \def\lstaspectindex#1#2{%
4256 \global\@namedef{lstkandc@\string#1}{}%
4257 \@ifundefined{lstisaspect@\string#1}
4258 {\index{unknown\levelchar
4259 \protect\texttt{\protect\string\string#1}#2}}%
4260 {\index{\@nameuse{lstisaspect@\string#1}\levelchar
4261 \protect\texttt{\protect\string\string#1}#2}}%
4262 }
4263 \def\lstkeyindex#1#2{%
4264 % \index{key\levelchar\protect\keyname{#1}#2}%
4265 }
```
The key/command to aspect relation is defined near the top of this file using the following command. In future the package should read this information from the aspect files.

```
4266 \def\lstisaspect[#1]#2{%
4267 \global\@namedef{lstaspect@#1}{#2}%
4268 \lst@AddTo\lst@allkeysandcmds{,#2}%
4269 \@for\lst@temp:=#2\do
4270 {\ifx\@empty\lst@temp\else
4271 \global\@namedef{lstisaspect@\lst@temp}{#1}%
4272 \fi}}
```
\gdef\lst@allkeysandcmds{}

This relation is also good to print all keys and commands of a particular aspect . . .

```
4274 \def\lstprintaspectkeysandcmds#1{%
4275 \lst@true
4276 \expandafter\@for\expandafter\lst@temp
4277 \expandafter:\expandafter=\csname lstaspect@#1\endcsname\do
4278 {\lst@if\lst@false\else, \fi \texttt{\lst@temp}}}
```
... or to check the reference. Note that we've defined  $\text{lstkandc@}(name)$  in \lstaspectindex.

```
4279 \def\lstcheckreference{%
4280 \@for\lst@temp:=\lst@allkeysandcmds\do
4281 {\ifx\lst@temp\@empty\else
4282 \@ifundefined{lstkandc@\lst@temp}
```

```
4283 {\typeout{\lst@temp\space not in reference guide?}}{}%
4284 \fi}}
```
Unique styles

```
4285 \newcommand*\lst{\texttt{lst}}
4286 \newcommand*\Cpp{C\texttt{++}}
4287 \let\keyname\texttt
4288 \let\keyvalue\texttt
4289 \let\hookname\texttt
4290 \newcommand*\aspectname[1]{{\normalfont\sffamily#1}}
```

```
4291 \DeclareRobustCommand\packagename[1]{%
4292 {\leavevmode\text@command{#1}%
4293 \switchfontfamily\sfdefault\rmdefault
4294 \check@icl #1\check@icr
4295 \expandafter}}%
4296 \renewcommand\packagename[1]{{\normalfont\sffamily#1}}
4297 \def\switchfontfamily#1#2{%
4298 \begingroup\xdef\@gtempa{#1}\endgroup
4299 \ifx\f@family\@gtempa\fontfamily#2%
4300 \else\fontfamily#1\fi
4301 \selectfont}
```
The color mainly for keys and commands in the reference guide.

```
4302 \ifcolor
4303 \definecolor{darkgreen}{rgb}{0,0.5,0}
4304 \def\rstyle{\color{darkgreen}}
4305 \else
4306 \let\rstyle\empty
4307 \fi
```
Commands for credits and helpers There are two commands for credits and helpers:

- 1. \lstthanks is used to put a name of a contributor into the section "Closing and credit". It has two arguments: #1 is the name, #2 the email address—the email addres is not shown.
- 2. \lsthelper must be used in the text to show the name of the helper (argument #1), the date of the contribution (argument #2) and a short text about the contribution (argument #3). Only the first argument is printed.

```
4308 \gdef\lst@emails{}
4309 \newcommand*\lstthanks[2]
4310 {#1\lst@AddTo\lst@emails{,#1,<#2>}%
4311 \ifx\@empty#2\@empty\typeout{Missing email for #1}\fi}
4312 \newcommand*\lsthelper[3]
4313 {{\let~\ #1}%
4314 \lst@IfOneOf#1\relax\lst@emails
4315 {}{\typeout{^^JWarning: Unknown helper #1.^^J}}}
```
#### Languages and styles

```
4316 \lstdefinelanguage[doc]{Pascal}{%
4317 morekeywords={alfa,and,array,begin,boolean,byte,case,char,const,div,%
4318 do,downto,else,end,false,file,for,function,get,goto,if,in,%
4319 integer,label,maxint,mod,new,not,of,or,pack,packed,page,program,%
4320 procedure,put,read,readln,real,record,repeat,reset,rewrite,set,%
4321 text,then,to,true,type,unpack,until,var,while,with,write,writeln},%
4322 sensitive=false,%
4323 morecomment=[s]{( *}{*}{*}),%
4324 morecomment=[s]{\{}{\}},%
4325 morestring=[d]{'}}
4326 \lstdefinestyle{}
4327 {basicstyle={},%
4328 keywordstyle=\bfseries,identifierstyle={},%
4329 commentstyle=\itshape,stringstyle={},%
```

```
4330 numberstyle={},stepnumber=1,%
4331 pointstyle=\pointstyle}
4332 \def\pointstyle{%
4333 {\let\lst@um\@empty \xdef\@gtempa{\the\lst@token}}%
4334 \expandafter\lstkeyindex\expandafter{\@gtempa}{}%
4335 \expandafter\lstaspectindex\expandafter{\@gtempa}{}%
4336 \rstyle}
4337 \lstset{defaultdialect=[doc]Pascal,language=Pascal,style={}}
```
# 19.6 Scanning languages

\lstscanlanguages We modify some internal definitions and input the files.

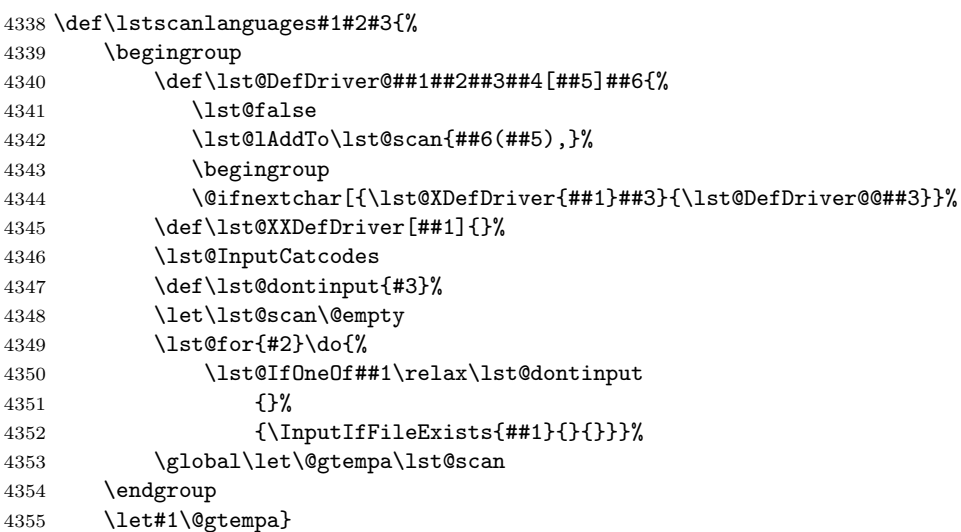

\lstprintlanguages \do creates a box of width 0.5\linewidth or \linewidth depending on how wide the argument is. This leads to 'two column' output. The other main thing is sorting the list and begin with the output.

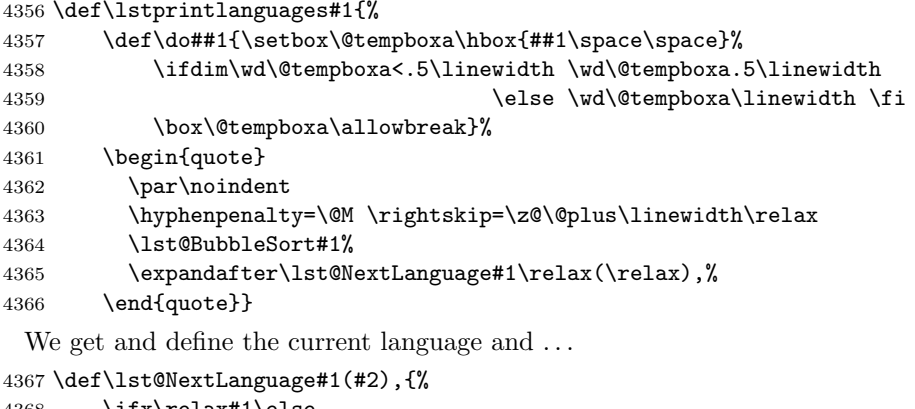

```
4368 \ifx\relax#1\else
4369 \def\lst@language{#1}\def\lst@dialects{(#2),}%
4370 \expandafter\lst@NextLanguage@
4371 \fi}
```
. . . gather all available dialect of this language (note that the list has been sorted)

```
4372 \def\lst@NextLanguage@#1(#2),{%
4373 \def\lst@temp{#1}%
4374 \ifx\lst@temp\lst@language
4375 \lst@lAddTo\lst@dialects{(#2),}%
4376 \expandafter\lst@NextLanguage@
4377 \else
 or begin to print this language with all its dialects. Therefor we sort the dialects
4378 \do{\lst@language
4379 \ifx\lst@dialects\lst@emptydialect\else
4380 \expandafter\lst@NormedDef\expandafter\lst@language
4381 \expandafter{\lst@language}%
4382 \space(%)
4383 \lst@BubbleSort\lst@dialects
4384 \expandafter\lst@PrintDialects\lst@dialects(\relax),%
4385 )%
4386 \{f_i\}%
4387 \def\lst@next{\lst@NextLanguage#1(#2),}%
4388 \expandafter\lst@next
4389 \fi}
4390 \def\lst@emptydialect{(),}
 and print the dialect with appropriate commas in between.
4391 \def\lst@PrintDialects(#1),{%
4392 \ifx\@empty#1\@empty empty\else
4393 \lst@PrintDialect{#1}%
4394 \fi
4395 \lst@PrintDialects@}
4396 \def\lst@PrintDialects@(#1),{%
4397 \ifx\relax#1\else
4398 , \lst@PrintDialect{#1}%
4399 \expandafter\lst@PrintDialects@
4400 \fi}
 Here we take care of default dialects.
4401 \def\lst@PrintDialect#1{%
4402 \lst@NormedDef\lst@temp{#1}%
4403 \expandafter\ifx\csname\@lst dd@\lst@language\endcsname\lst@temp
4404 \texttt{\underbar{#1}}%
4405 \else
4406 \texttt{#1}%
4407 \fi}
```
# 19.7 Bubble sort

```
\lst@IfLE \string 1\relax\@empty\sth{then}{then}{\else}. If \string 1 is string 1 is then
              \langle string 2 \rangle, we execute \langle then \rangle and \langle else \rangle otherwise. Note that this comparision is
              case insensitive.
```

```
4408 \def\lst@IfLE#1#2\@empty#3#4\@empty{%
4409 \ifx #1\relax
4410 \let\lst@next\@firstoftwo
4411 \else \ifx #3\relax
4412 \let\lst@next\@secondoftwo
4413 \text{A}4414 \lowercase{\ifx#1#3}%
```
```
4415 \def\lst@next{\lst@IfLE#2\@empty#4\@empty}%
             4416 \else
             4417 \lowercase{\ifnum'#1<'#3}\relax
             4418 \let\lst@next\@firstoftwo
             4419 \else
             4420 \let\lst@next\@secondoftwo
             4421 \fi
             4422 \fi
             4423 \fi \fi
             4424 \lst@next}
\lst@BubbleSort is in fact a derivation of bubble sort.
             4425 \def\lst@BubbleSort#1{%
             4426 \ifx\@empty#1\else
             4427 \lst@false
              We 'bubble sort' the first, second, ... elements and ...
             4428 \expandafter\lst@BubbleSort@#1\relax,\relax,%
              ... then the second, third, ... elements until no elemets have been swapped.
             4429 \expandafter\lst@BubbleSort@\expandafter,\lst@sorted
             4430 \text{relax},\text{relax},\text{relax}4431 \let#1\lst@sorted
             4432 \lst@if
             4433 \def\lst@next{\lst@BubbleSort#1}%
             4434 \expandafter\expandafter\expandafter\lst@next
             4435 \fi
             4436 \fi}
             4437 \def\lst@BubbleSort@#1,#2,{%
             4438 \ifx\@empty#1\@empty
             4439 \def\lst@sorted{#2,}%
             4440 \def\lst@next{\lst@BubbleSort@@}%
             4441 \lambdaelse
             4442 \let\lst@sorted\@empty
             4443 \def\lst@next{\lst@BubbleSort@@#1,#2,}%
             4444 \fi
             4445 \lst@next}
              But the bubbles rise only one step per call. Putting the elements at their top most
              place would be inefficient (since TEX had to read much more parameters in this
              case).
             4446 \def\lst@BubbleSort@@#1,#2,{%
             4447 \ifx\relax#1\else
             4448 \ifx\relax#2%
             4449 \lst@lAddTo\lst@sorted{#1,}%
             4450 \expandafter\expandafter\expandafter\lst@BubbleSort@@@
             4451 \else
             4452 \lst@IfLE #1\relax\@empty #2\relax\@empty
             4453 {\lst@lAddTo\lst@sorted{#1,#2,}}%
             4454 {\lst@true \lst@lAddTo\lst@sorted{#2,#1,}}%
             4455 \expandafter\expandafter\expandafter\lst@BubbleSort@@
             4456 \setminusfi
             4457 \fi}
```

```
4458 \def\lst@BubbleSort@@@#1\relax,{}
```
4459 (/doc)

# 20 Interfaces to other programs

#### 20.1 0.21 compatibility

```
Some keys have just been renamed.
4460 \*0.21\
4461 \lst@BeginAspect{0.21}
4462 \lst@Key{labelstyle}{}{\def\lst@numberstyle{#1}}
4463 \lst@Key{labelsep}{10pt}{\def\lst@numbersep{#1}}
4464 \lst@Key{labelstep}{0}{%
4465 \ifnum #1=\z@ \KV@lst@numbers{none}%
4466 \else \KV@lst@numbers{left}\fi
4467 \def\lst@stepnumber{#1\relax}}
4468 \lst@Key{firstlabel}\relax{\def\lst@firstnumber{#1\relax}}
4469 \lst@Key{advancelabel}\relax{\def\lst@advancenumber{#1\relax}}
4470 \let\c@lstlabel\c@lstnumber
4471 \lst@AddToHook{Init}{\def\thelstnumber{\thelstlabel}}
4472 \newcommand*\thelstlabel{\@arabic\c@lstlabel}
 A \let in the second last line has been changed to \def after a bug report by
 Venkatesh Prasad Ranganath.
4473 \lst@Key{first}\relax{\def\lst@firstline{#1\relax}}
4474 \lst@Key{last}\relax{\def\lst@lastline{#1\relax}}
4475 \lst@Key{framerulewidth}{.4pt}{\def\lst@framerulewidth{#1}}
4476 \lst@Key{framerulesep}{2pt}{\def\lst@rulesep{#1}}
4477 \lst@Key{frametextsep}{3pt}{\def\lst@frametextsep{#1}}
4478 \lst@Key{framerulecolor}{}{\lstKV@OptArg[]{#1}%
4479 {\ifx\@empty##2\@empty
4480 \let\lst@rulecolor\@empty
4481 \else
4482 \ifx\@empty##1\@empty
4483 \def\lst@rulecolor{\color{##2}}%
4484 \else
4485 \def\lst@rulecolor{\color[##1]{##2}}%
4486 \fi
4487 \fi}}
4488 \lst@Key{backgroundcolor}{}{\lstKV@OptArg[]{#1}%
4489 {\ifx\@empty##2\@empty
4490 \let\lst@bkgcolor\@empty
4491 \else
4492 \ifx\@empty##1\@empty
4493 \def\lst@bkgcolor{\color{##2}}%
4494 \else
4495 \def\lst@bkgcolor{\color[##1]{##2}}%
4496 \fi
4497 \fi}}
4498 \lst@Key{framespread}{\z@}{\def\lst@framespread{#1}}
4499 \lst@AddToHook{PreInit}
4500 {\@tempdima\lst@framespread\relax \divide\@tempdima\tw@
4501 \edef\lst@framextopmargin{\the\@tempdima}%
4502 \let\lst@framexrightmargin\lst@framextopmargin
4503 \let\lst@framexbottommargin\lst@framextopmargin
4504 \advance\@tempdima\lst@xleftmargin\relax
4505 \edef\lst@framexleftmargin{\the\@tempdima}}
```
<span id="page-218-0"></span>Harald Harders had the idea of two spreads (inner and outer). We either divide the dimension by two or assign the two dimensions to inner- and outerspread.

```
4506 \newdimen\lst@innerspread \newdimen\lst@outerspread
4507 \lst@Key{spread}{\z@,\z@}{\lstKV@CSTwoArg{#1}%
4508 {\lst@innerspread##1\relax<br>4509 \ifx\@empty##2\@empty
        \ifx\@empty##2\@empty
4510 \divide\lst@innerspread\tw@\relax
4511 \lst@outerspread\lst@innerspread
4512 \text{delse}4513 \lst@outerspread##2\relax
4514 \fi}}
4515 \lst@AddToHook{BoxUnsafe}{\lst@outerspread\z@ \lst@innerspread\z@}
4516 \lst@Key{wholeline}{false}[t]{\lstKV@SetIf{#1}\lst@ifresetmargins}
4517 \lst@Key{indent}{\z@}{\def\lst@xleftmargin{#1}}
4518 \lst@AddToHook{PreInit}
4519 {\lst@innerspread=-\lst@innerspread
4520 \lst@outerspread=-\lst@outerspread
4521 \ifodd\c@page \advance\lst@innerspread\lst@xleftmargin
4522 \else \advance\lst@outerspread\lst@xleftmargin \fi
4523 \ifodd\c@page
4524 \edef\lst@xleftmargin{\the\lst@innerspread}%
4525 \edef\lst@xrightmargin{\the\lst@outerspread}%
4526 \else
4527 \edef\lst@xleftmargin{\the\lst@outerspread}%
4528 \edef\lst@xrightmargin{\the\lst@innerspread}%
4529 \{f_i\}4530 \lst@Key{defaultclass}\relax{\def\lst@classoffset{#1}}
4531 \lst@Key{stringtest}\relax{}% dummy
4532 \lst@Key{outputpos}\relax{\lst@outputpos#1\relax\relax}
4533 \lst@Key{stringspaces}\relax[t]{\lstKV@SetIf{#1}\lst@ifshowstringspaces}
4534 \lst@Key{visiblespaces}\relax[t]{\lstKV@SetIf{#1}\lst@ifshowspaces}
4535 \lst@Key{visibletabs}\relax[t]{\lstKV@SetIf{#1}\lst@ifshowtabs}
4536 \lst@EndAspect
4537 \langle /0.21 \rangle
```
#### 20.2 fancyvrb

Denis Girou asked whether fancyvrb and listings could work together.

fancyvrb We set the boolean and call a submacro.

```
4538 (*kernel)
4539 \lst@Key{fancyvrb}\relax[t]{%
4540 \lstKV@SetIf{#1}\lst@iffancyvrb
4541 \lstFV@fancyvrb}
4542 \ifx\lstFV@fancyvrb\@undefined
4543 \gdef\lstFV@fancyvrb{\lst@RequireAspects{fancyvrb}\lstFV@fancyvrb}
4544 \ifmmode \big\vert 4544 \ifmmode \big\vert4545 (/kernel)
```
We end the job if fancyvrb is not present.

4546 (\*misc)

\lst@BeginAspect{fancyvrb}

```
4548 \@ifundefined{FancyVerbFormatLine}
4549 {\typeout{^^J%
4550 ***^{\sim} J%
4551 *** 'listings.sty' needs 'fancyvrb.sty' right now.^^J%
4552 *** Please ensure its availability and try again.^^J%
4553 ***^^J}%
4554 \batchmode \@@end}{}
```
\lstFV@fancyvrb We assign the correct \FancyVerbFormatLine macro.

```
4555 \gdef\lstFV@fancyvrb{%
4556 \lst@iffancyvrb
4557 \ifx\FancyVerbFormatLine\lstFV@FancyVerbFormatLine\else
4558 \let\lstFV@FVFL\FancyVerbFormatLine
4559 \let\FancyVerbFormatLine\lstFV@FancyVerbFormatLine
4560 \fi
4561 \else
4562 \ifx\lstFV@FVFL\@undefined\else
4563 \let\FancyVerbFormatLine\lstFV@FVFL
4564 \let\lstFV@FVFL\@undefined
4565 \fi
4566 \fi}
```
\lstFV@VerbatimBegin We initialize things if necessary.

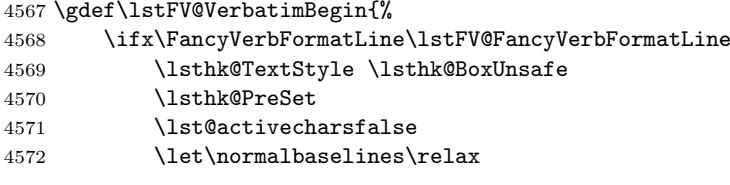

To do: Is this \let bad?

I inserted \lst@ifresetmargins. . . \fi after a bug report from Peter Bartke. The linewidth is saved and restored since a bug report by Denis Girou.

```
4573 \xdef\lstFV@RestoreData{\noexpand\linewidth\the\linewidth\relax}%
4574 \lst@Init\relax
4575 \lst@ifresetmargins \advance\linewidth-\@totalleftmargin \fi
4576 \lstFV@RestoreData
4577 \everypar{}\global\lst@newlines\z@
4578 \lst@mode\lst@nomode \let\lst@entermodes\@empty
4579 \lst@InterruptModes
```
Rolf Niepraschk reported a bug concerning ligatures to Denis Girou.

```
4580 %% D.G. modification begin - Nov. 25, 1998
4581 \let\@noligs\relax
4582 %% D.G. modification end
4583 \fi}
```
\lstFV@VerbatimEnd A box and macro must exist after \lst@DeInit. We store them globally.

\gdef\lstFV@VerbatimEnd{%

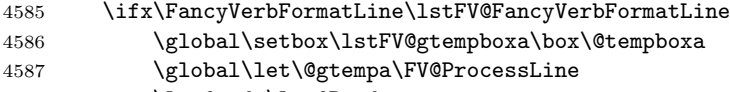

\lst@mode\lst@Pmode

```
4589 \lst@DeInit
4590 \let\FV@ProcessLine\@gtempa
4591 \setbox\@tempboxa\box\lstFV@gtempboxa
4592 \par
4593 \fi}
```
The \par has been added after a bug report by Peter Bartke.

\newbox\lstFV@gtempboxa

We insert \lstFV@VerbatimBegin and \lstFV@VerbatimEnd where necessary.

```
4595 \lst@AddTo\FV@VerbatimBegin\lstFV@VerbatimBegin
4596 \lst@AddToAtTop\FV@VerbatimEnd\lstFV@VerbatimEnd
4597 \lst@AddTo\FV@LVerbatimBegin\lstFV@VerbatimBegin
4598 \lst@AddToAtTop\FV@LVerbatimEnd\lstFV@VerbatimEnd
4599 \lst@AddTo\FV@BVerbatimBegin\lstFV@VerbatimBegin
4600 \lst@AddToAtTop\FV@BVerbatimEnd\lstFV@VerbatimEnd
```
\lstFV@FancyVerbFormatLine '@' terminates the argument of \lst@FVConvert. Moreover \lst@ReenterModes and \lst@InterruptModes encloses some code. This ensures that we have same group level at the beginning and at the end of the macro—even if the user begins but doesn't end a comment, which means one open group. Furthermore we use \vtop and reset \lst@newlines to allow line breaking.

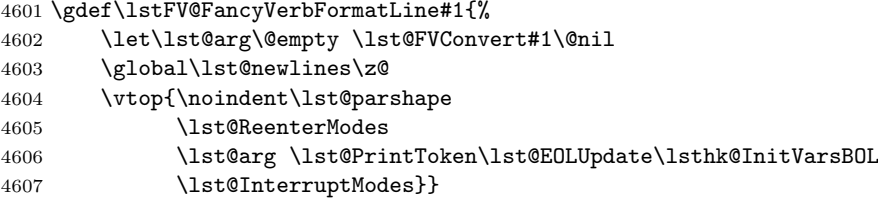

The \lst@parshape inside \vtop is due to a bug report from Peter Bartke. A \leavevmode became \noindent.

fvcmdparams morefvcmdparams These keys adjust lst@FVcmdparams, which will be used by the following conversion macro. The base set of commands and parameter numbers was provided by Denis Girou.

```
4608 \lst@Key{fvcmdparams}%
4609 {\overlay\@ne}%
4610 {\def\lst@FVcmdparams{,#1}}
4611 \lst@Key{morefvcmdparams}\relax{\lst@lAddTo\lst@FVcmdparams{,#1}}
```
\lst@FVConvert We do conversion or . . .

```
4612 \gdef\lst@FVConvert{\@tempcnta\z@ \lst@FVConvertO@}%
4613 \gdef\lst@FVConvertO@{%
4614 \ifcase\@tempcnta
4615 \expandafter\futurelet\expandafter\@let@token
4616 \expandafter\lst@FVConvert@@
4617 \else
 ... we append arguments without conversion, argument by argument, \@tempcnta
 times.
4618 \expandafter\lst@FVConvertO@a
4619 \fi}
4620 \gdef\lst@FVConvertO@a#1{%
```
#### \lst@lAddTo\lst@arg{{#1}}\advance\@tempcnta\m@ne \lst@FVConvertO@}%

Since \@ifnextchar\bgroup might fail, we have to use \ifcat here. Bug reported by Denis Girou. However we don't gobble space tokens as  $\text{Cifnextchar }$  does.

```
4623 \gdef\lst@FVConvert@@{%
4624 \ifcat\noexpand\@let@token\bgroup \expandafter\lst@FVConvertArg
4625 \else \expandafter\lst@FVConvert@ \fi}
```
Coming to such a catcode  $= 1$  character we convert the argument and add it together with group delimiters to **\lst@arg.** We also add **\lst@PrintToken**, which prints all collected characters before we forget them. Finally we continue the conversion.

```
4626 \gdef\lst@FVConvertArg#1{%
```

```
4627 {\let\lst@arg\@empty
4628 \lst@FVConvert#1\@nil
4629 \global\let\@gtempa\lst@arg}%
4630 \lst@lExtend\lst@arg{\expandafter{\@gtempa\lst@PrintToken}}%
4631 \lst@FVConvert}
4632 \gdef\lst@FVConvert@#1{%
4633 \ifx \@nil#1\else
4634 \if\relax\noexpand#1%
4635 \lst@lAddTo\lst@arg{\lst@OutputLostSpace\lst@PrintToken#1}%
4636 \else
4637 \lccode'\~='#1\lowercase{\lst@lAddTo\lst@arg~}%
4638 \fi
4639 \expandafter\lst@FVConvert
4640 \fi}
```
Having no \bgroup, we look whether we've found the end of the input, and convert one token ((non)active character or control sequence).

```
4641 \gdef\lst@FVConvert@#1{%
4642 \ifx \@nil#1\else
4643 \if\relax\noexpand#1%
4644 \lst@lAddTo\lst@arg{\lst@OutputLostSpace\lst@PrintToken#1}%
```
Here we check for registered commands with arguments and set the value of \@tempcnta as required.

```
4645 \def\lst@temp##1,#1##2,##3##4\relax{%
4646 \ifx##3\@empty \else \@tempcnta##2\relax \fi}%
4647 \expandafter\lst@temp\lst@FVcmdparams,#1\z@,\@empty\relax
4648 \sqrt{a}4649 \lccode'\~='#1\lowercase{\lst@lAddTo\lst@arg~}%
4650 \fi
4651 \expandafter\lst@FVConvertO@
4652 \fi}
```

```
4653 \lst@EndAspect
4654 (/misc)
```
# 20.3 Omega support

 $\Omega$  support looks easy—I hope it works at least in some cases. 4655 (\*kernel)

```
4656 \@ifundefined{ocp}{}
4657 {\lst@AddToHook{OutputBox}%
4658 {\let\lst@ProcessLetter\@firstofone
4659 \let\lst@ProcessDigit\@firstofone
4660 \let\lst@ProcessOther\@firstofone}}
4661 (/kernel)
```
### 20.4 LGrind

\lst@LGGetNames 4662  $\langle *{\sf{misc}} \rangle$ is used to extract the language names from \lst@arg (the LGrind definition). \lst@BeginAspect[keywords,comments,strings,language]{lgrind} \gdef\lst@LGGetNames#1:#2\relax{% \lst@NormedDef\lstlang@{#1}\lst@ReplaceInArg\lstlang@{|,}% \def\lst@arg{:#2}} \lst@LGGetValue returns in \lst@LGvalue the value of capability #1 given by the list \lst@arg.

```
If #1 is not found, we have \lst@if=\iffalse. Otherwise it is true and the
 "cap=value" pair is removed from the list. First we test for #1 and
4667 \gdef\lst@LGGetValue#1{%
```

```
4668 \lst@false
4669 \def\lst@temp##1:#1##2##3\relax{%
4670 \ifx\@empty##2\else \lst@LGGetValue@{#1}\fi}
4671 \expandafter\lst@temp\lst@arg:#1\@empty\relax}
 remove the pair if necessary.
4672 \gdef\lst@LGGetValue@#1{%
4673 \lst@true
4674 \def\lst@temp##1:#1##2:##3\relax{%
4675 \@ifnextchar=\lst@LGGetValue@@{\lst@LGGetValue@@=}##2\relax
4676 \def\lst@arg{##1:##3}}%
4677 \expandafter\lst@temp\lst@arg\relax}
4678 \gdef\lst@LGGetValue@@=#1\relax{\def\lst@LGvalue{#1}}
```
\lst@LGGetComment stores the comment delimiters (enclosed in braces) in #2 if comment of type #1 is present and not a comment line. Otherwise #2 is empty.

```
4679 \gdef\lst@LGGetComment#1#2{%
4680 \let#2\@empty
4681 \lst@LGGetValue{#1b}%
4682 \lst@if
4683 \let#2\lst@LGvalue
4684 \lst@LGGetValue{#1e}%
4685 \ifx\lst@LGvalue\lst@LGEOL
4686 \edef\lstlang@{\lstlang@,commentline={#2}}%
4687 \let#2\@empty
4688 \sqrt{9}4689 \edef#2{{#2}{\lst@LGvalue}}%
4690 \setminusfi
4691 \fi}
```
\lst@LGGetString does the same for string delimiters, but it doesn't 'return' any value. \gdef\lst@LGGetString#1#2{%

<span id="page-223-0"></span>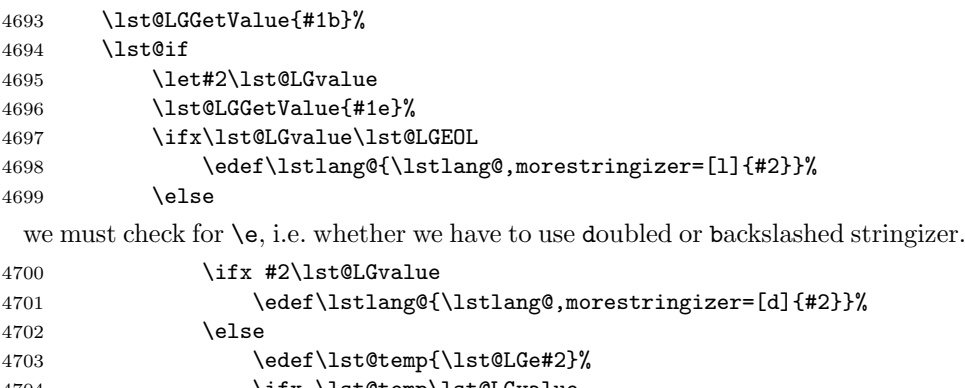

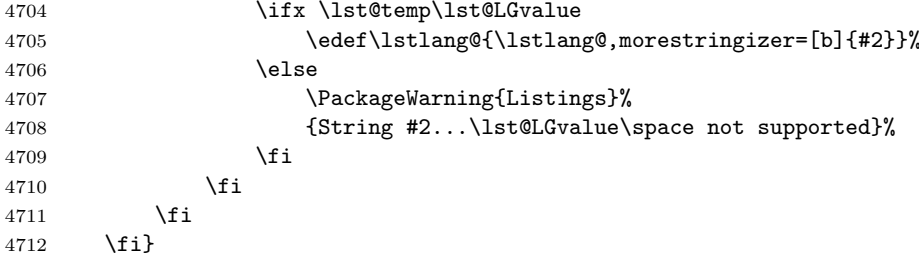

\lst@LGDefLang defines the language given by \lst@arg, the definition part, and \lst@language@, the language name. First we remove unwanted stuff from \lst@arg, e.g. we replace :\ : by :.

```
4713 \gdef\lst@LGDefLang{%
```

```
4714 \lst@LGReplace
```

```
4715 \let\lstlang@\empty
```
Get the keywords and values of friends.

```
4716 \lst@LGGetValue{kw}%
4717 \lst@if
4718 \lst@ReplaceInArg\lst@LGvalue{{ },}%
4719 \edef\lstlang@{\lstlang@,keywords={\lst@LGvalue}}%
4720 \fi
4721 \lst@LGGetValue{oc}%
4722 \lst@if
4723 \edef\lstlang@{\lstlang@,sensitive=f}%
4724 \fi
4725 \lst@LGGetValue{id}%
4726 \lst@if
4727 \edef\lstlang@{\lstlang@,alsoletter=\lst@LGvalue}%
4728 \fi
```
Now we get the comment delimiters and use them as single or double comments according to whether there are two or four delimiters. Note that \lst@LGGetComment takes care of comment lines.

```
4729 \lst@LGGetComment a\lst@LGa
4730 \lst@LGGetComment c\lst@LGc
4731 \ifx\lst@LGa\@empty
4732 \ifx\lst@LGc\@empty\else
4733 \edef\lstlang@{\lstlang@,singlecomment=\lst@LGc}%<br>4734 \fi
4734
```

```
4735 \lambdaelse
4736 \ifx\lst@LGc\@empty
4737 \edef\lstlang@{\lstlang@,singlecomment=\lst@LGa}%
4738 \else
4739 \edef\lstlang@{\lstlang@,doublecomment=\lst@LGc\lst@LGa}%
4740 \fi
4741 \fi
 Now we parse the stringizers.
4742 \lst@LGGetString s\lst@LGa
4743 \lst@LGGetString l\lst@LGa
 We test for the continuation capability and
4744 \lst@LGGetValue{tc}%
4745 \lst@if
4746 \edef\lstlang@{\lstlang@,lgrindef=\lst@LGvalue}%
4747 \fi
 define the language.
4748 \expandafter\xdef\csname\@lst LGlang@\lst@language@\endcsname
4749 {\noexpand\lstset{\lstlang@}}%
 Finally we inform the user of all ignored capabilities.
4750 \lst@ReplaceInArg\lst@arg{{: :}:}\let\lst@LGvalue\@empty
4751 \expandafter\lst@LGDroppedCaps\lst@arg\relax\relax
4752 \ifx\lst@LGvalue\@empty\else
4753 \PackageWarningNoLine{Listings}{Ignored capabilities for
4754 \space '\lst@language@' are\MessageBreak\lst@LGvalue}%
4755 \fi}
```
\lst@LGDroppedCaps just drops a previous value and appends the next capabilty name to \lst@LGvalue.

```
4756 \gdef\lst@LGDroppedCaps#1:#2#3{%
4757 \ifx#2\relax
4758 \lst@RemoveCommas\lst@LGvalue
4759 \text{delse}4760 \edef\lst@LGvalue{\lst@LGvalue,#2#3}%
4761 \expandafter\lst@LGDroppedCaps
4762 \fi}
```
\lst@LGReplace We replace 'escaped :^\$|' by catcode 11 versions, and other strings by some kind \lst@LGe of short versions (which is necessary to get the above definitions work).

```
4763 \begingroup
4764 \catcode'\/=0
4765 \lccode'\z='\:\lccode'\y='\^\lccode'\x='\$\lccode'\v='\|
4766 \catcode'\\=12\relax
4767 /lowercase{%
4768 /gdef/lst@LGReplace{/lst@ReplaceInArg/lst@arg
4769 {\{\{\cdot\}}{z} {\{\cdot\}}{y}{x}{\{\cdot\}}{y}{y}{y}{y}{y}{y}{y}{y} \{\cdot\} H : \{\cdot\} H : \{\cdot\} H \setminus \{\cdot\}4770 /gdef/lst@LGe{\e}
4771 }
4772 /endgroup
```
\lst@LGRead reads one language definition and defines the language if the correct one is found. \gdef\lst@LGRead#1\par{%

```
4774 \lst@LGGetNames#1:\relax
```
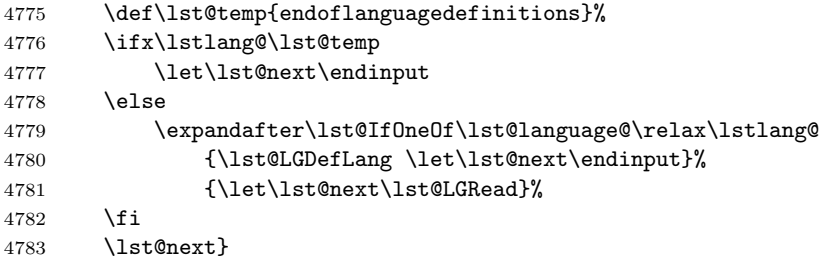

lgrindef We only have to request the language and

```
4784 \lst@Key{lgrindef}\relax{%
4785 \lst@NormedDef\lst@language@{#1}%
4786 \begingroup
4787 \@ifundefined{lstLGlang@\lst@language@}%
4788 {\everypar{\lst@LGRead}%
4789 \catcode'\\=12\catcode'\{=12\catcode'\}=12\catcode'\%=12%
4790 \catcode' \#=14\catcode' \$=12\catcode' \^=12\catcode' \_=12\relax4791 \input{\lstlgrindeffile}%
4792 }{}%
4793 \endgroup
 select it or issue an error message.
4794 \@ifundefined{lstLGlang@\lst@language@}%
4795 {\PackageError{Listings}%
4796 {LGrind language \lst@language@\space undefined}%
4797 {The language is not loadable. \@ehc}}%
4798 {\lsthk@SetLanguage
4799 \csname\@lst LGlang@\lst@language@\endcsname}}
```
\lstlgrindeffile contains just the file name.

```
4800 \@ifundefined{lstlgrindeffile}
4801 {\lst@UserCommand\lstlgrindeffile{lgrindef.}}{}
```
 \lst@EndAspect 4803  $\langle/misc\rangle$ 

# 20.5 hyperref

4804 (\*misc) \lst@BeginAspect[keywords]{hyper}

hyperanchor determine the macro to set an anchor and a link, respectively.

```
hyperlink
4806 \lst@Key{hyperanchor}\hyper@@anchor{\let\lst@hyperanchor#1}
          4807 \lst@Key{hyperlink}\hyperlink{\let\lst@hyperlink#1}
```
Again, the main thing is a special working procedure. First we extract the contents of \lst@token and get a free macro name for this current character string (using prefix lstHR@ and a number as suffix). Then we make this free macro equivalent to \@empty, so it is not used the next time.

 \lst@InstallKeywords{h}{hyperref}{}\relax{} {\begingroup

\let\lst@UM\@empty \xdef\@gtempa{\the\lst@token}%

\endgroup

```
4812 \lst@GetFreeMacro{lstHR@\@gtempa}%
```
\global\expandafter\let\lst@freemacro\@empty

\@tempcnta is the suffix of the free macro. We use it here to refer to the last occurence of the same string. To do this, we redefine the output macro \lst@alloverstyle to set an anchor . . .

```
4814 \@tempcntb\@tempcnta \advance\@tempcntb\m@ne
4815 \edef\lst@alloverstyle##1{%
4816 \let\noexpand\lst@alloverstyle\noexpand\@empty
4817 \noexpand\smash{\raise\baselineskip\hbox
4818 {\noexpand\lst@hyperanchor{lst.\@gtempa\the\@tempcnta}%
4819 {\textrel{x}}\}and a link to the last occurence (if there is any).
4820 \ifnum\@tempcnta=\z@ ##1\else
4821 \noexpand\lst@hyperlink{lst.\@gtempa\the\@tempcntb}{##1}%
```

```
4822 \fi}%<br>4823 }
4823 }<br>4824 od
4824
4825 \lst@EndAspect
4826 (/misc)
```
# 21 Epilogue

4827 (\*kernel)

Each option adds the aspect name to \lst@loadaspects or removes it from that data macro.

```
4828 \DeclareOption*{\expandafter\lst@ProcessOption\CurrentOption\relax}
4829 \def\lst@ProcessOption#1#2\relax{%
4830 \ifx #1!%
4831 \lst@DeleteKeysIn\lst@loadaspects{#2}%
4832 \else
4833 \lst@lAddTo\lst@loadaspects{,#1#2}%
4834 \{f_i\}The following aspects are loaded by default.
```
\@ifundefined{lst@loadaspects}

```
4836 {\def\lst@loadaspects{strings,comments,escape,style,language,%
4837 keywords,labels,lineshape,frames,emph,index}%
4838 }{}
 We load the patch file, \dots
```
\InputIfFileExists{lstpatch.sty}{}{}

```
. . . process the options, . . .
4840 \let\lst@ifsavemem\iffalse
4841 \DeclareOption{savemem}{\let\lst@ifsavemem\iftrue}
4842 \DeclareOption{noaspects}{\let\lst@loadaspects\@empty}
4843 \ProcessOptions
 . . . and load the aspects.
```

```
4844 \lst@RequireAspects\lst@loadaspects
```

```
4845 \let\lst@loadaspects\@empty
```

```
If present we select the empty style and language.
4846 \lst@UseHook{SetStyle}\lst@UseHook{EmptyStyle}
4847 \lst@UseHook{SetLanguage}\lst@UseHook{EmptyLanguage}
```
Finally we load the configuration files.

```
4848 \InputIfFileExists{listings.cfg}{}{}
4849 \InputIfFileExists{lstlocal.cfg}{}{}
4850 (info) \lst@ReportAllocs
```

```
4851 (/kernel)
```
# 22 History

Only major changes are listed here. Introductory version numbers of commands and keys are in the sources of the guides, which makes this history fairly short.

- 0.1 from 1996/03/09
	- test version to look whether package is possible or not
- 0.11 from 1996/08/19
	- improved alignment
- 0.12 from 1997/01/16
	- nearly 'perfect' alignment
- 0.13 from 1997/02/11
	- load on demand: language specific macros moved to driver files
	- comments are declared now and not implemented for each language again (this makes the TEX sources easier to read)
- 0.14 from 1997/02/18
	- User's guide rewritten, Implementation guide uses macro environment
	- (non) case sensitivity implemented and multiple string types, i.e. Modula-2 handles both string types: quotes and double quotes
- 0.15 from 1997/04/18
	- package renamed from listing to listings since the first already exists
- 0.16 from 1997/06/01
	- listing environment rewritten
- 0.17 from 1997/09/29
	- speed up things (quick 'if parameter empty', all \long except one removed, faster \lst@GotoNextTabStop, etc.)
	- improved alignment of wide other characters (e.g.  $==)$ )
- pre-0.18 from 1998/03/24 (unpublished)
	- experimental implementation of character classes
	- 0.19 from 1998/11/09
		- character classes and new lst-aspects seem to be good
		- user interface uses keyval package
		- fancyvrb support
	- 0.20 from 1999/07/12
		- new keyword detection mechanism
		- new aspects: writefile, breaklines, captions, html

– all aspects reside in a single file and the language drivers in currently two files

- 0.21 2000/08/23
	- completely new User's guide
	- experimental format definitions
	- keyword classes replaced by families
	- dynamic modes
- 1.0β 2001/09/21
	- key names synchronized with fancyvrb
	- frames aspect extended
	- new output concept (delaying and merging)
- 1.0 2002/04/01
	- update of all documentation sections including Developer's guide
	- delimiters unified
- 1.1 2003/06/21
	- bugfix-release with some new keys
- 1.2 2004/02/13
	- bugfix-release with two new keys and new section [5.7](#page-53-0)
- 1.3 2004/09/07
	- another bugfix-release with LPPL-1.3-compliance
- 1.4 2007/02/26
	- many bugfixes, and new maintainership
	- several new and updated language definitions
	- many small documentation improvements
	- new keys, multicharacter string delimiters, short inline listings, and more.
- 1.5 2013/06/27
- new maintainership
- 1.6 2015/05/05
	- add discussion about using  $\lambda = \delta(\kappa y)$  {\source code}.
	- add section "Bugs and workarounds".
- 1.7 2018/09/02
	- some new or updated language definitions.
	- several error corrections.

# References

- [Fai11] Robin Fairbairns. The moreverb package, 2011.
- [DS13] Marco Daniel and Elke Schubert. The mdframed package, 2013.

# Index

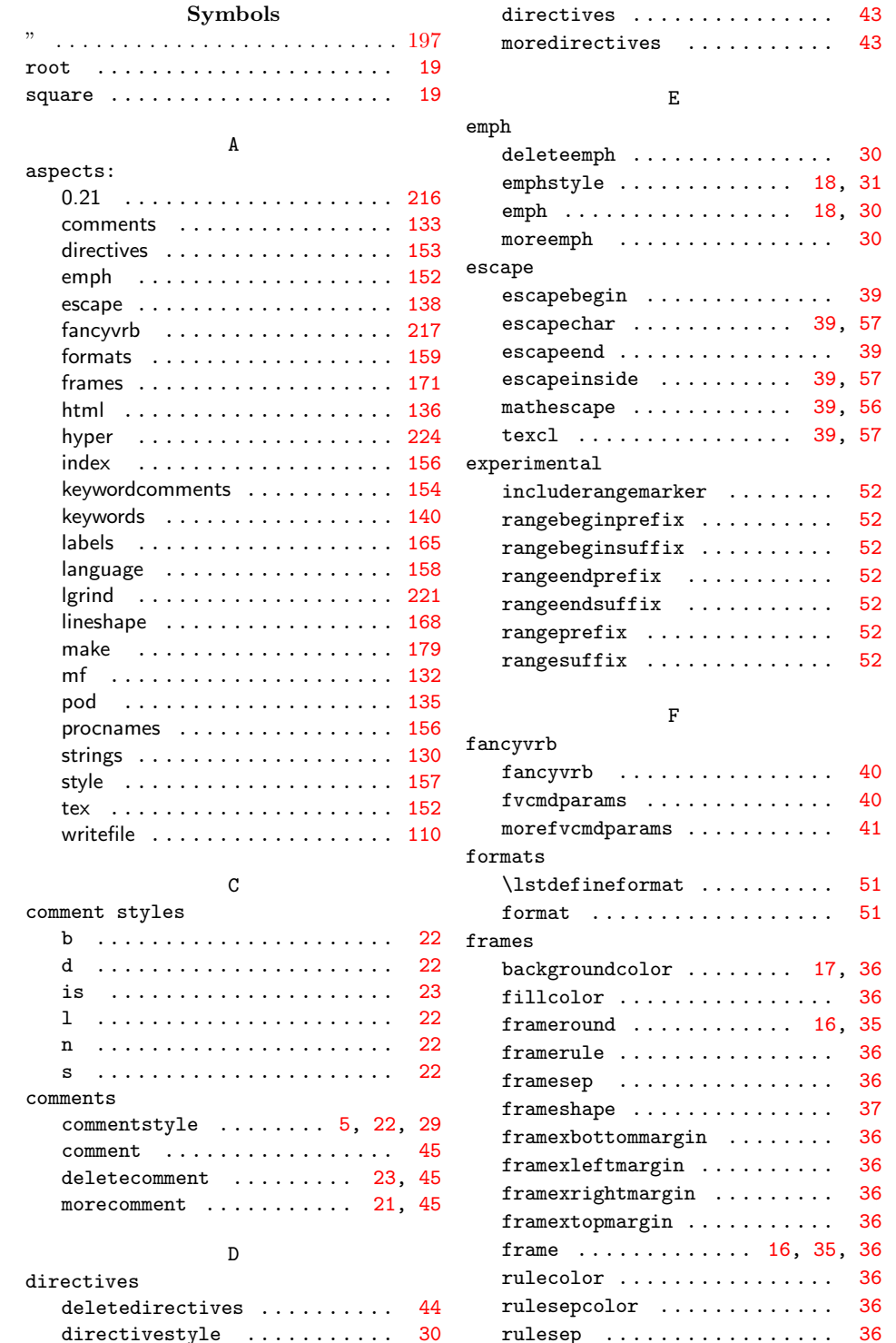

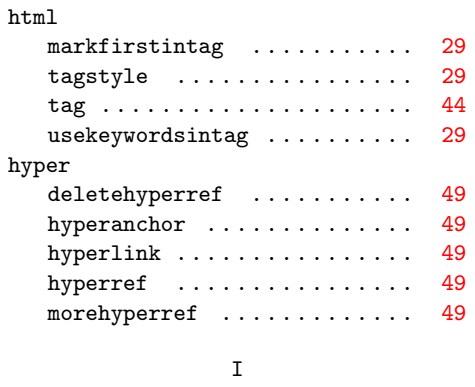

H

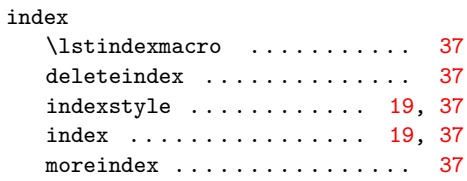

# K

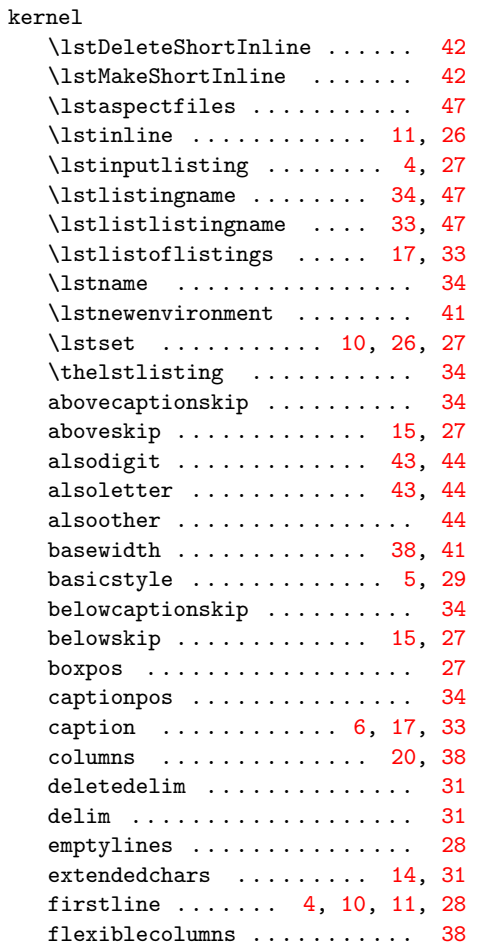

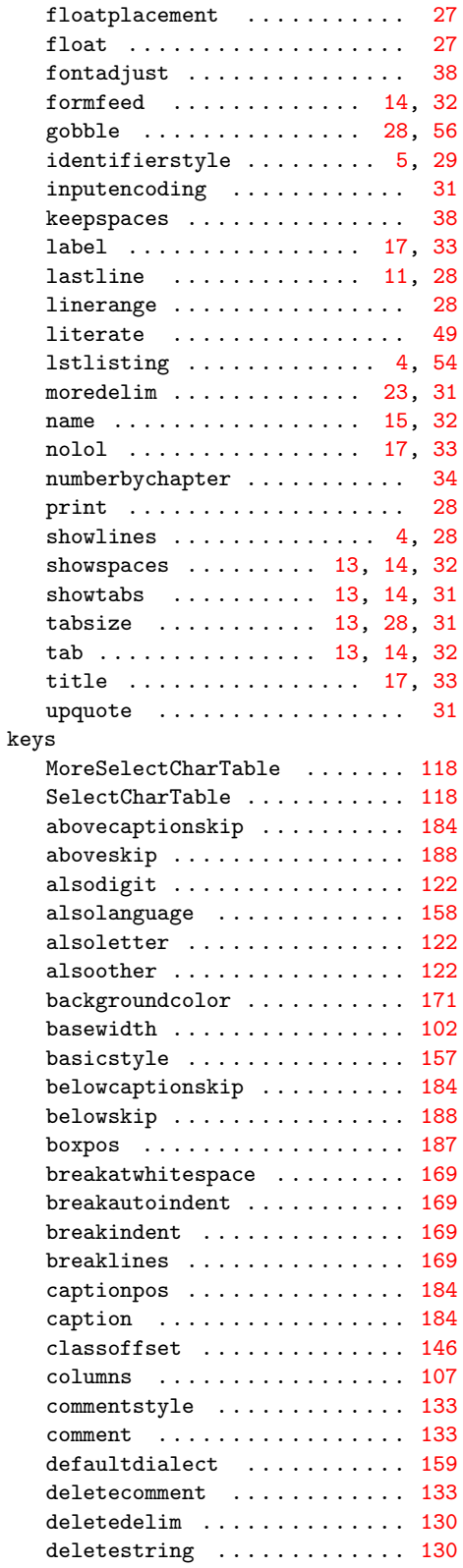

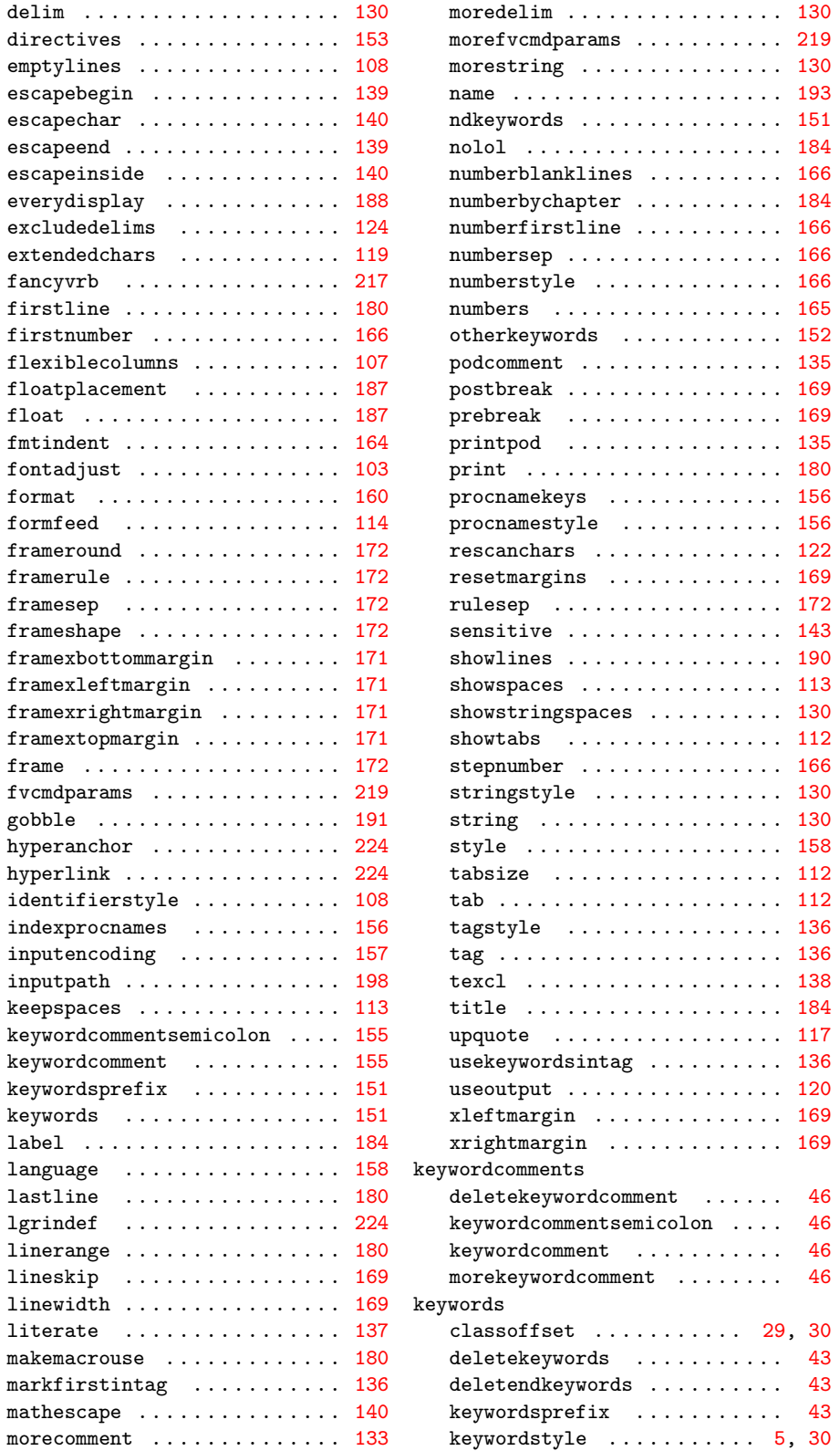

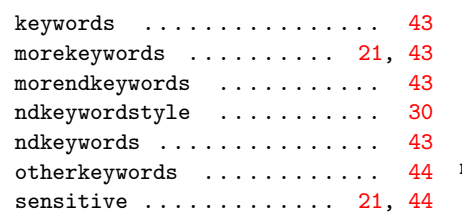

L

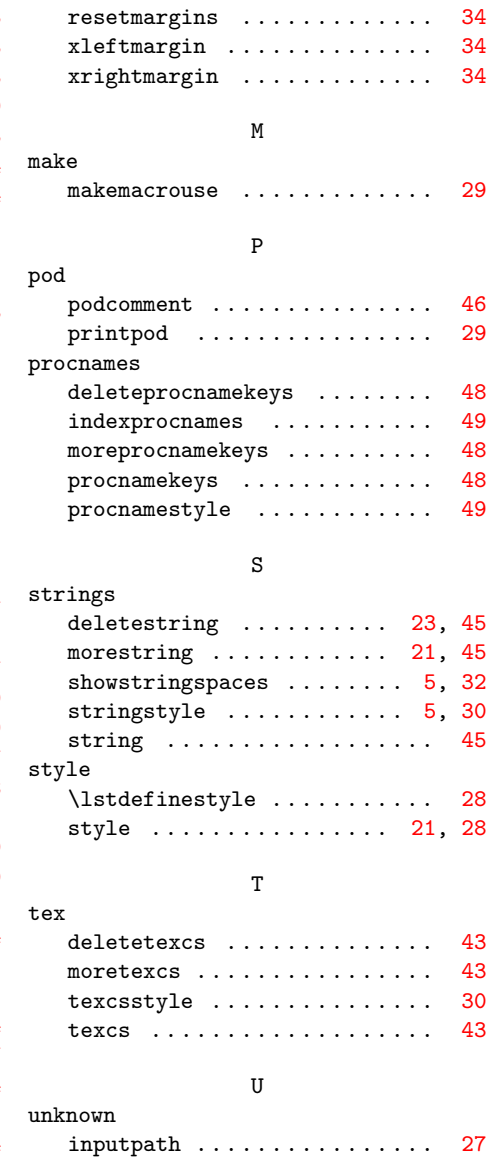

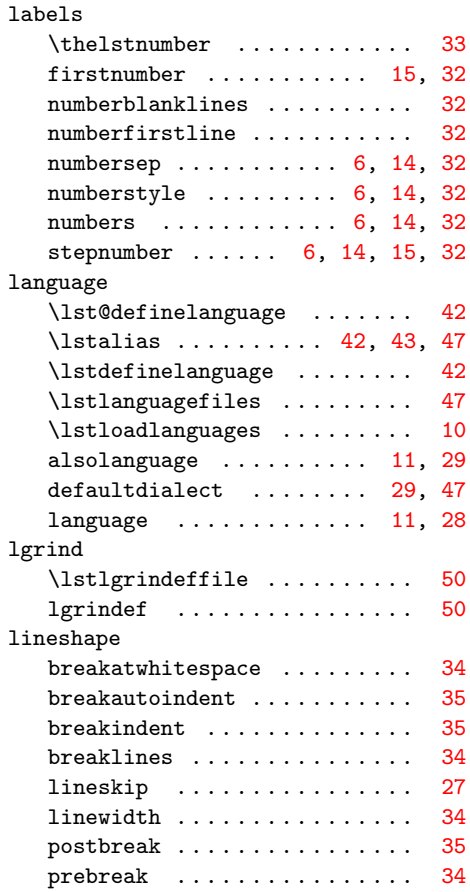